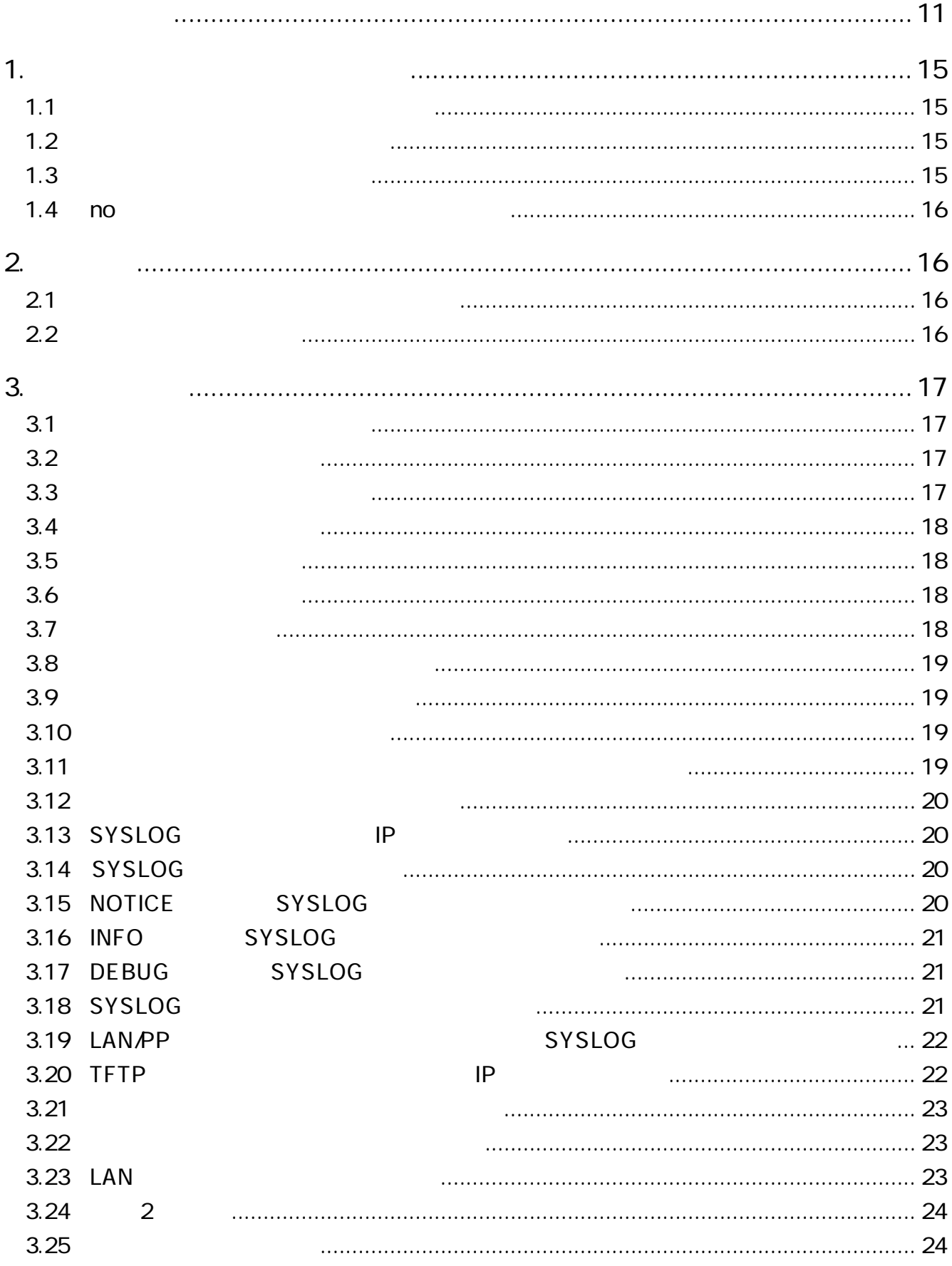

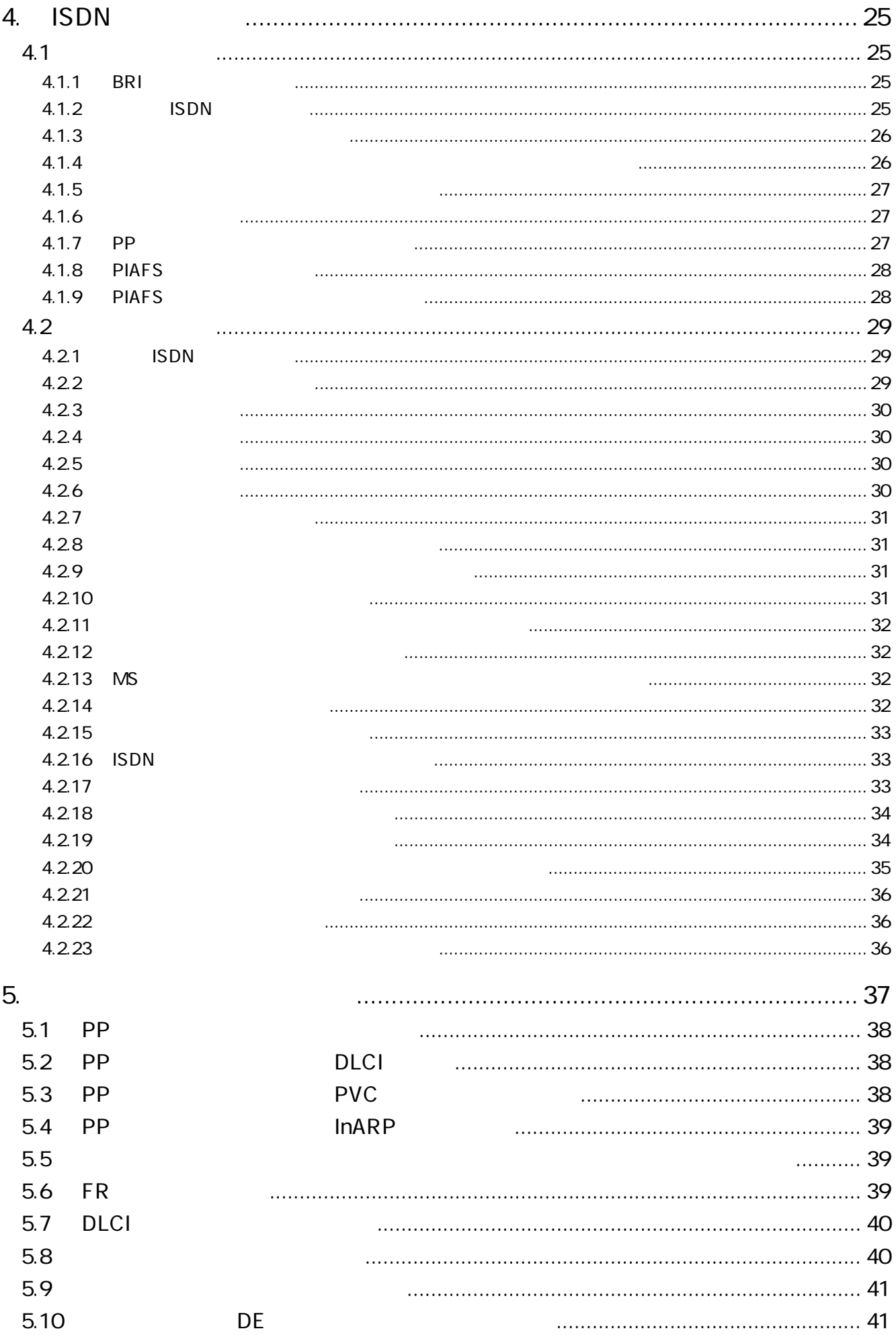

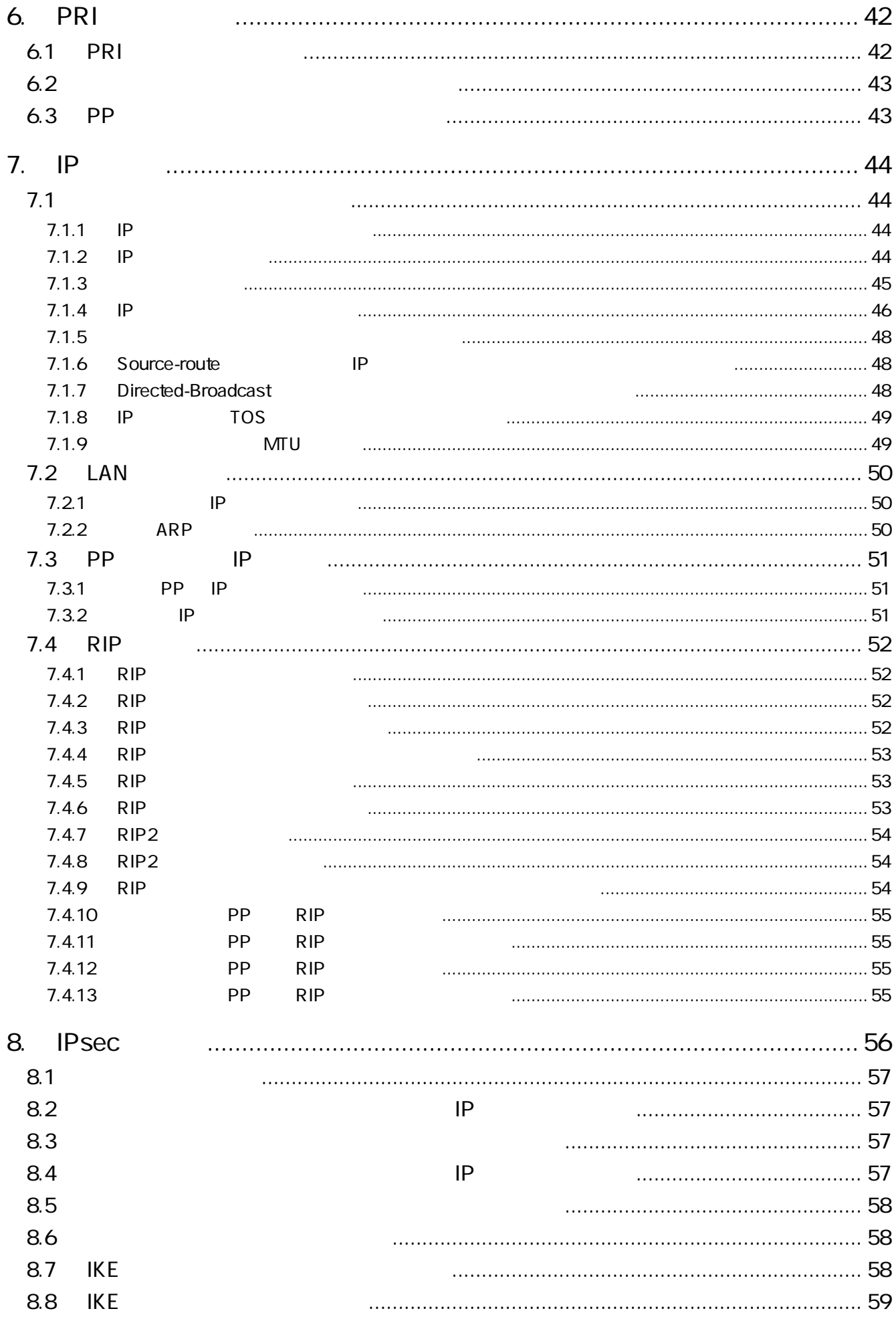

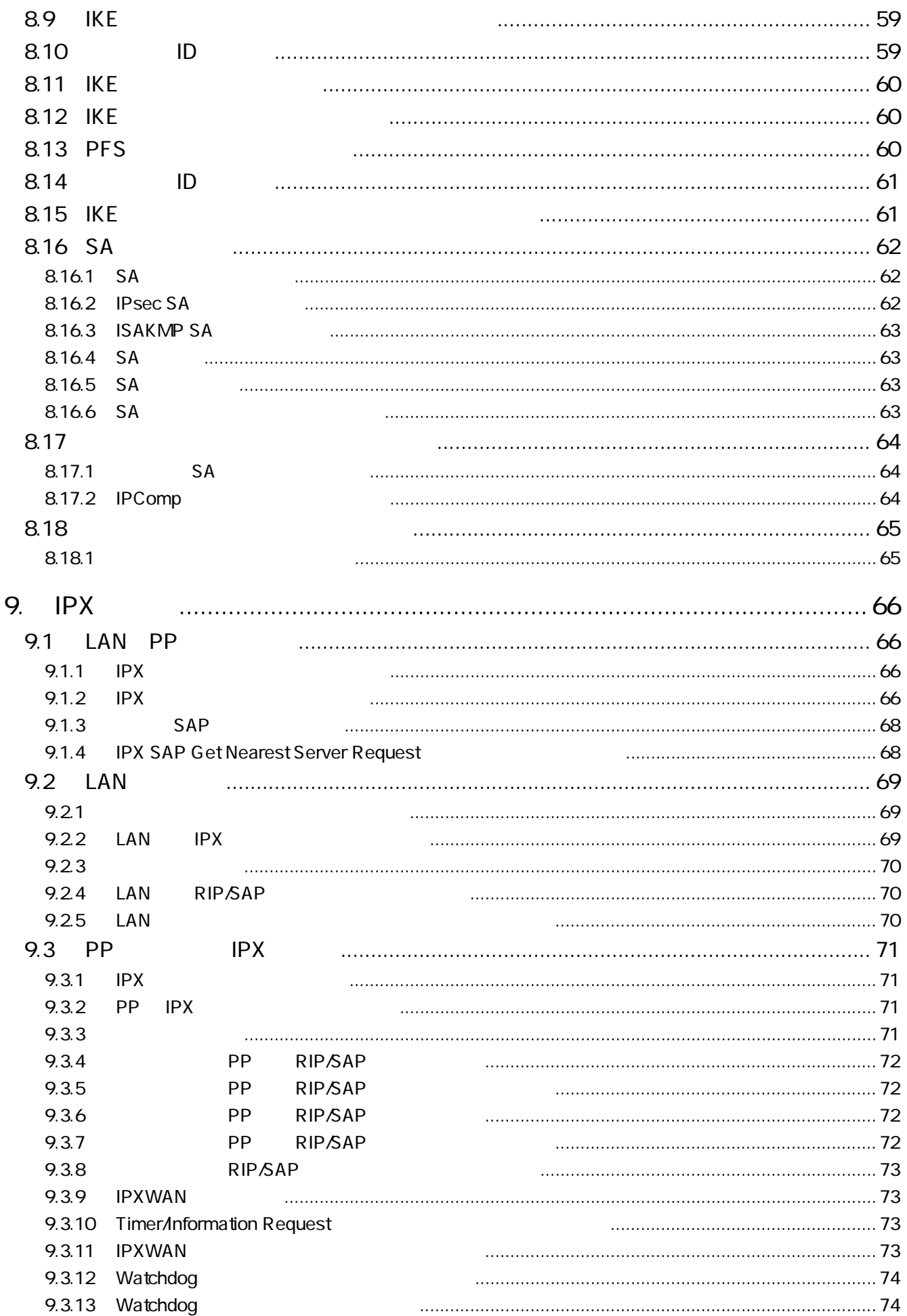

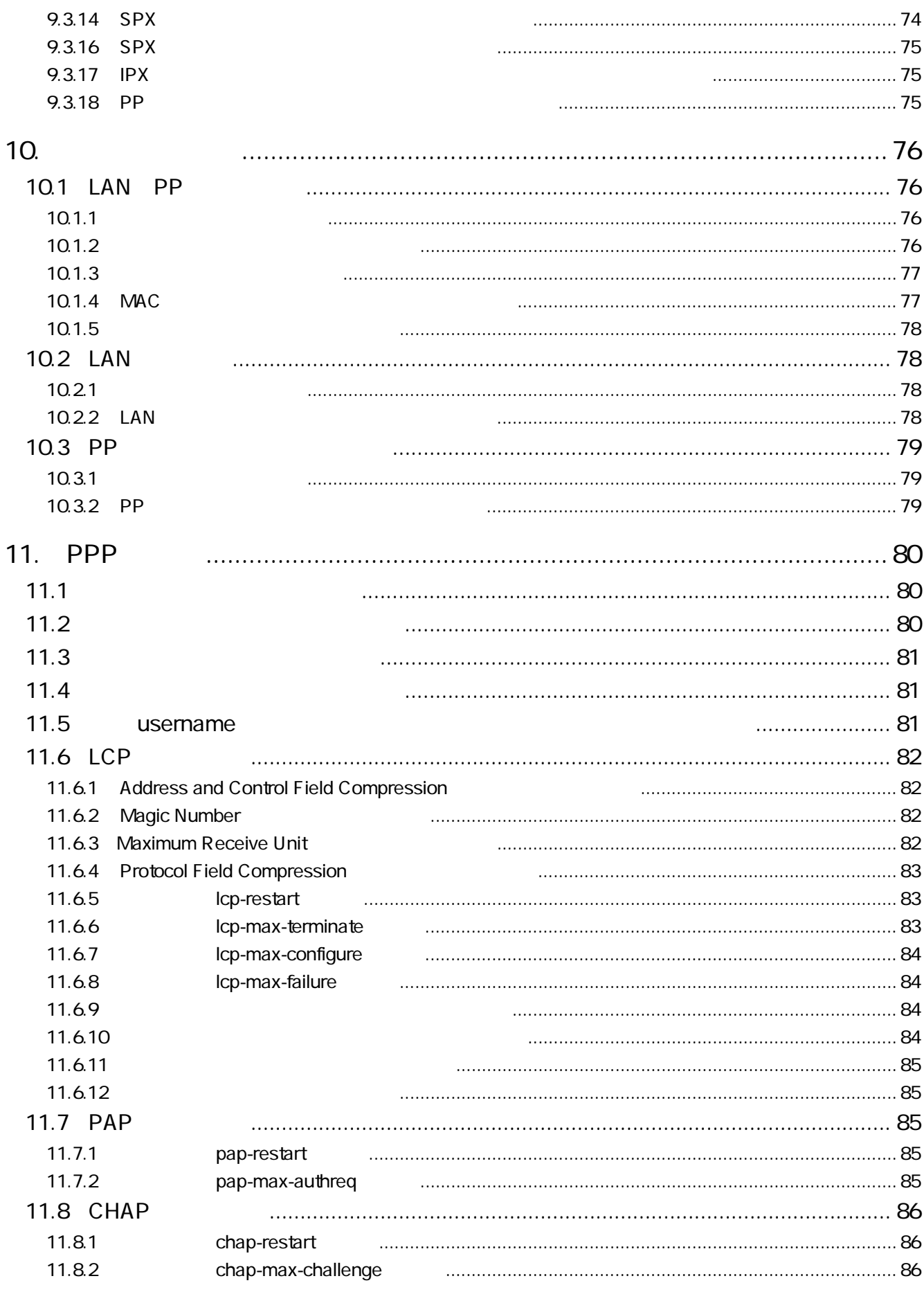

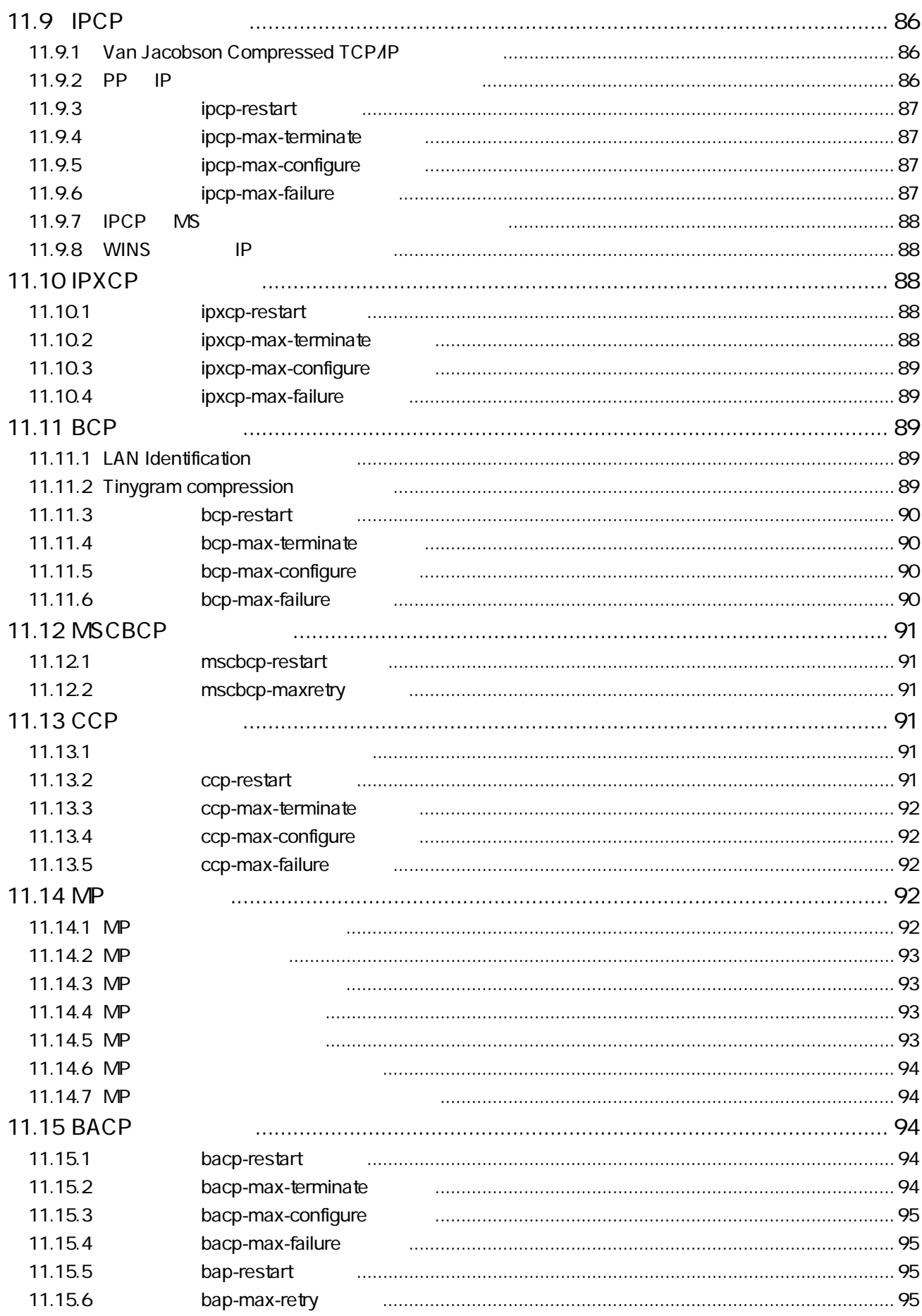

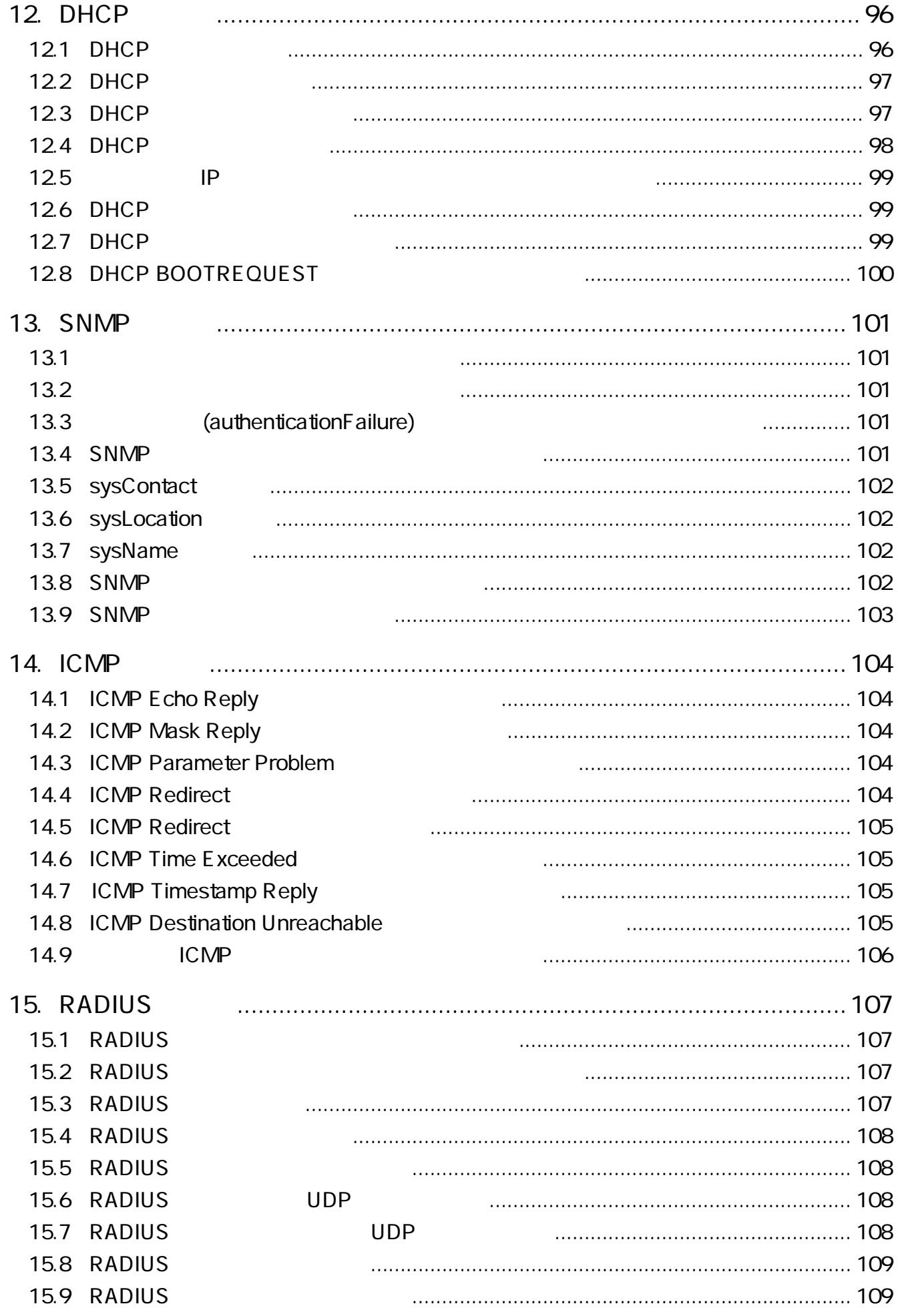

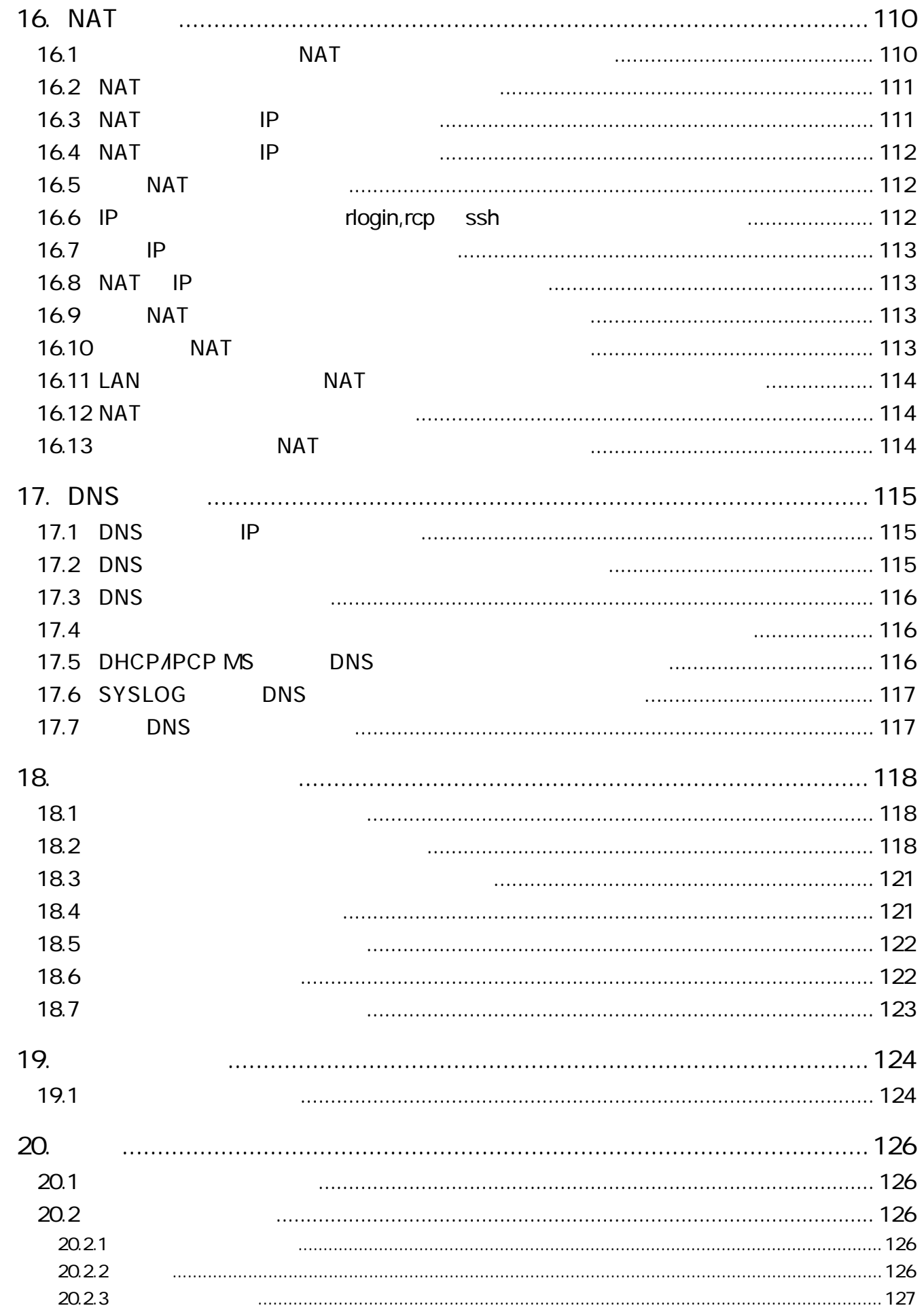

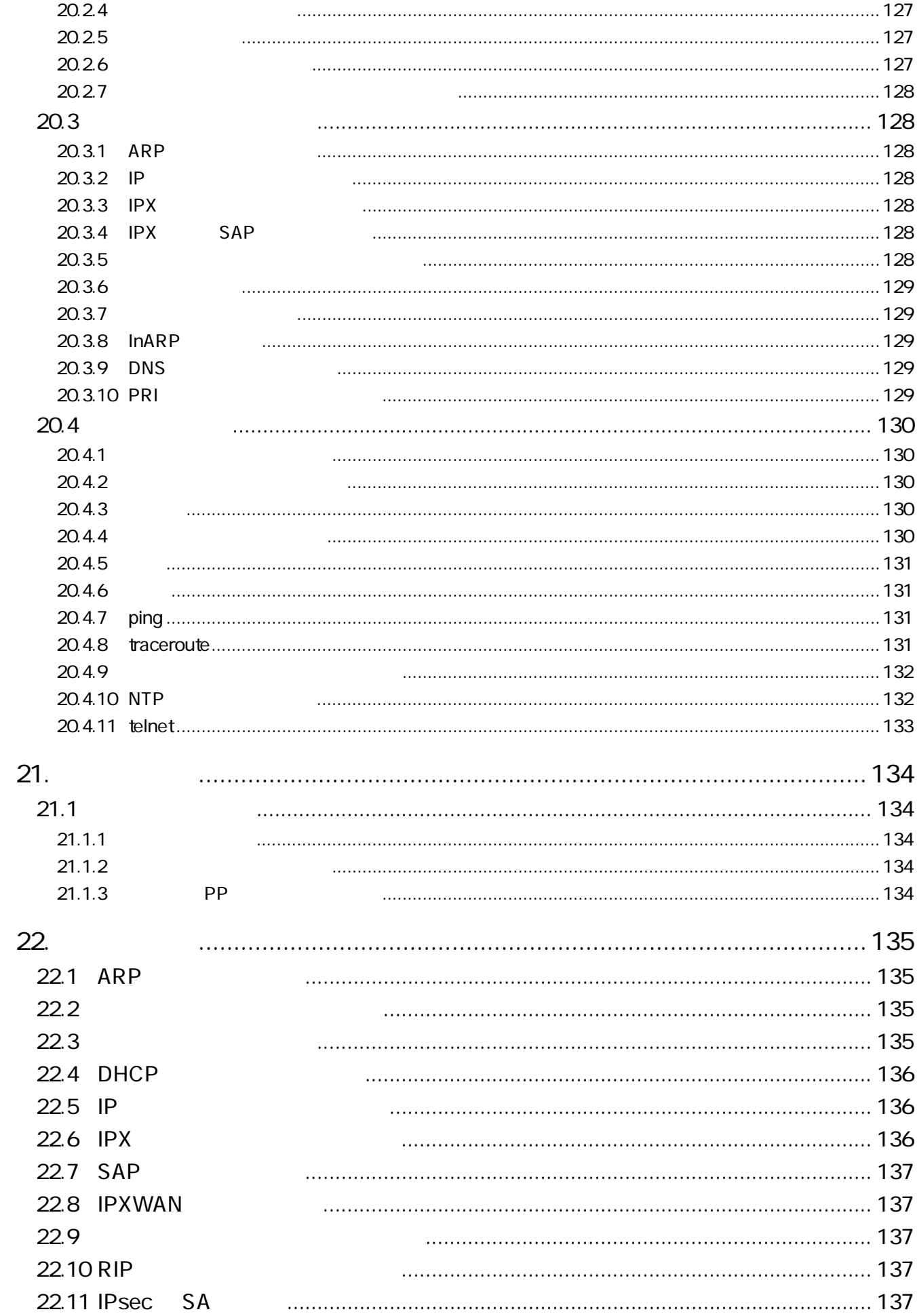

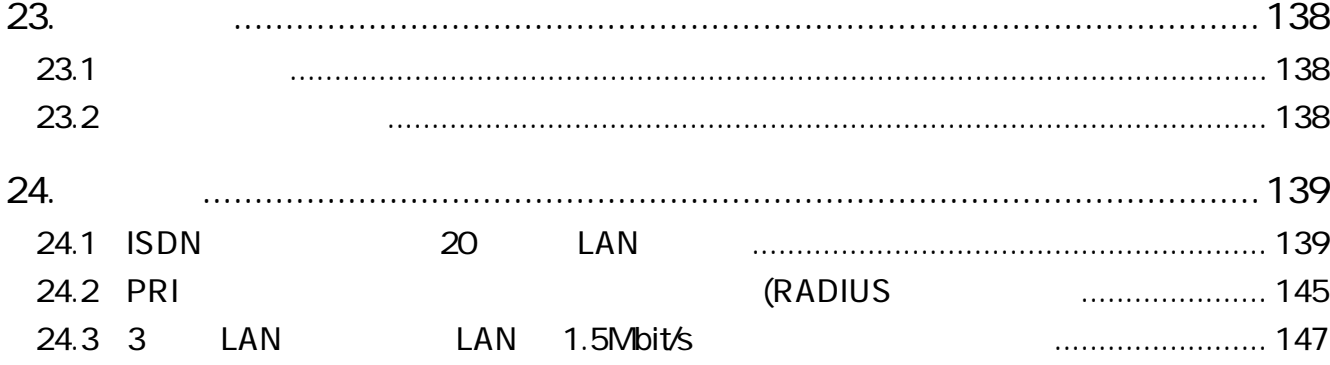

# **A**

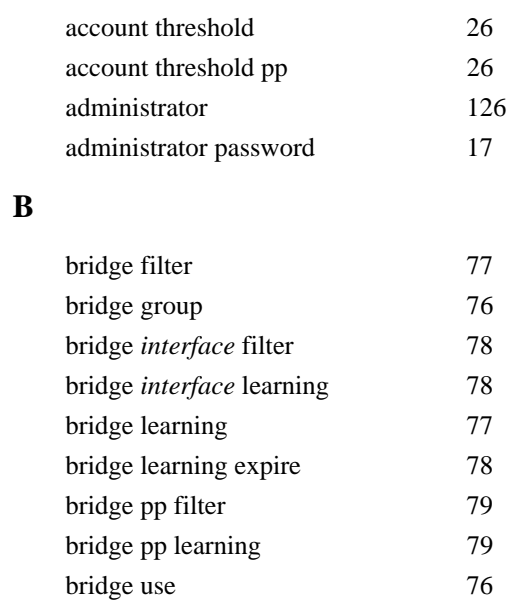

# **C**

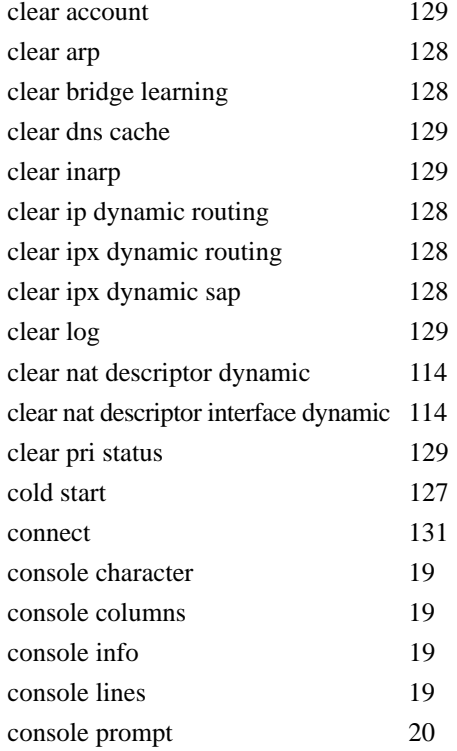

# **D**

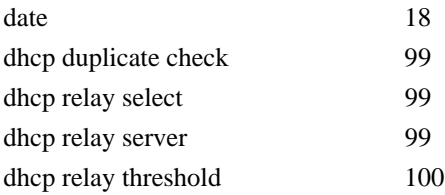

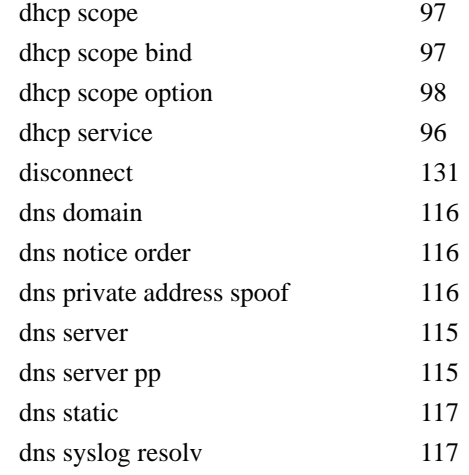

# **E**

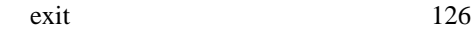

# **F**

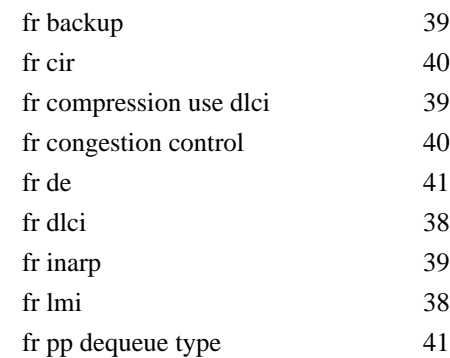

# **H**

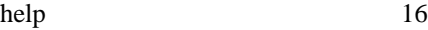

# **I**

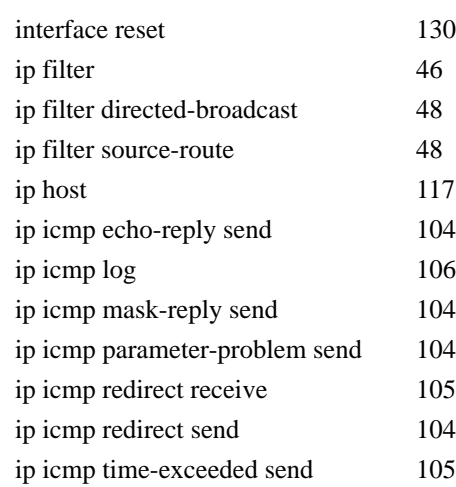

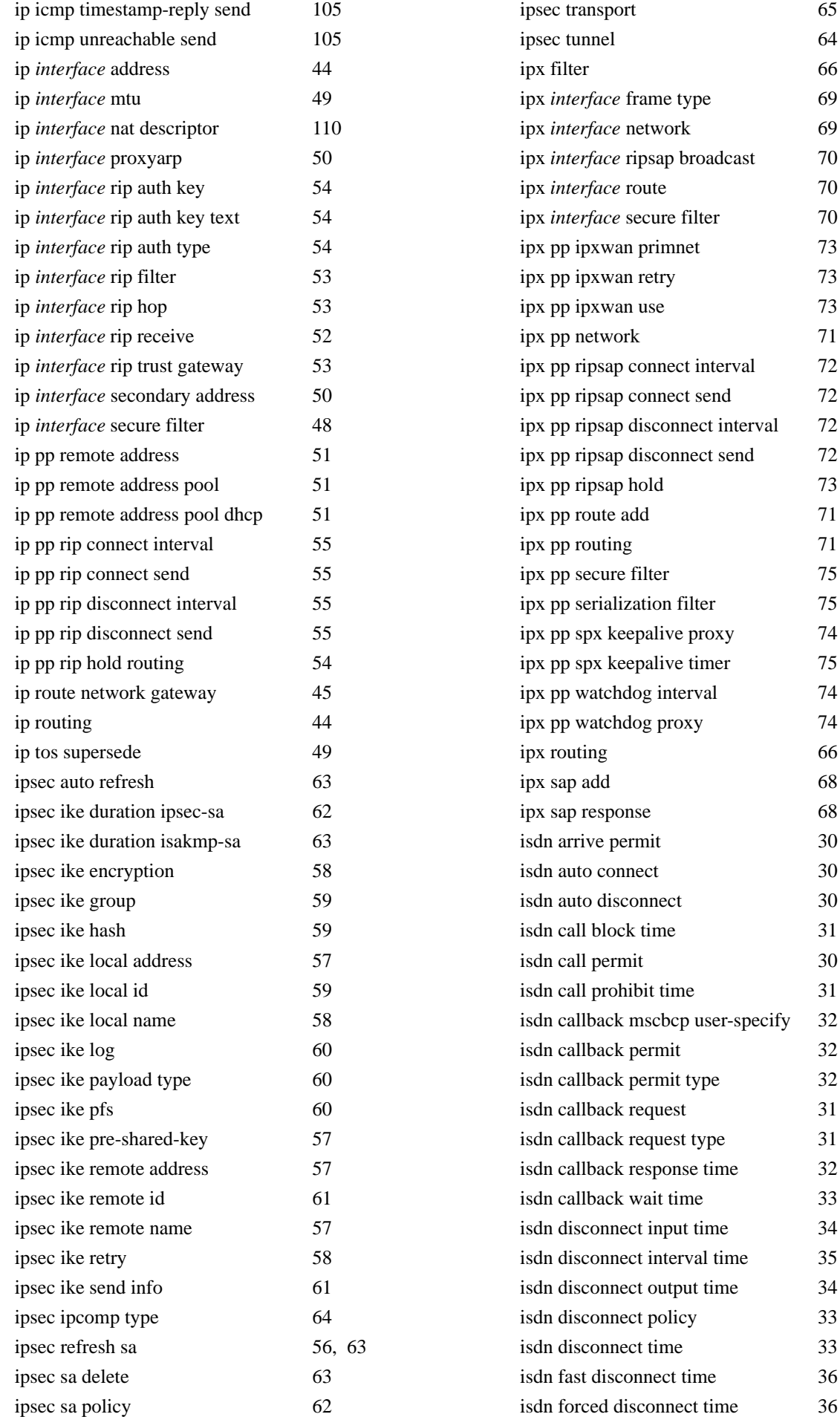

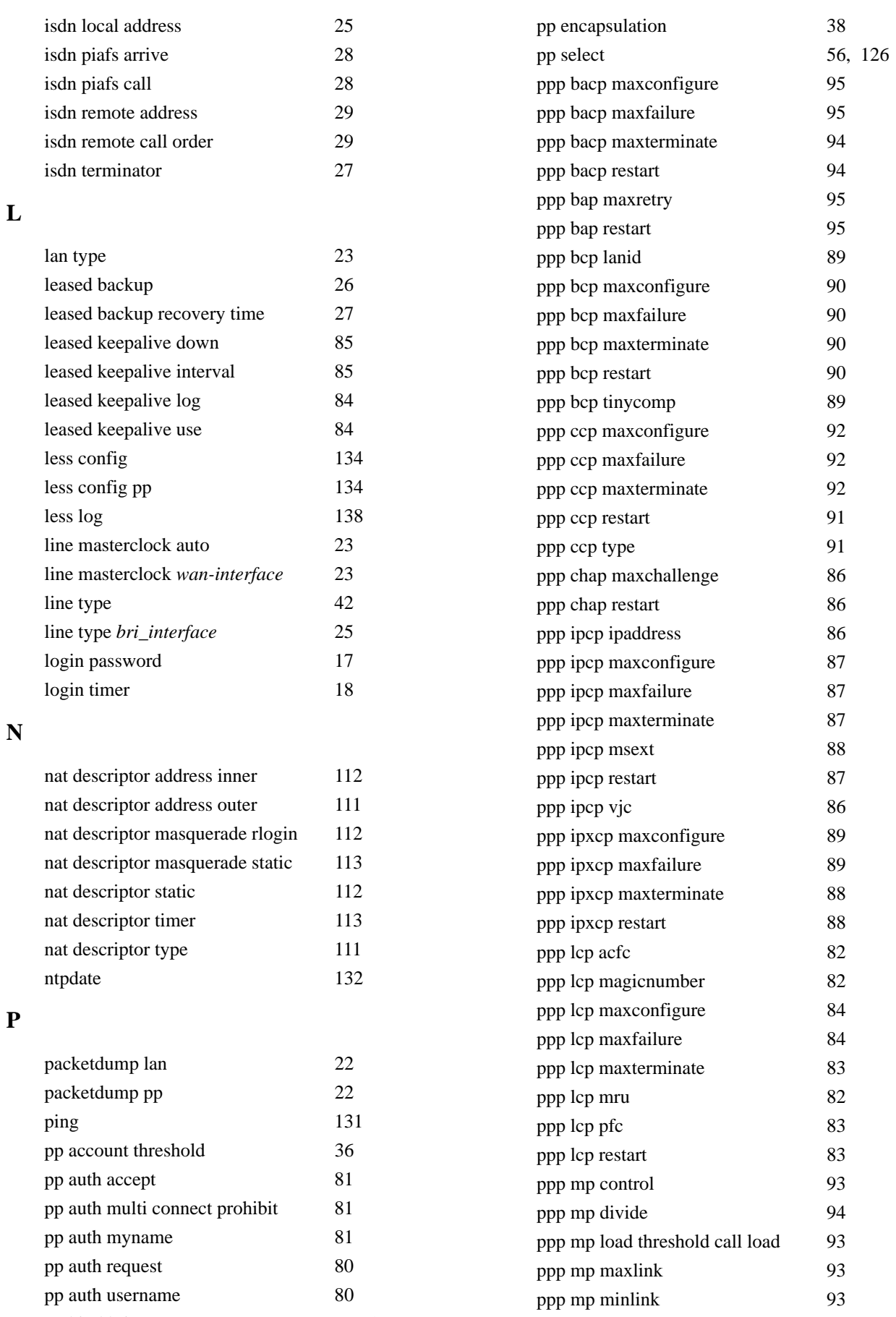

ppp mp timer 94 ppp mp use 92 ppp mscbcp maxretry 91

pp bind bri 27, 43 pp disable 56, 130 pp enable 56, 130

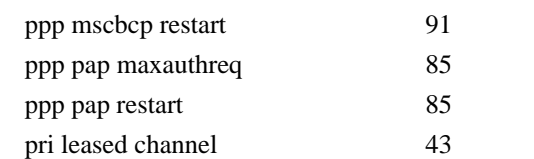

# **Q**

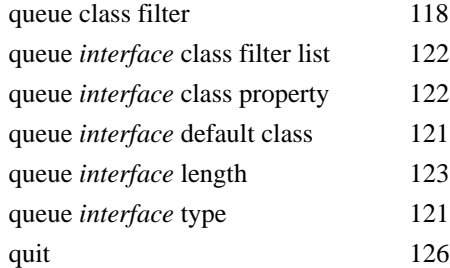

# **R**

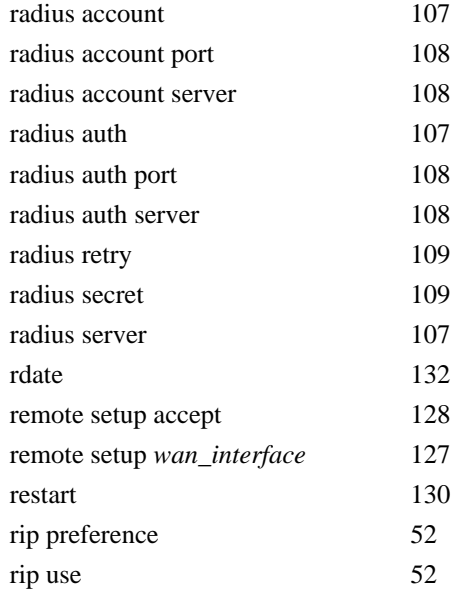

# **S**

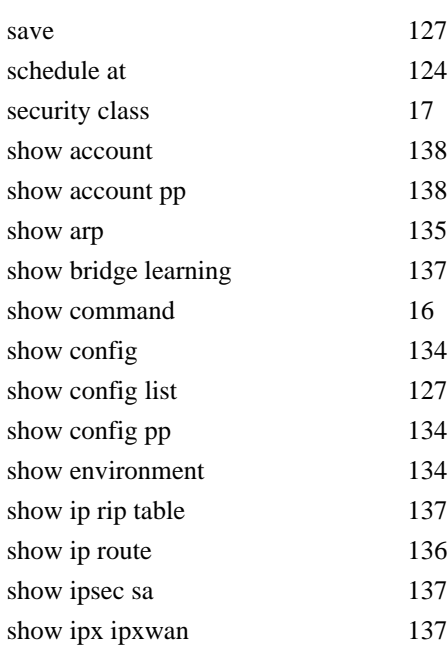

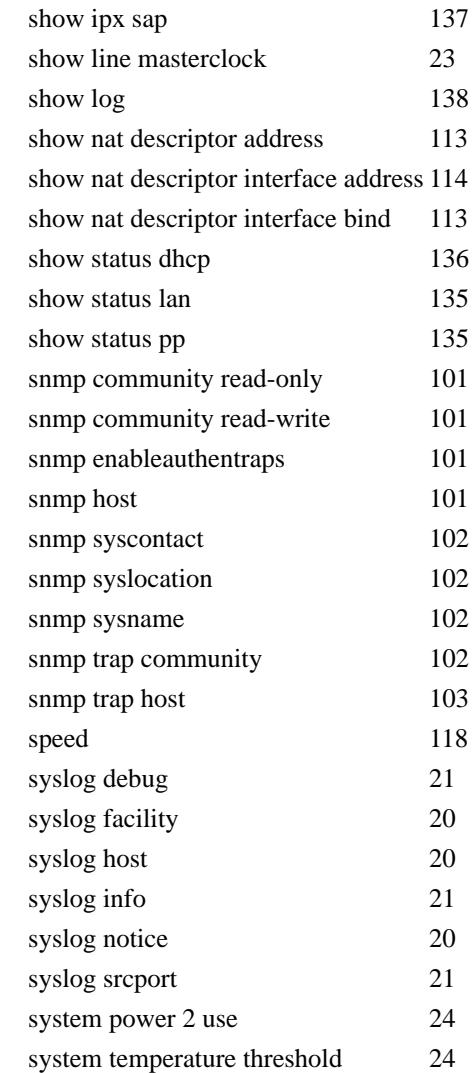

show ipx route 136

### **T**

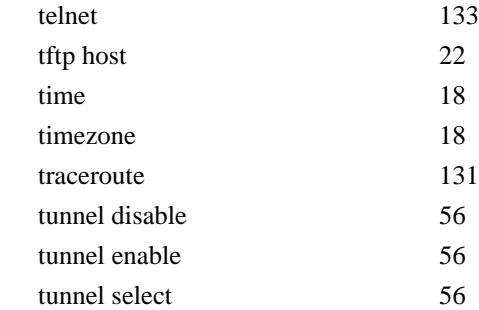

## **W**

```
wins server 88
```
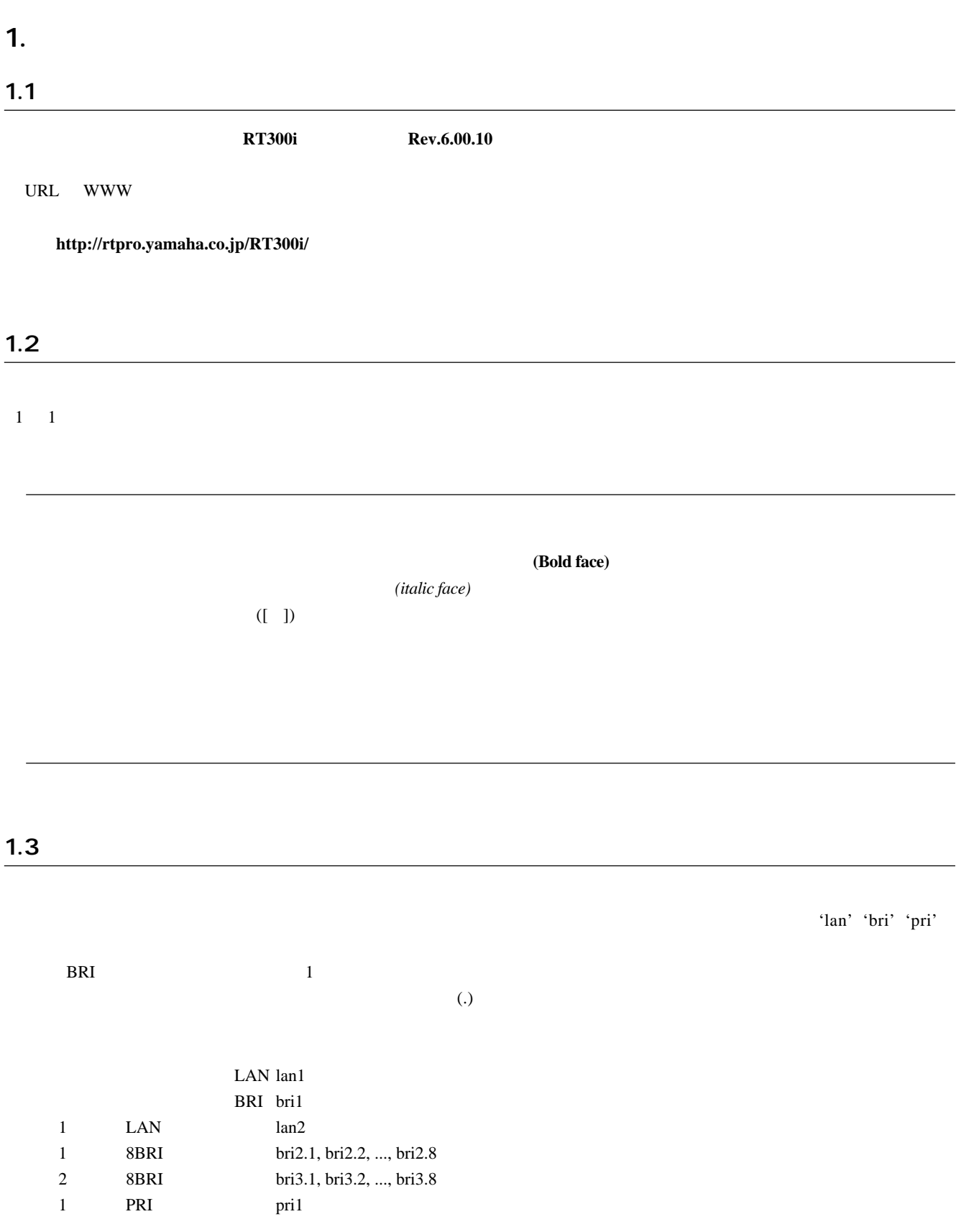

### $1.4$  no  $\blacksquare$

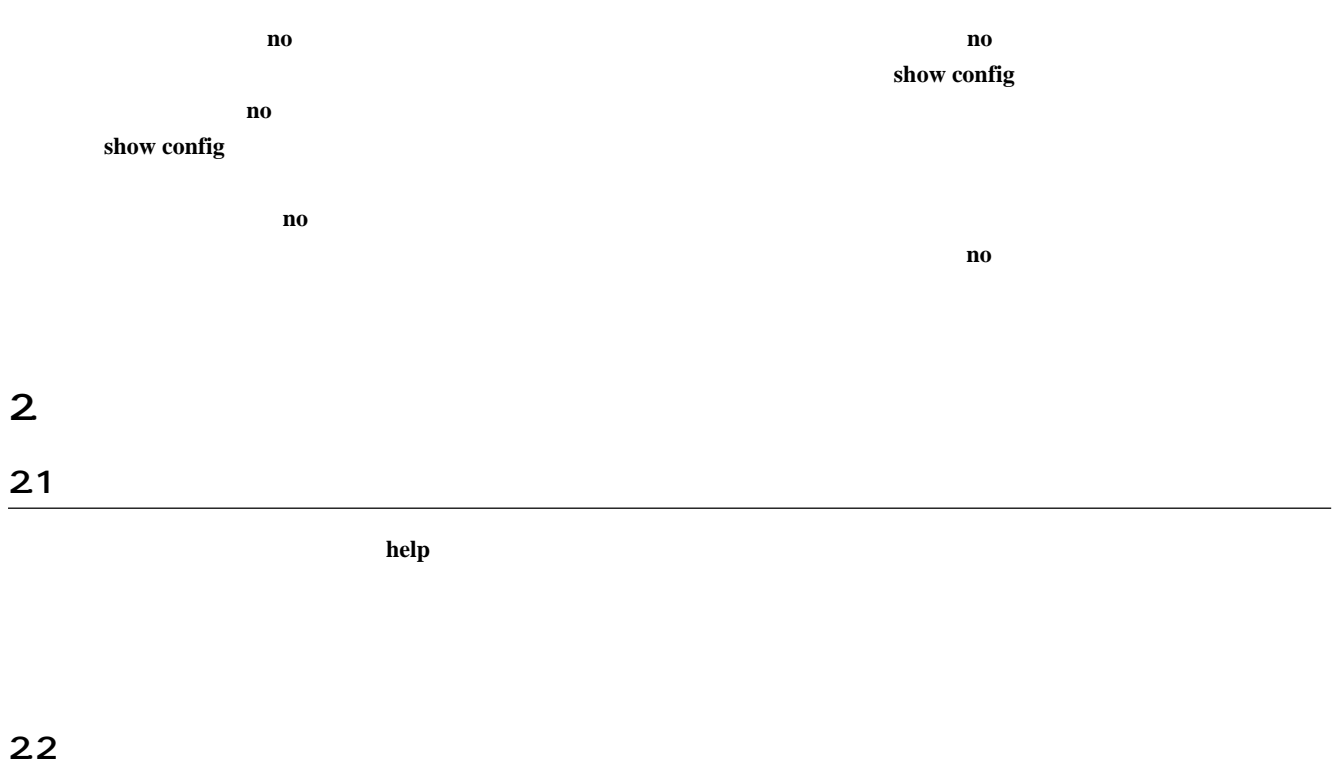

show command

# $3<sub>l</sub>$  $31$   $31$  $login$  password

**no login password**

 $32$ 

#### administrator password

**no administrator password**

 $\frac{32}{2}$ 

 $3.3$ 

 $security$  *class level forget telnet* **no security class** [*level forget telnet*] • level  $\cdot$  **1** ... **TELNET**  $\cdot$  2 ...  $\cdot$  **TELNET**  $\cdot$  3 ... *• forget*  $\bullet$  **on** ...  $\bullet$  **on** ...  $\bullet$  **off** ... *• telnet* ◦ **on** ... TELNET telnet • **off** ... telnet  $level = 1$ *forget* = **on**

 $t$ *elnet* = **off** 

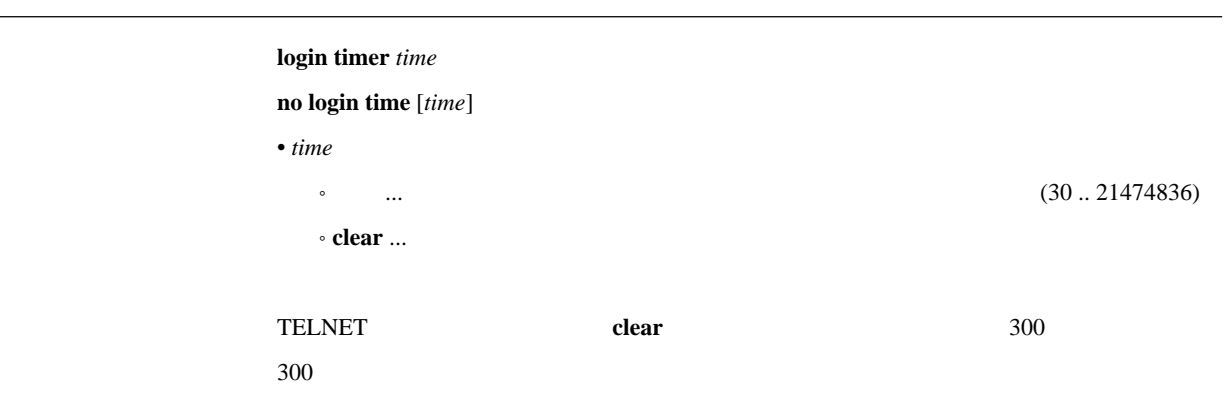

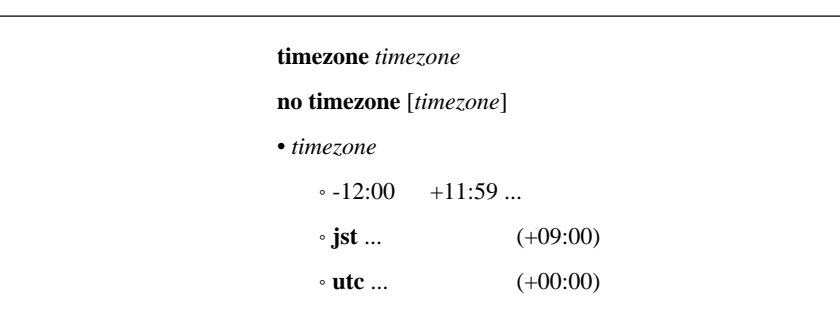

 $j$ st

3.6

### date *date*

• *date* ... yyyy-mm-dd yyyy/mm/dd

3.7

### **time** *time*

 $\bullet$   $time$   $...$  hh:mm:ss

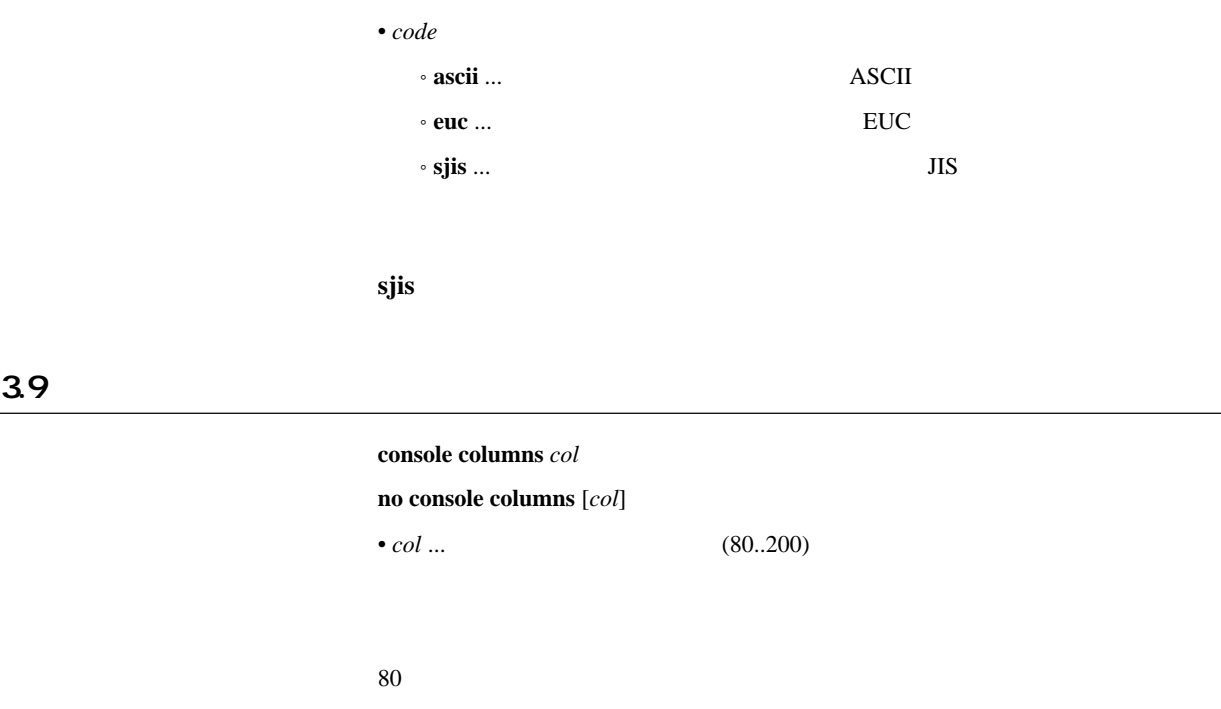

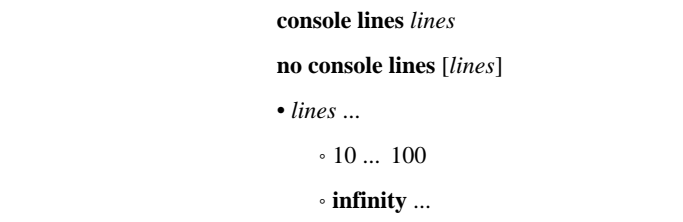

**console character**  $code$ 

 $\sim$  24

### $311$

**console info** *info* 

**no console info** [*info*]  $\bullet$   $info$  $\cdot$  on  $\ldots$  $\cdot$  off  $\ldots$ 

 $\boxed{\mathrm{Ctrl}} + \Gamma$ 

### $3.12$   $3.12$

# $\bf{c}$ onsole prompt *prompt*

## **no console prompt** [*prompt*]

 $\bullet$  *prompt* ...  $(16)$ 

### 3.13 SYSLOG IP

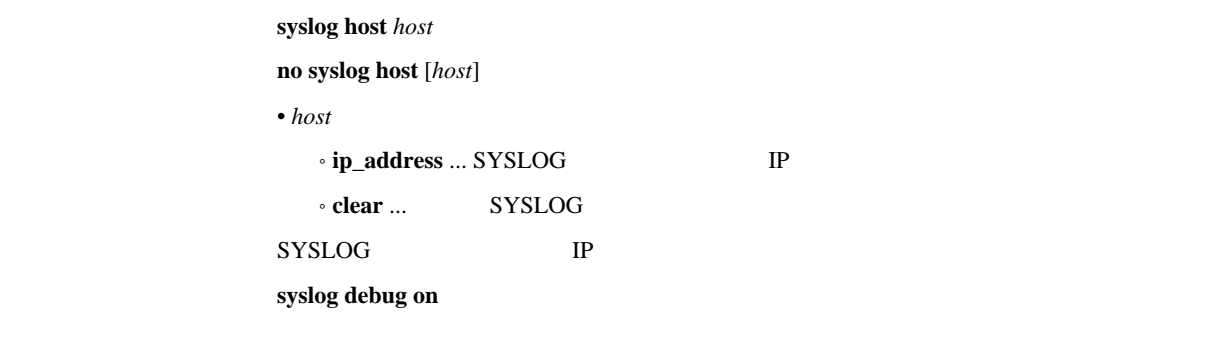

clear

# 3.14 SYSLOG

 $s$ yslog facility *facility* **no syslog facility** [*facility*] • *facility*  $\cdot 0 \dots 23$  $\circ$  user  $\ldots$   $1$ • **local0 local7** ... 16 23 SYSLOG user

### 3.15 NOTICE SYSLOG

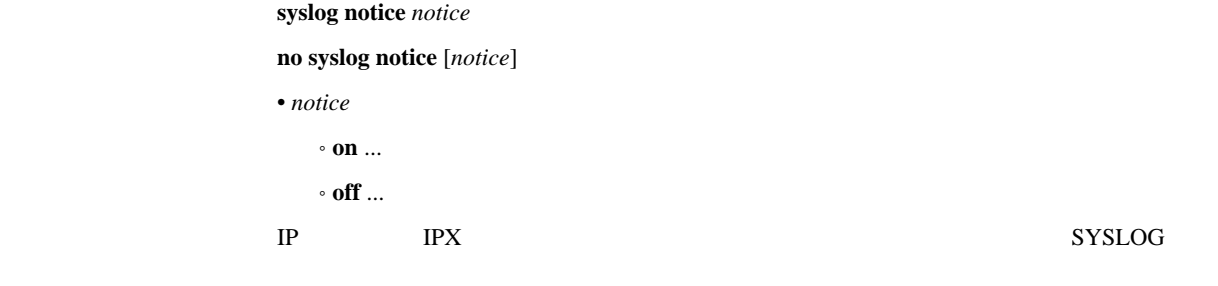

off

# 3.16 INFO SYSLOG

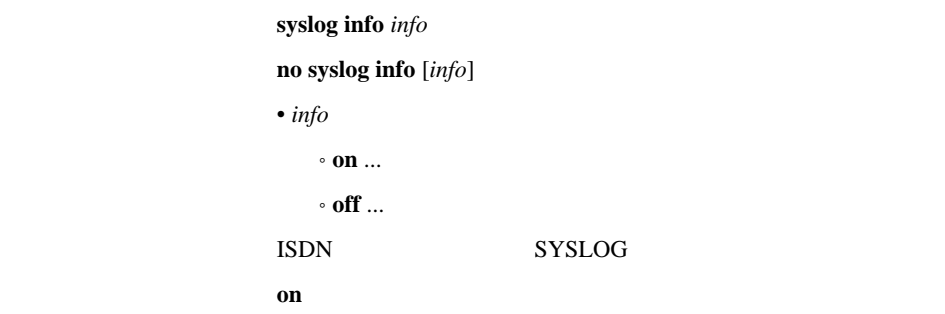

### 3.17 DEBUG SYSLOG

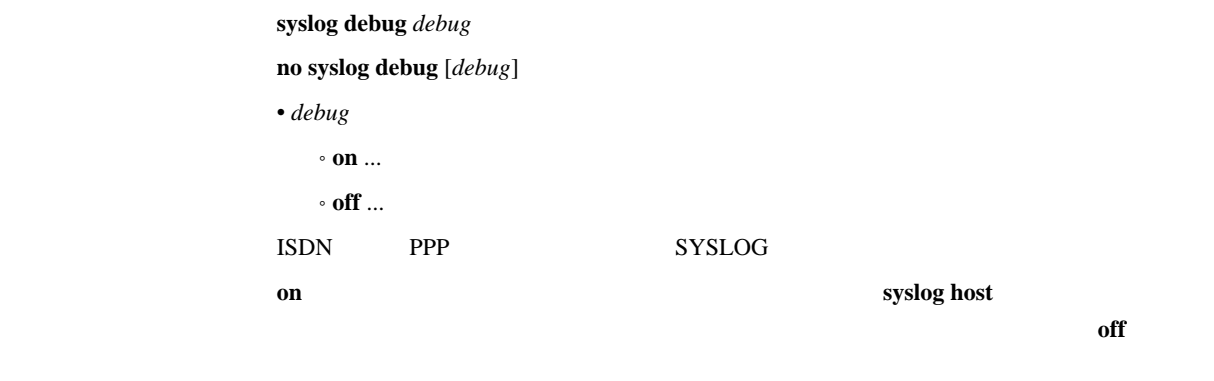

off

# 3.18 SYSLOG

 $syslog$  srcport *port* **no syslog srcport** [*port*]  $\bullet$  *port* ...  $(1..65535)$ SYSLOG 514

# 3.19 LAN/PP SYSLOG

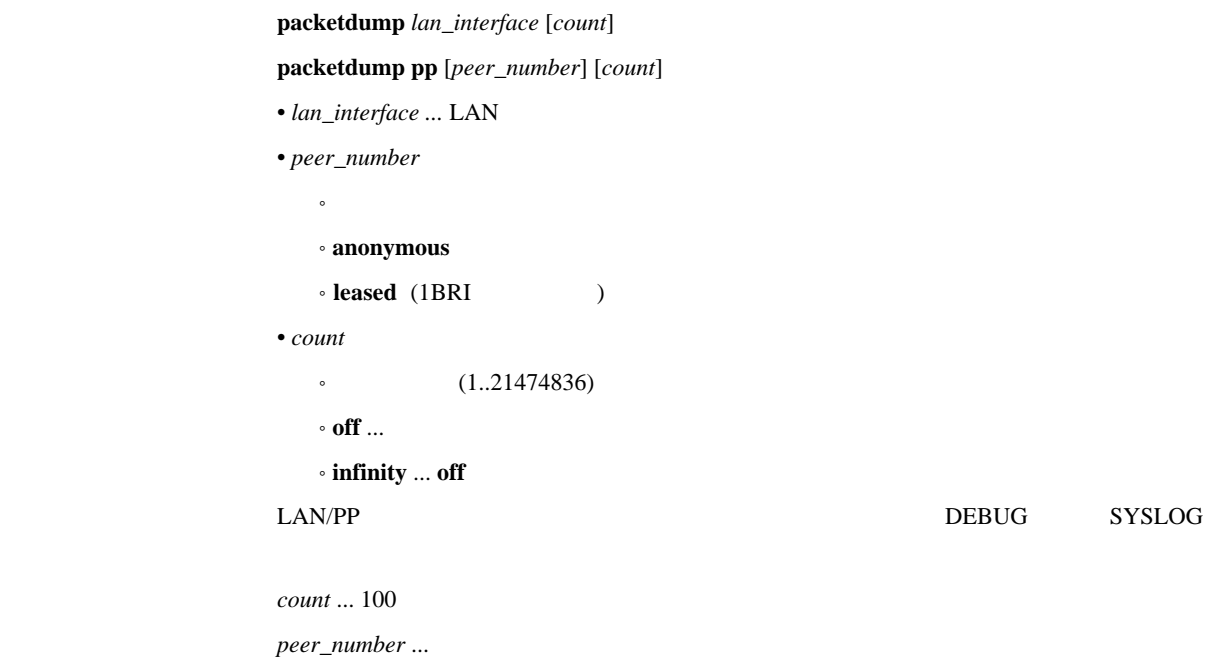

3.20 TFTP IP

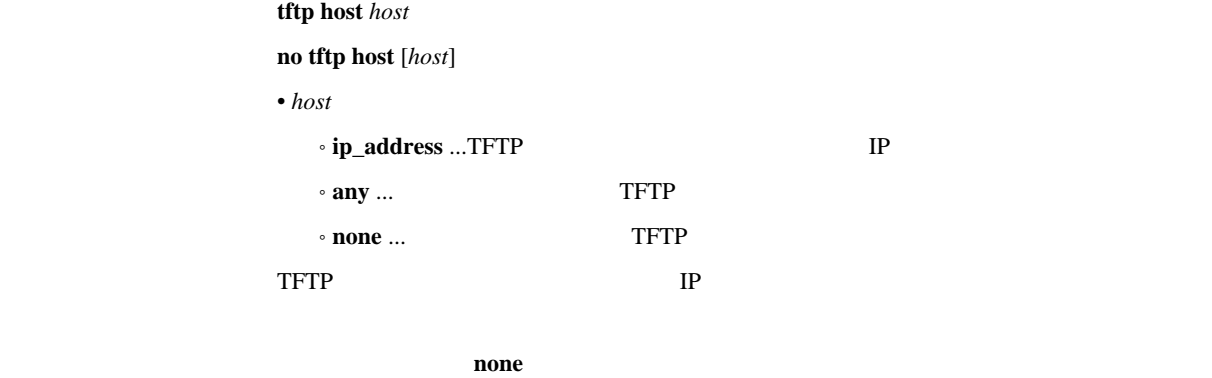

 $\mathbf{none}$ 

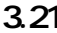

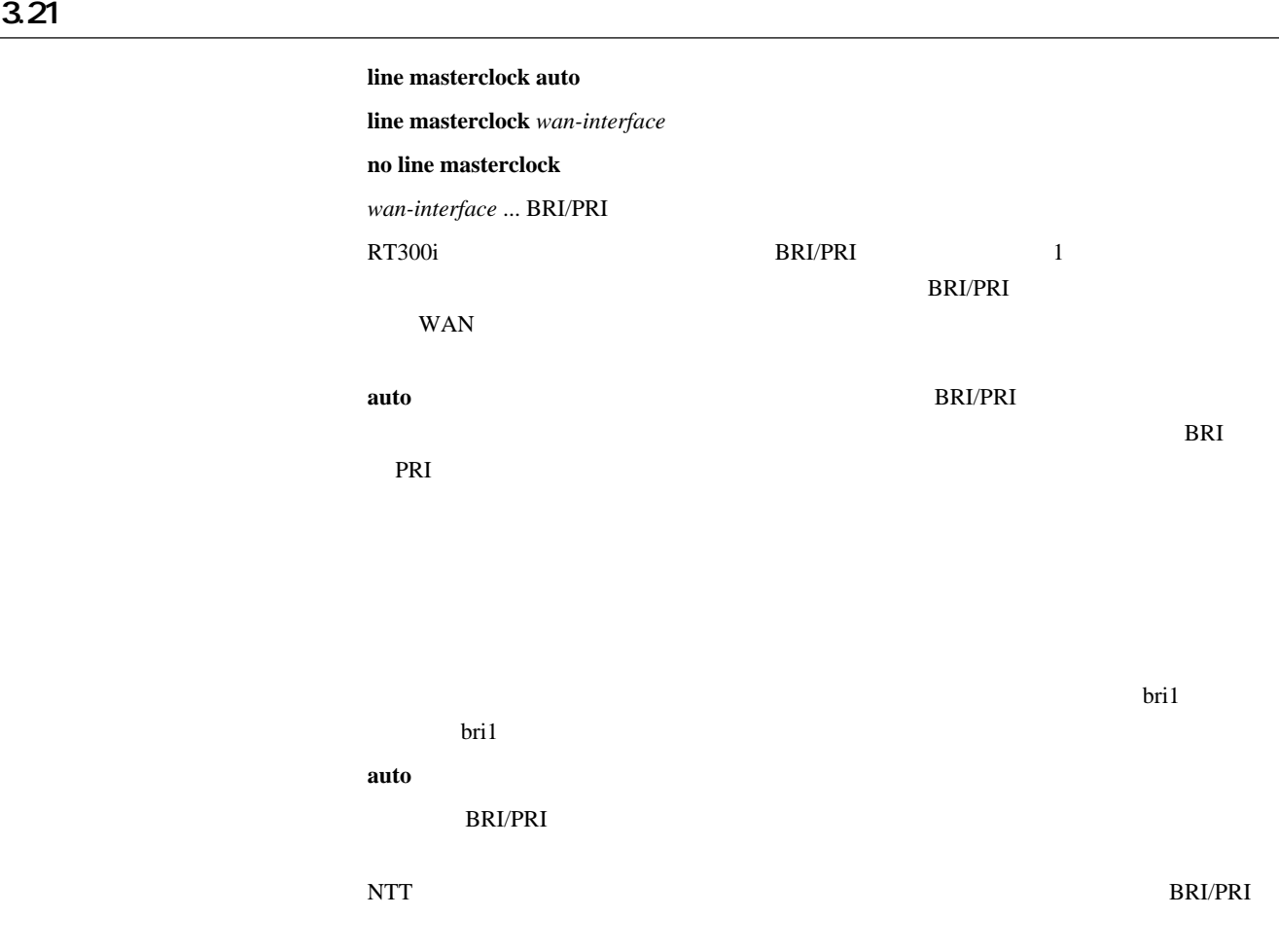

show line masterclock

### 3.23 LAN

lan type *lan-interface* type  $\bullet$   $lan\mbox{-}interface$  ... LAN • *type*  $\circ$  auto  $\ldots$  $\cdot$  **100-fdx** ... 100BASE-TX  $\cdot$  100-hdx  $\ldots$  100BASE-TX  $\cdot$  **10-fdx** ... 10BASE-T  $\cdot$  10-hdx ... 10BASE-T  $LAN$  $\overline{a}$ uto

# $3.24$  2

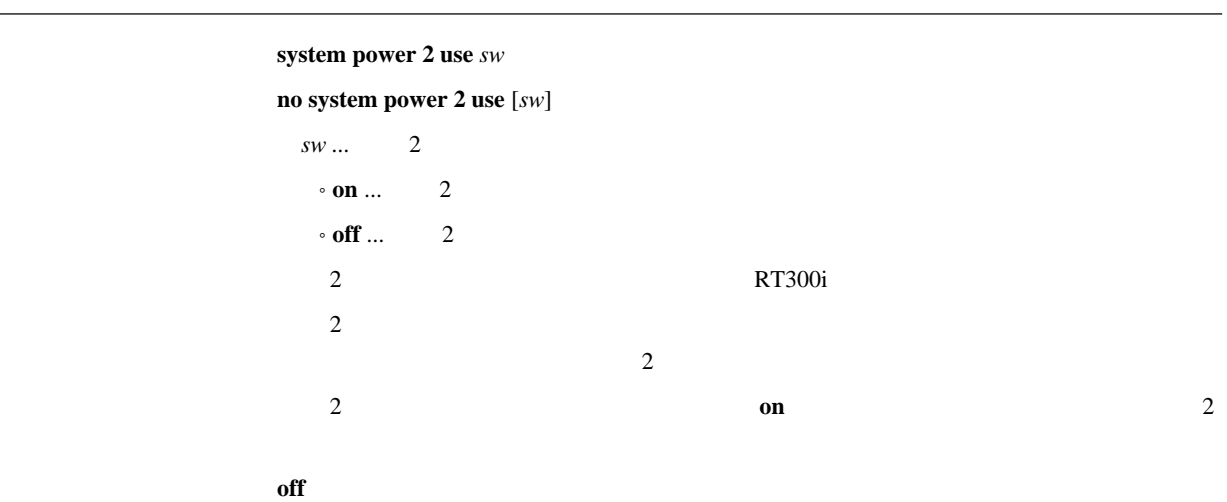

 $3.25$ 

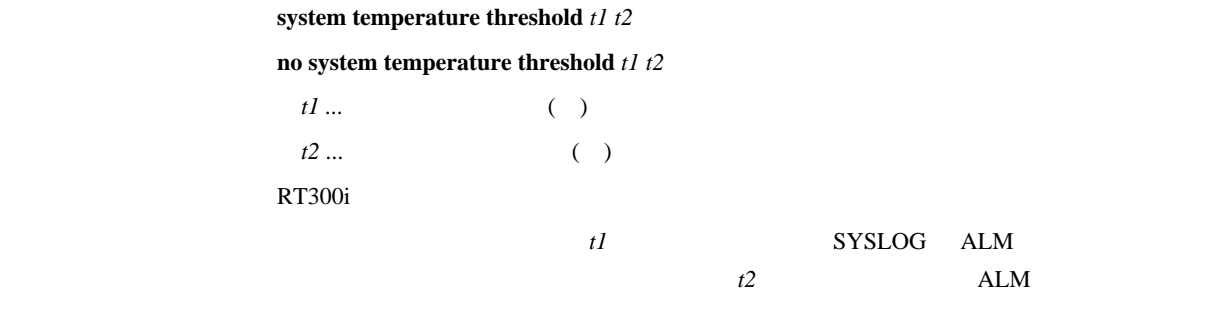

[デフォルト値] *t1*=80 *t2*=75

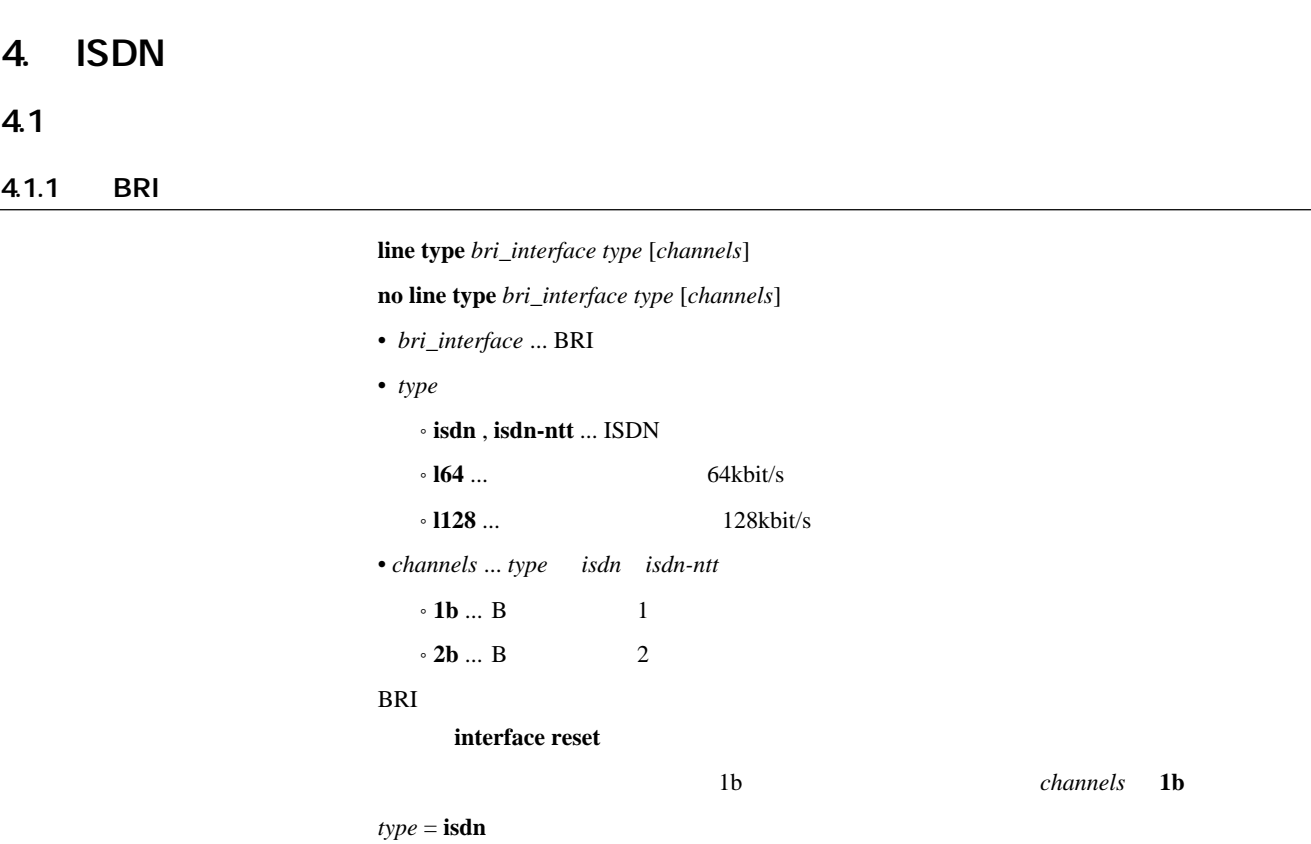

*channels* = **2b**

4.1.2 ISDN

 $\mathbf{i}$ sdn local address *wan\_interface* [*isdn\_number*][/sub\_address]

**no isdn local address** *wan\_interface* [*isdn\_number*][*/sub\_address*]

- *wan\_interface* ... BRI/PRI
- $\bullet~isdn\_number~...$  ISDN
- *sub\_address* ... ISDN  $(0x21 \t 0x7e \t ASCII)$  $\hbox{ISDN}$  is the set of  $\hbox{ISDN}$  $\text{ISDN}$

 $\overline{\text{ISDN}}$ 

#### 4.1.3 課金額による発信制限の設定

```
account threshold yen
account threshold wan_interface yen
account threshold pp yen
no account threshold [yen]
no account threshold wan_interface [yen]
no account threshold pp [yen]
• yen
    \cdot ... (10..21474836)• off ...
• wan_interface ... BRI/PRI
```
**account threshold**  $wan\_interface$ 

account threshold pp

#### isdn forced disconnect

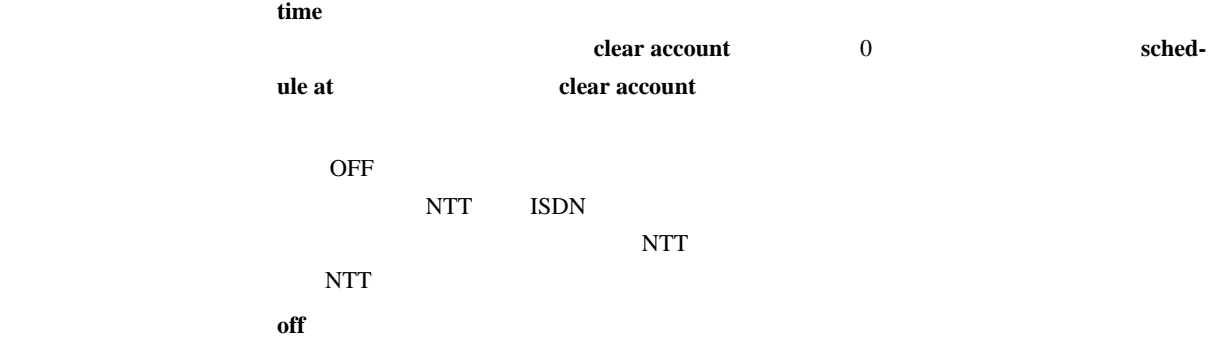

#### $4.1.4$

 $\boldsymbol{\text{leased}}$   $\boldsymbol{\text{backup}}$   $\boldsymbol{\text{peer\_number}}$ 

**no leased backup** [*peer\_number*]

```
• peer_number
```

```
\bullet
```
• **none** ... ISDN

 $\rm ISDN$ 

[デフォルト値] **none**

leased backup recovery time  $\it time$ **no leased backup recovery time** [*time*]  $\bullet$  *time*  $(1..21474836)$  $\cdot$  off  $\ldots$  $\mathbb{P}P$  FR

off

 $4.1.6$ 

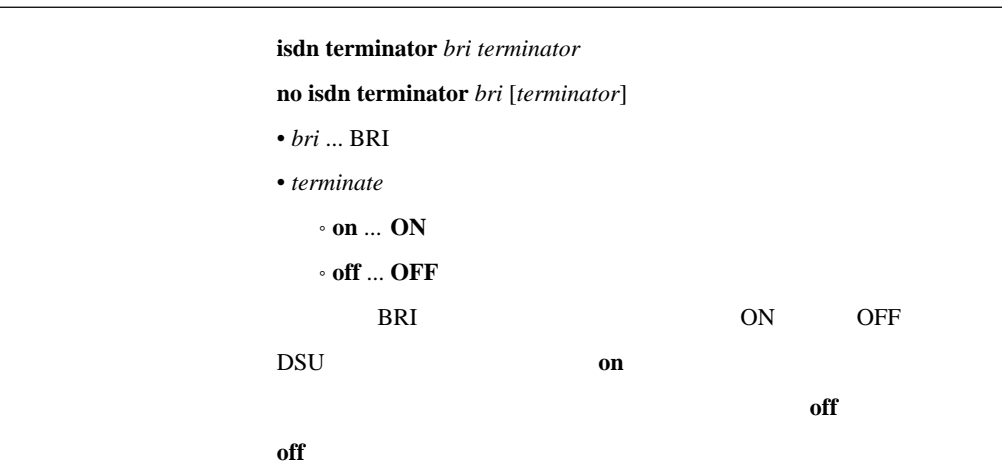

### 4.1.7 PP

 $pp$  bind *wan\_interface* [*wan-interface...*]

**no pp bind** [*wan\_interface*...]

• wan\_interface ... BRI/PRI

### 4.1.8 PIAFS

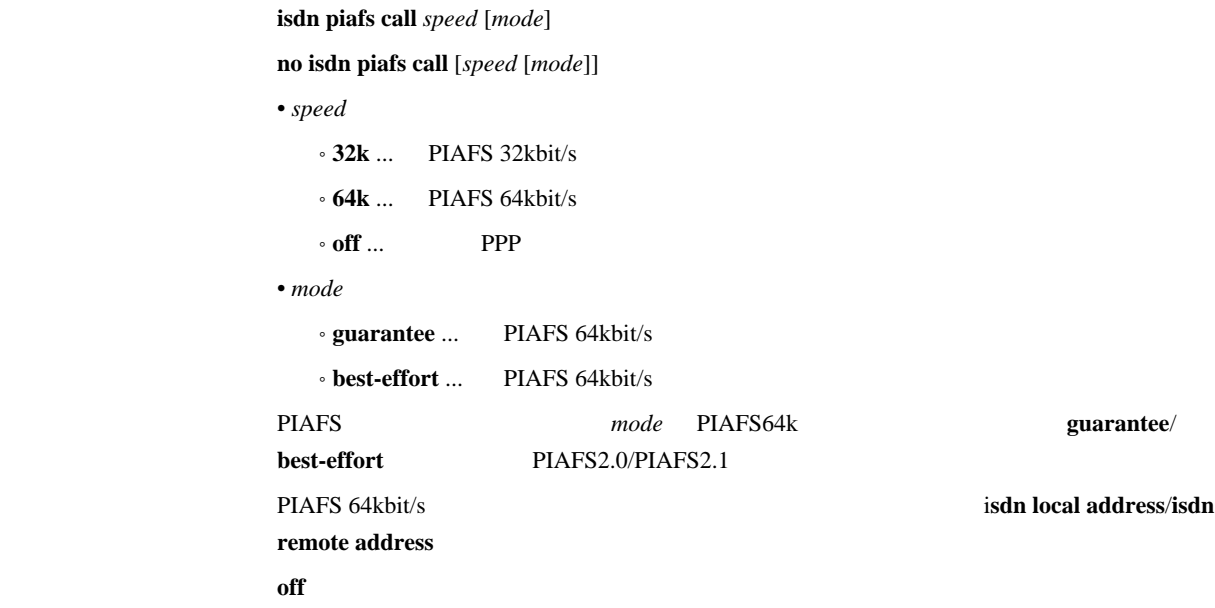

### 4.1.9 PIAFS

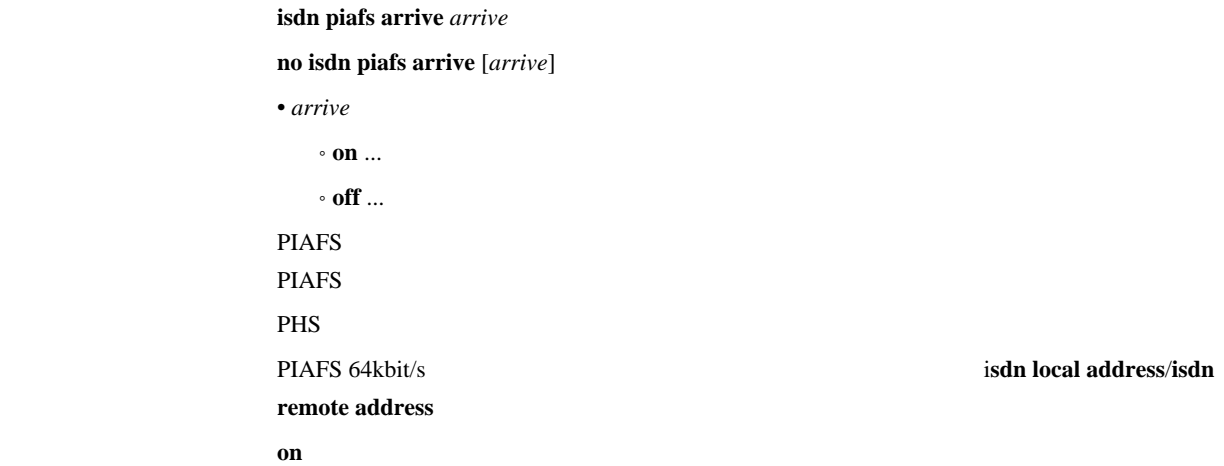

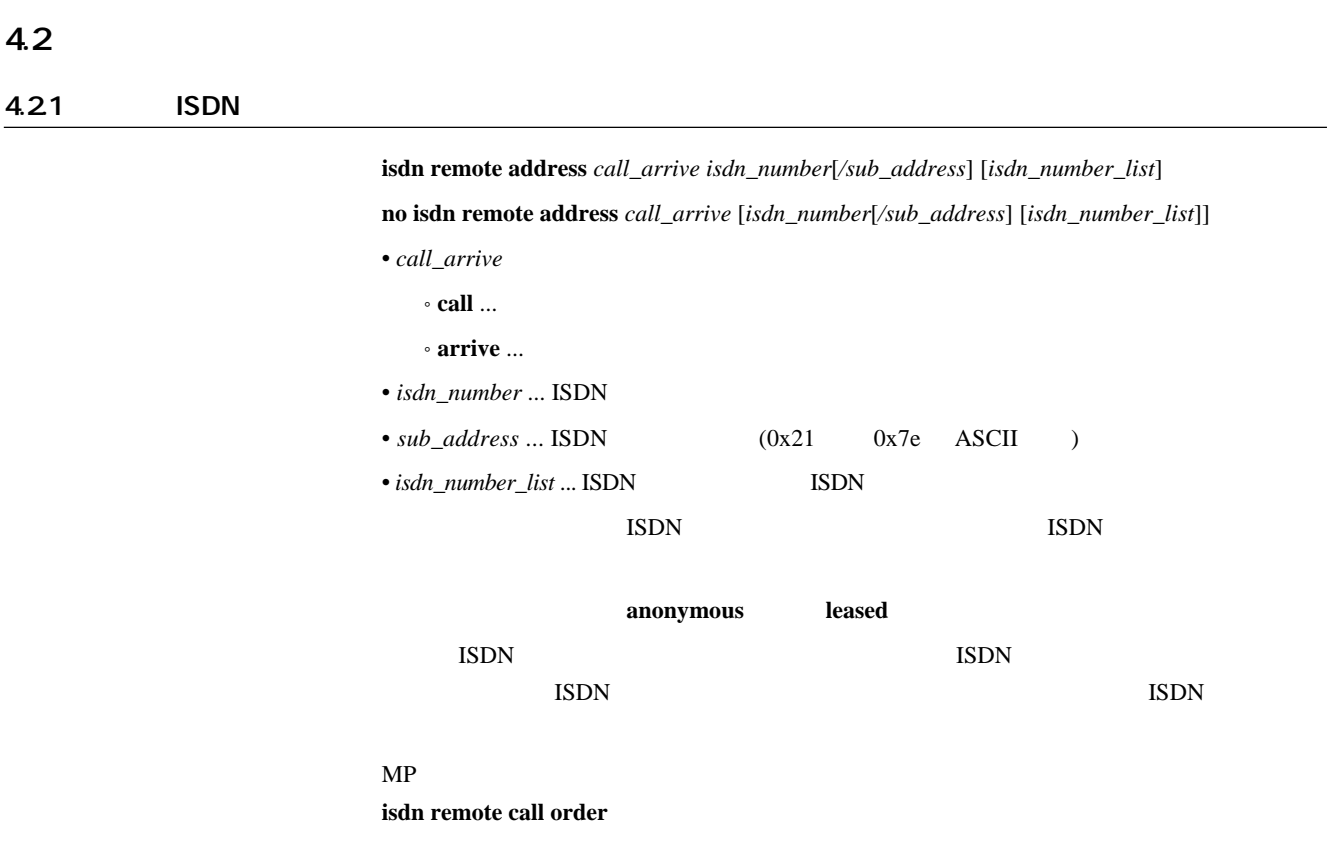

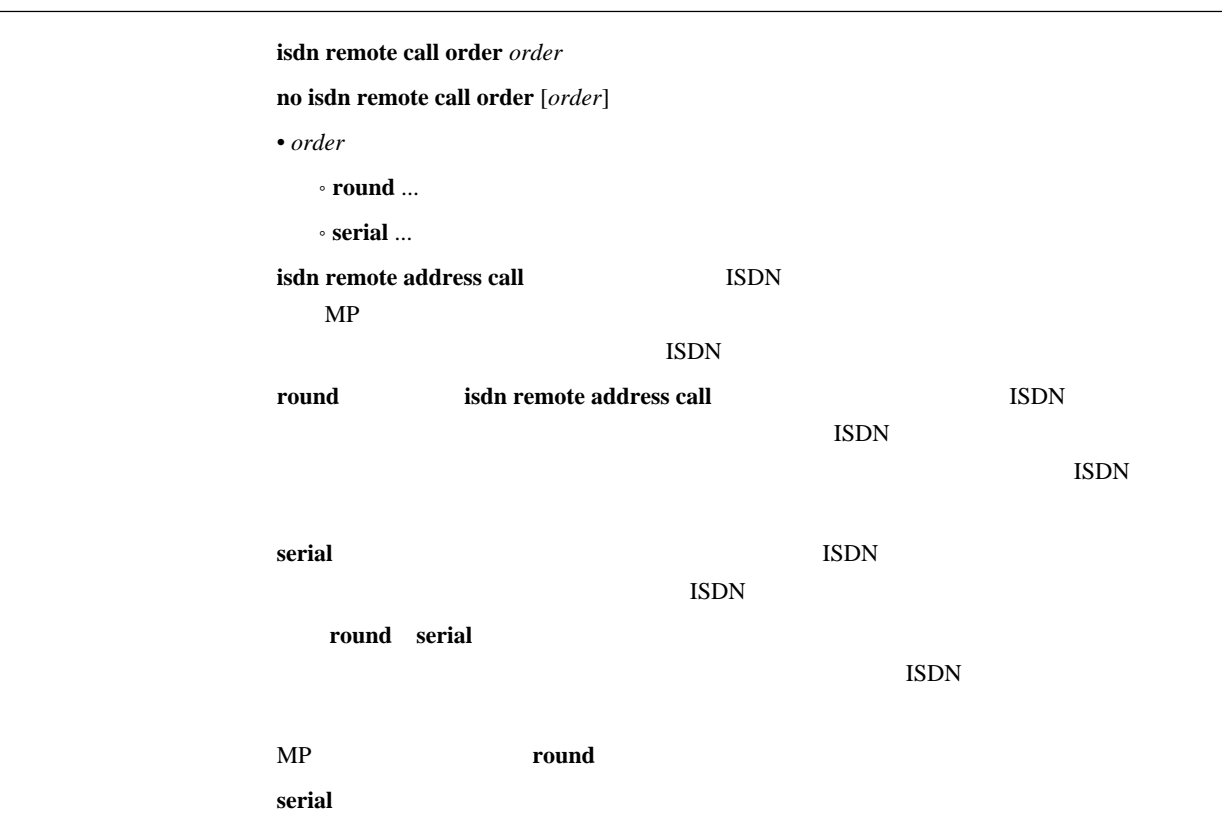

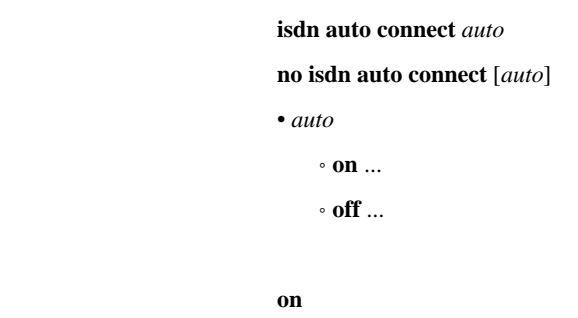

 $4.24$ 

 $\mathbf{i}$ **sdn auto disconnect** *auto* 

**no isdn auto disconnect** [*auto*]

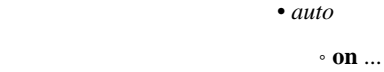

 $\cdot$  off  $\ldots$ 

 $\boldsymbol{\delta}$  schedule at  $\boldsymbol{\delta}$ 

anonymous

[デフォルト値] **on**

4.25

isdn arrive permit *arrive* **no isdn arrive permit** [*arrive*] • arrive  $\cdot$  on  $\ldots$  $^{\circ}$  off  $\ldots$  $i$ **sdn arrive permit isdn call permit** off [デフォルト値] **on**

4.26

isdn call permit *permit* 

**no isdn call permit** [*permit*]

[パラメータ] • *permit*

 $\cdot$  on  $\ldots$ 

• **off** ...

 $\boldsymbol{\mathrm{isdn}}$  arrive permit **isdn call permit** off

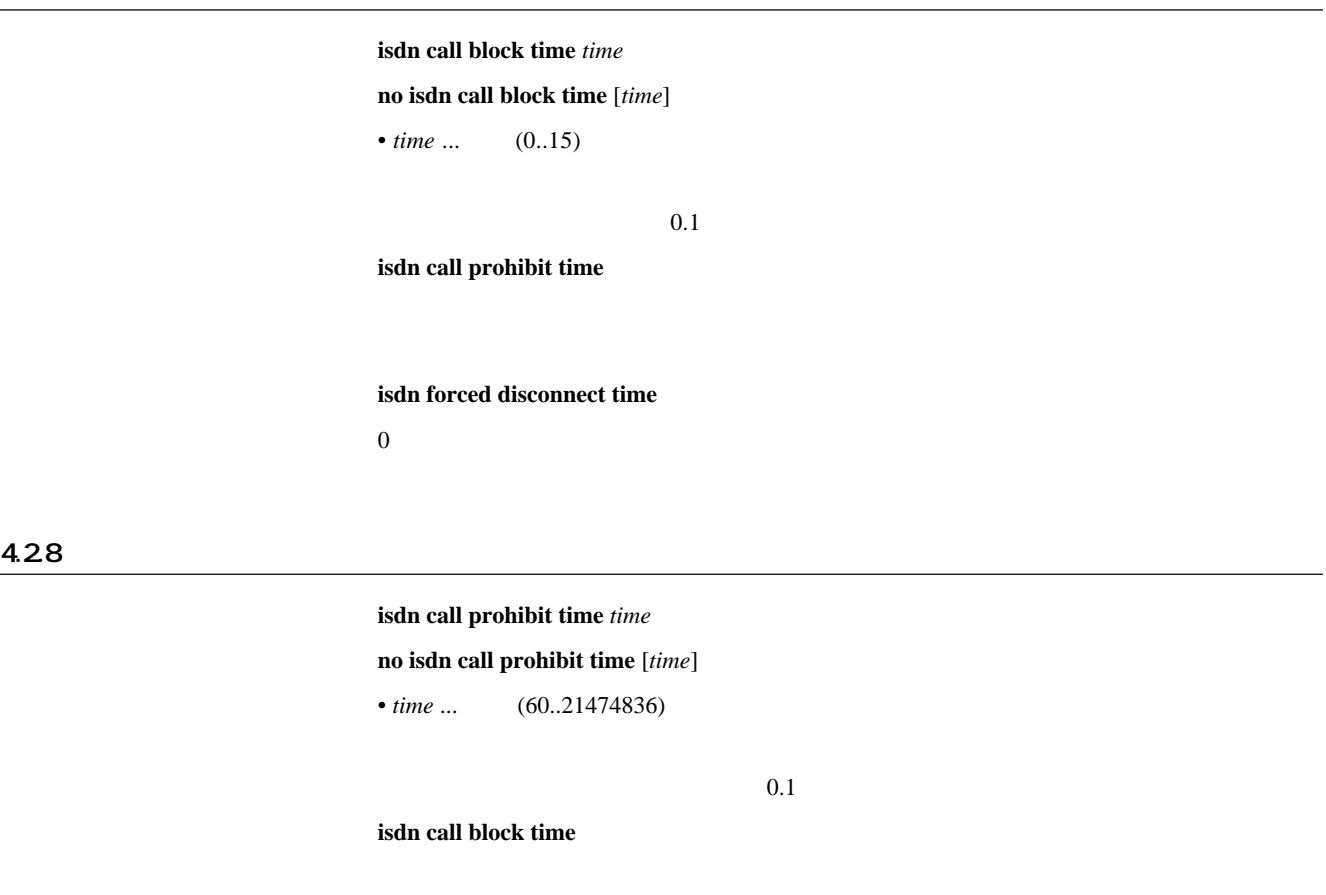

 $4.29$ 

 $\boldsymbol{\mathrm{isdn}}$  callback request *callback\_request* 

**no isdn callback request** [*callback\_request*]

- *callback\_request*  $\cdot$  on  $\ldots$ 
	- $\cdot$  off  $\ldots$

[デフォルト値] **off**

 $\sim$  60

#### 4.2.10

isdn callback request type *type* 

**no isdn callback request type** [*type*]

• type

• **yamaha** ...

• mscbcp ... MS

[デフォルト値] **yamaha**

 $\boldsymbol{\mathrm{isdn}}$  callback permit *callback\_permit* **no isdn callback permit** [*callback\_permit*]  $\cdot$  *callback\_permit*  $\cdot$  on  $\ldots$ 

• **off** ...

 $\overline{\text{Cov}}$  **off** 

#### 4.2.12

isdn callback permit type  $type1$  [ $type2$ ]

**no isdn callback permit type** [*type1* [*type2*]]

- [パラメータ] • *type1 type2*
	- yamaha ... • **mscbcp** ... MS
- $$ *type2* = **mscbcp**

#### $4.213$  MS  $\blacksquare$

isdn callback mscbcp user-specify *specify* 

**no isdn callback mscbcp user-specify** [*specify*]

- specify
	- $\cdot$  on  $\ldots$

 $\cdot$  off  $\ldots$ 

anonymous

 $($ 

4.2.14

isdn callback response time 1b  $time$ **no isdn callback response time** [**1b** *time*]  $\bullet$  *time* ...  $(0..15)$ 

 $\overline{\text{off}}$   $\overline{\text{off}}$ 

 $\overline{\text{C}}$  off

isdn callback wait time *time* **no isdn callback wait time** [*time*] • *time* ... (1..60)  $0.1$  $\sim$  60

### 4.2.16 ISDN

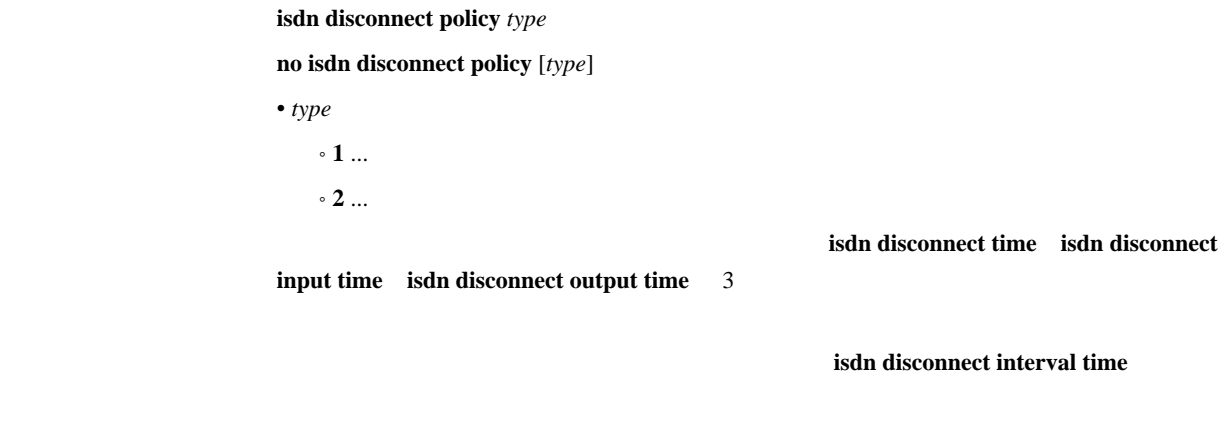

 $\sim$  1

### 4.217

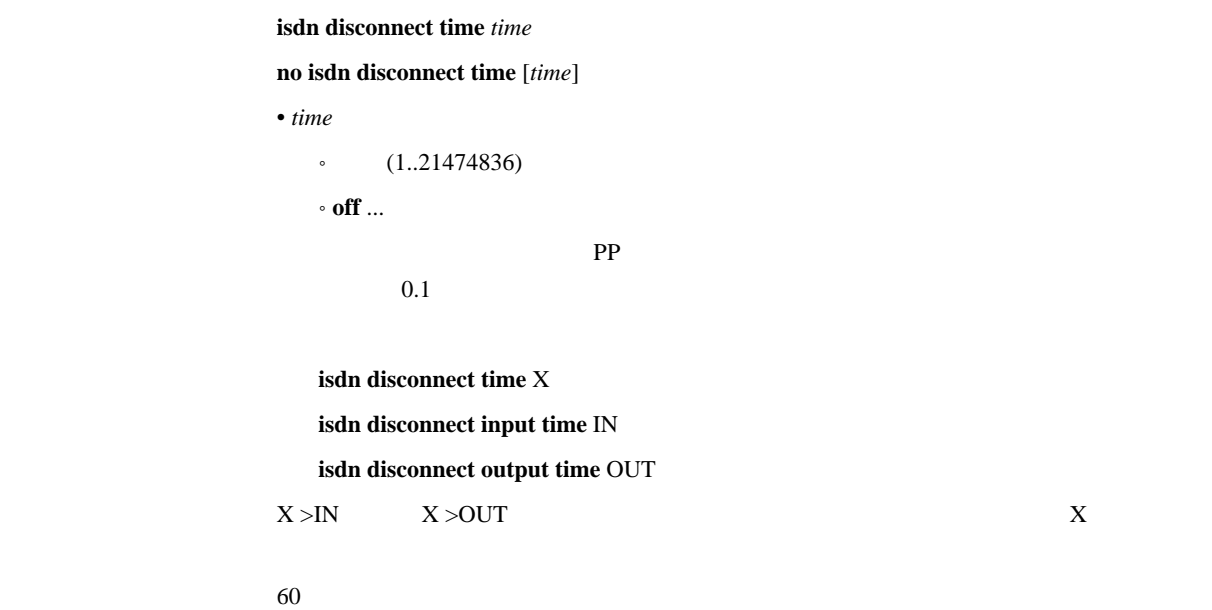

isdn disconnect input time *time* 

**no isdn disconnect input time** [*time*]

```
• time
     \cdot (1..21474836)
     \cdot off \ldots\rm PP0.1UDP
```
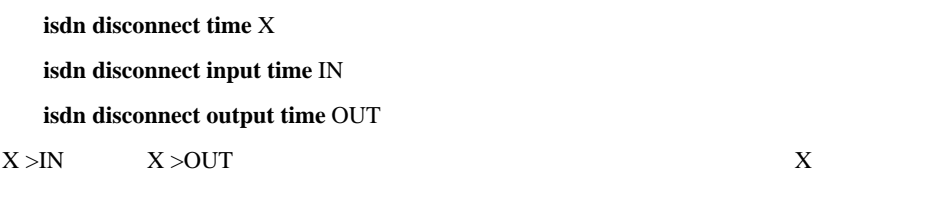

120

4.2.19

# isdn disconnect output time *time* **no isdn disconnect output time** [*time*] • *time*  $(1..21474836)$  $\cdot$  off  $\ldots$  $\mathbb{P}\mathrm{P}$  $0.1$  $UDP$ **isdn disconnect time** X **isdn disconnect input time** IN **isdn disconnect output time** OUT

 $X > N$   $X > OUT$ 

120

isdn disconnect interval time *unit watch spare* 

**no isdn disconnect interval time** [*unit watch spare*]

 $\bullet$   $unit$   $\ldots$  $(1..21474836)$ ˚ **off**  $\bullet$   $watch$   $\ldots$  $(1..21474836)$ ˚ **off** • spare ...  $\cdot$  (1..21474836) ˚ **off**

 $(0.1)$ 

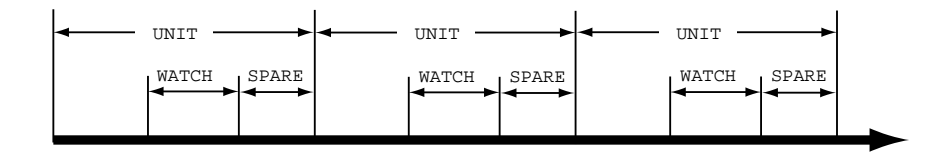

WATCH  $\blacksquare$ 

 $SPARE$ 

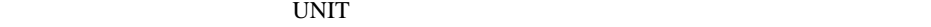

 $unit = 180$  $\textit{watch} = 6$ *spare* = 2

#### 4.2.21

isdn fast disconnect time *time* **no isdn fast disconnect time** [*time*] • *time*  $(1..21474836)$  $\cdot$  off  $\ldots$  $\Box$  isothermore,  $\Box$  is the  $\Box$  is the  $\Box$  is the  $\Box$  is the  $\Box$  is the  $\Box$  is the  $\Box$  is the  $\Box$  is the  $\Box$  is the  $\Box$  is the  $\Box$  is the  $\Box$  is the  $\Box$  is the  $\Box$  is the  $\Box$  is the  $\Box$  is the  $\Box$  is the  $\text{ISDN}$  $\overline{0.1}$ **isdn auto connect off** [デフォルト値] 20

### 4.2.22

isdn forced disconnect time *time* 

**no isdn forced disconnect time** [*time*]

```
• time
    (1..21474836)\cdot off \ldots
```
 $0.1$ 

 $(ping \t)$ 

 $\overline{\text{C}}$  off

#### **4.2.23**

account threshold pp *yen* **no account threshold pp** [*yen*] • *yen*  $\cdot$  ... (10..21474836)  $^{\circ}$  off  $\ldots$ [説明] 選択されている相手において、網から通知される課金累計額 (これは **show pp account**  $\lambda$ 

isdn call block time

 $\overline{\text{Cov}}$  **off**
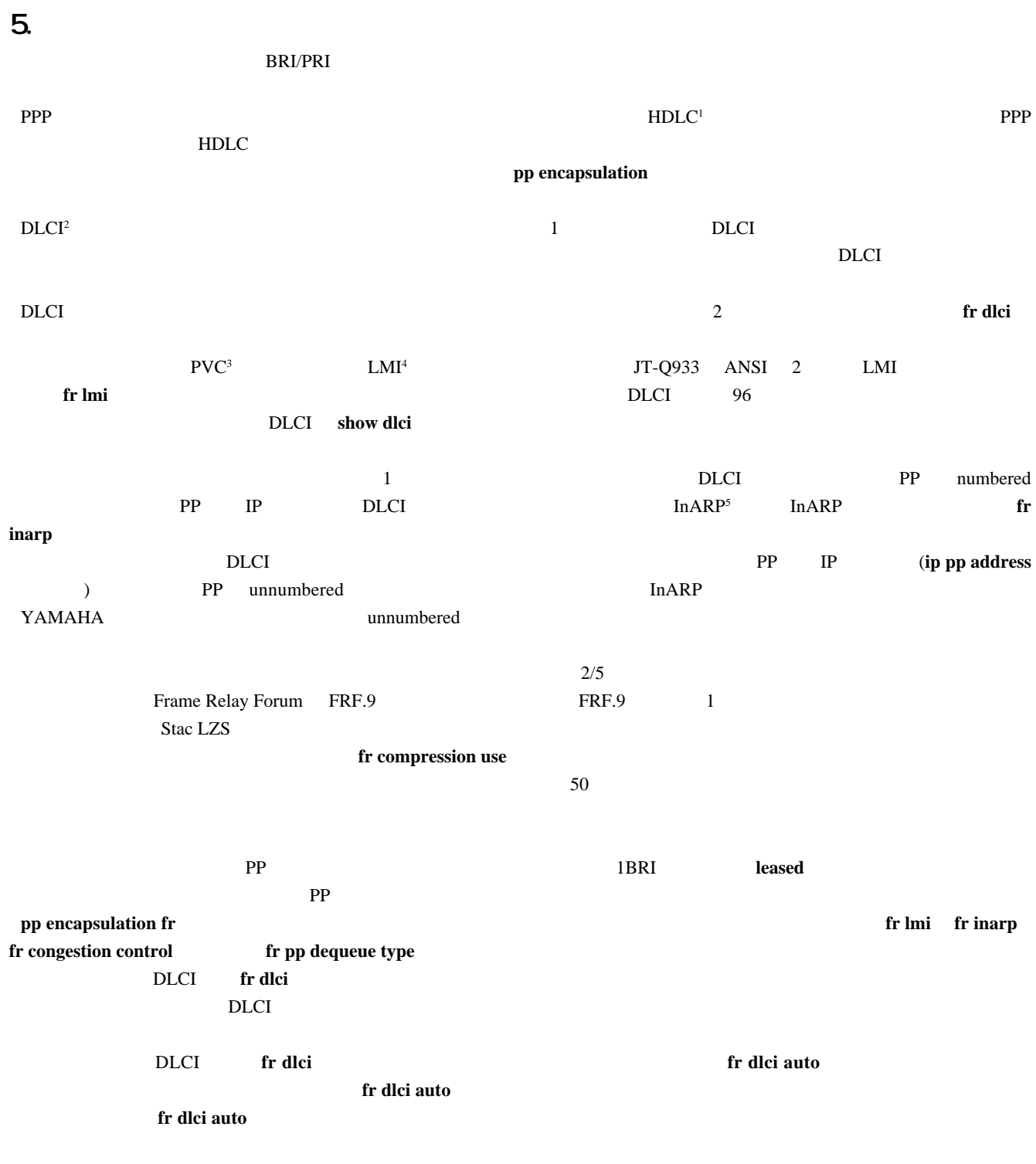

1 High level Data Link Control procedure

2 Data Link Connection Identifier

3 Permanent Virtial Circuit 4 Local Management Interface

5 Inverse Address Resolution Protocol; RFC1293

#### $5.1$  PP  $\blacksquare$

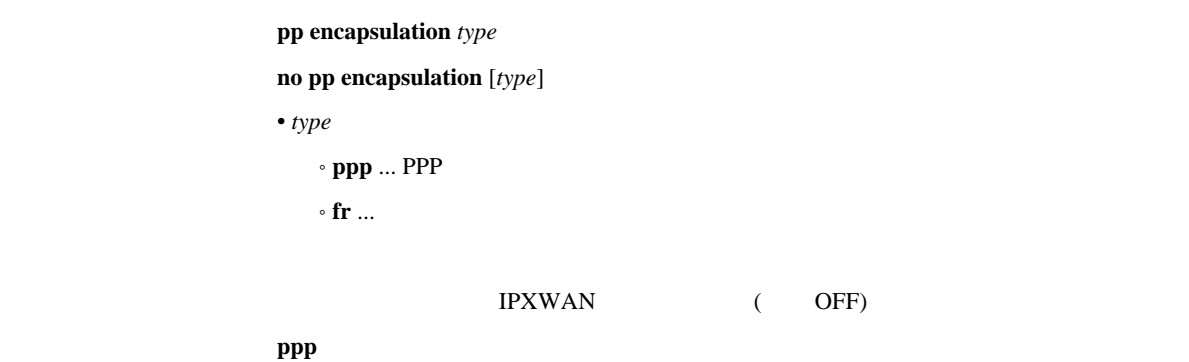

## 5.2 PP DLCI

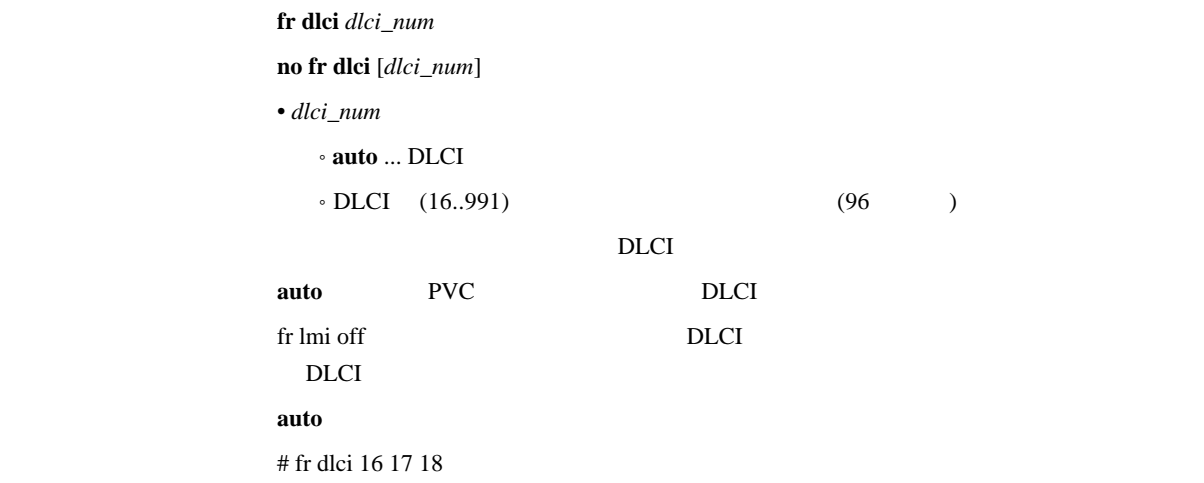

5.3 PP PVC

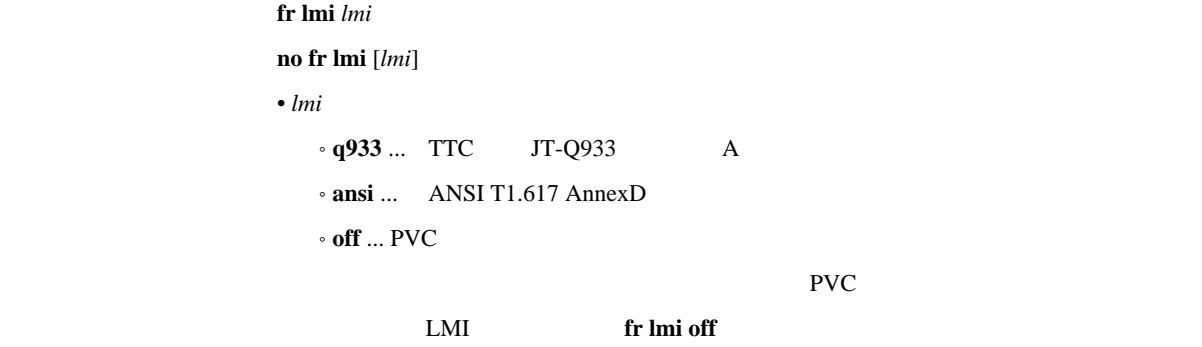

[デフォルト値] **q933**

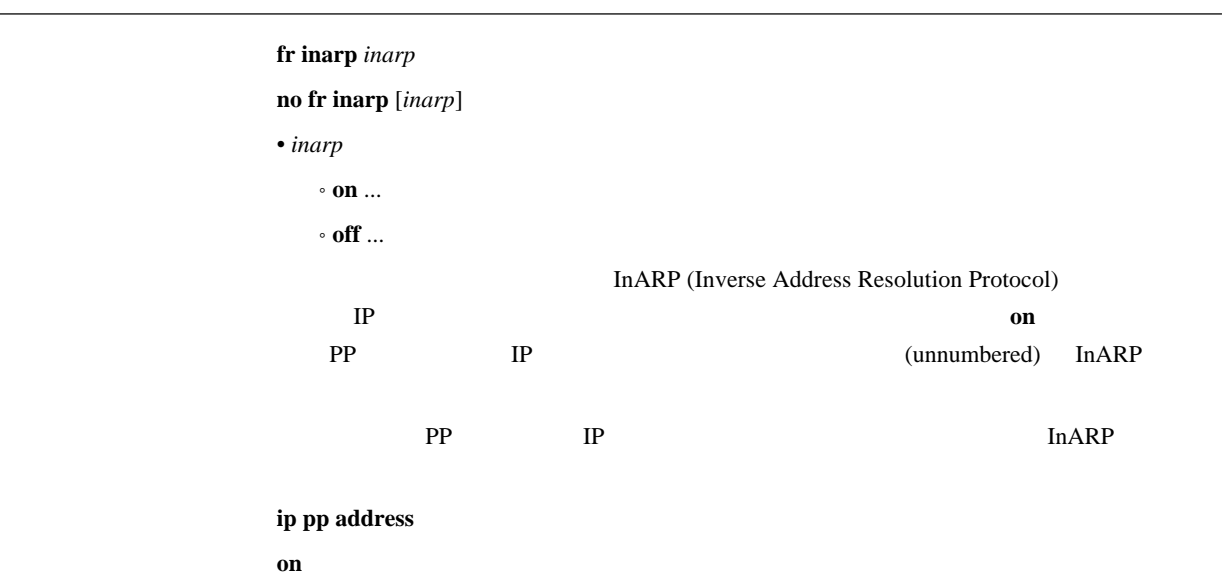

fr backup dlci=dlci\_num peer\_number **no fr backup dlci**=*dlci\_num* [*peer\_number*] • *dlci\_num* • DLCI (16..991) • peer\_number ...  $\overline{D}$  DLCI  $\overline{D}$ 

(leased backup )

### 5.6 FR

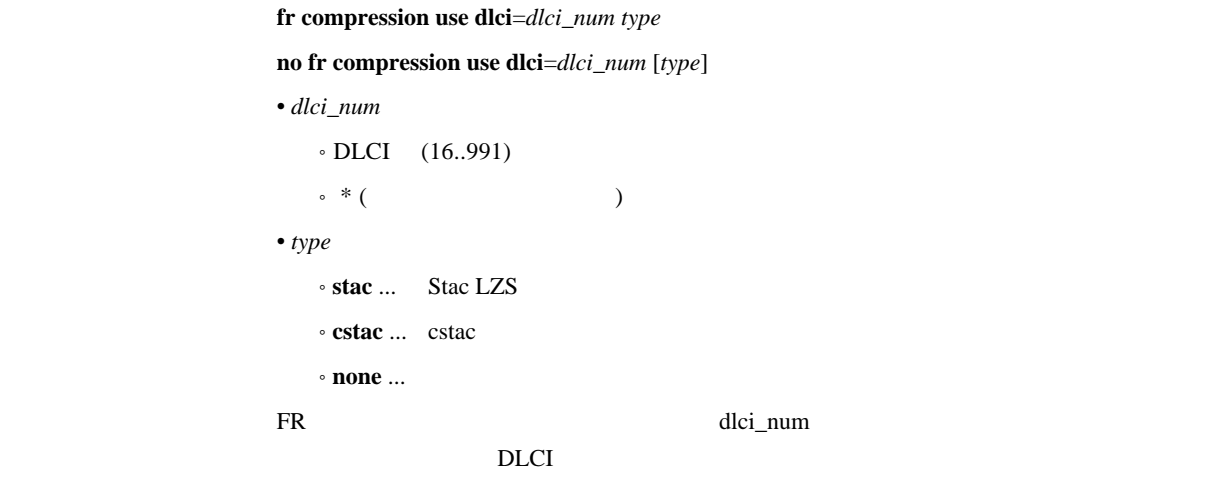

 $type = none$ 

## 5.7 DLCI

#### [入力形式] **fr cir dlci**=*dlci\_num cir* [**slowstart-idle**= *idle*] [**bc**= *bc\_size*] [**be**= *be\_size*] [**s**=*step\_count*]

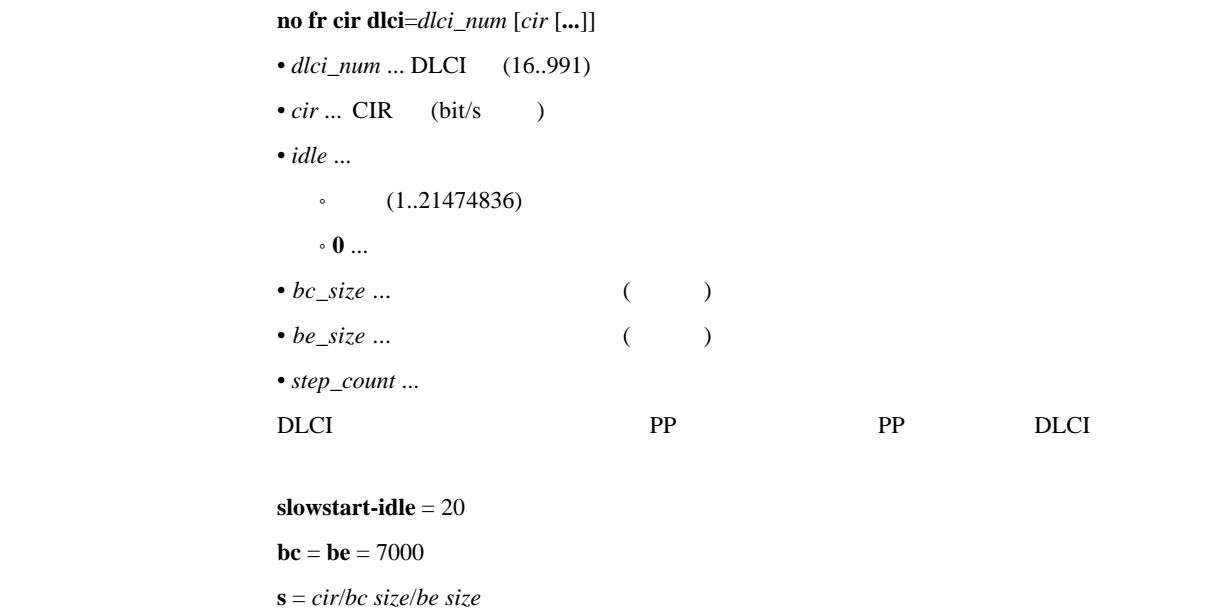

 $5.8$ 

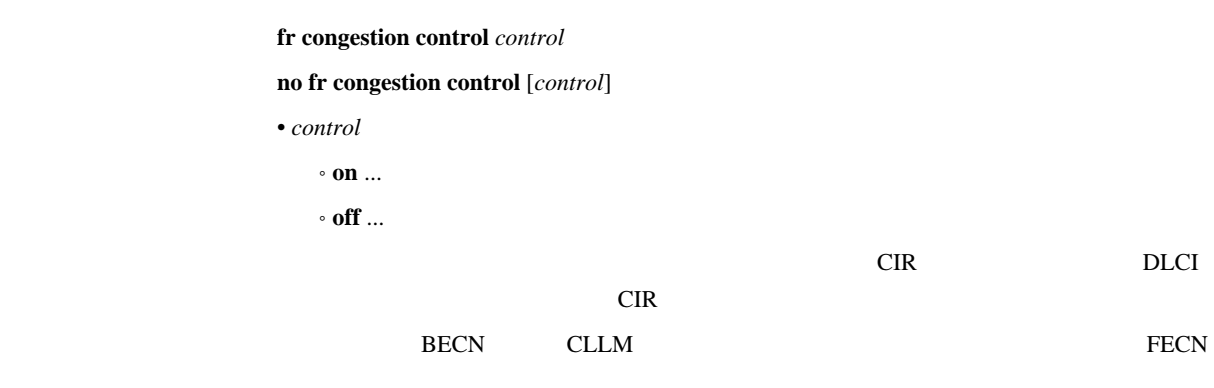

off

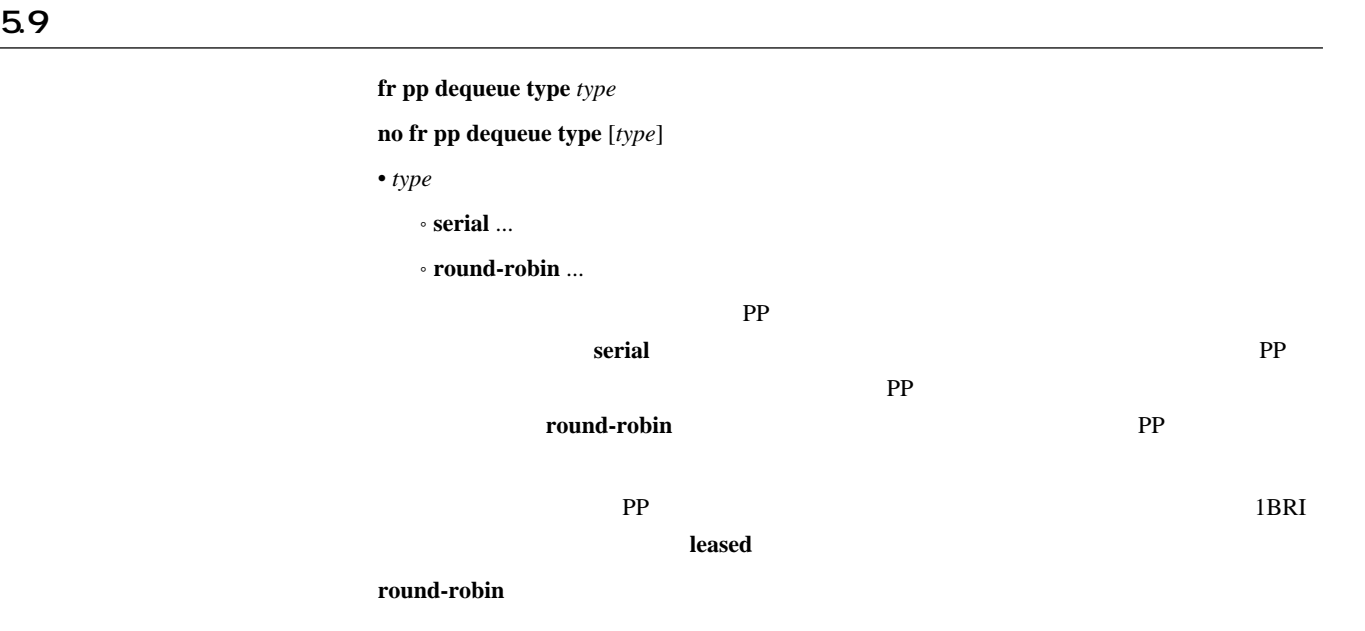

fr de protocol filter dlci=dlci num\_filter number\_list

**no fr de** *protocol* **filter dlci**=*dlci* [*num\_filter number\_list*]

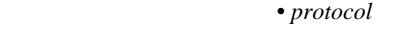

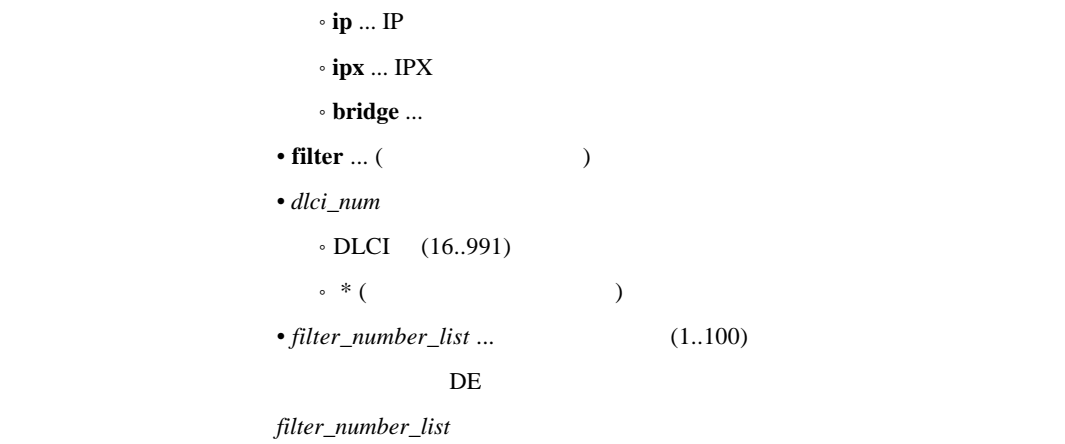

ころでそのフィルタが **pass pass-log pass-nolog restrict restrict-log restrict-nolog** DE **reject reject-log reject-nolog**  $DE$  DE  $DE$ 

 $DE$ 

## 6. PRI

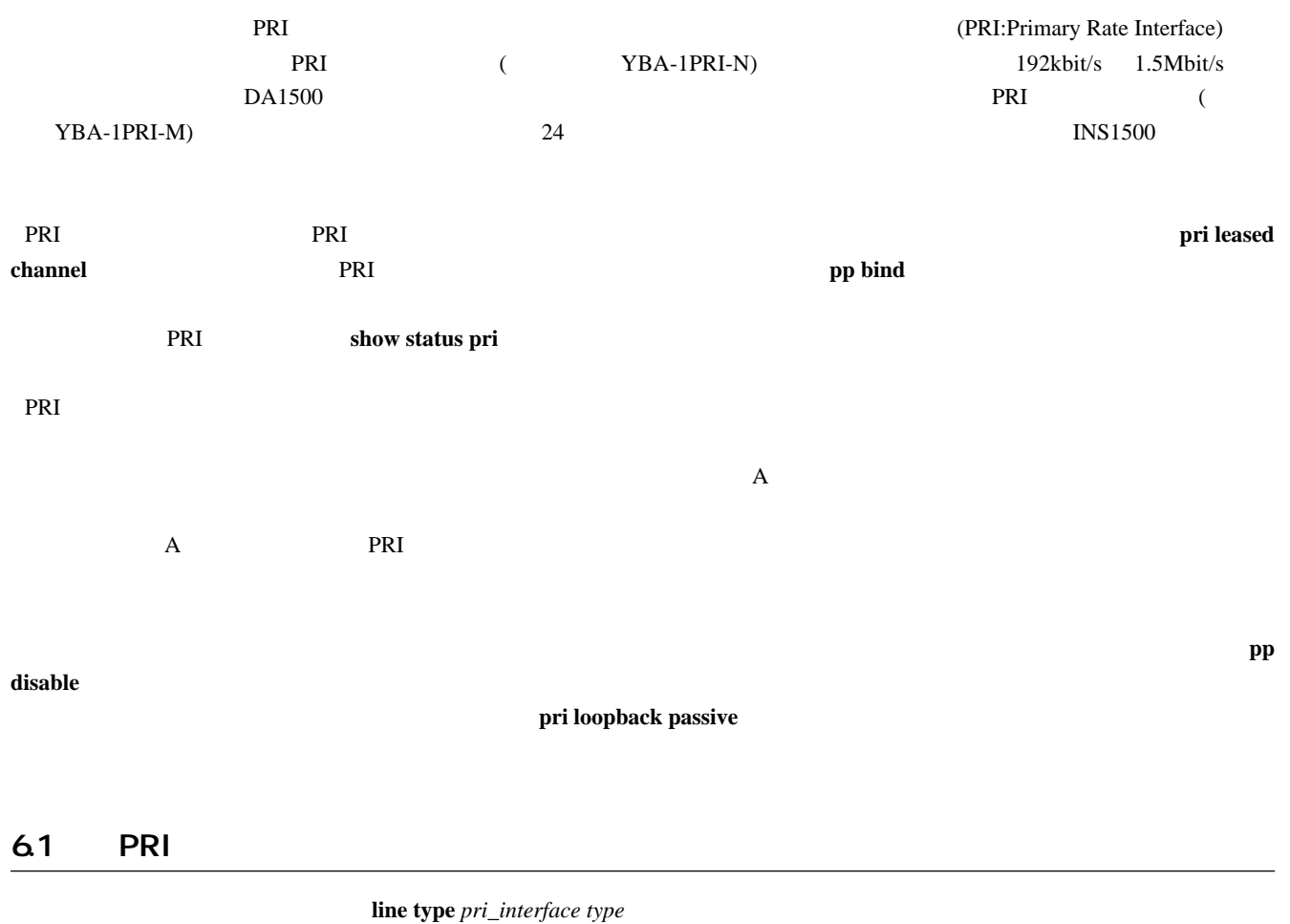

**no line type** *pri\_interface type*

• *pri\_interface* ... PRI

• *type*

 $\cdot$  **isdn**, **isdn-ntt** ... ISDN

 $\circ$  leased  $\ldots$ 

experimental products and the products are expected to the set of the set of the set of the set of the set of the set of the set of the set of the set of the set of the set of the set of the set of the set of the set of th

interface reset

leased

 $pri$  leased channel  $pri/info$  timeslot\_head timeslot\_num

**no pri leased channel** *pri/info* [*timeslot\_head timeslot\_num*]

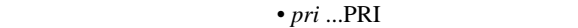

- $info$  ...  $(1..24)$
- $\bullet$  *timeslot\_head* ...  $(1..24)$ • *timeslot\_num* ... (1..24)

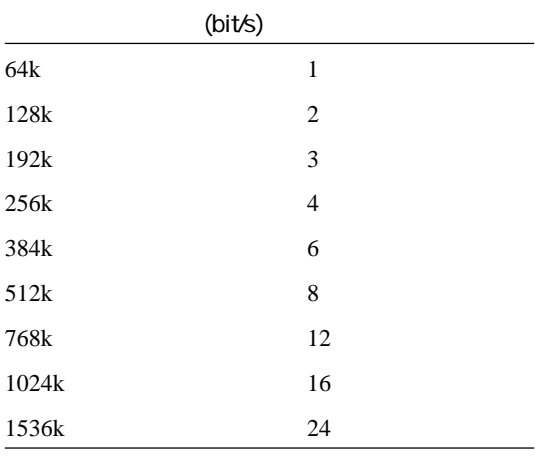

 $PRI$  and  $QRI$ 

and  $\alpha$ 

no pri leased channel  $PRI$ 

**interface reset** PRI  $(YBA-1PRI-N)$  2

#### $6.3$  PP  $\blacksquare$

 $pp$  bind *wan-interface* [*wan\_interface...*]

**no pp bind** [*wan\_interface*...]

• wan\_interface ... BRI/PRI

 $\overline{\phantom{0}}$ 

## 7. **IP**

 $7.1$ 

## $7.1.1$  IP

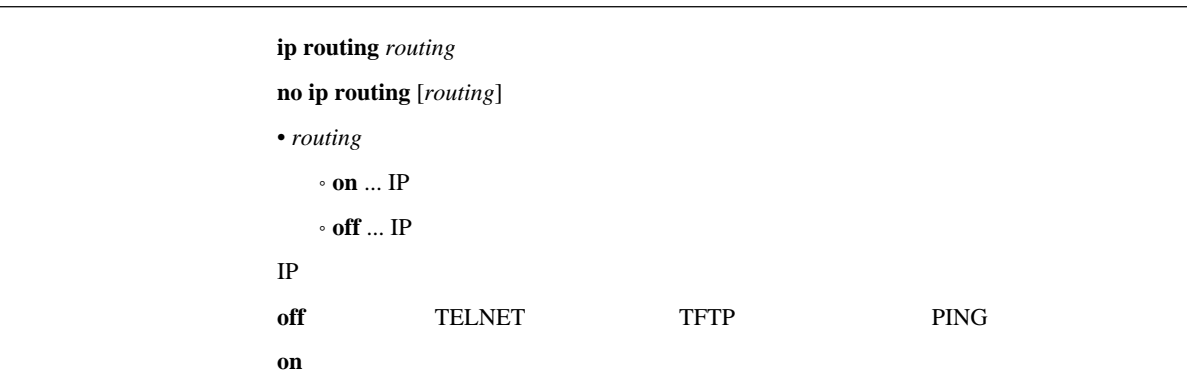

### $7.1.2$  IP

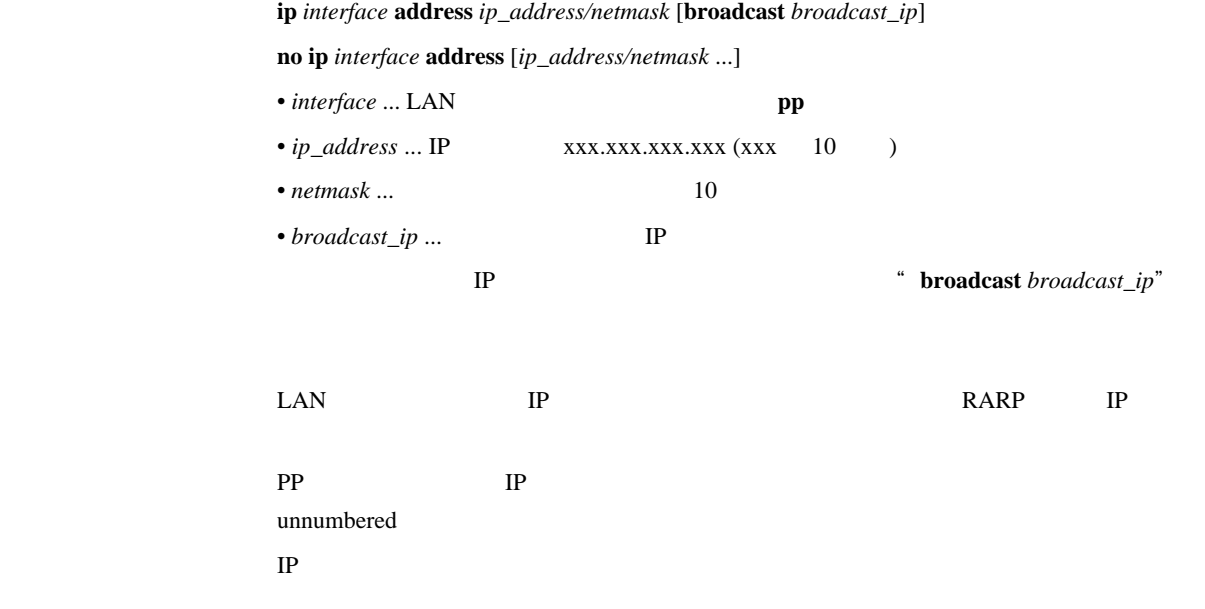

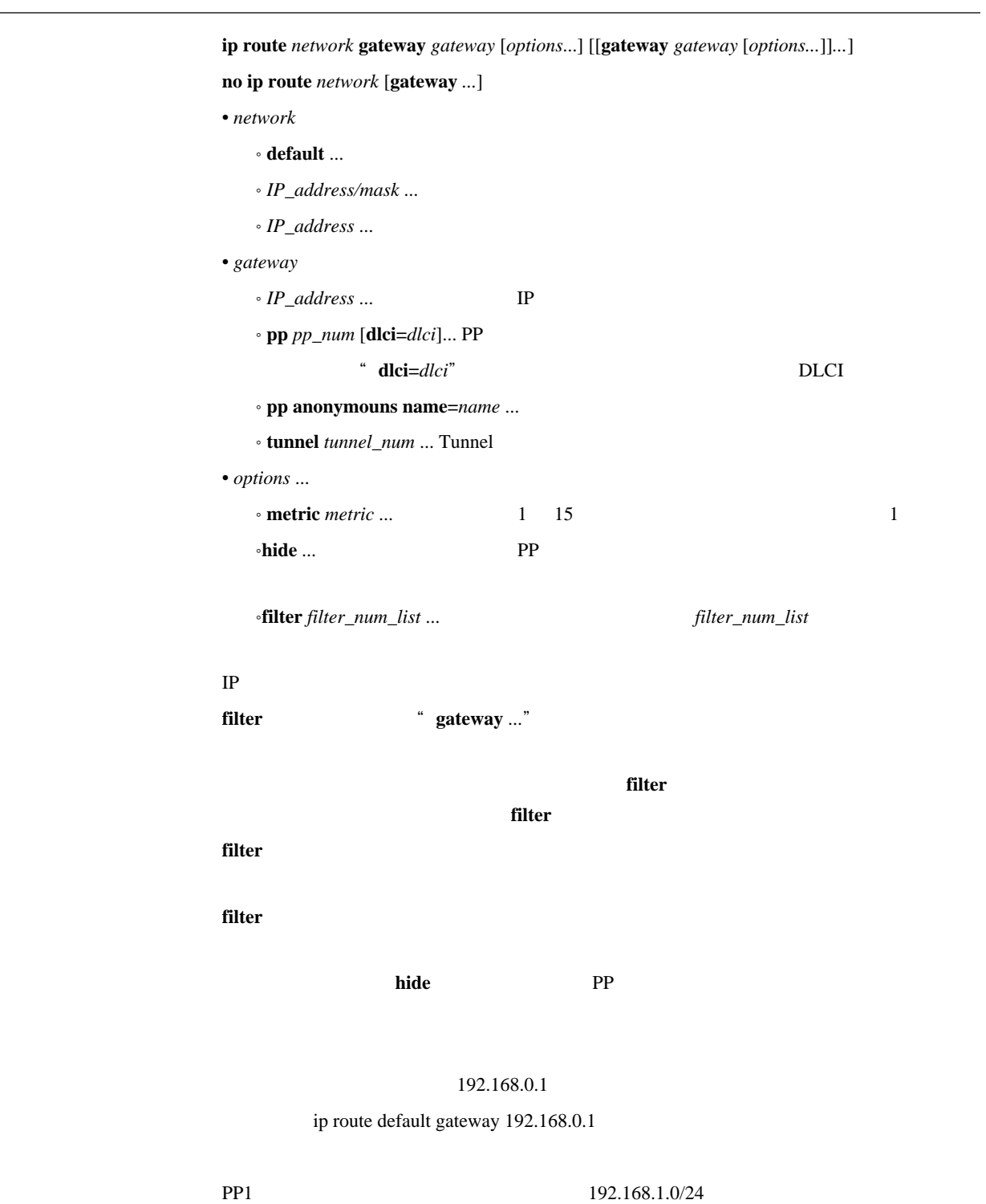

ip route 192.168.1.0/24 gateway pp 1

 $\label{thm:optimal} \textbf{ip filter}\textit{filter\_number}\textit{pass\_reject}\textit{src\_addr} \textit{[mask]}\textit{[dest\_addr} \textit{[mask]}$ [*proto* [*src\_port\_list* [*dest\_port\_list*]]]] **no ip filter** *filter\_number* [*pass\_reject ...*]  $\bullet$  *filter\_number* ...  $(1..100)$ • *pass\_reject*

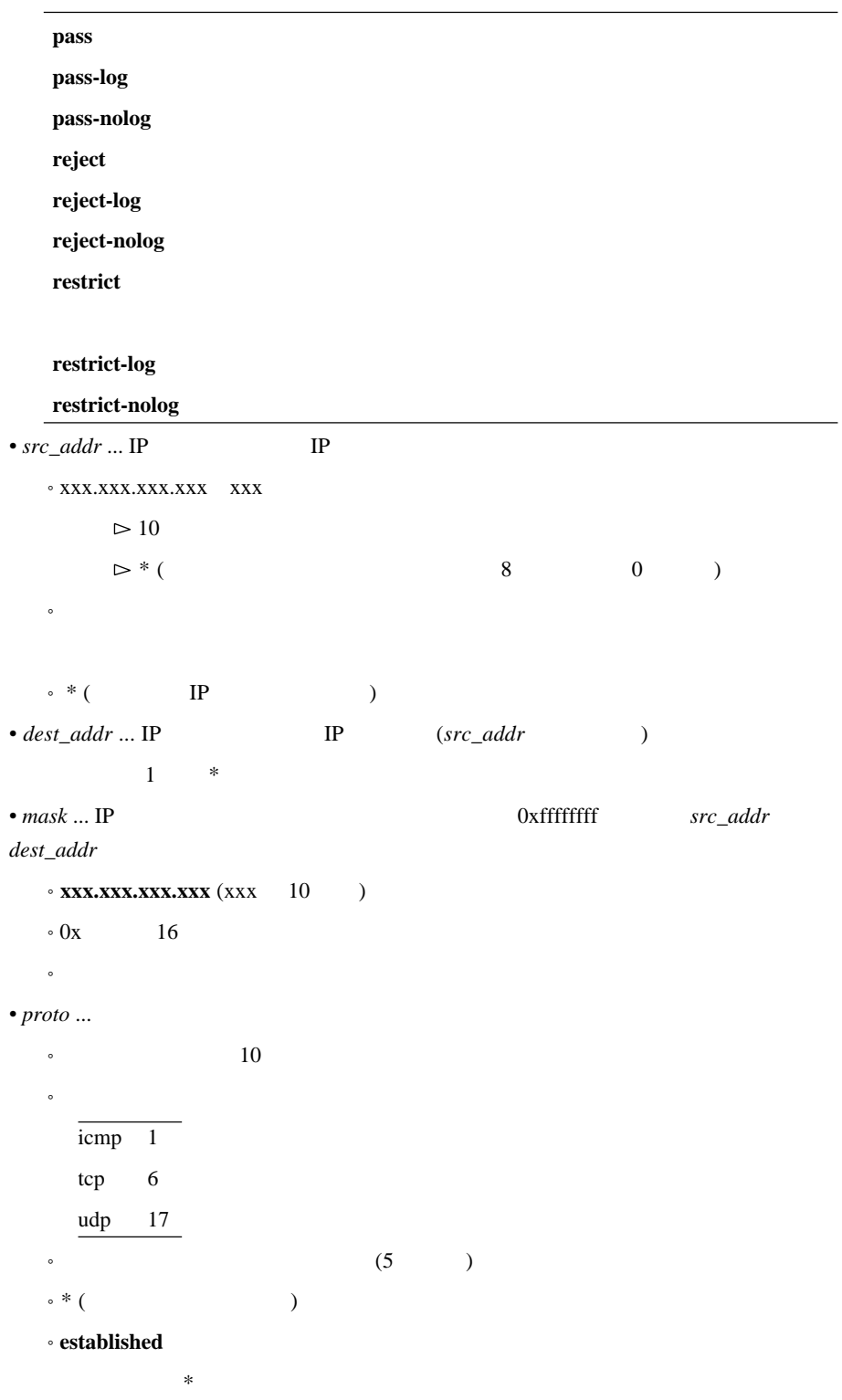

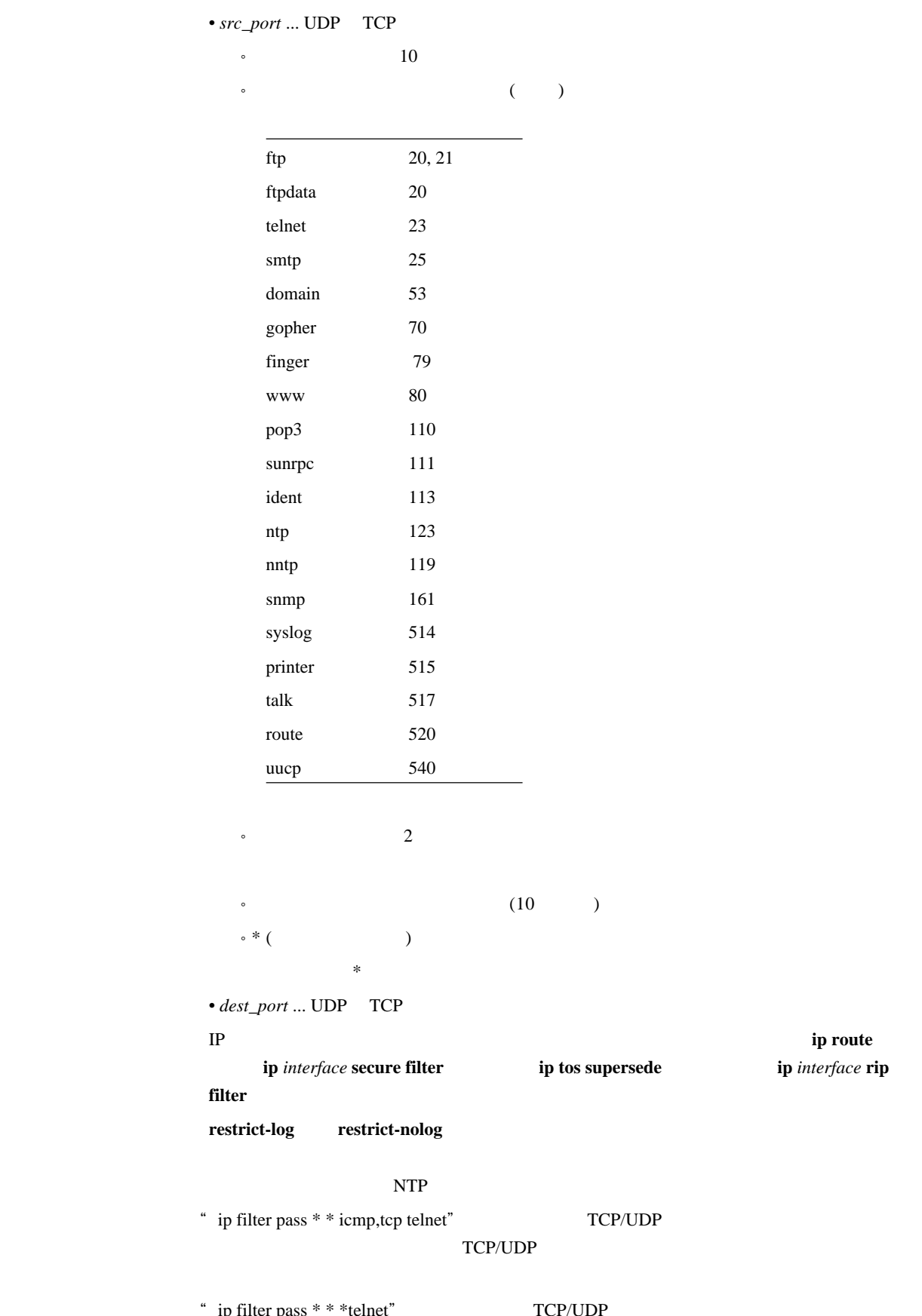

" ip filter pass \* \* \*telnet" TCP/UDP TCP/UDP

# ip filter 3 pass-nolog 172.20.10.\* 172.21.192.0/18 tcp ftp

 $i$ **p** *interface* **rip** 

 $\frac{1}{2}$  *ip interface secure filter direction filter\_list* **no ip** *interface* **secure filter** *direction* [*filter\_list*] \* *interface* ... LAN **pp tunnel** • *direction*  $\cdot$  **in** ... • **out** ...  $\cdot$  *filter\_list* ...  $100$  $\blacksquare$  ip filter ip filter 1 pass 192.168.0.0/24 \* ip filter 2 reject 192.168.0.1 ip lan1 secure filter in 1 2 IP 192.168.0.1 1  $\overline{a}$ 

 $2$ 

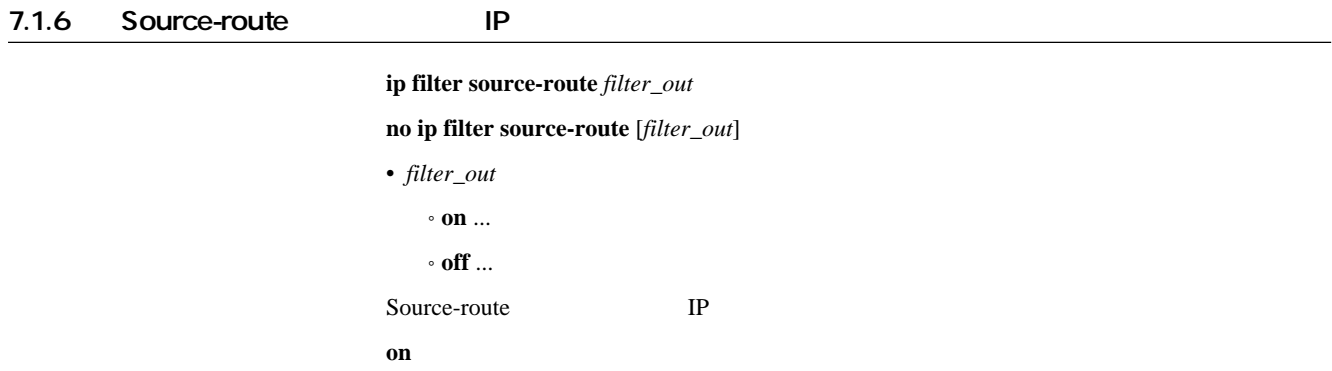

#### 7.1.7 Directed-Broadcast

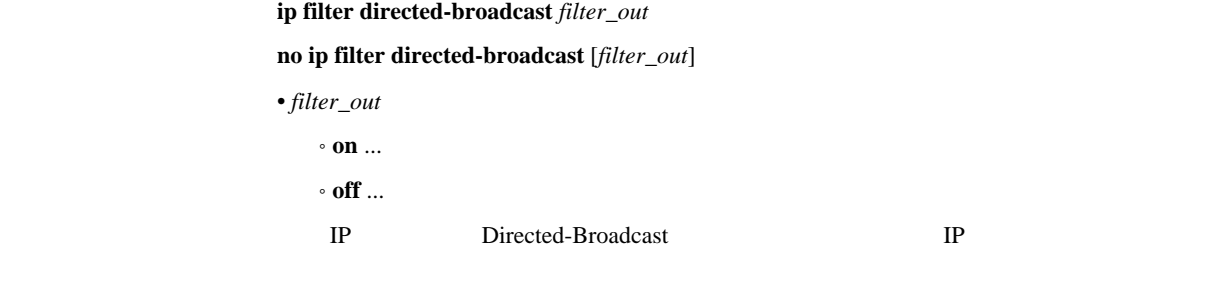

 $s$ murf on

 $\mathbf{on}$ 

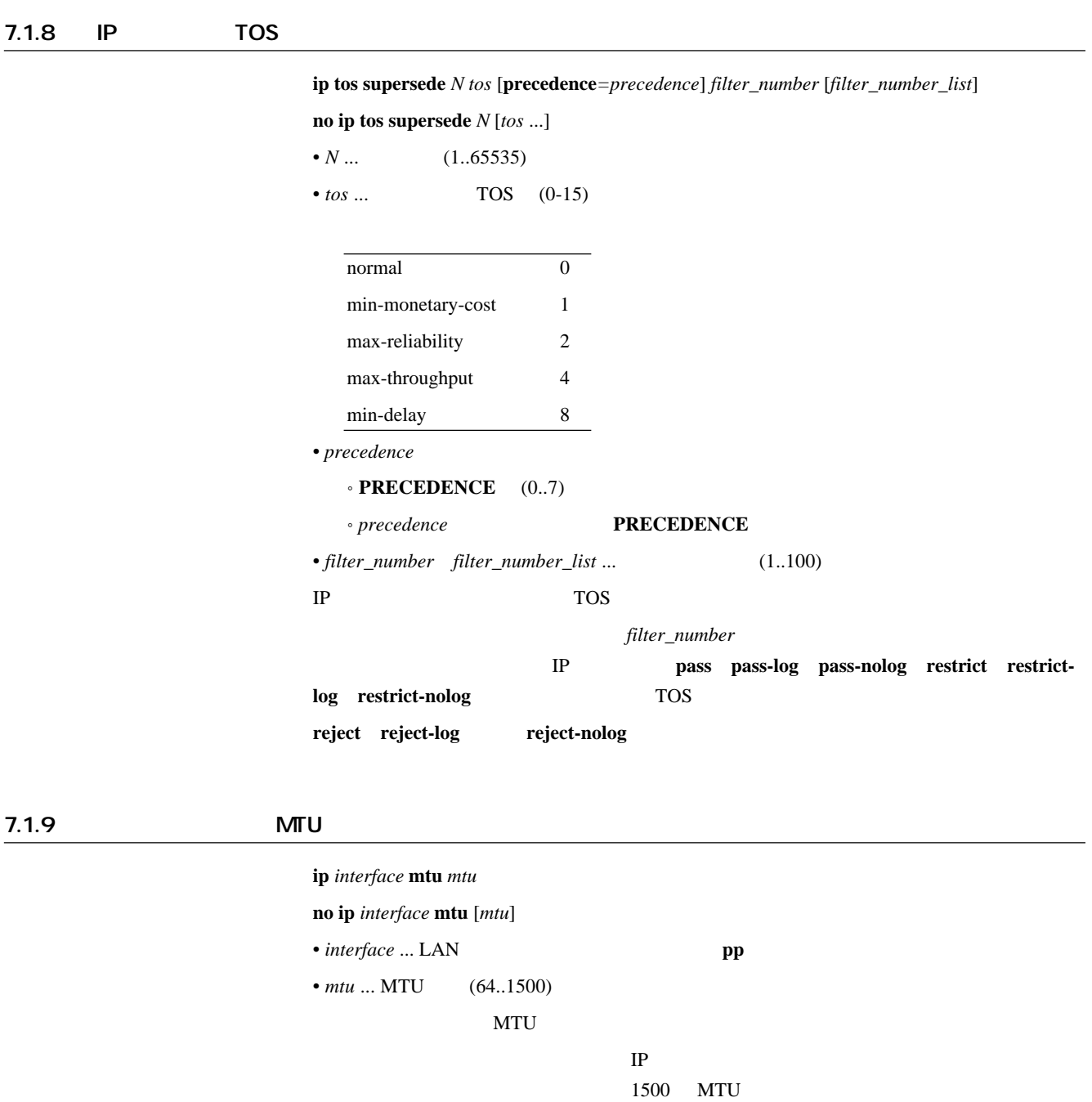

1500

## 7.2 LAN

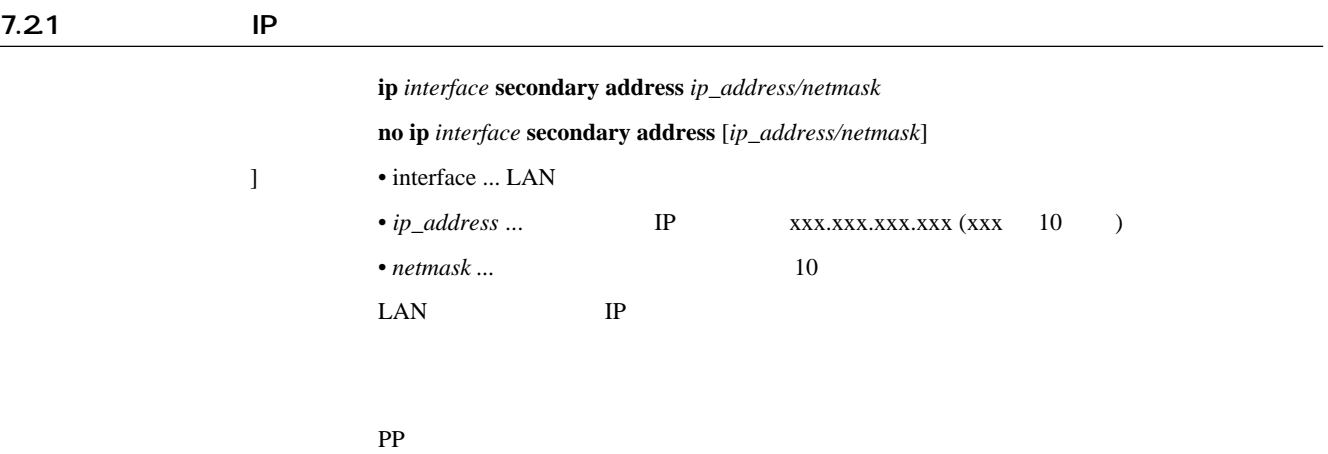

### 7.22 ARP

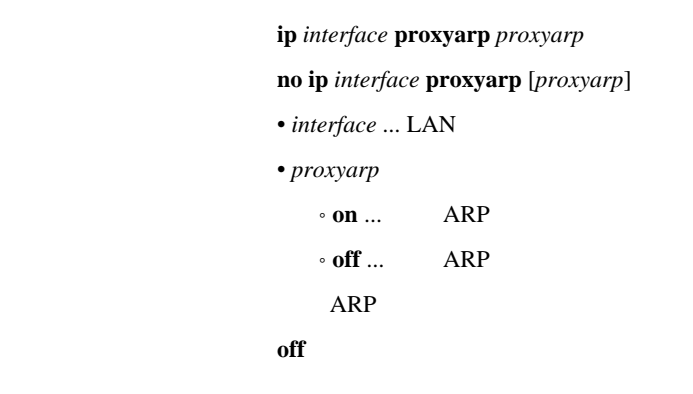

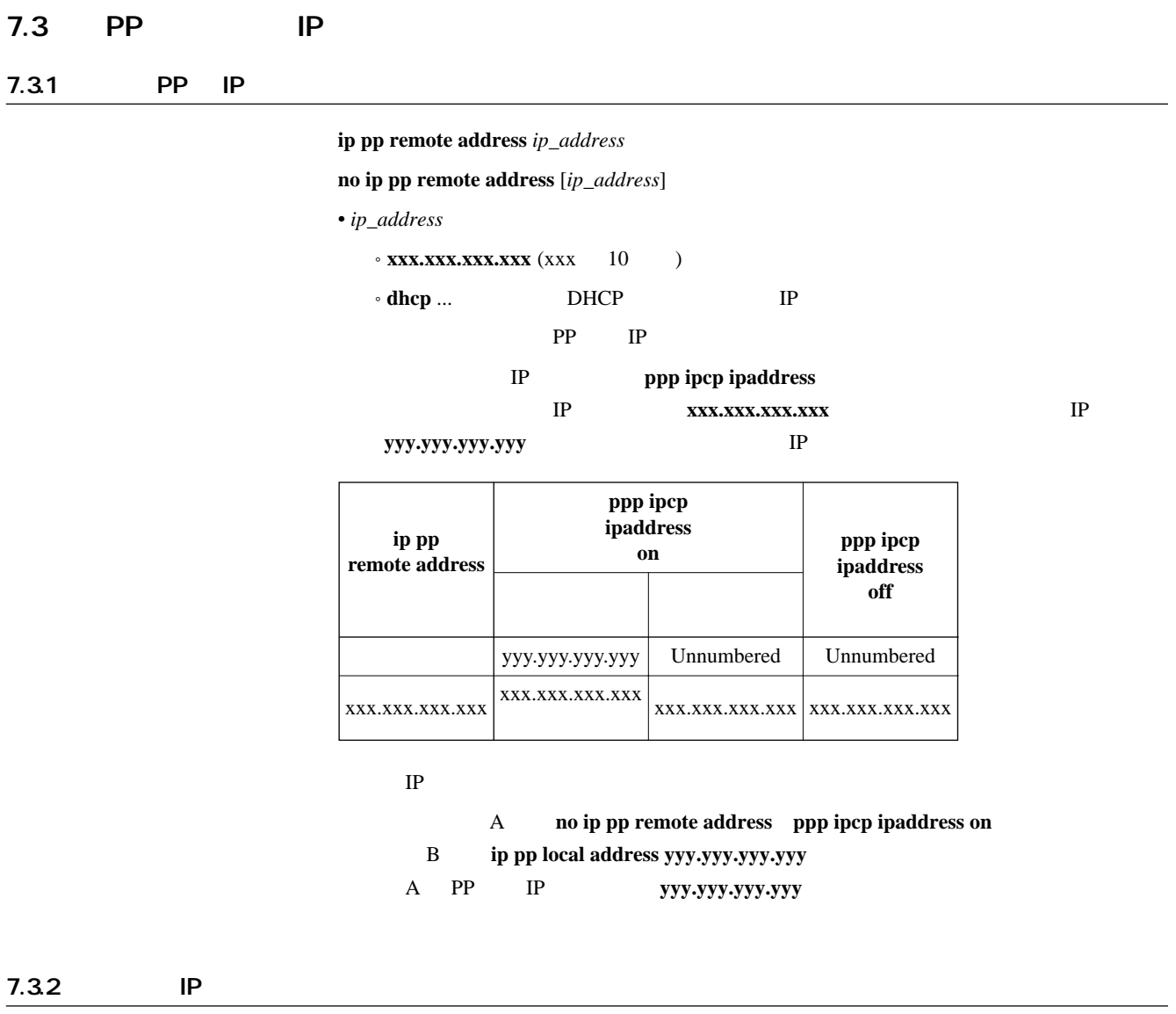

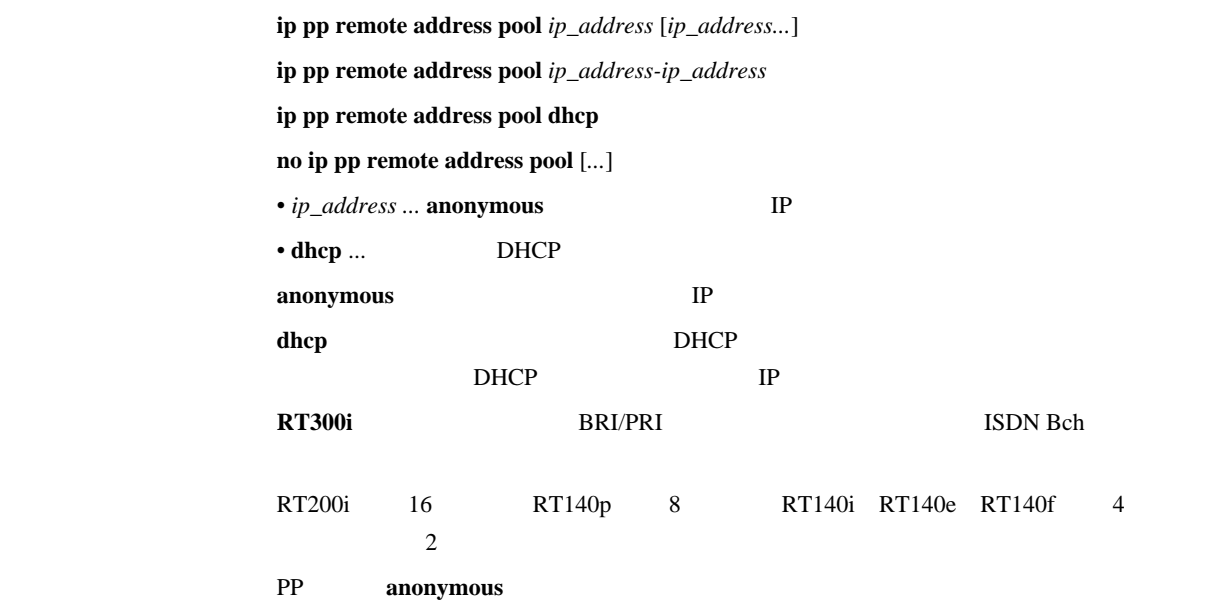

## 7.4 RIP

### 7.4.1 RIP

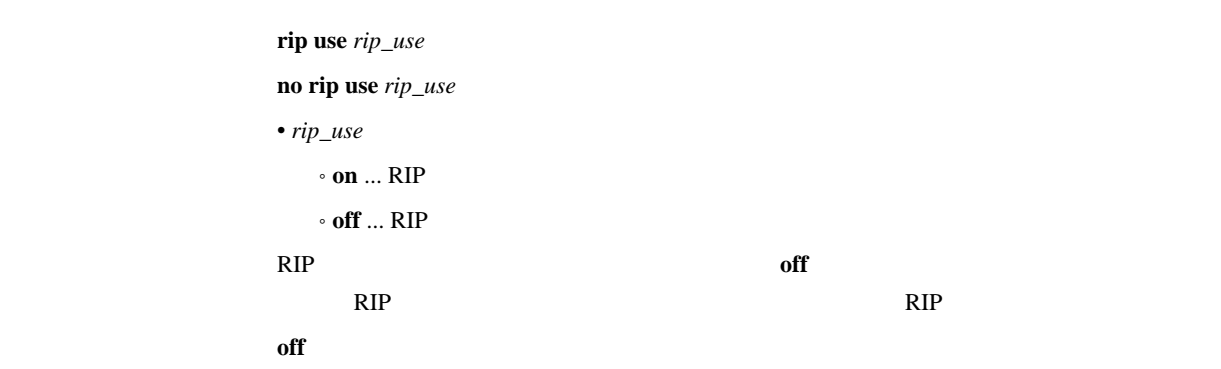

#### 7.4.2 RIP

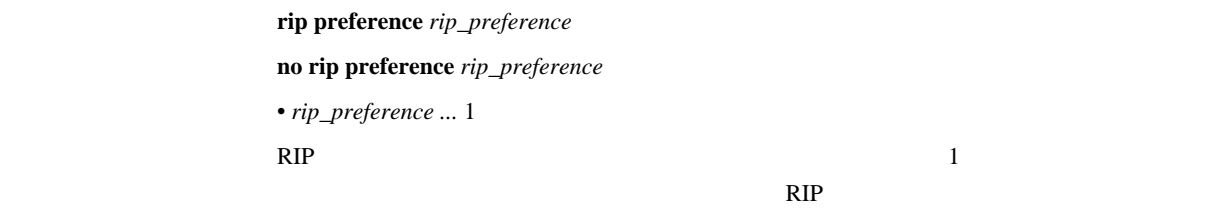

 $10000$ 

**1000** 

#### 7.4.3 RIP

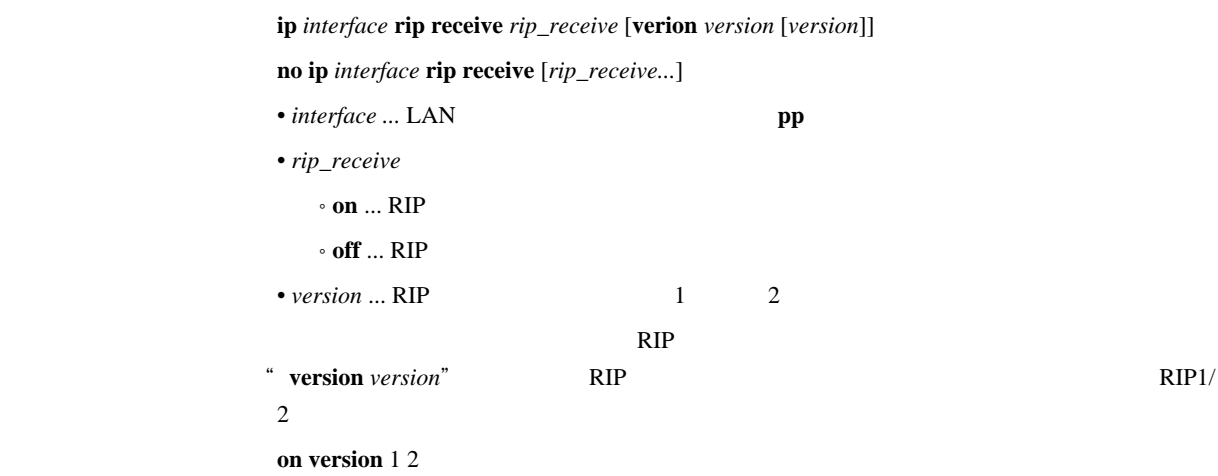

### 7.4.4 RIP

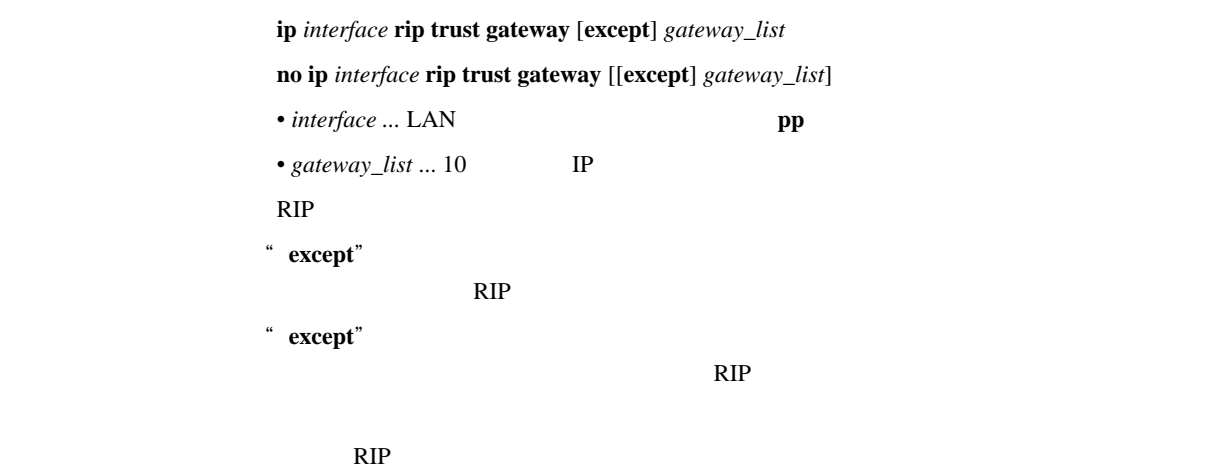

#### 7.45 RIP

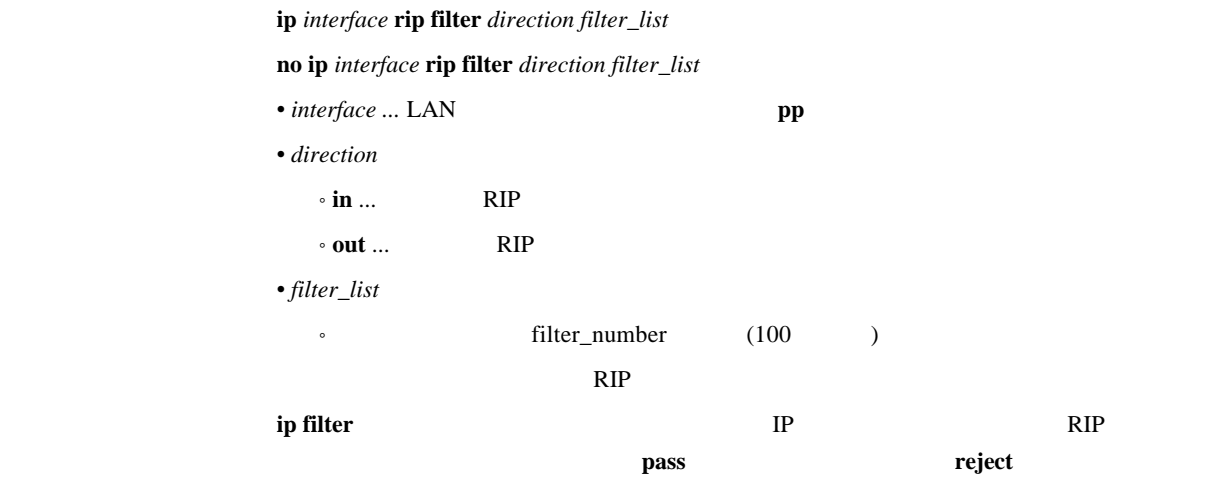

### 7.4.6 RIP

 $\sim$   $\sim$  0

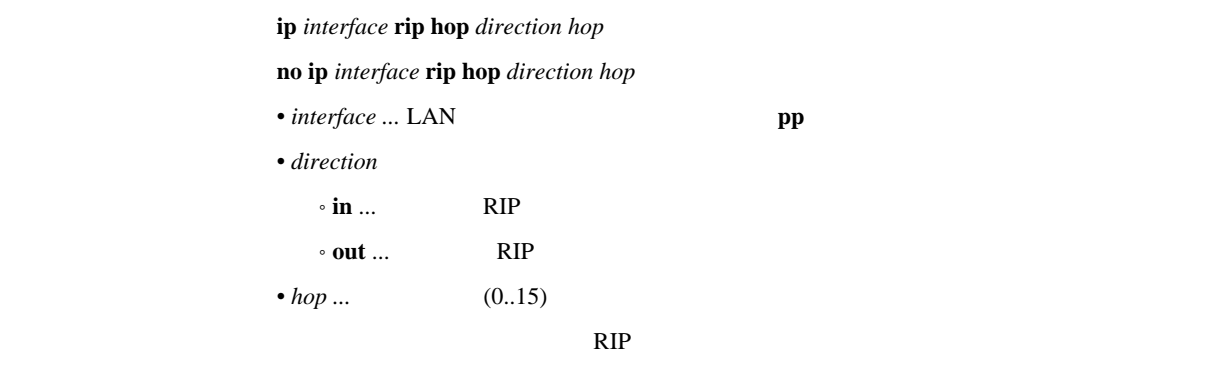

### 7.4.7 RIP2

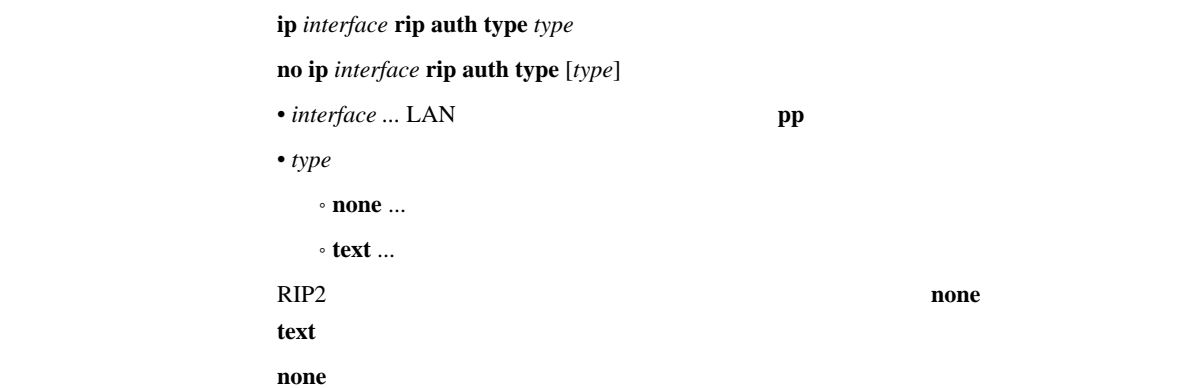

#### 7.4.8 RIP2

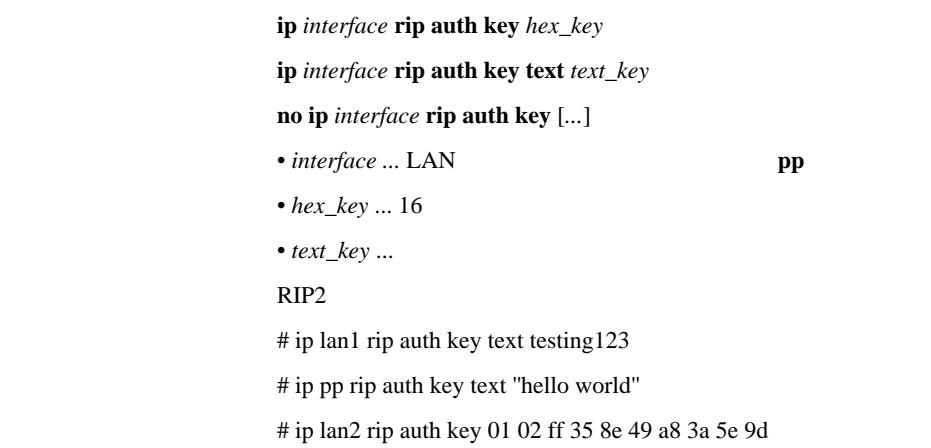

#### $7.4.9$  RIP

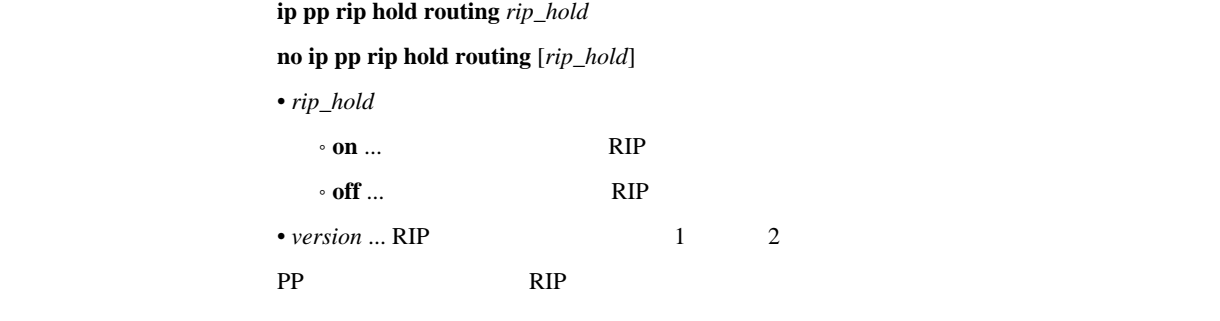

off

7.4.10 PP RIP

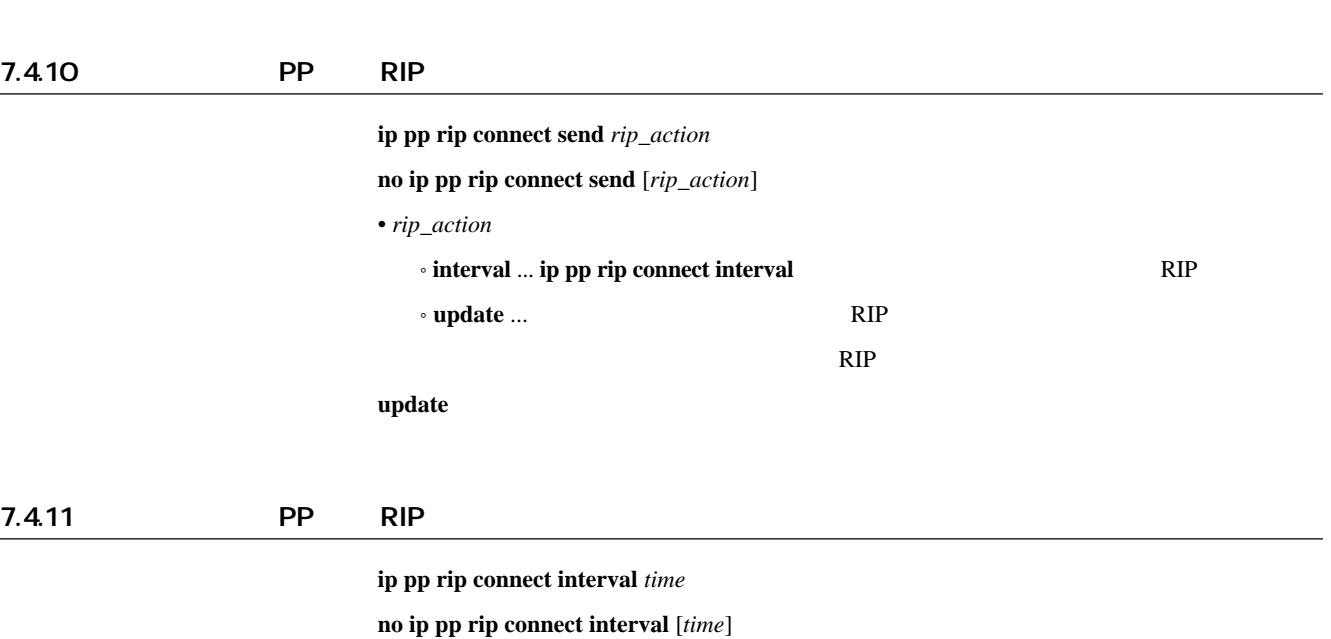

 $\overline{a}$  **no** ip pp • *time* ... (30..21474836)  $\mathbb{R}$ IP

ip pp routing protocol **and interval interval interval interval** 

 $\sim$  30

 $\bf{no}$  ip  $\bf{pp}$ 

 $u$ <sub>pdate</sub>

7.4.12 PP RIP ip pp rip disconnect send  $rip\_action$ **no ip pp rip disconnect send** [*rip\_action*] • *rip\_action* • **none** ... **BIP** ® **interval ...ip pp rip disconnect interval** and the second RIP  $\cdot$  **update** ...  $\qquad \qquad$  RIP  $\rm RIP$  $\overline{\text{none}}$ 

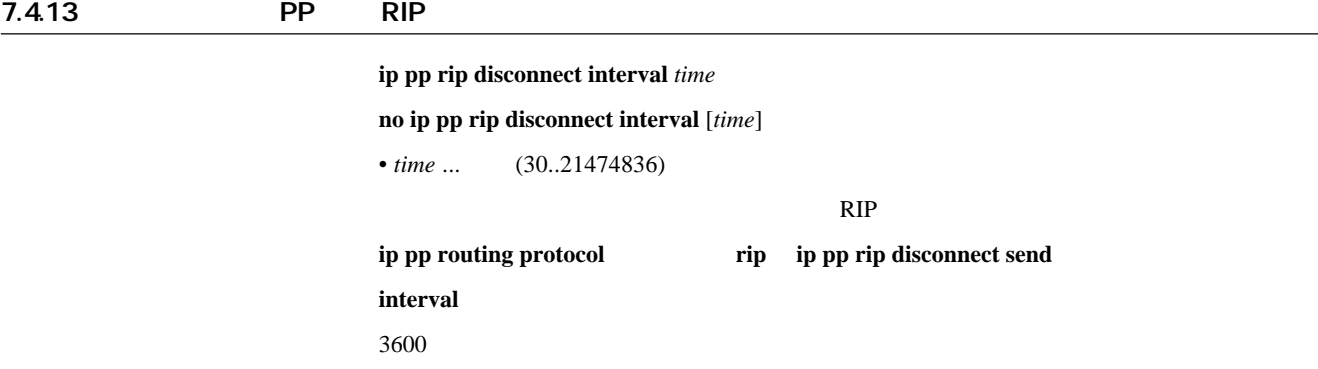

## 8. IPsec

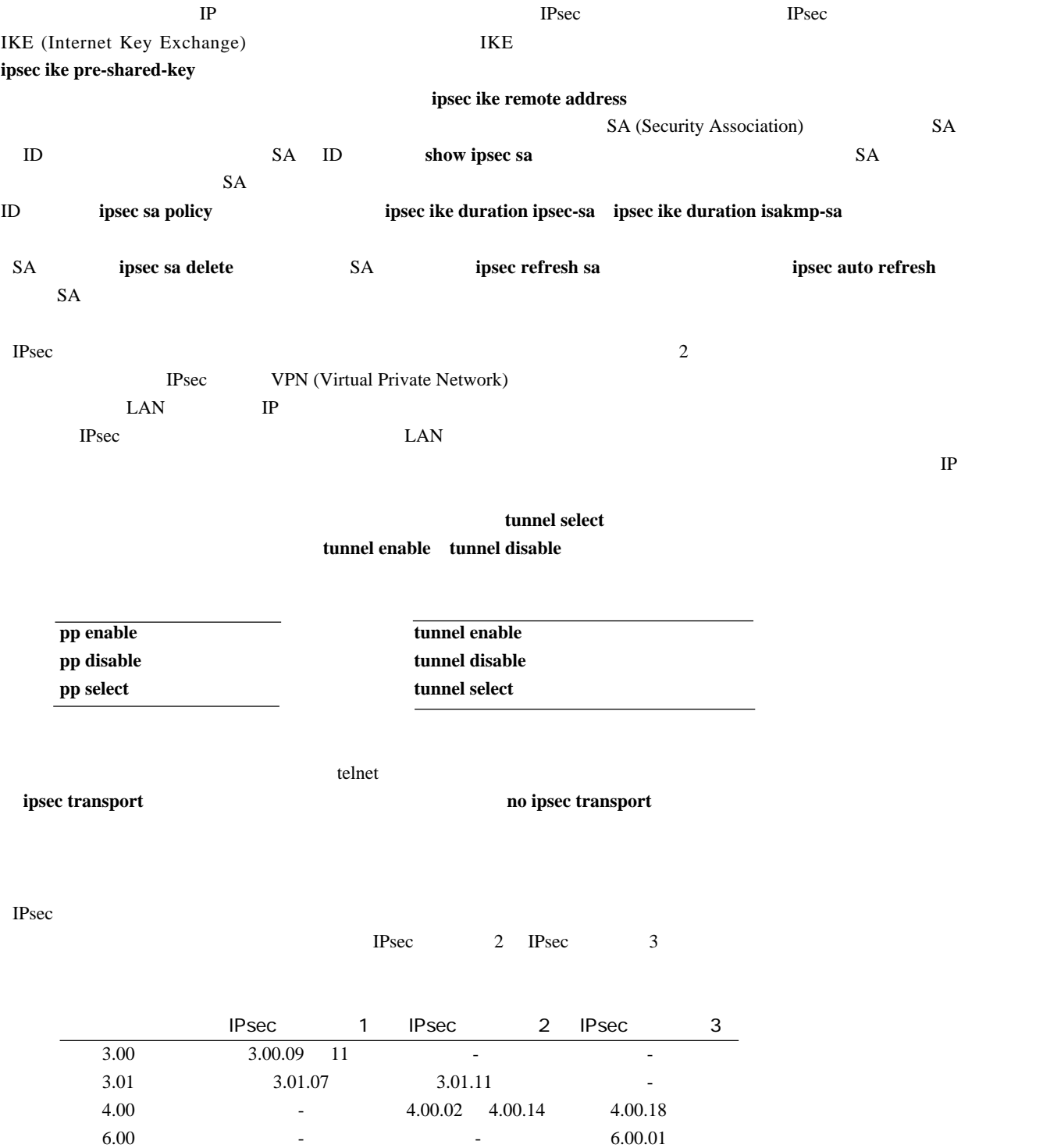

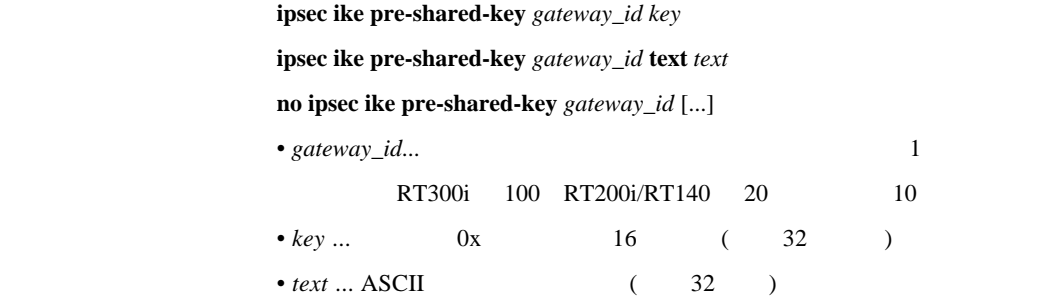

ipsec ike pre-shared-key 1 text himitsu ipsec ike pre-shared-key 8 0xCDEEEDC0CDEDCD

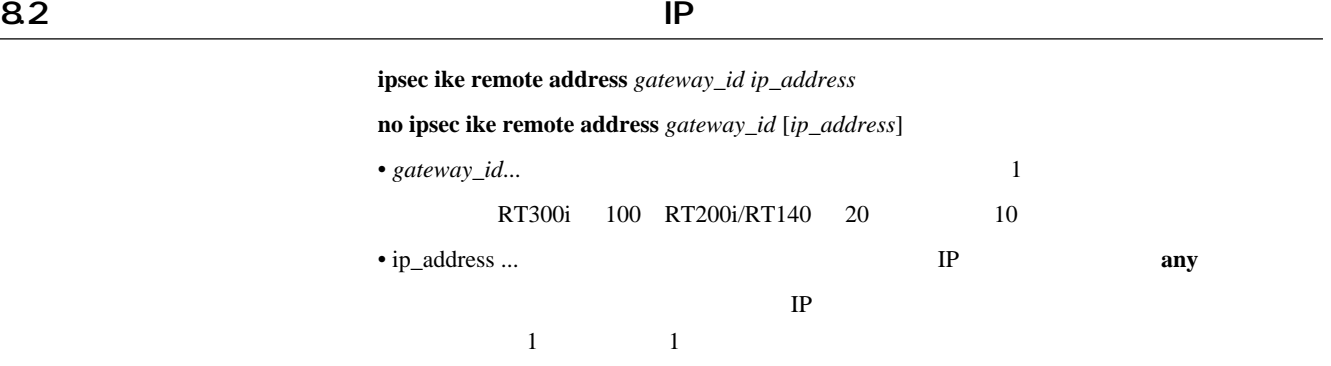

 $8.3$ 

### ipsec ike remote name *GATEWAY* NAME

**no ipsec ike remote name** *GATEWAY* [*NAME*]

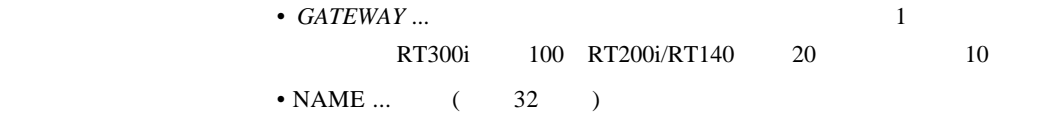

 $84$  IP

ipsec ike local address *gateway\_id ip\_address* **no ipsec ike local address** *gateway\_id* [*ip\_address*] \* gateway\_id... <sup>1</sup> RT300i 100 RT200i/RT140 20 10 • *ip\_address* ... **IP**  $\cdot$  any ...  $\mathbb{P}$  ipsec ike local name *GATEWAY NAME* **no ipsec ike local name** *GATEWAY* [*NAME*] •  $GATEWAY$  ...  $1$ RT300i 100 RT200i/RT140 20 YAMAHA 10

• NAME  $\dots$   $($  32  $)$ 

 $86$ 

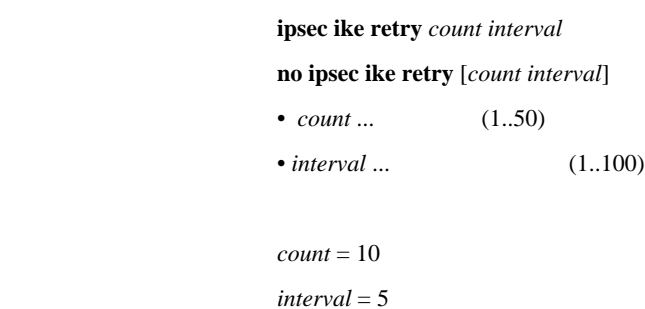

### 8.7 IKE

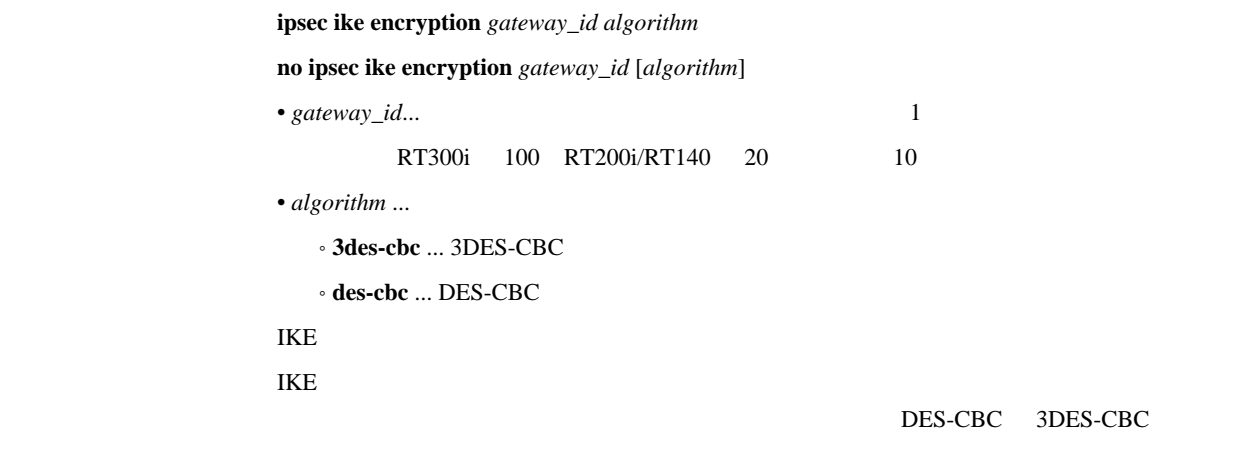

des-cbc

## 88 IKE

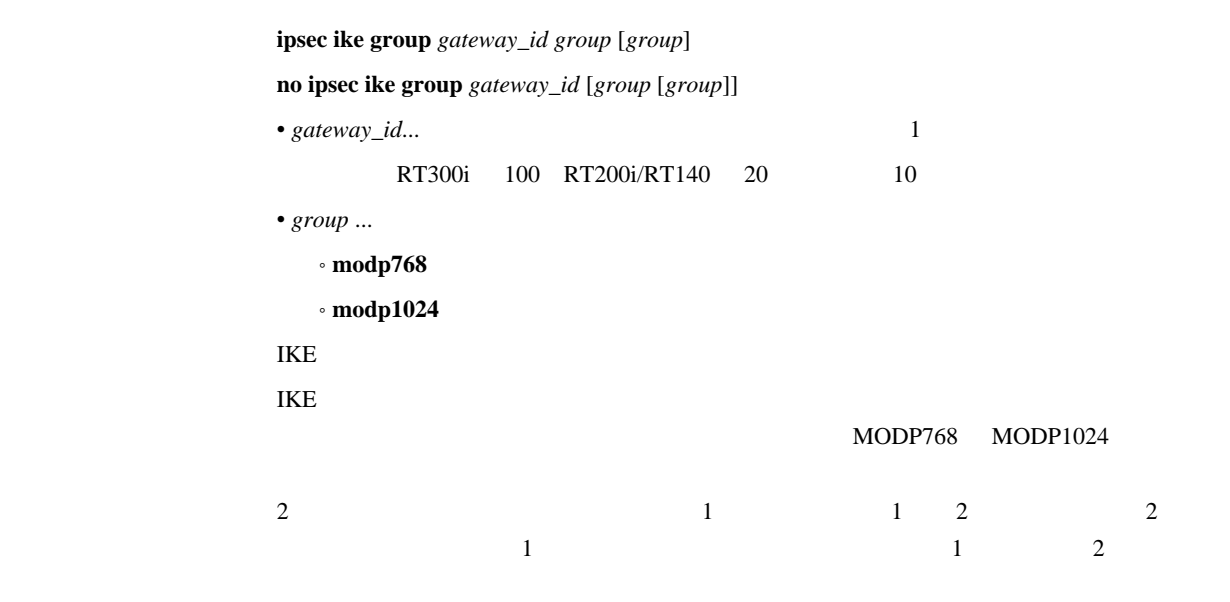

 $\text{modp768}$ 

8.9 IKE がたいるいだいがく しゅうしょく

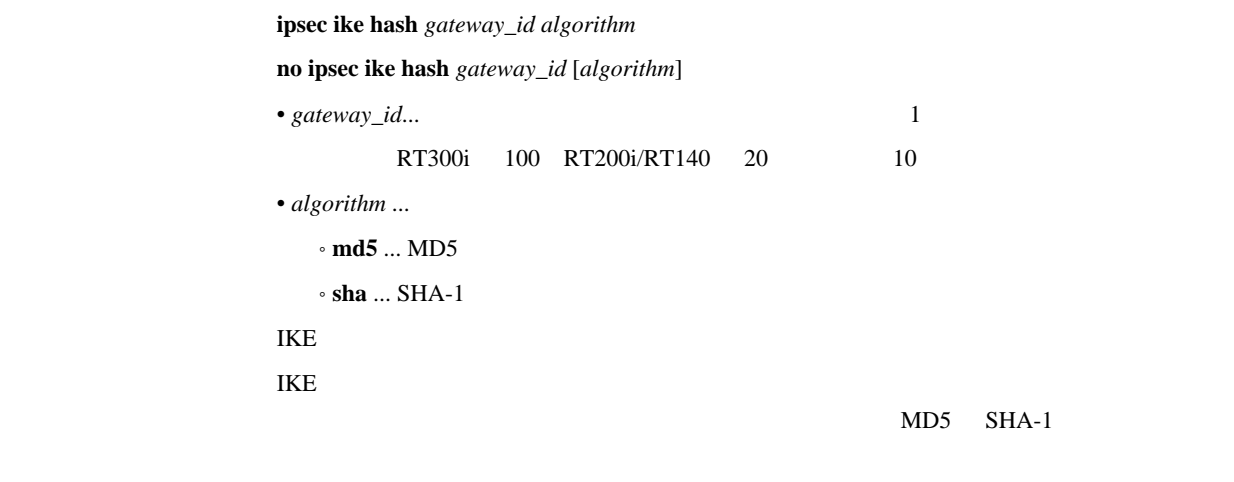

md5

## 8.10 ID

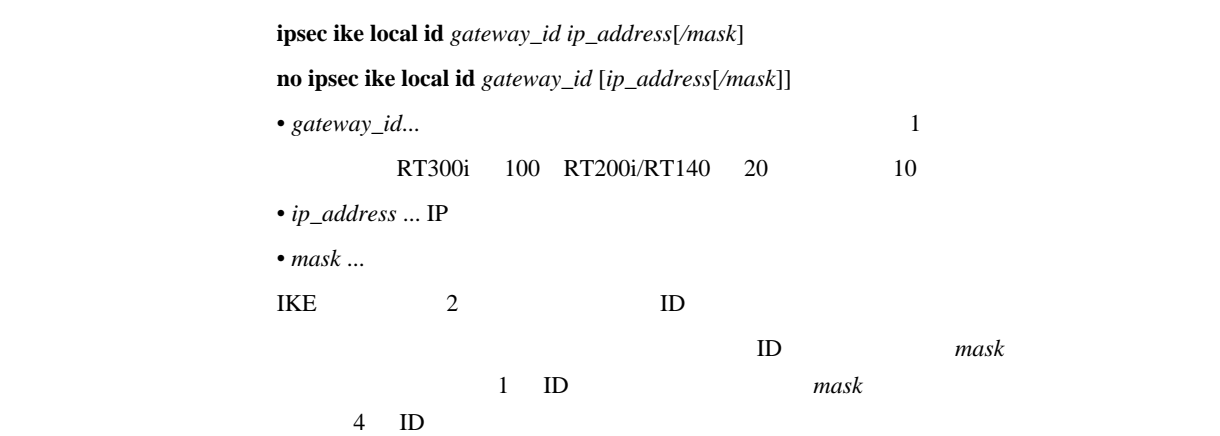

## 8.11 IKE

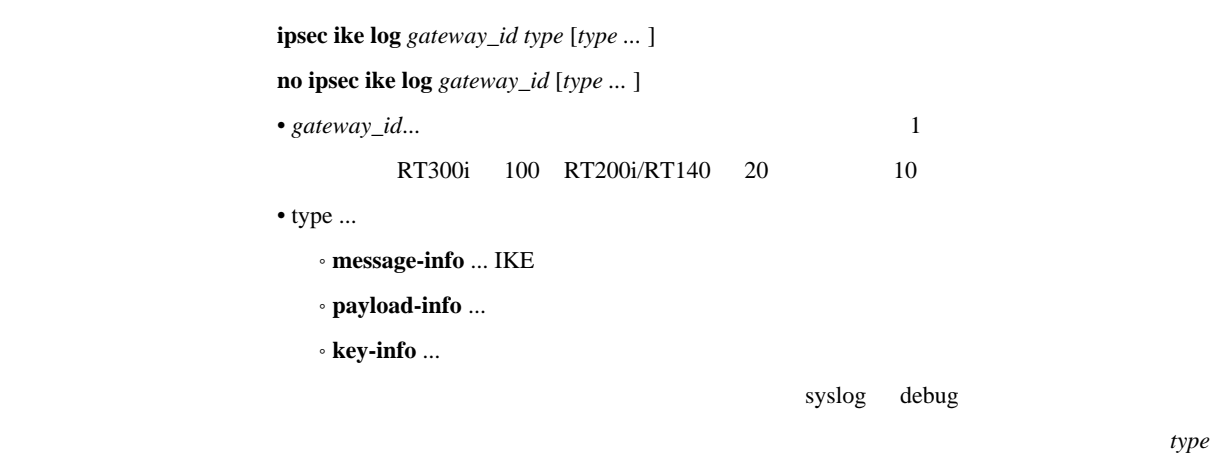

### 8.12 IKE

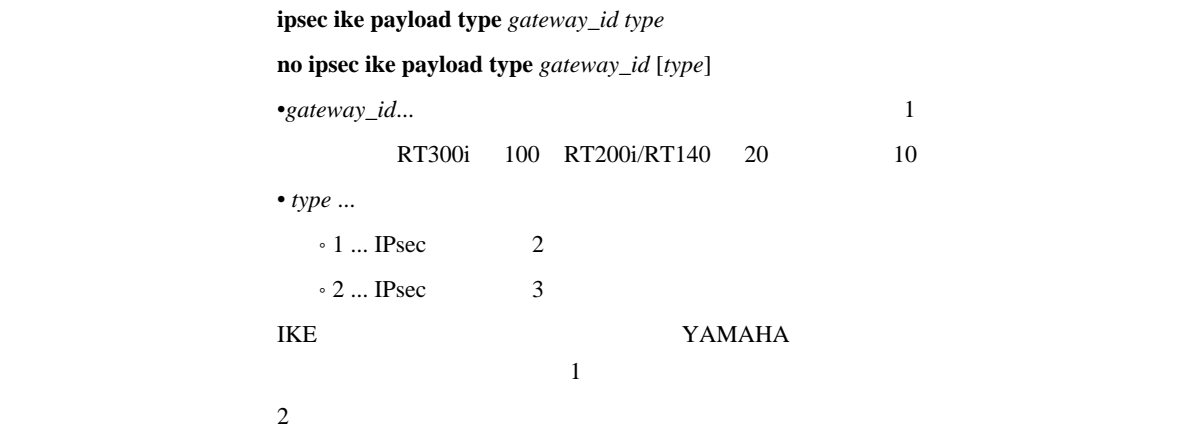

### 8.13 PFS

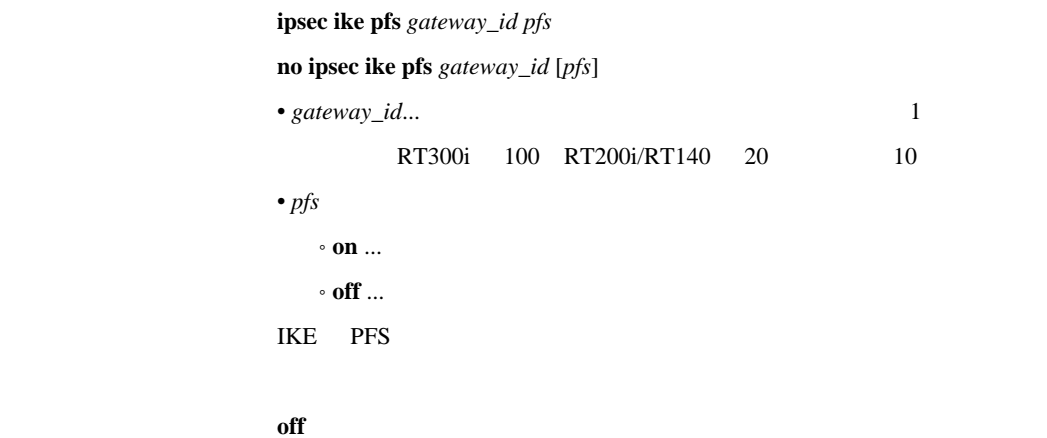

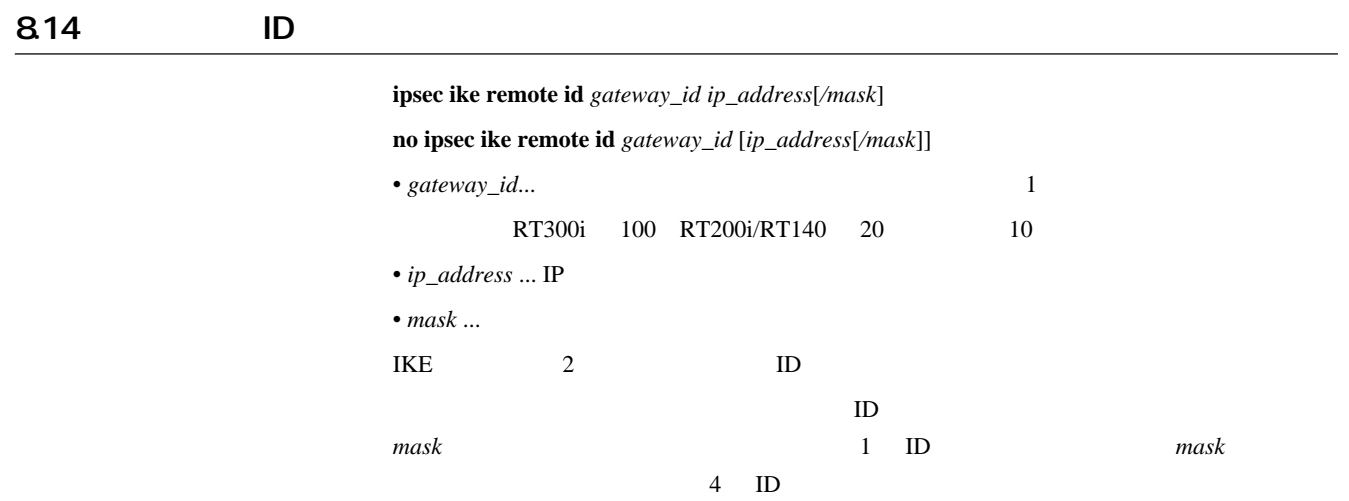

### 8.15 IKE 2004 INCREASE AND CONTROL CONTROL CONTROL CONTROL CONTROL CONTROL CONTROL CONTROL CONTROL CONTROL CONTROL CONTROL CONTROL CONTROL CONTROL CONTROL CONTROL CONTROL CONTROL CONTROL CONTROL CONTROL CONTROL CONTROL CON

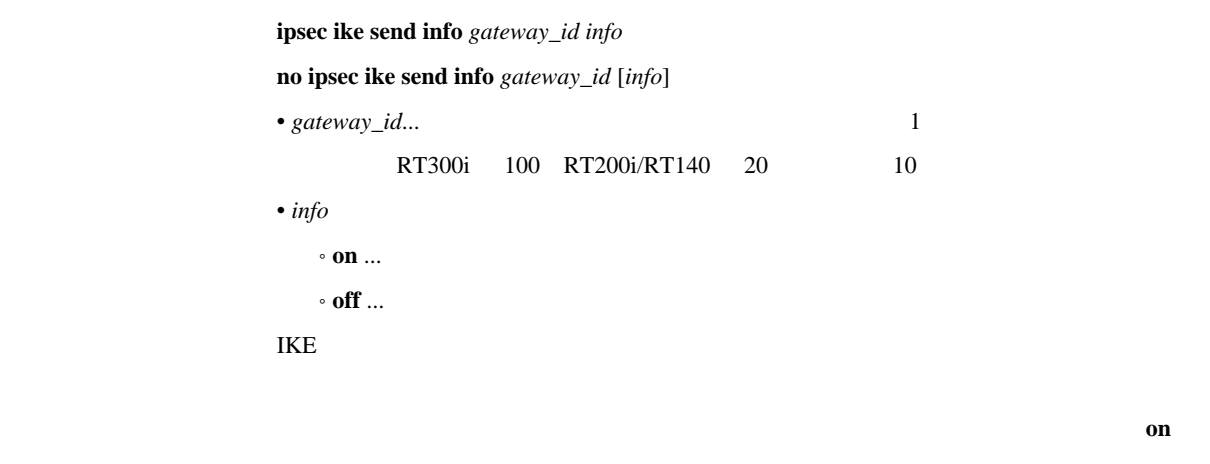

[デフォルト値] **on**

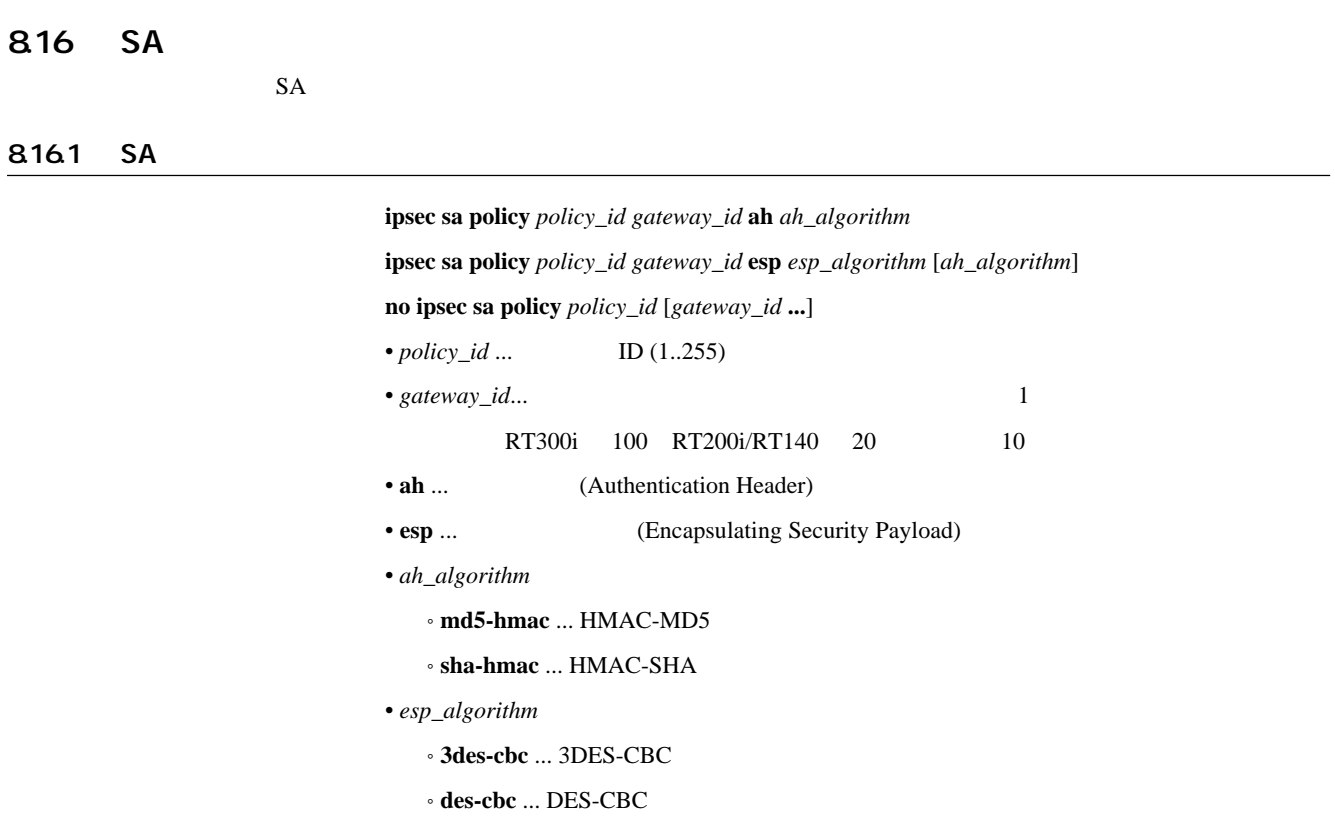

 $S$ A  $\Box$ 

#### 8.16.2 IPsec SA

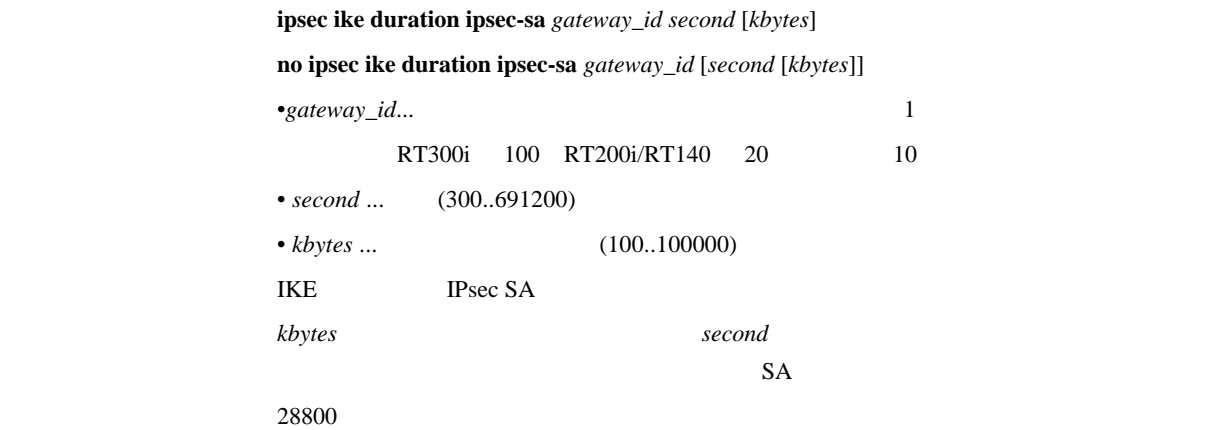

### 8.16.3 ISAKMP SA

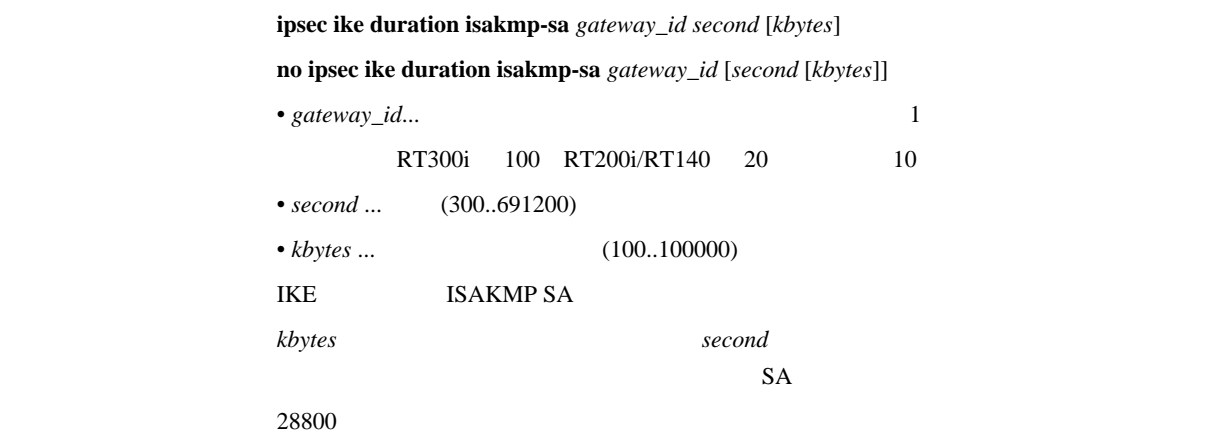

#### 8.16.4 SA

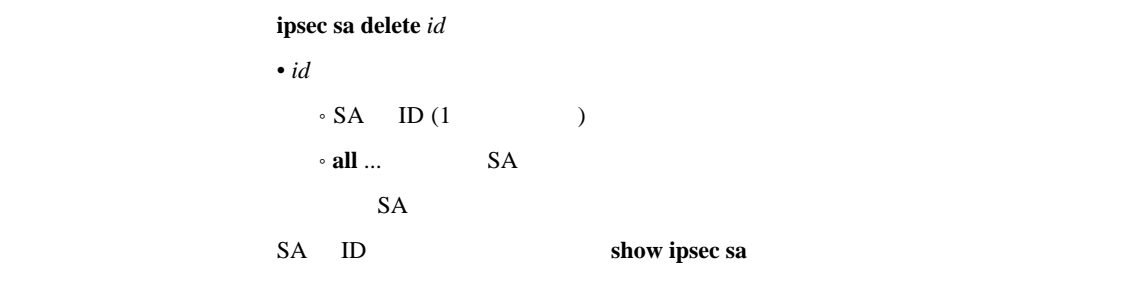

8.16.5 SA

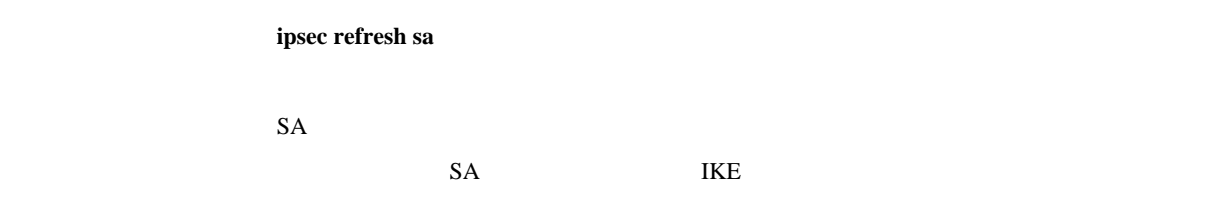

#### 8.16.6 SA

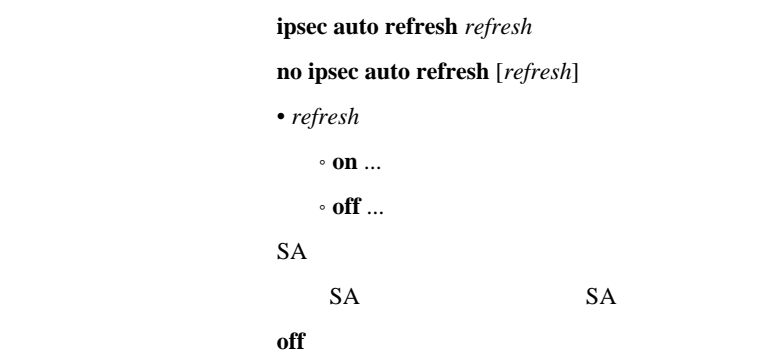

#### $8.17$

8.17.1 SA

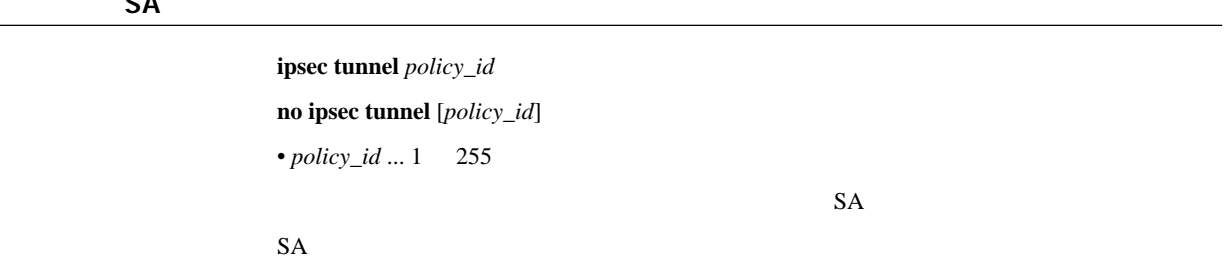

### 8.17.2 IPComp

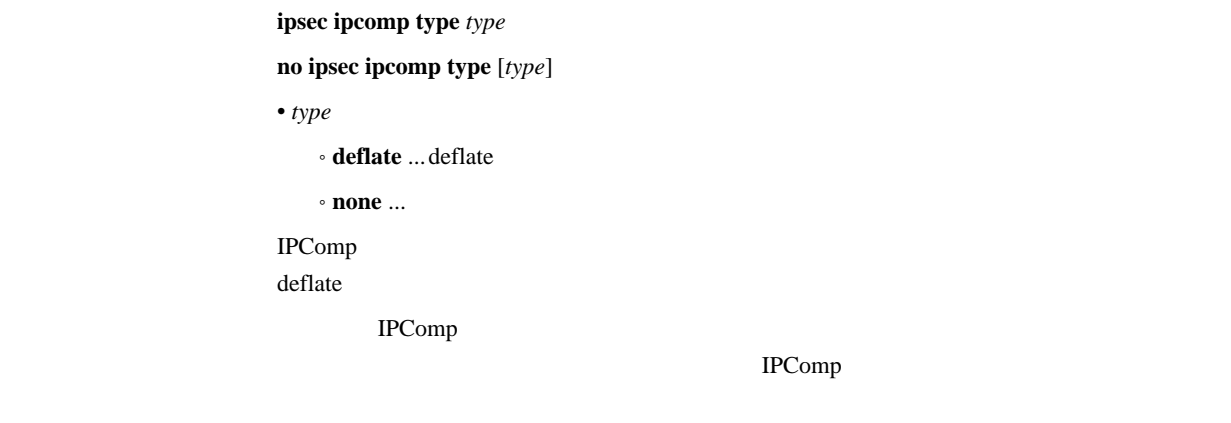

 $IP$ 

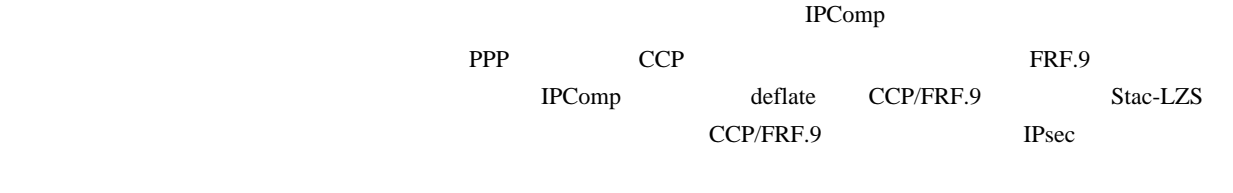

IPComp IPsec CCP/FRF.9

 $LAN$ 

 $\mathbf{none}$ 

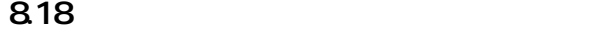

**no ipsec transport** *id* [*policy\_id* [*proto* [*src\_port\_list* [*dst\_port\_list*]]]]

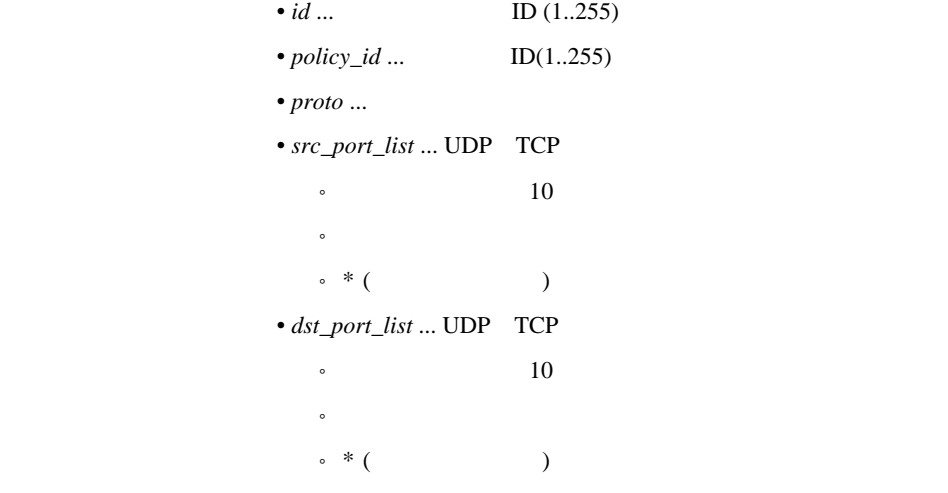

 $\emph{proto}$  *src\_port\_list dst\_port\_list* **IP** 

192.168.112.25 telnet

# ipsec sa policy 102 192.168.112.25 esp des-cbc sha-hmac

# ipsec transport 1 102 tcp \* telnet

## 9. IPX

## 9.1 LAN PP

#### 9.1.1 IPX

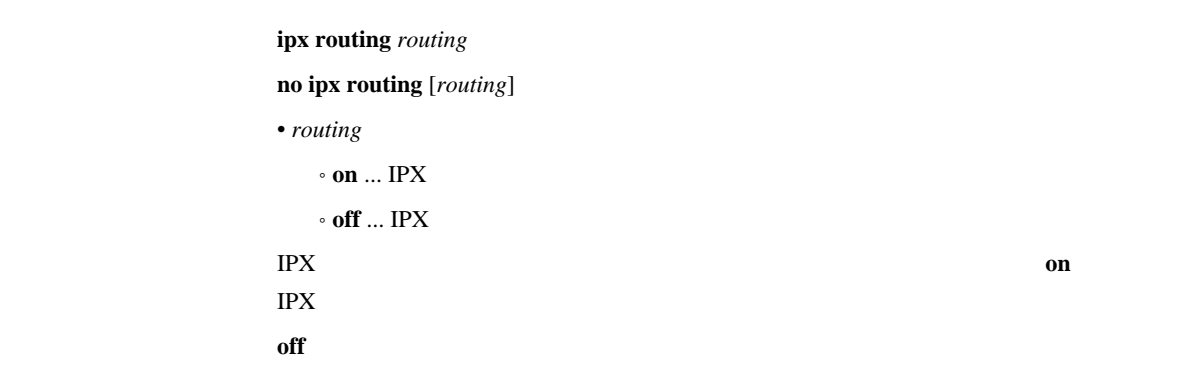

#### 9.1.2 IPX

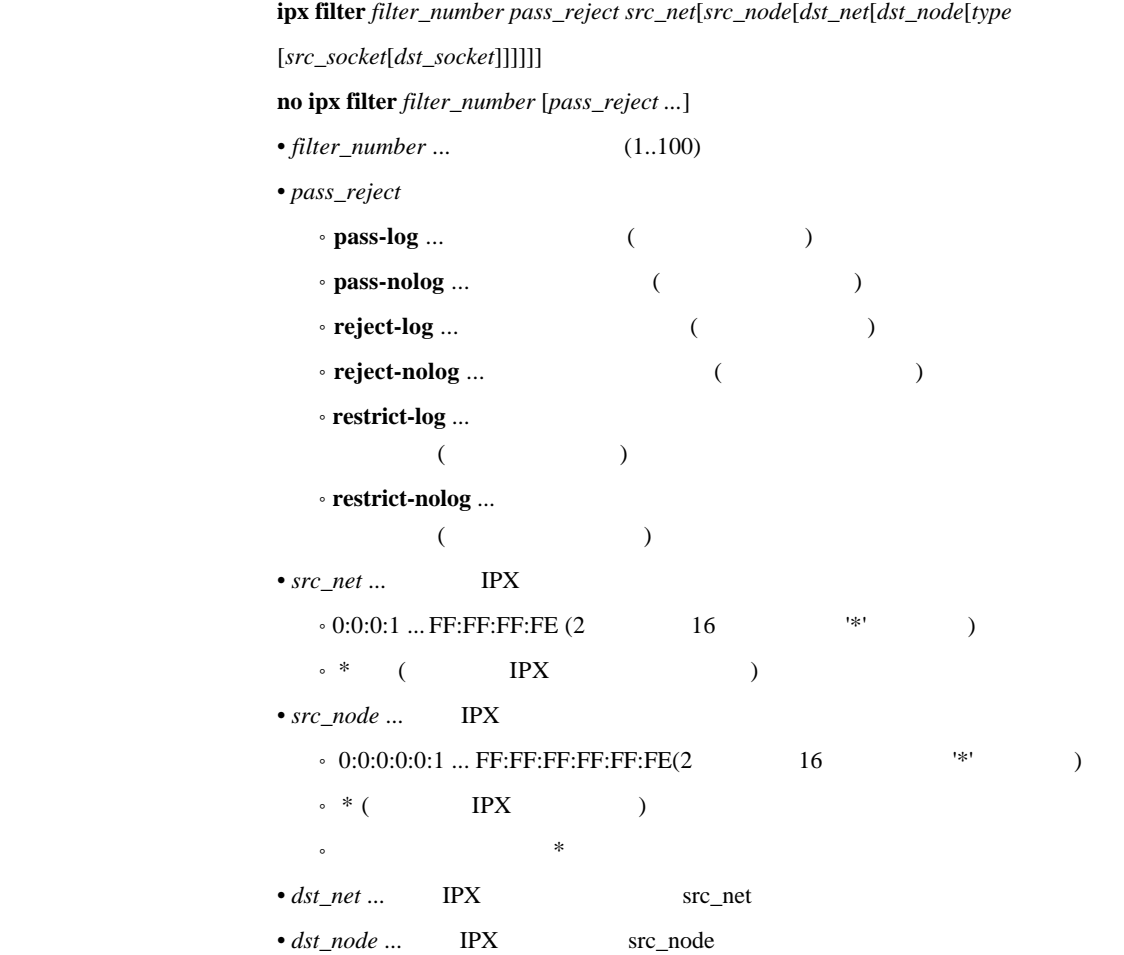

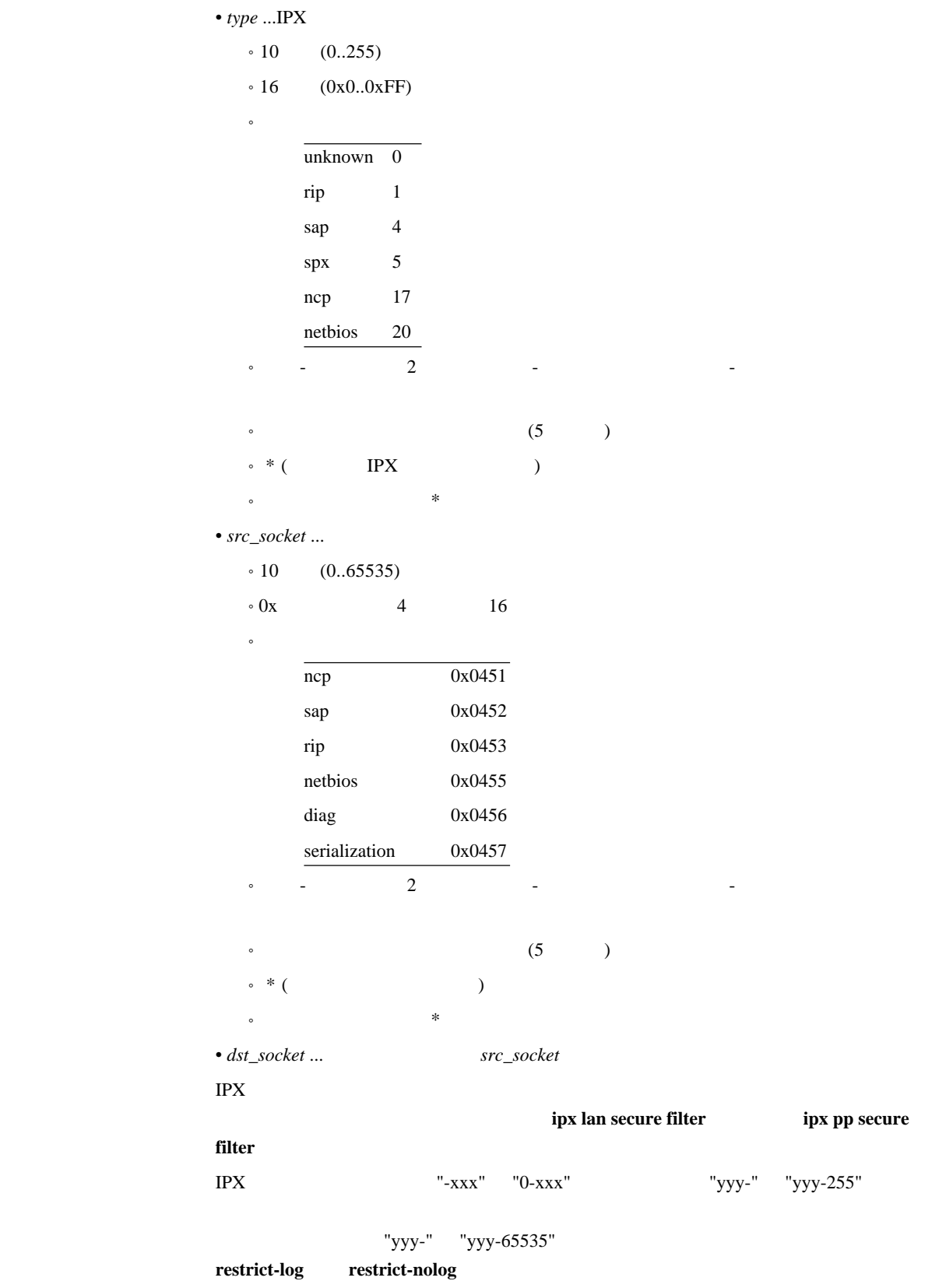

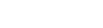

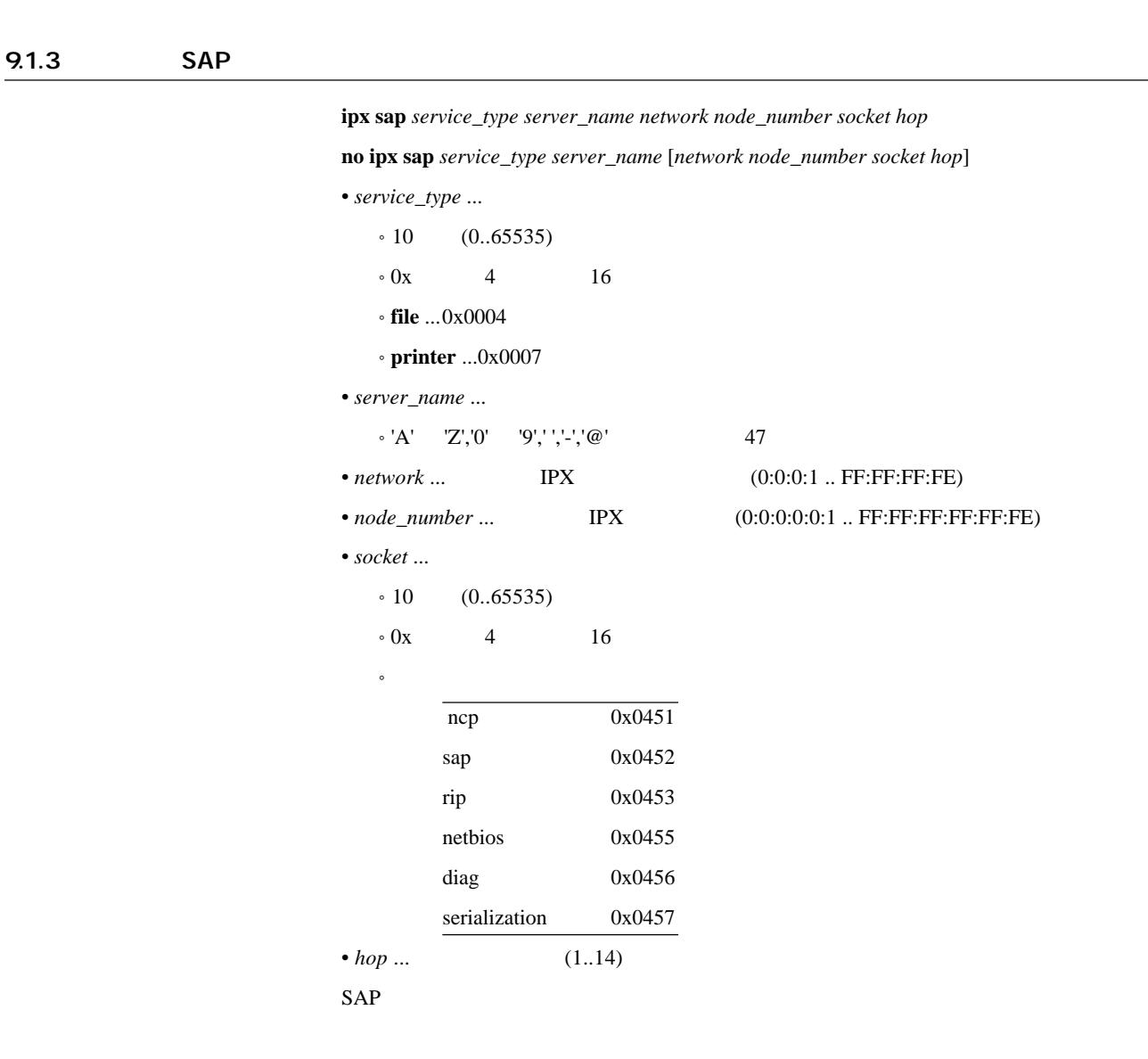

### 9.1.4 IPX SAP Get Nearest Server Request

 $ipx$  sap response *response* **no ipx sap response** [*response*] [パラメータ] • *response*  $\cdot$  on  $\ldots$  $^{\circ}$  off  $\ldots$ IPX SAP Get Nearest Server Request [デフォルト値] **on**

## 9.2 LAN

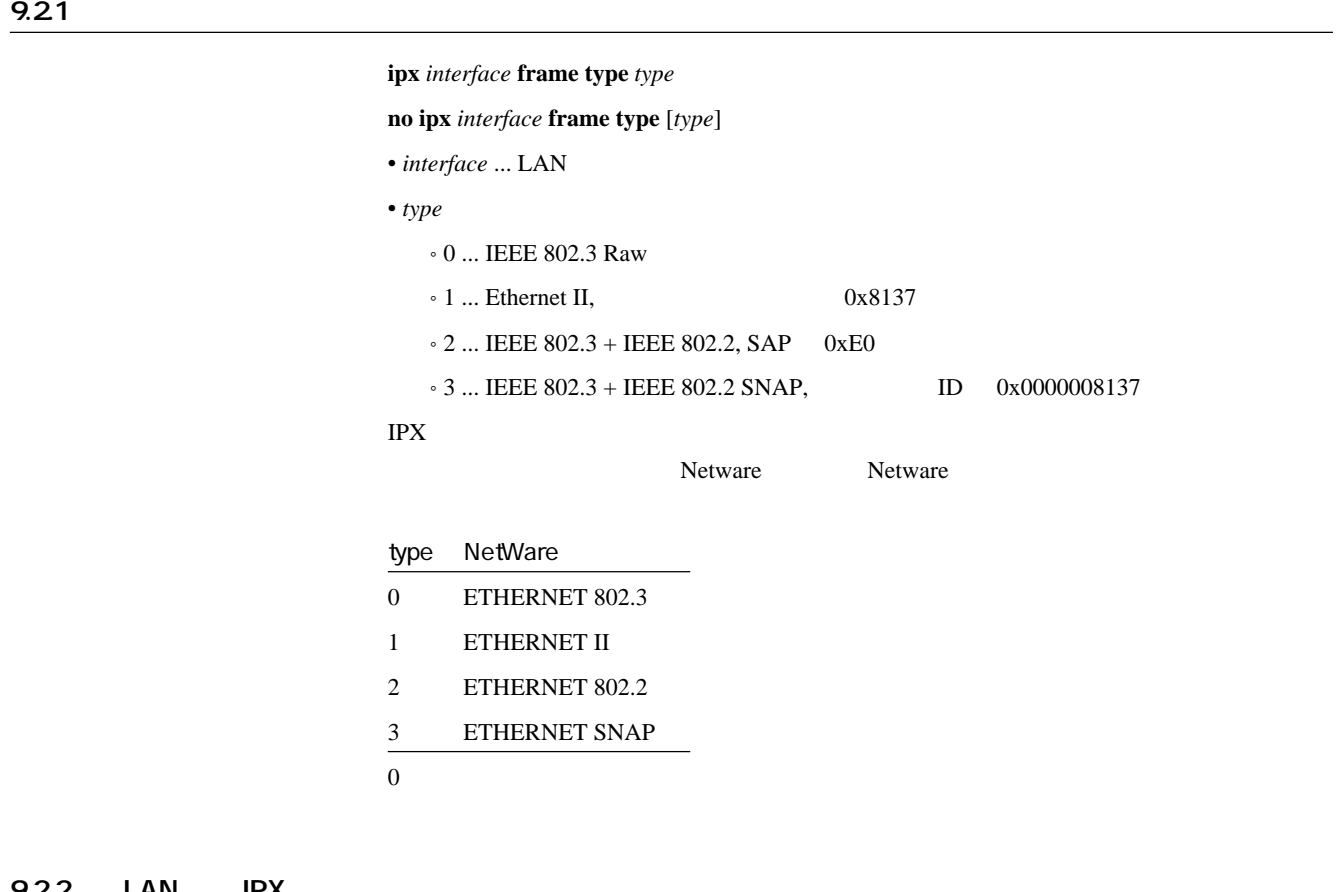

9.2.2 LAN IPX

 $\frac{1}{2}$  *interface* **network** *network* **no ipx** *interface* **network** [*network*] • *interface* ... LAN • *network*  $\cdot$  IPX  $(0:0:0:1$  .. FF:FF:FF:FE)  $\text{LAN}$  IPX IPX  $\blacksquare$ 

#### $9.23$

**no ipx** *interface* **route** *network* [*gateway hop* [*ticks*]]

• *interface* ... LAN

• *network* ... IPX  $(0:0:0:1$  ..FF:FF:FF:FE)

**•** gateway ... **IPX** (0:0:0:0:0:0:1 .. FF:FF:FF:FF:FF:FE)

•  $hop \dots$  (1..14)

 $\bullet$  *ticks* ...  $(1..65535)$ IPX LAN

#### 9.24 LAN RIP/SAP

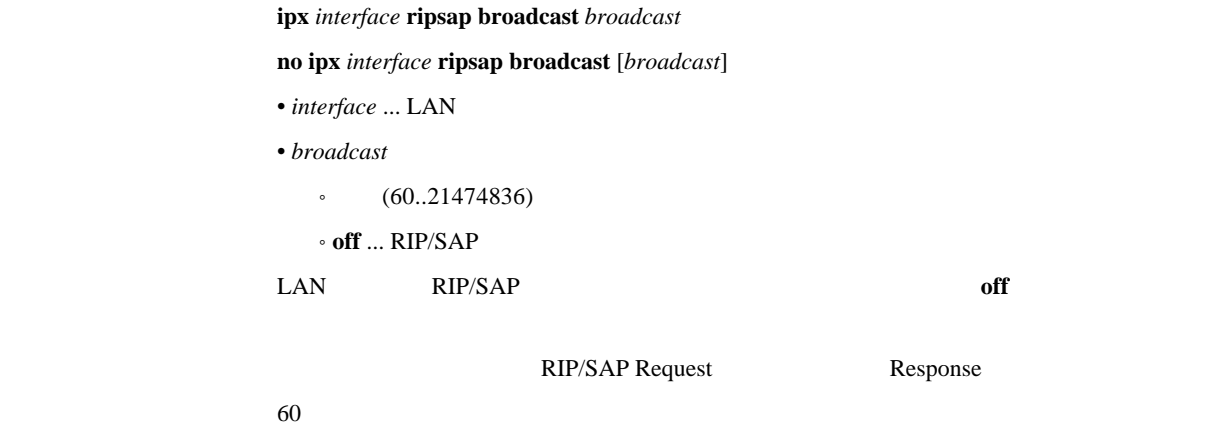

#### $9.25$  LAN  $\blacksquare$

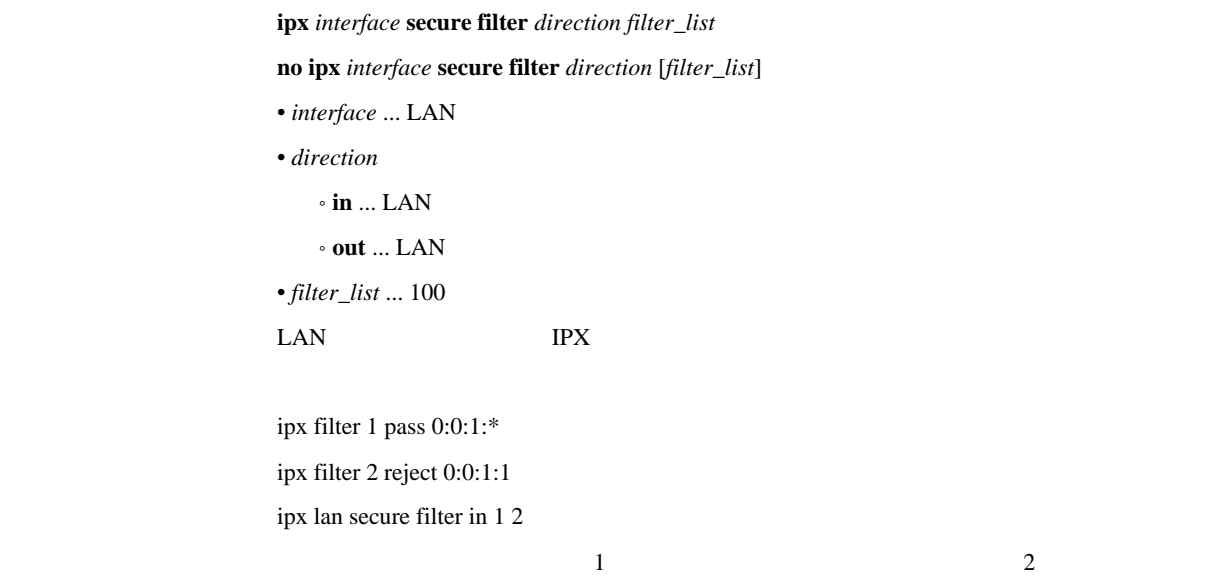

# 9.3 PP IPX

#### 9.3.1 IPX

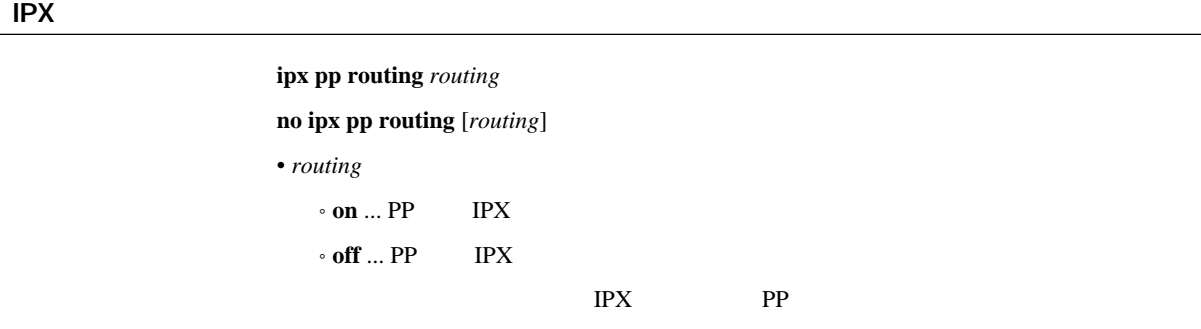

off

#### 9.3.2 PP IPX

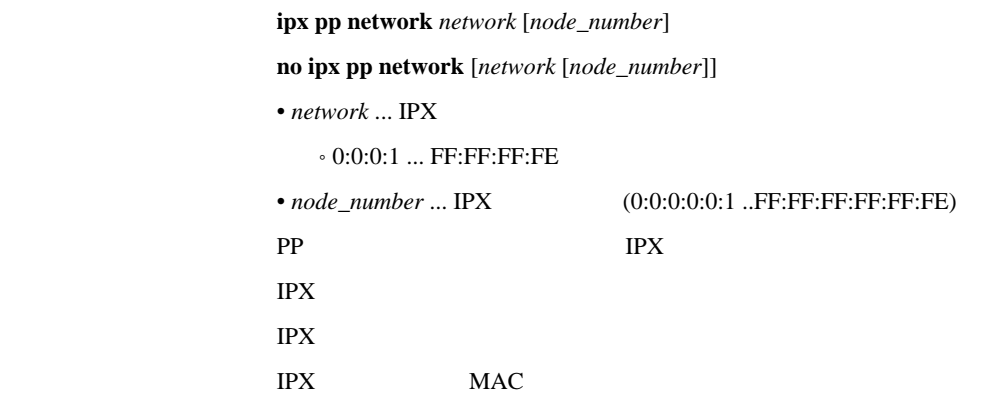

9.3.3

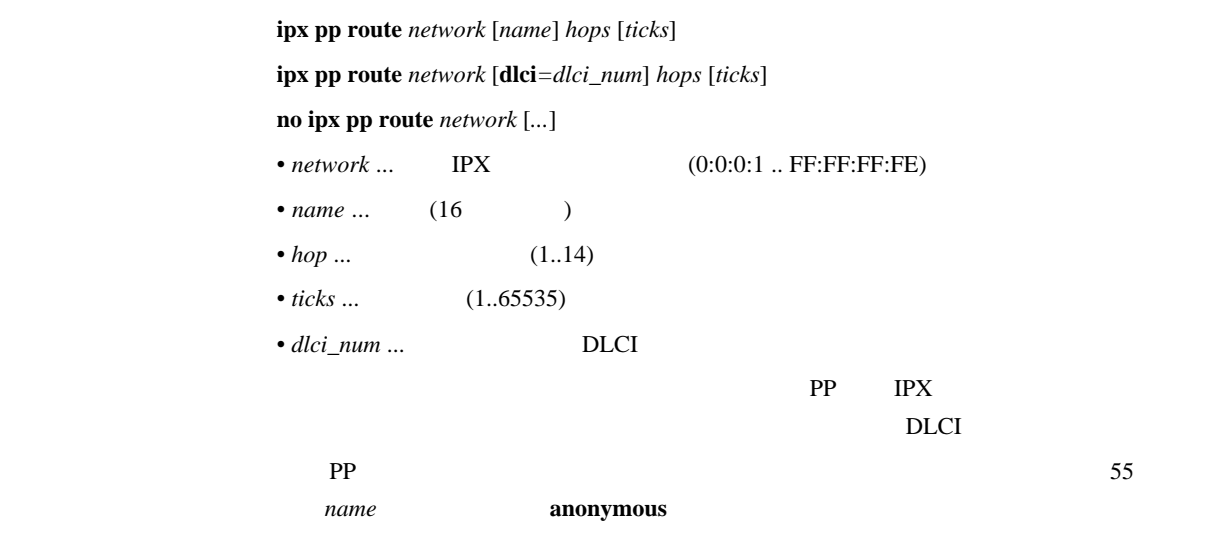

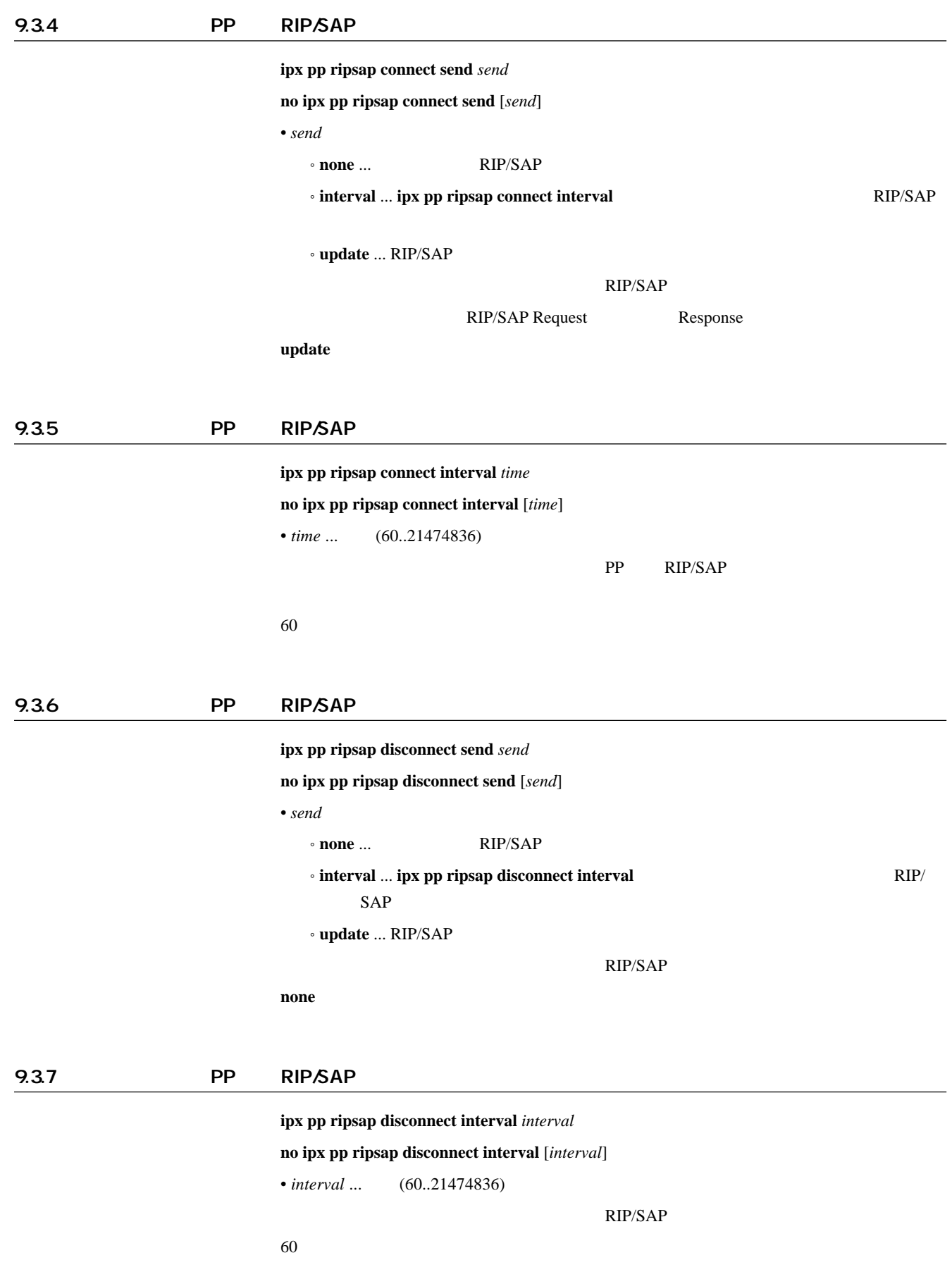
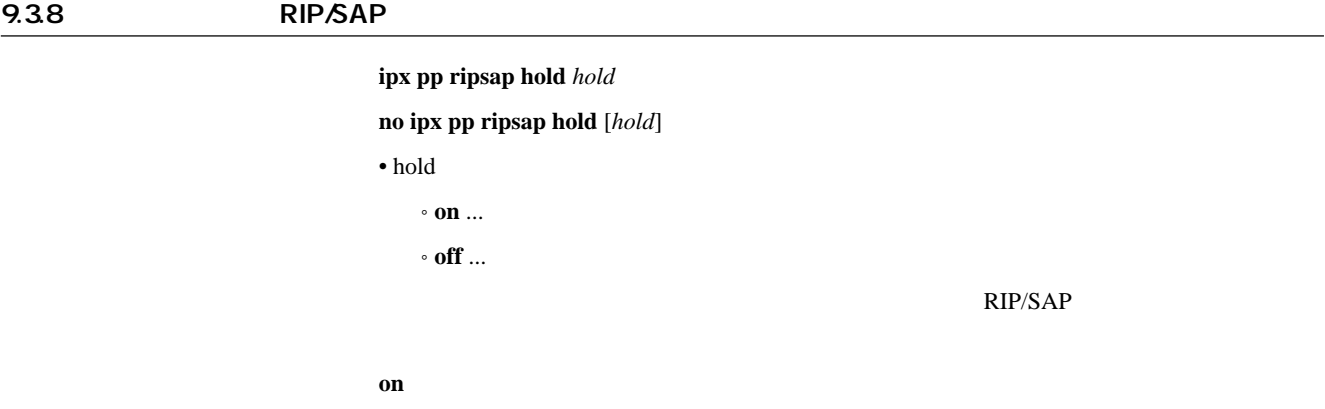

#### 9.3.9 IPXWAN

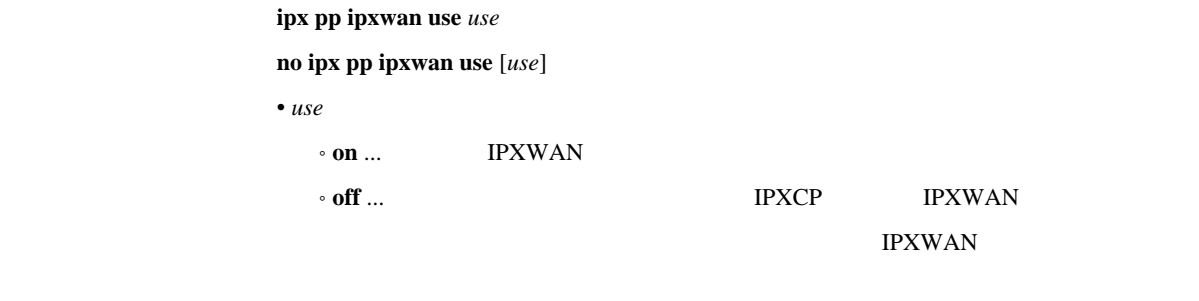

[デフォルト値] **on**

#### 9.3.10 Timer/Information Request

ipx pp ipxwan retry *interval max* **no ipx pp ipxwan retry** [*interval max*] • *interval* ... (10..21474836) •  $max$  ...  $(0..10)$ IPXWAN Timer/Information Request  $interval = 20$ *max* = 3

# 9.3.11 IPXWAN

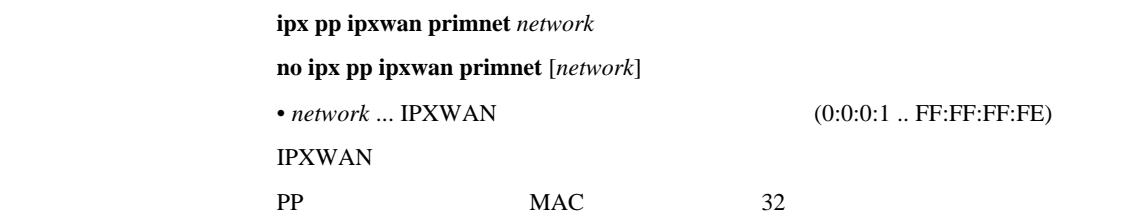

#### 9.3.12 Watchdog

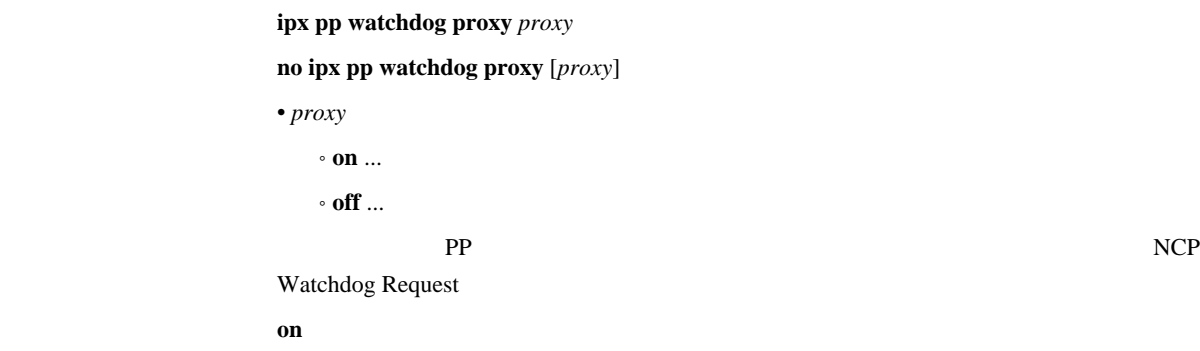

#### 9.3.13 Watchdog

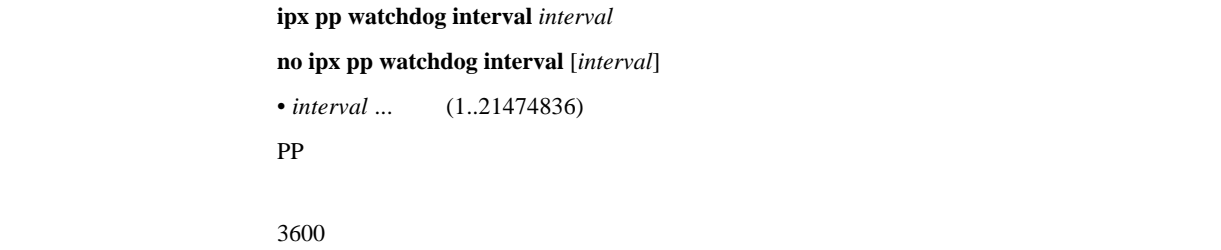

#### 9.3.14 SPX

ipx pp spx keepalive proxy *proxy* **no ipx pp spx keepalive proxy** [*proxy*] • *proxy*  $\cdot$  on  $\ldots$  $\cdot$  off  $\ldots$  $SPX$  $\mathbf{on}$ 

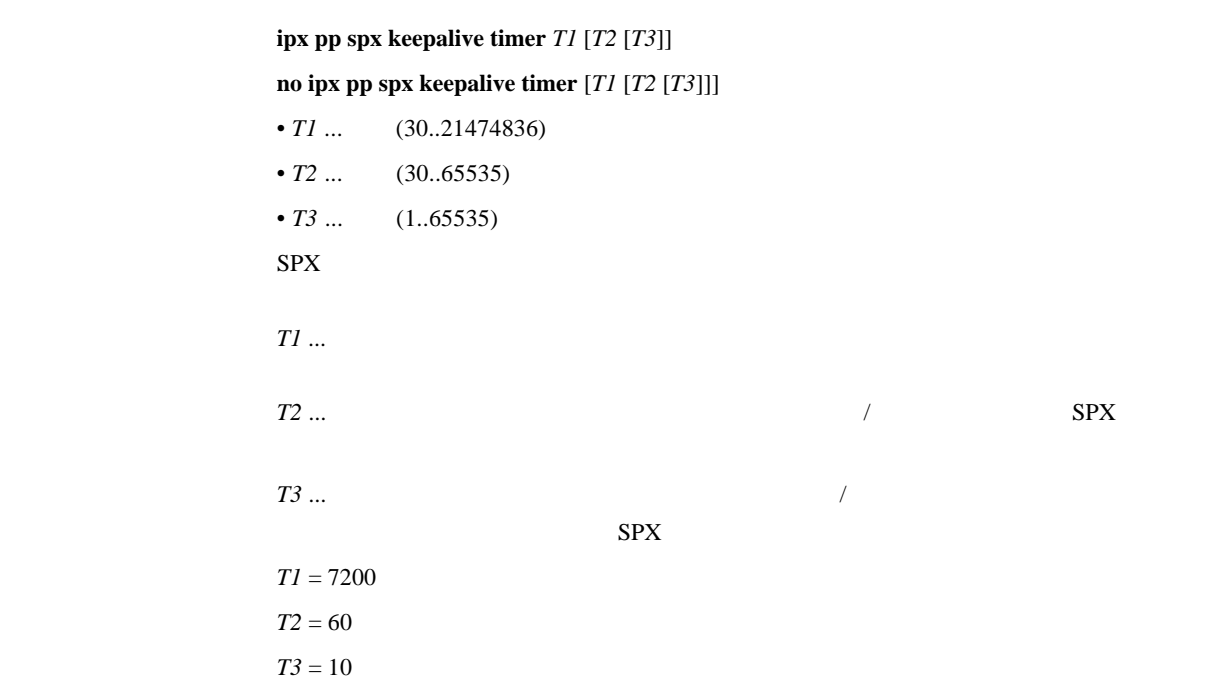

9.3.17 IPX  $\blacksquare$ 

ipx pp serialization filter *filter* **no ipx pp serialization filter** [*filter*] • *filter* • **on** ...  $\cdot$  off  $\ldots$  $I$ PX  $I$ 

[デフォルト値] **on**

#### 9.3.18 PP

 $ipx pp$  secure filter *direction filter\_list* **no ipx pp secure filter** *direction* [*filter\_list*] • direction  $\circ$  in  $\ldots$  PP  $\cdot$  out  $\ldots$  PP • *filter\_list* ... 30 pp action of the property  $\mathbb{P}P$ **ipx filter** 1 pass 0:0:1:\* **ipx filter** 2 reject 0:0:1:1 **ipx pp secure filter** in 1 2

 $\frac{1}{2}$ 

# 1Q.

# 10.1 LAN PP

# 10.1.1

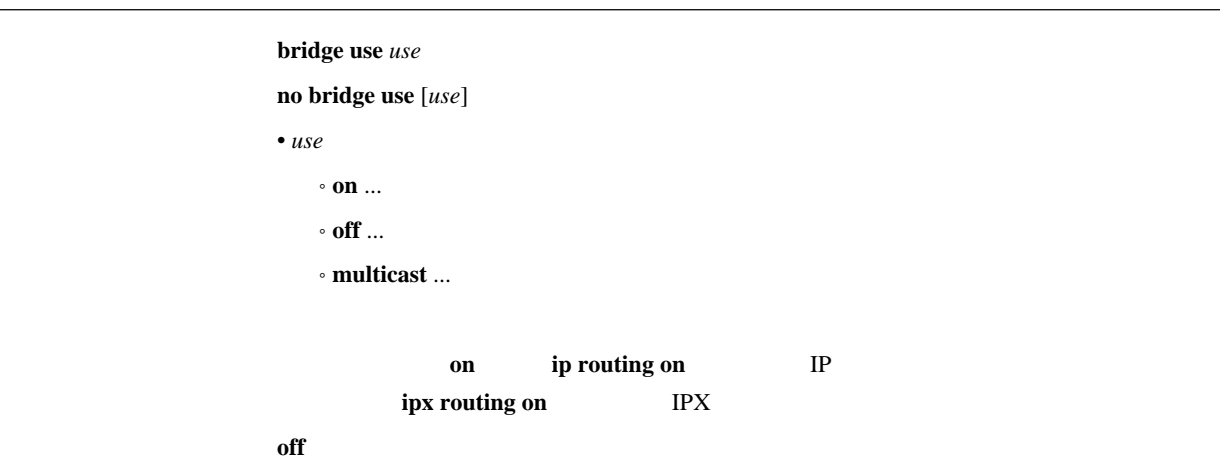

### 10.1.2

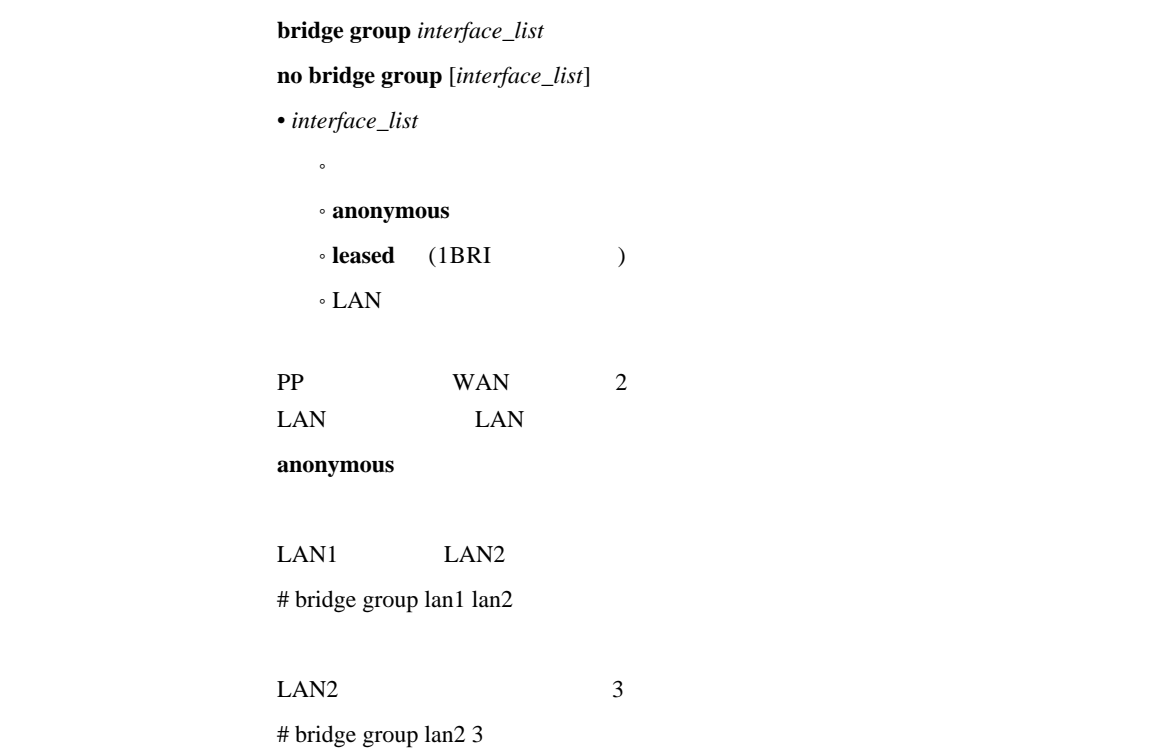

[入力形式] **bridge filter** *filter\_number pass\_reject src\_mac*[*dst\_mac*[*offset byte\_list*]] **no bridge filter** *filter\_number* [*pass\_reject src\_mac*[*dst\_mac*[*offset byte\_list*]]]  $\bullet$  *filter\_number* ...  $(1..100)$ • *pass\_reject*  $\bullet$  **pass-log** ...  $($  $\bullet$  **pass-nolog** ...  $($ ˚ **reject-log** ... 一致すれば破棄する (ログに記録する) ˚ **reject-nolog** ... 一致すれば破棄する (ログに記録しない) ˚ **restrict-log** ... 回線が接続されていれば通し、切断されていれば破棄する (ログに記  $\lambda$  $\bullet$  **restrict-nolog** ...  $\qquad \qquad$  (  $\begin{array}{c} \hline \end{array}$ • src\_mac ... MAC  $\cdot$  XX:XX:XX:XX:XX:XX XX 16  $\cdot$  $\cdot$  \* ( MAC ) • dst\_mac ... MAC *src\_mac* \* \* • *offset* ...  $10$  (  $0 \qquad \qquad$  ) • byte list  $\bullet$  $\triangleright$  XX(XX 2 16 )  $(16)$  $\triangleright$  $\bullet$  \* ( bridge lan filter bridge pp filter  $\bf{restrict}\text{-}log$  restrict-nolog

#### 10.1.4 MAC

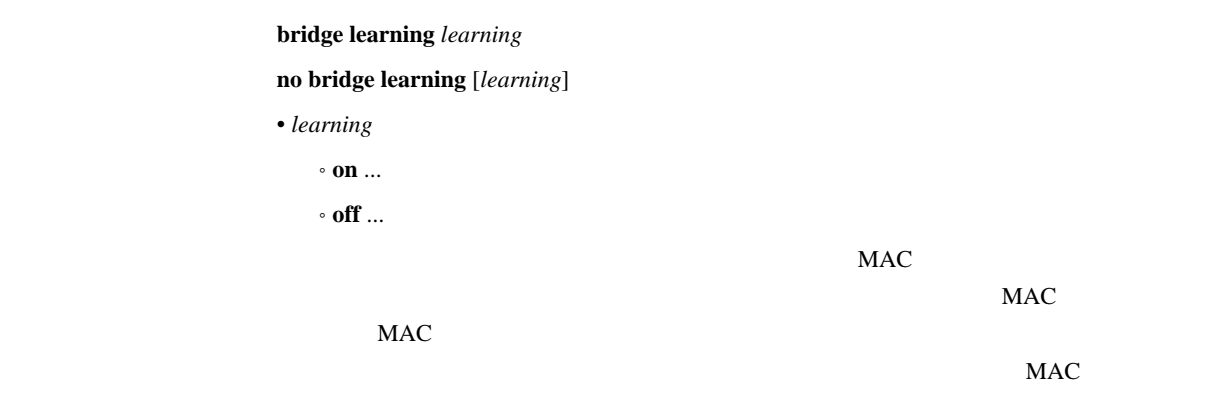

#### 10.1.5

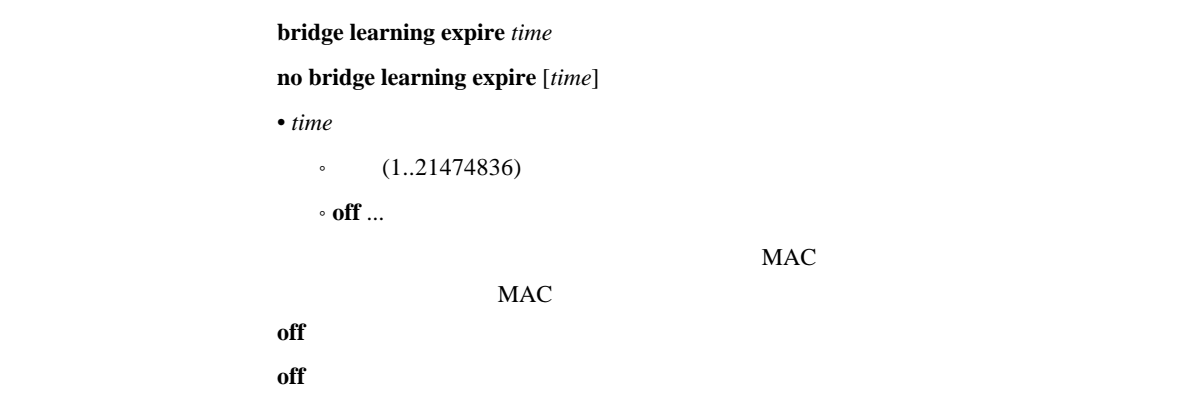

# 10.2 LAN

#### 10.21

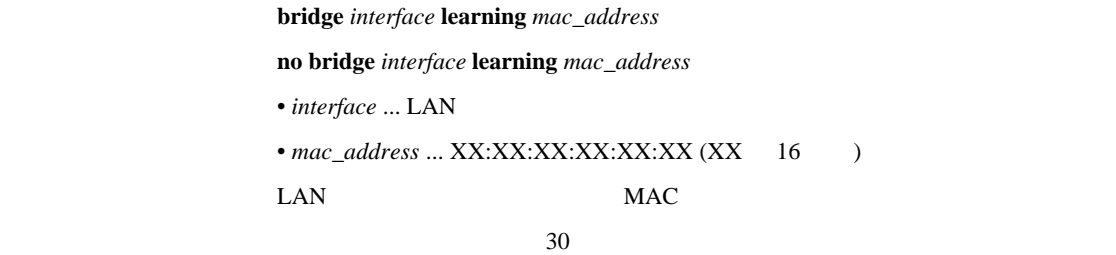

#### 10.2.2 LAN

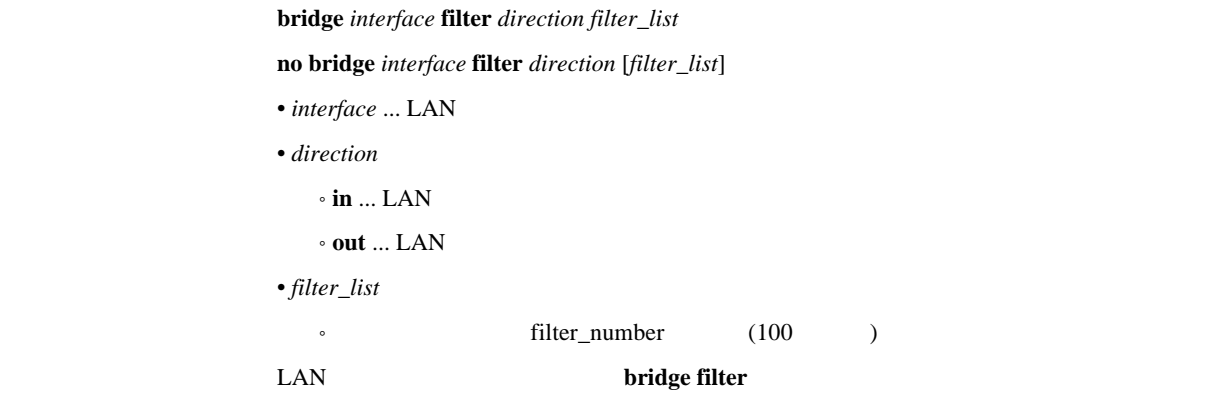

# 10.3 PP

```
10.3.1
                  [入力形式] bridge pp learning mac_address [dlci=dlci_num]
                  no bridge pp learning mac_address [dlci=dlci_num]
                  • mac_address ... XX:XX:XX:XX:XX:XX (XX 16 )
                  \bullet dlci_num ...DLCI
     PP 
MACDLCI
     30
```
# 10.3.2 PP

bridge pp filter *direction filter\_list* **no bridge pp filter** *direction* [*filter\_list*] • direction  $\cdot$  in  $\ldots$  PP  $\cdot$  out  $\ldots$  PP • *filter\_list* • filter\_number (100 ) **PP bridge filter** 

# 11. PPP

# 11.1

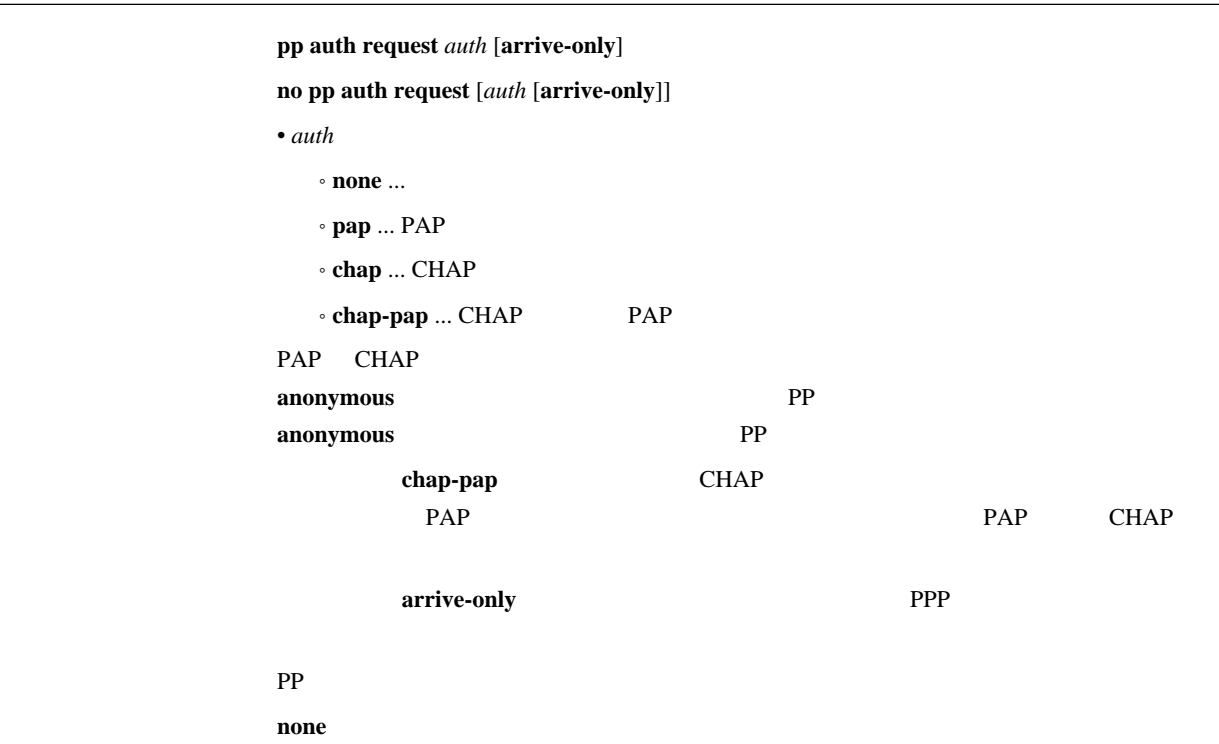

# 11.2

[入力形式] **pp auth username** *username password* [*isdn1*] [**clid** [*isdn2*]] [**mscbcp**] [*ip\_address*]

|                      | no pp auth username username [password ] |           |                              |               |              |
|----------------------|------------------------------------------|-----------|------------------------------|---------------|--------------|
|                      | $\bullet$ username  (32                  | $\lambda$ |                              |               |              |
| • $password$         |                                          | (32)      | )                            |               |              |
| $\bullet$ isdn1      | <b>ISDN</b>                              |           |                              |               |              |
| $\bullet$ clid       |                                          |           |                              |               |              |
| $\bullet$ isdn2      |                                          |           | $\ensuremath{\mathsf{ISDN}}$ |               |              |
| • mscbcp  MS         |                                          |           |                              |               |              |
| $\bullet$ ip_address |                                          | $\rm IP$  | (ip pp remote address        | $\mathcal{E}$ |              |
|                      |                                          |           |                              |               |              |
|                      | <b>ISDN</b>                              |           |                              |               | $\rm IP$     |
|                      |                                          |           | <i>isdnl</i>                 | <b>ISDN</b>   | <i>isdnl</i> |
|                      |                                          |           |                              |               |              |
| 1*1                  |                                          |           |                              |               |              |
|                      | clid                                     |           |                              |               |              |
|                      |                                          |           | isdn2                        | isdn2         | isdn2        |
| isdn1                |                                          |           |                              |               |              |
|                      | mscbcp                                   | MS        |                              |               |              |
|                      |                                          |           | isdn callback permit on      |               | MS           |

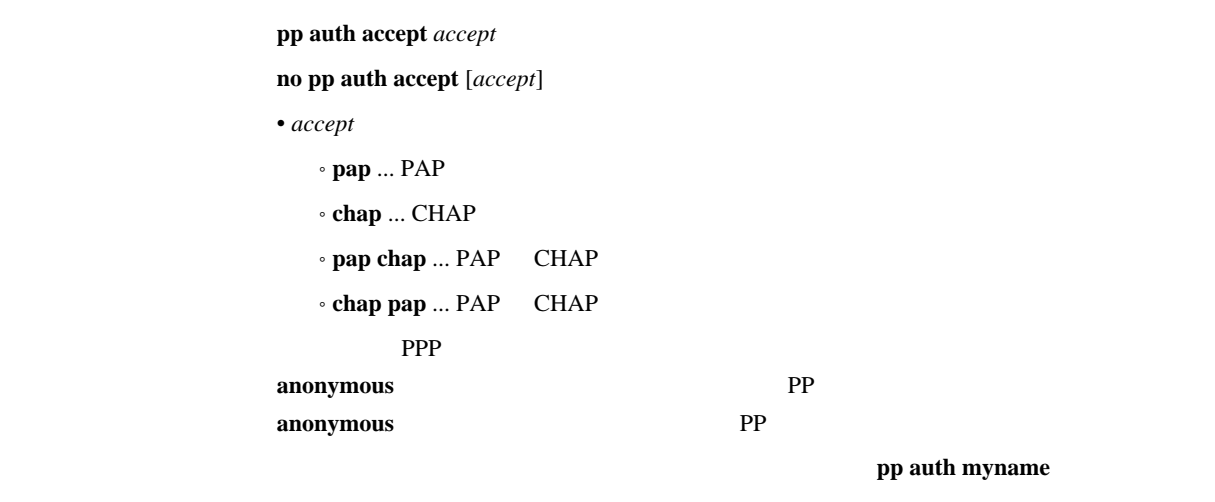

PP

# $11.4$

 $pp$  auth myname *myname password* 

# **no pp auth myname** [*myname password*]

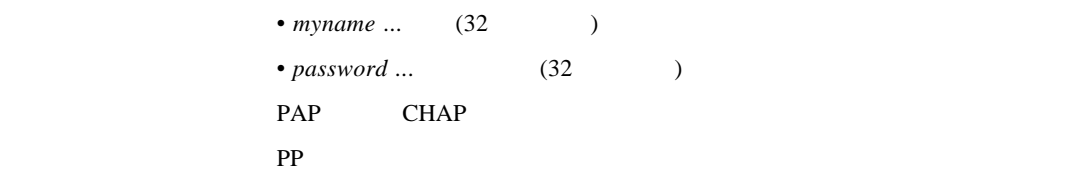

#### 11.5 username

pp auth multi connect prohibit *prohibit* 

**no pp auth multi connect prohibit** [*prohibit*]

• *prohibit* 

 $\cdot$  on  $\ldots$ 

 $^{\circ}$  off  $\ldots$ 

**pp auth username** username

 $\rm RADIUS$ 

**RADIUS** 

anonymous

[デフォルト値] **off**

# 11.6 LCP

#### 11.6.1 Address and Control Field Compression

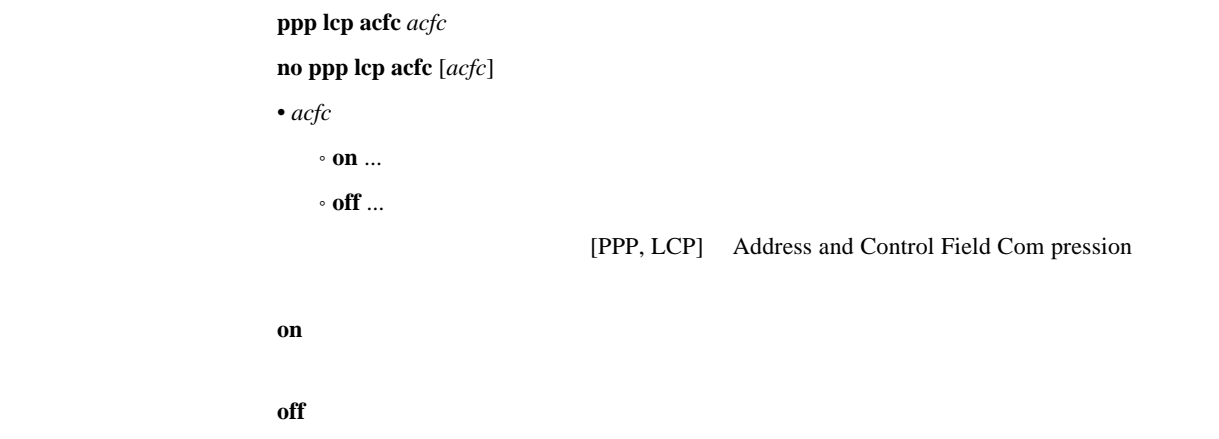

#### 11.6.2 Magic Number

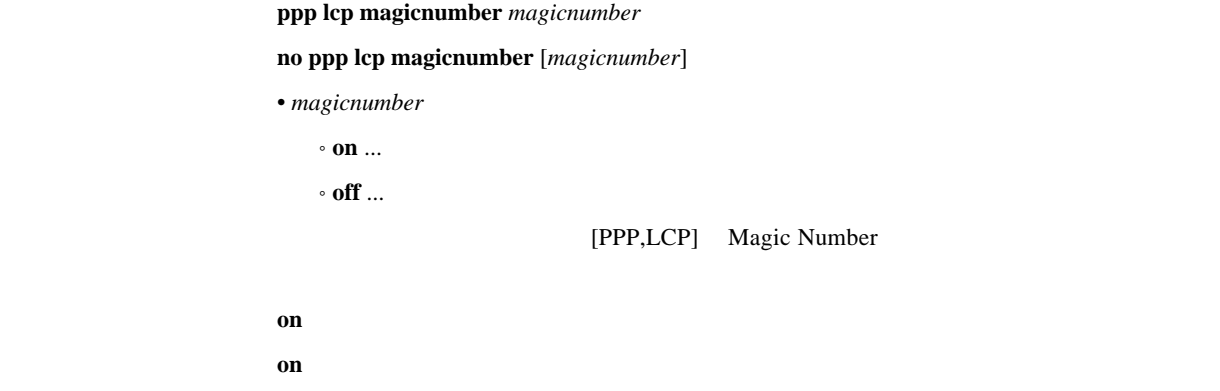

# 11.6.3 Maximum Receive Unit

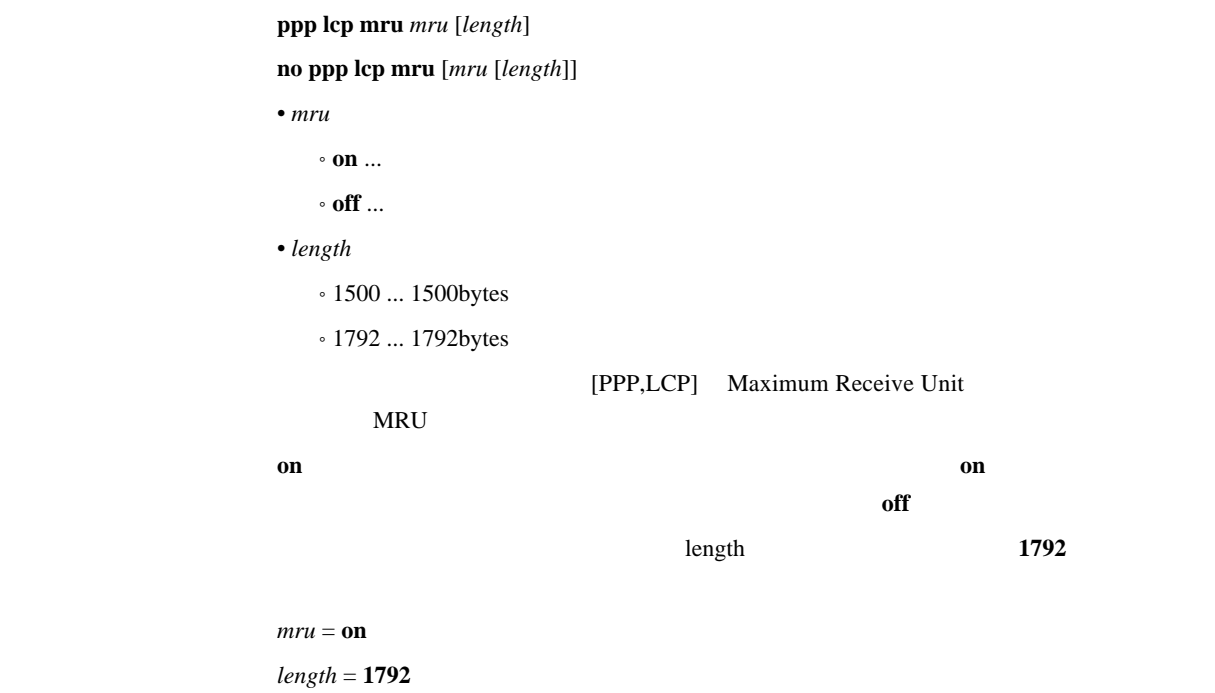

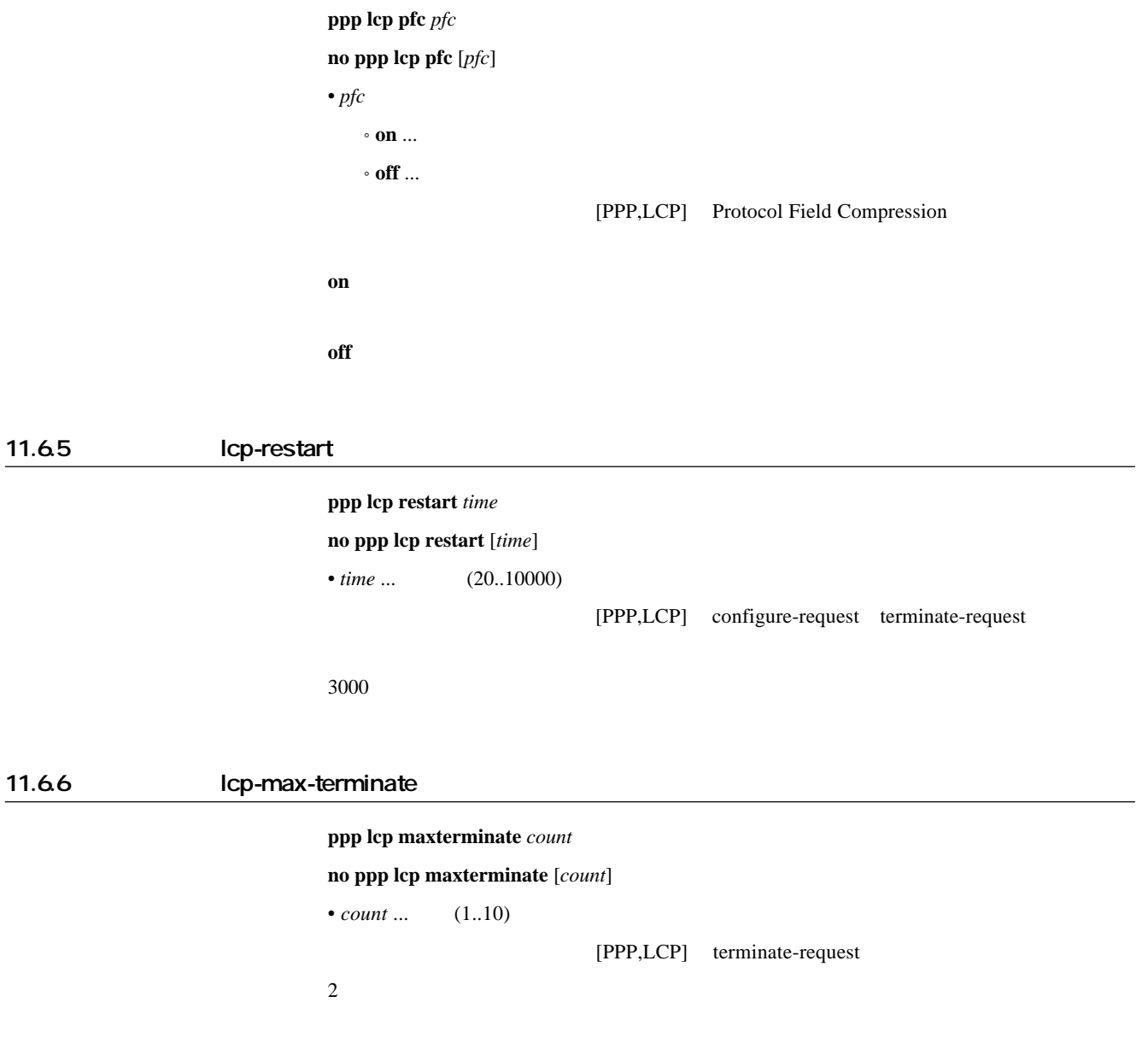

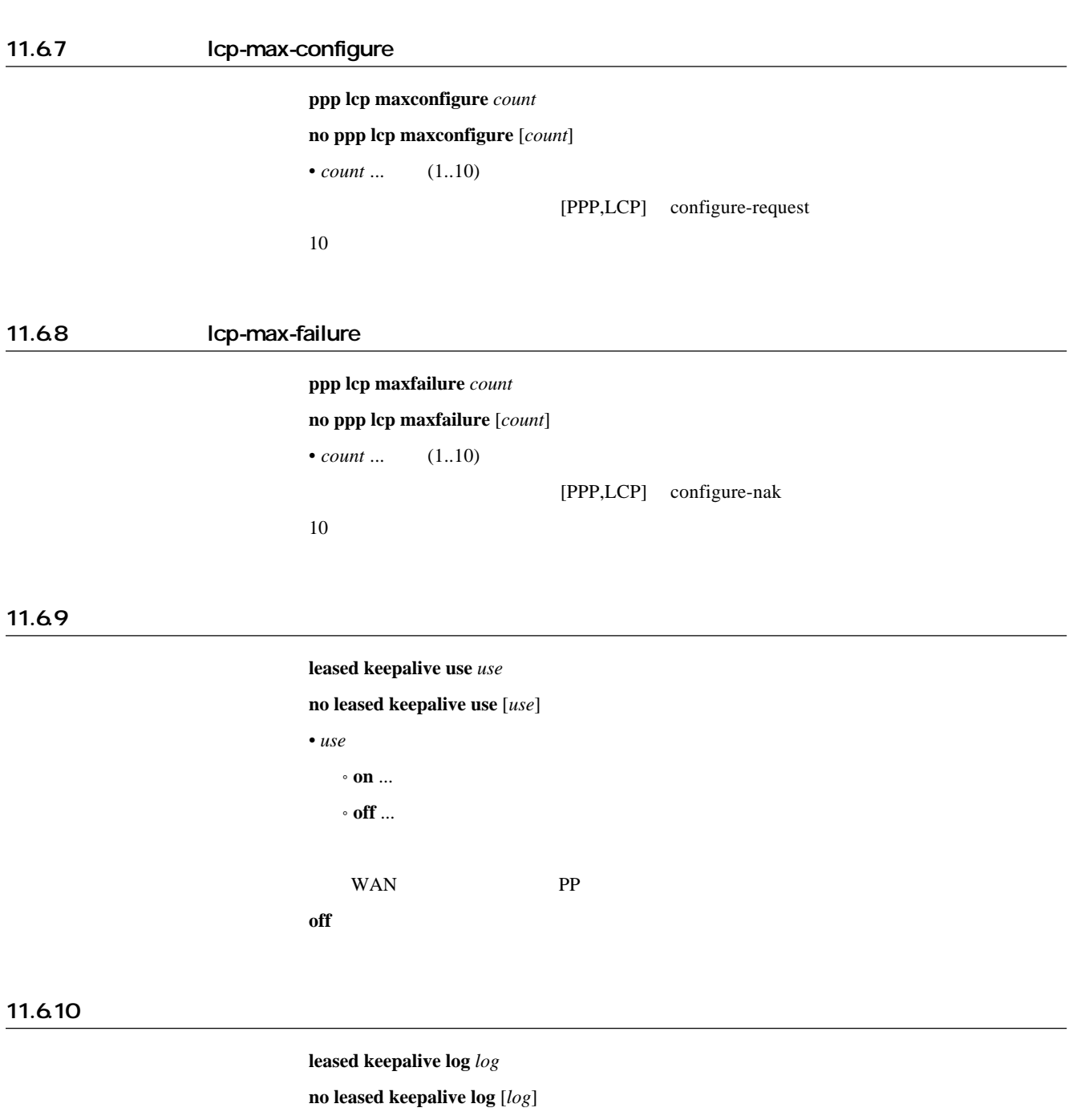

 $\bullet$   $\log$ 

[デフォルト値] **on**

 $\cdot$  on  $\ldots$  $\cdot$  off  $\ldots$ 

(LCP ECHO)

WAN PP

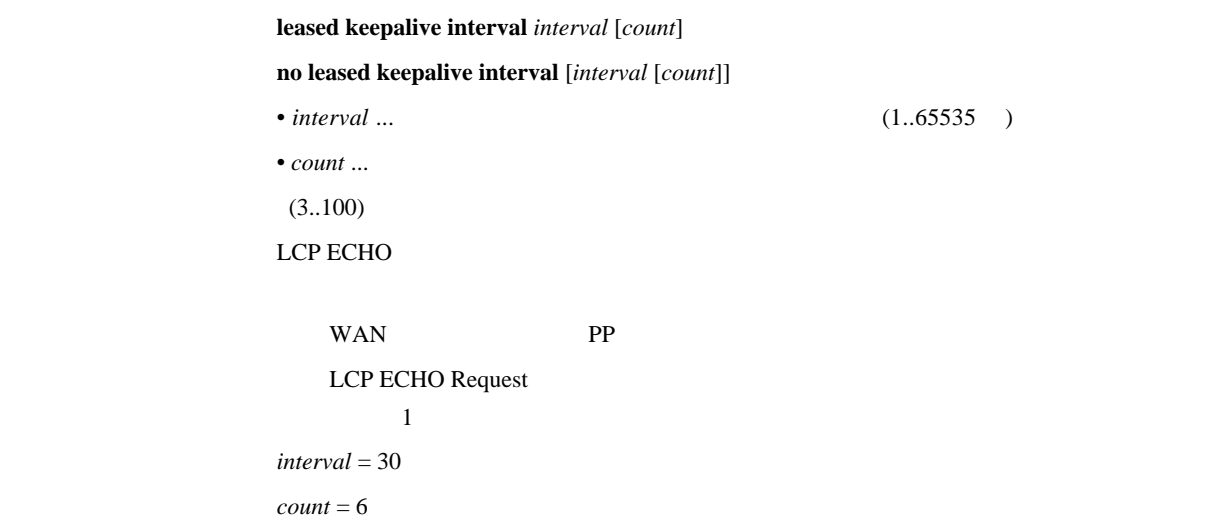

#### 11.6.12

leased keepalive down **action** 

**no leased keepalive down** [*action*]

• *action* 

 $\cdot$  silent  $\ldots$ • **reset** ...

 $silent$ 

# 11.7 PAP

11.7.1 pap-restart ppp pap restart *time* **no ppp pap restart** [*time*]  $\bullet$  *time* ... (20..10000) [PPP,PAP] authenticate-request [デフォルト値] 3000 11.7.2 pap-max-authreq

[入力形式] **ppp pap maxauthreq** *count*

**no ppp pap maxauthreq** [*count*]

 $•$  *count* ...  $(1..10)$ 

[PPP,PAP] authenticate-request

# 11.8 CHAP

11.8.1 chap-restart ppp chap restart *time* **no ppp chap restart** [*time*]  $\bullet$  *time* ... (20..10000) [PPP,CHAP] challenge [デフォルト値] 3000 11.8.2 chap-max-challenge  $ppp$  chap maxchallenge *count* **no ppp chap maxchallenge** [*count*]  $\bullet$  *count* ...  $(1..10)$ [PPP,CHAP] challenge  $\sim$  10 11.9 IPCP

11.9.1 Van Jacobson Compressed TCP/IP

 $ppp$  ipcp vjc *compression* **no ppp ipcp vjc** [*compression*] • *compression*  $\cdot$  on  $\ldots$  $\circ$  off  $\ldots$ [PPP,IPCP] Van Jacobson Compressed TCP/IP  $\mathbf{On}$ 

 $\overline{\text{Cov}}$  **off** 

11.9.2 PP IP

[入力形式] **ppp ipcp ipaddress** *negotiation* **no ppp ipcp ipaddress** [*negotiation*] • *negotiation* • **on** ... ˚ **off** ... ネゴシエーションしない [説明] 選択されている相手について PP IP アドレスのネゴシエーションをするか否かを設定

 $\overline{\text{C}}$  off

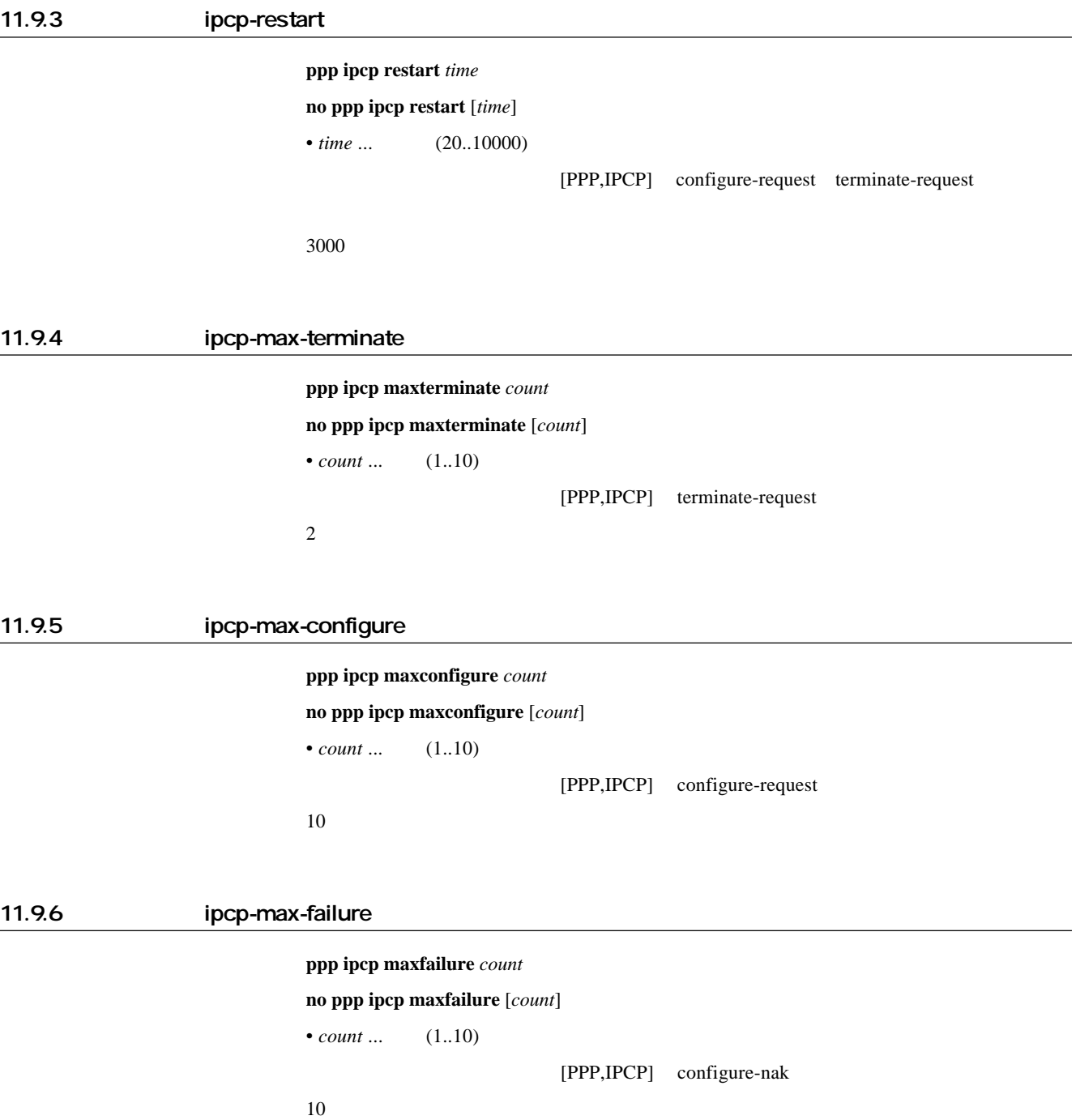

# 11.9.7 IPCP MS ppp ipcp msext *msext* **no ppp ipcp msext** [*msext*] • *msext* • on ... • off  $\ldots$ [PPP,IPCP] MS IPCP Microsoft レストランド DNS IP WINS (Windows Internet Name Service) IP Windows DNS WINS IP dns server **wins server**  $\overline{\text{C}}$  off 11.9.8 WINS IP  $\n$  **wins server** *SERVER1* [*SERVER2*] **no wins server** [*SERVER1* [*SERVER2*]] • SERVER1 SERVER2 ... *ip\_address* (xxx.xxx.xxx.xxx (xxx 10 )) WINS (Windows Internet Name Service) IP  $IPCP$  MS  $DHCP$  WINS IP  $WINS$ WINS 9 11.10 IPXCP 11.10.1 ipxcp-restart ppp ipxcp restart *time* **no ppp ipxcp restart** [*time*]  $\bullet$  *time* ...  $(20..10000)$ [PPP IPXCP] configure-request terminate-request [デフォルト値] 3000 11.10.2 ipxcp-max-terminate  $ppp$  ipxcp maxterminate *count* **no ppp ipxcp maxterminate** [*count*]  $\bullet$  *count* ...  $(1..10)$ [PPP IPXCP] terminate-request  $\sim$  2

# 11.10.3 ipxcp-max-configure [入力形式] **ppp ipxcp maxconfigure** *count* **no ppp ipxcp maxconfigure** [*count*] • *count* ...  $(1..10)$ [PPP IPXCP] configure-request  $\sim$  10 11.10.4 ipxcp-max-failure [入力形式] **ppp ipxcp maxfailure** *count* **no ppp ipxcp maxfailure** [*count*]  $•$  *count* ...  $(1..10)$ [PPP IPXCP] configure-nak  $\sim$  10

# 11.11 BCP

#### 11.11.1 LAN Identification

ppp bcp lanid  $lan_id$ **no ppp bcp lanid** [*lan\_id*]  $\cdot$  *lan\_id*  $\cdot$  0x1  $\ldots$  0xFFFFFFfe • **off** ... LAN-Identification LAN-Identification [デフォルト値] **off**

### 11.11.2 Tinygram compression

 $ppp$  bcp tinycomp *compression* **no ppp bcp tinycomp** [*compression*]  $\bullet$  *compression*  $\cdot$  on  $\ldots$  $\circ$  off  $\ldots$ Tinygram compression [デフォルト値] **on**

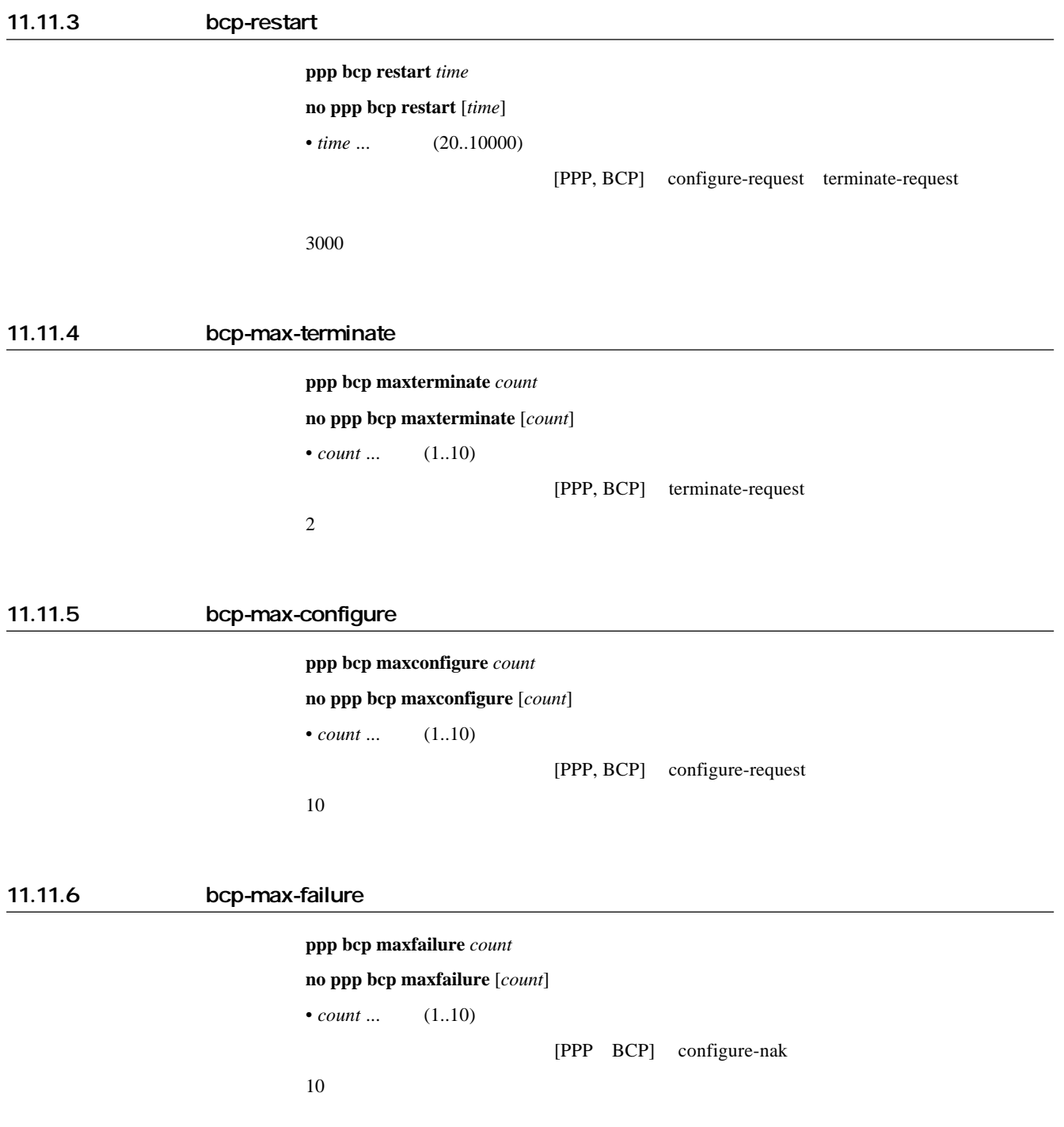

# 11.12 MSCBCP

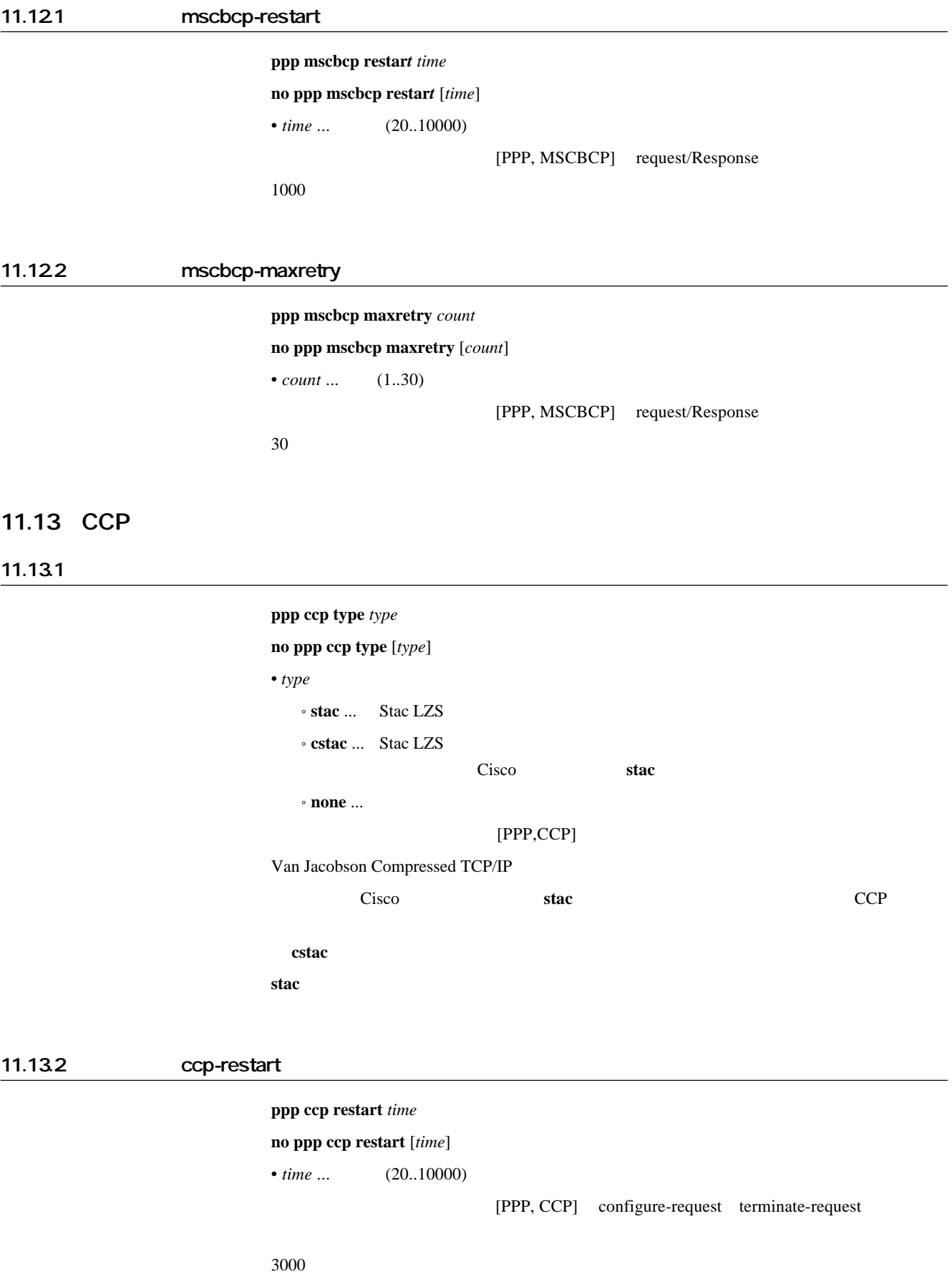

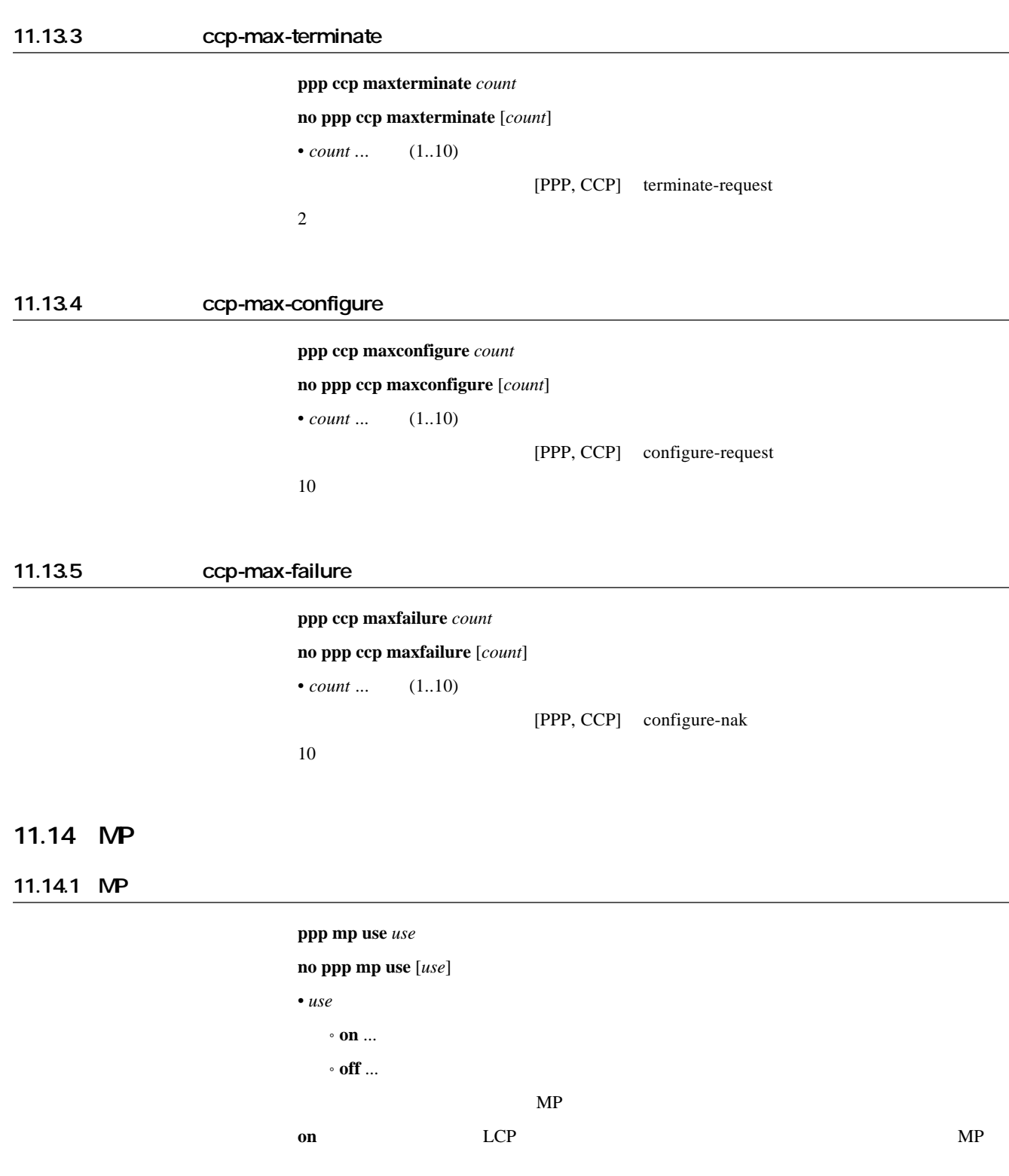

off

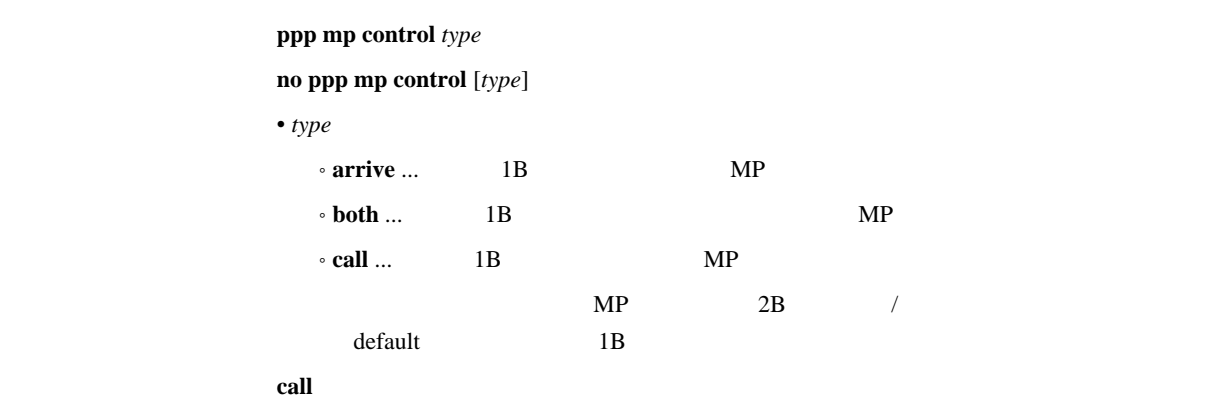

#### 11.14.3 MP

# [入力形式] **ppp mp load threshold** *call\_load call\_count disc\_load disc\_count*

**no ppp mp load threshold** [*call\_load call\_count disc\_load disc\_count*]

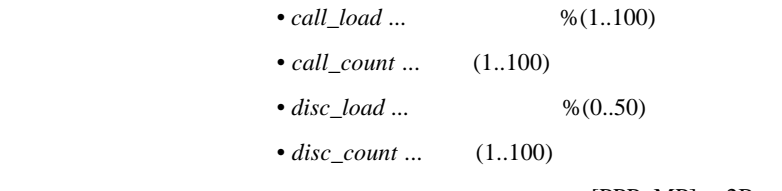

 $[PPP, MP]$  2B

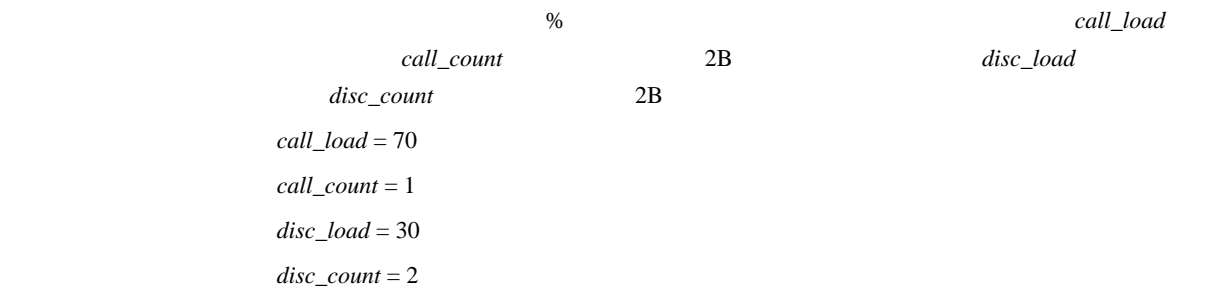

11.14.4 MP

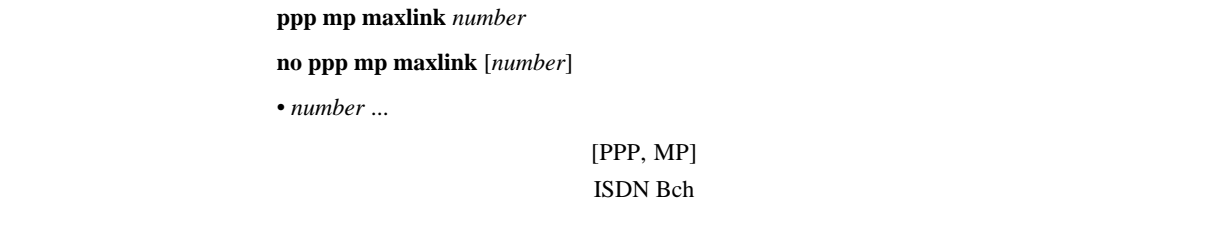

 $\sim$  2

 $\sim$  1

#### 11.14.5 MP

 $ppp mp minlink number$ 

#### **no ppp mp minlink** [*number*]

• *number* ...

 $[PPP,MP]$ 

#### 11.14.6 MP

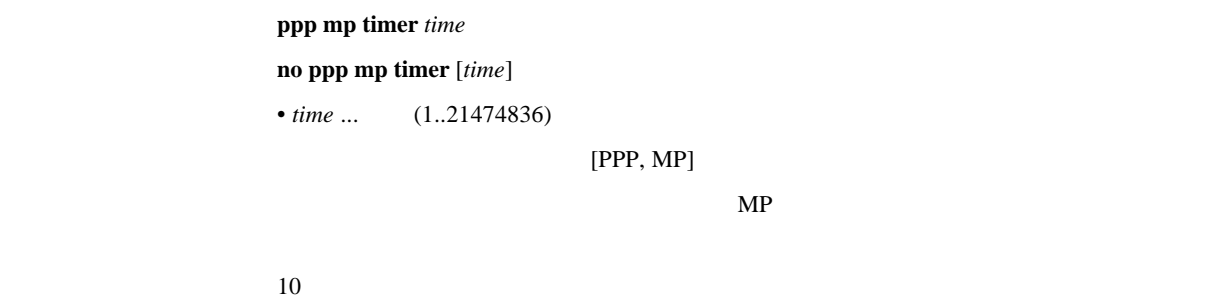

#### 11.14.7 MP

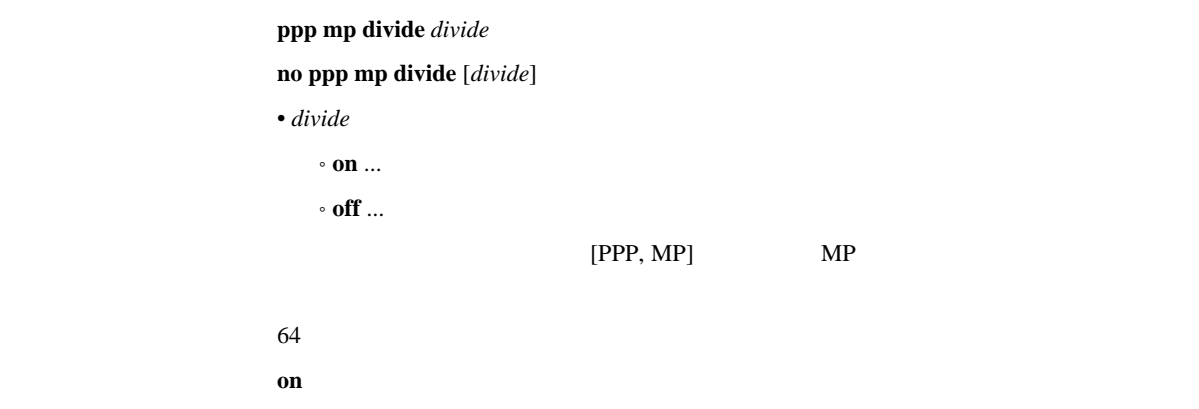

# 11.15 BACP

 $\sim$  2

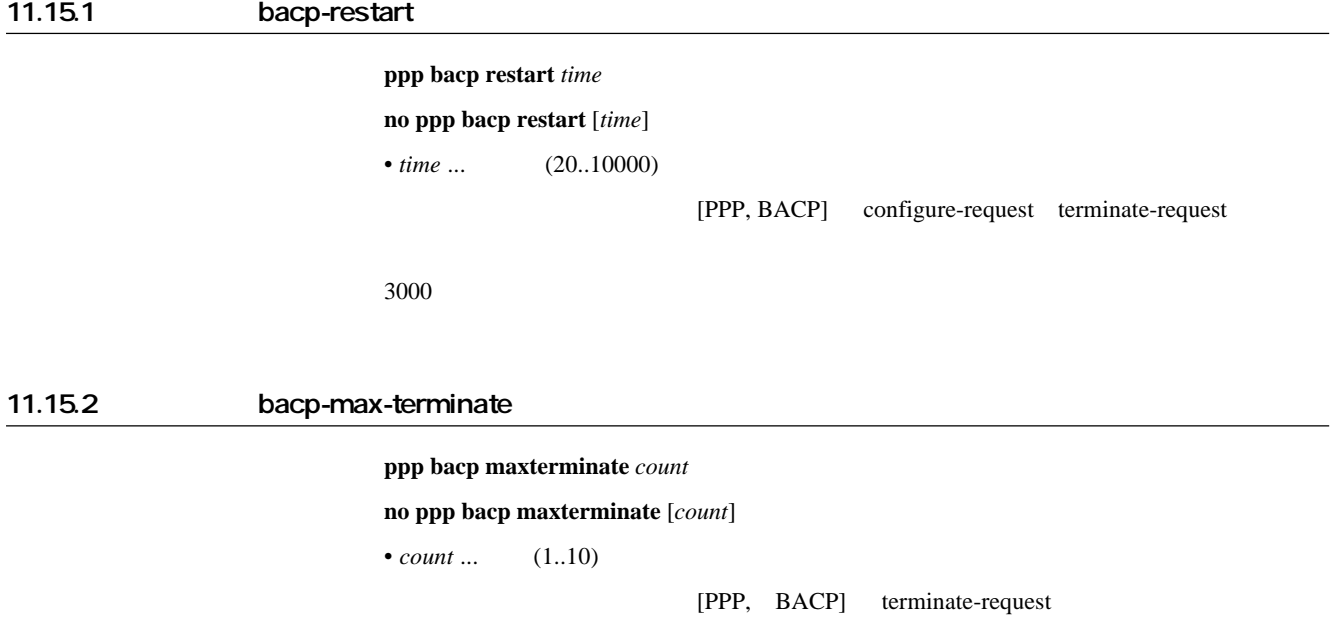

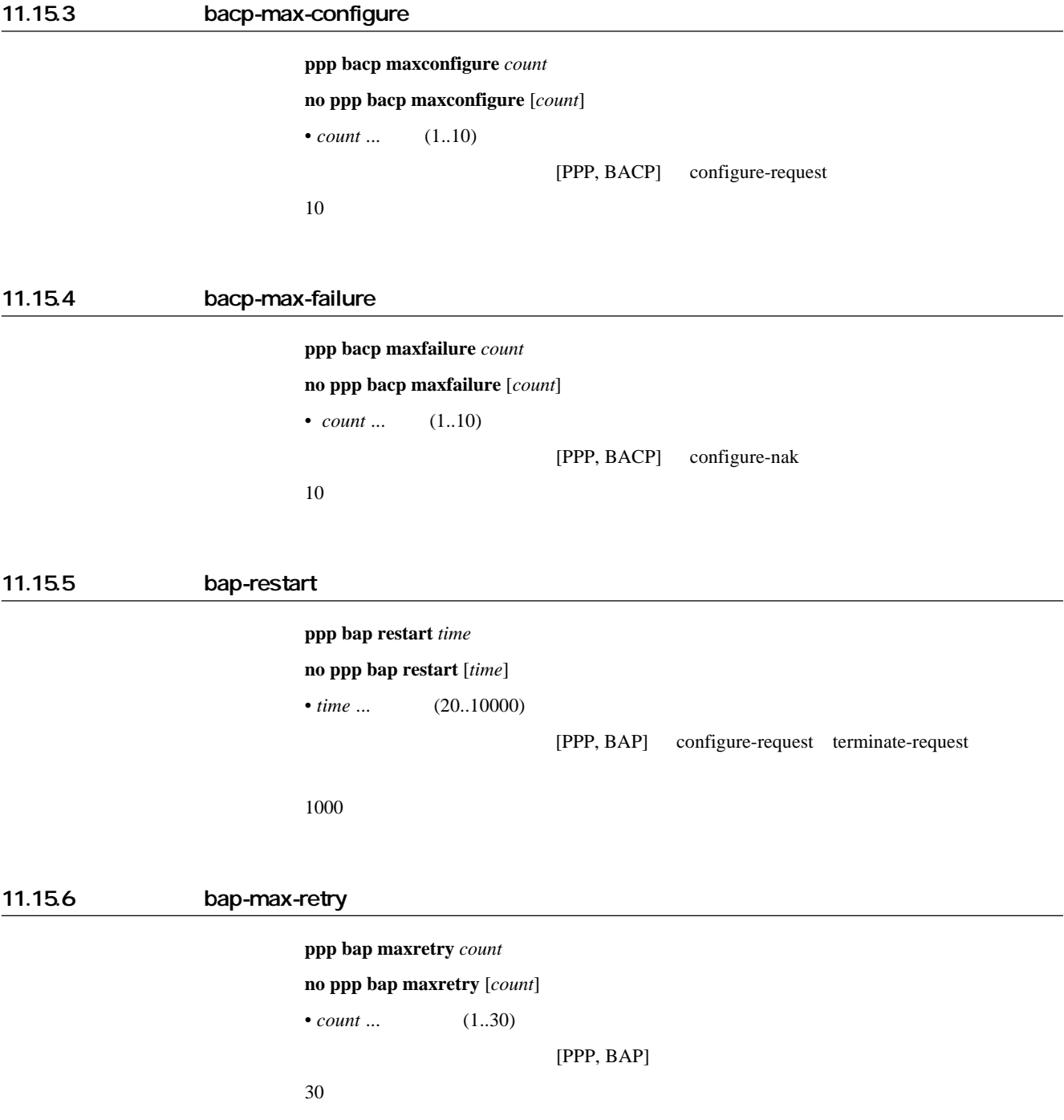

# 12 DHCP

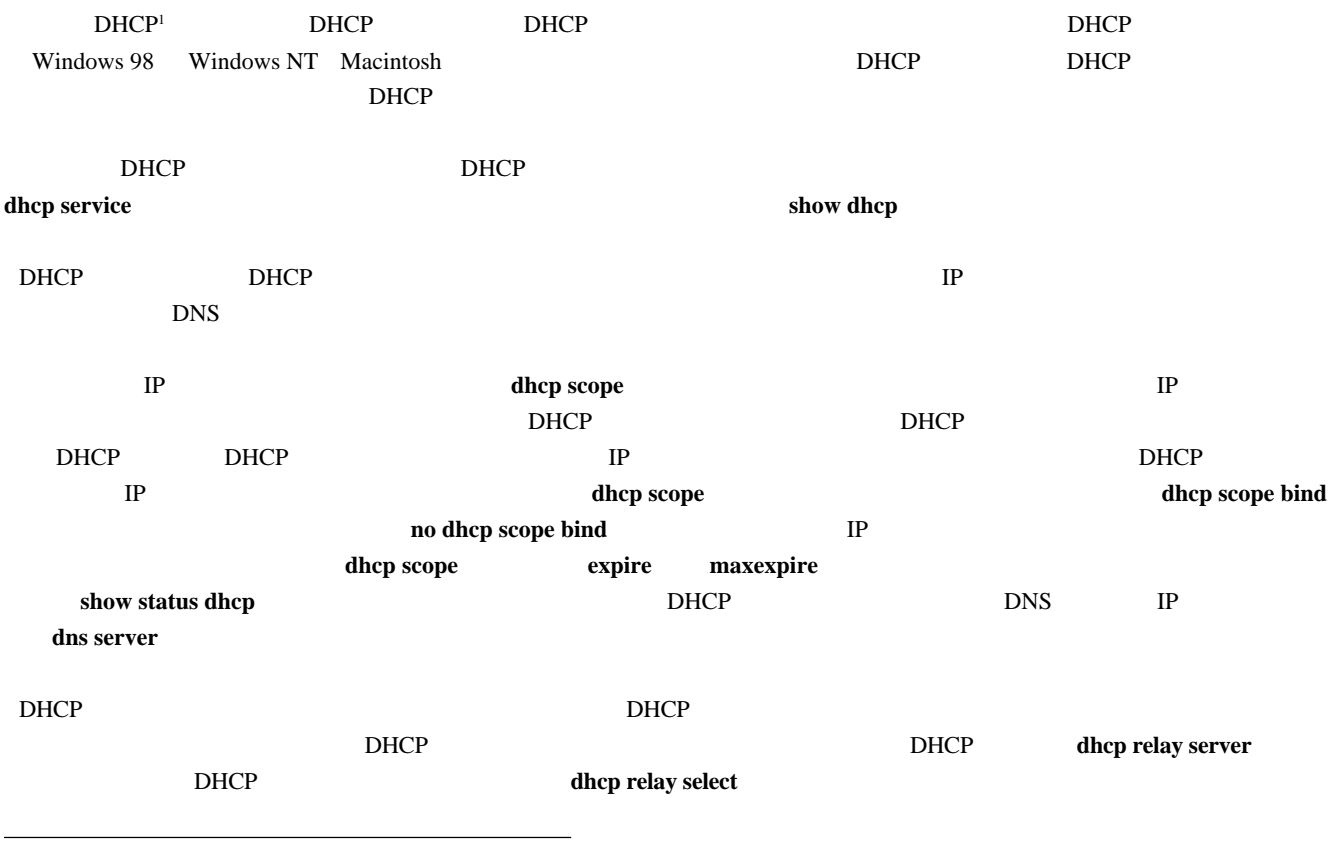

1 DHCP: Dynamic Host Configuration Protocol; RFC1541

# 121 DHCP

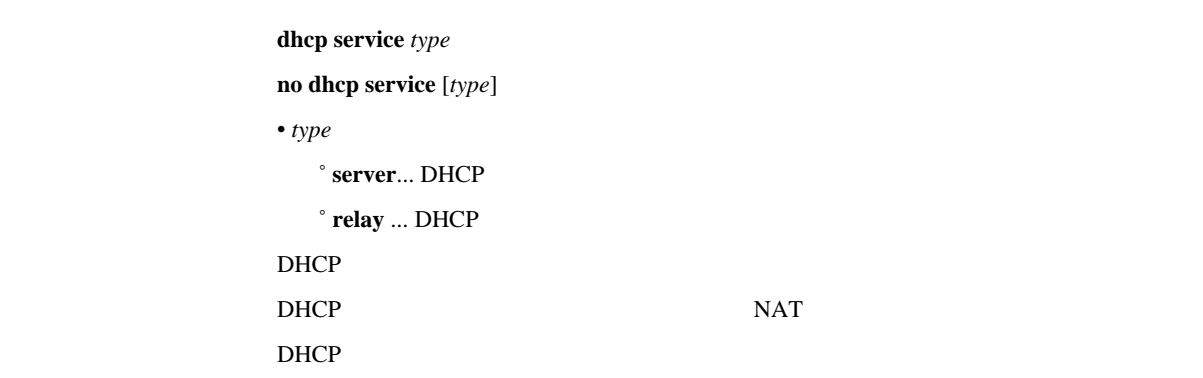

[入力形式] **dhcp scope** *N IP-IP/mask* [**except** *ex\_ip ...*] [**gateway** *gw\_ip*] [**expire** *time*] [**maxexpire** *time*] **no dhcp scope** *N* [*IP-IP/mask* [**except** *ex\_ip ...*] [**gateway** *gw\_ip*] [**expire** *time*] [**maxexpire** *time*]]

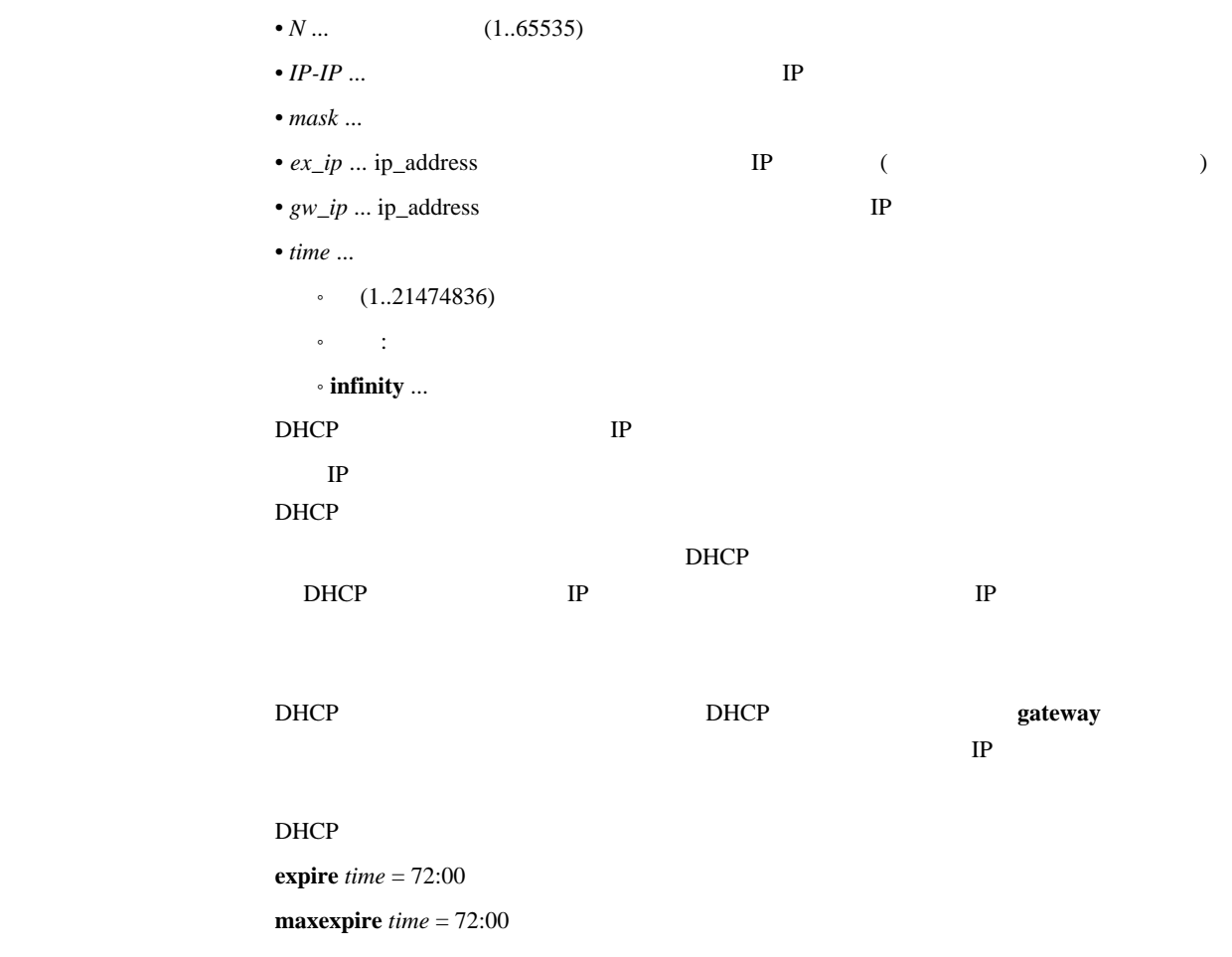

# 12.3 DHCP

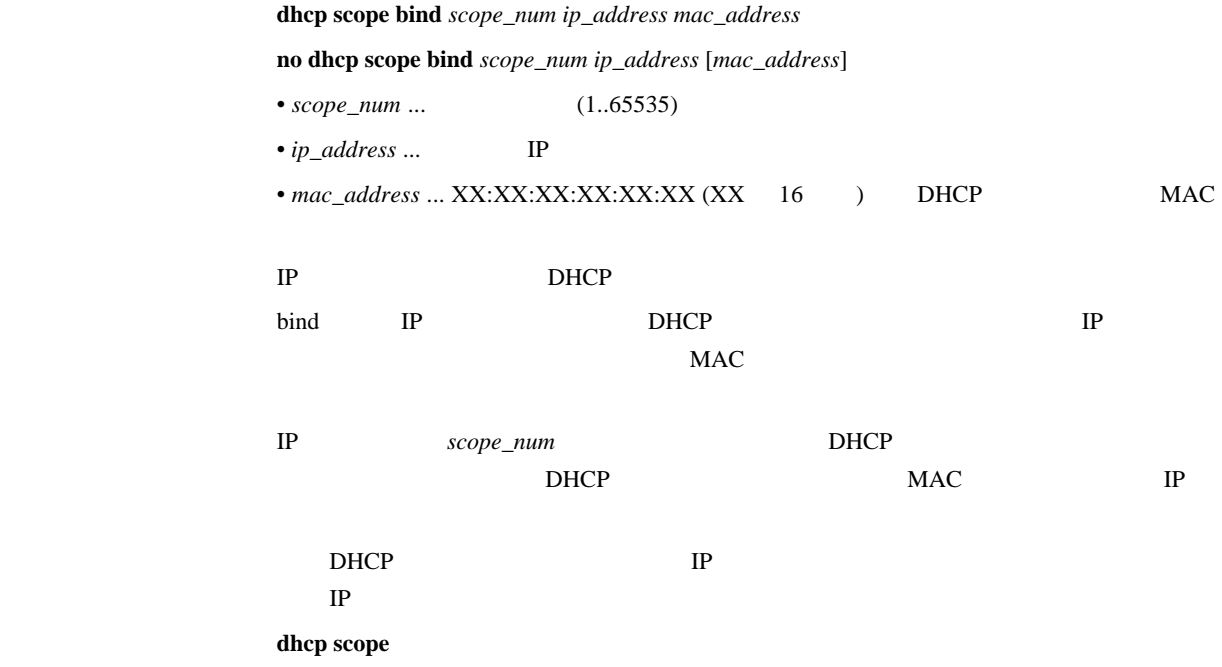

# 12.4 DHCP

 $\bold{d}$ hcp scope option *scope\_num option=value* 

# **no dhcp scope option** *scope\_num* [*option=value*]

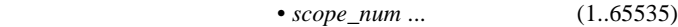

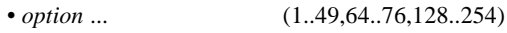

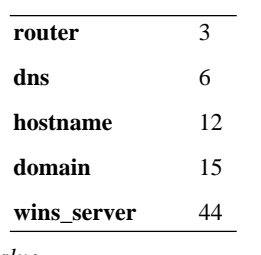

 $\bullet$   $value$   $\ldots$ 

'router', 'dns', 'wins server' IP Thostname', 'domain'

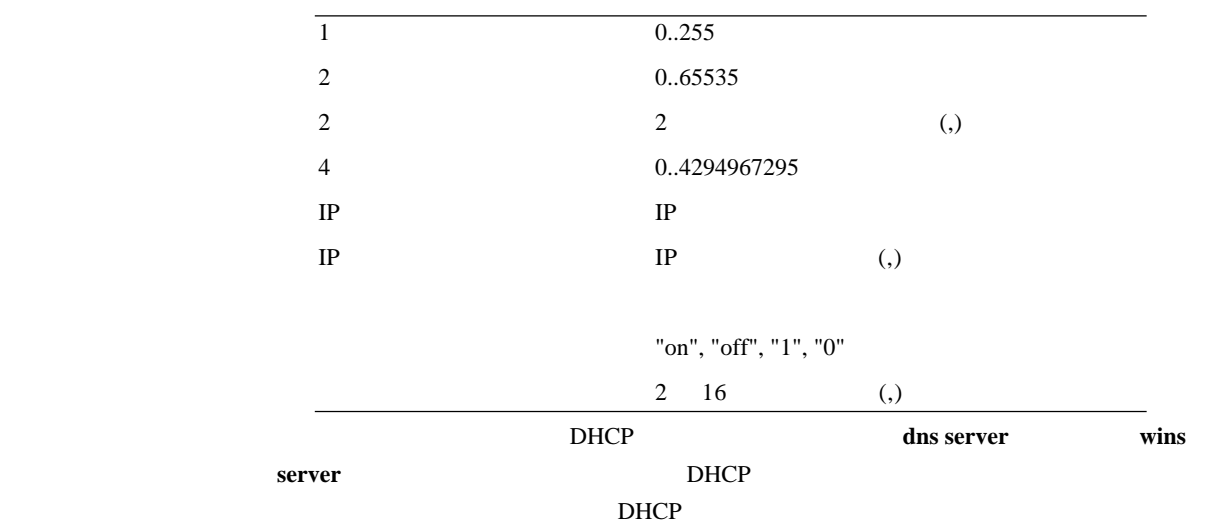

no dhcp scope

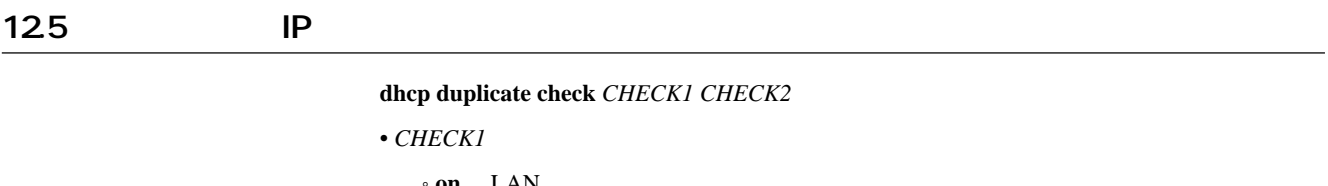

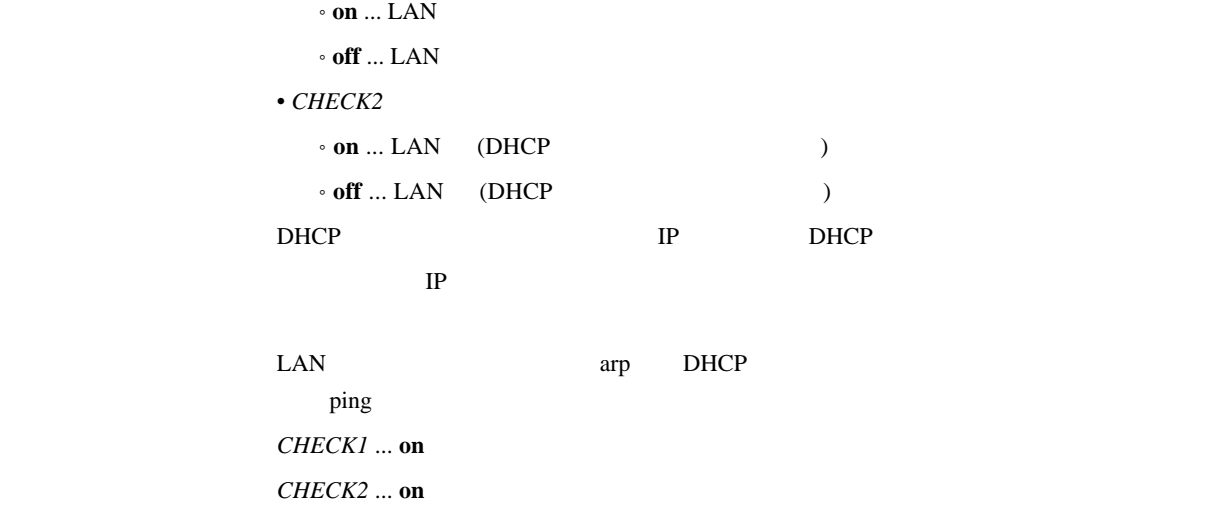

# 12.6 DHCP

[入力形式] **dhcp relay server** *host1* [*host2* [*host3* [*host4*]]] **no dhcp relay server** [*host1* [*host2* [*host3* [*host4*]]]]  $\bullet~host1~...~host4~...~DHCP$  IP DHCP BOOTREQUEST 4 **BOOTREQUEST** 

dhcp relay select

# 12.7 DHCP

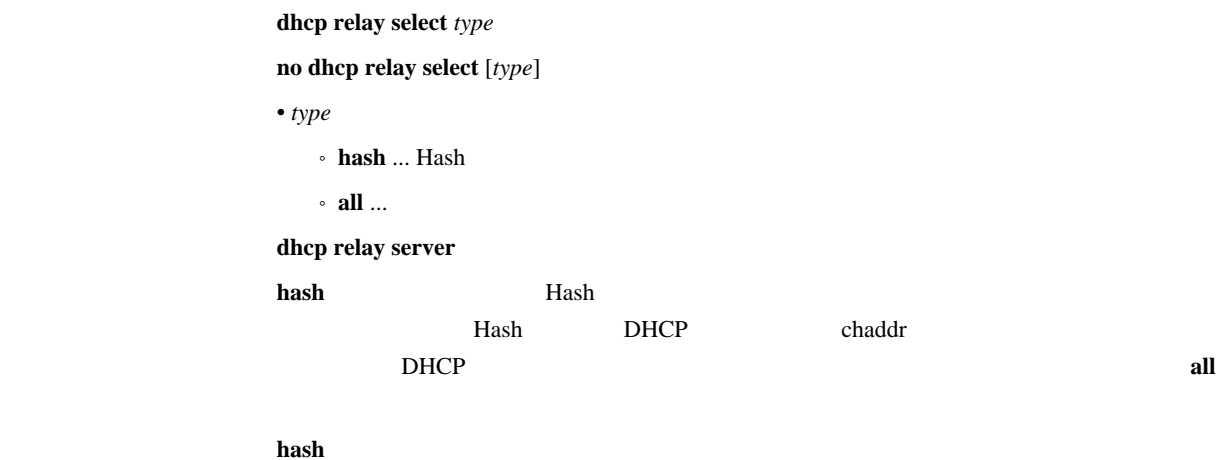

# 128 DHCP BOOTREQUEST

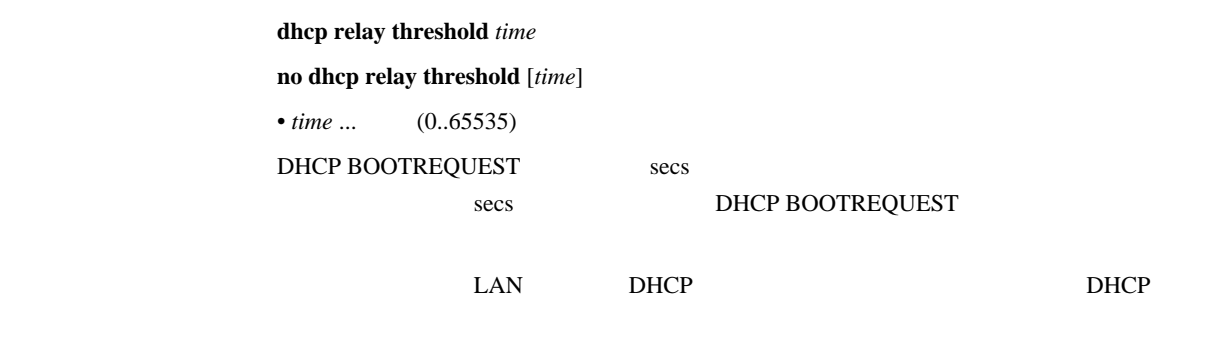

 $\sim$   $\sim$  0

# 13. SNMP

#### $13.1$   $\blacksquare$

snmp community read-only  $name$ **no snmp community read-only** [*name*] • *name* ... SNMP  $\text{SNMP}$  $1 \hspace{1.5cm} 16$ public

#### $13.2$   $13.2$

snmp community read-write *name* **no snmp community read-write** [*name*] • *name* ... SNMP  $\text{SNMP}$ 1 16 private

# 13.3 (authenticationFailure)

 $\sum_{n=1}^{\infty}$  **snmp** enableauthentraps *send* **no snmp enableauthentraps** [*send*] • *send*  $\cdot$  **on** ...  $\cdot$  off  $\ldots$ MIB snmpEnableAuthenTraps これを **off** にすると、誤ったコミュニティ名を持つパケットを受信した時にトラップを SNMP **snmp trap host** [デフォルト値] **on**

#### $13.4$  SNMP

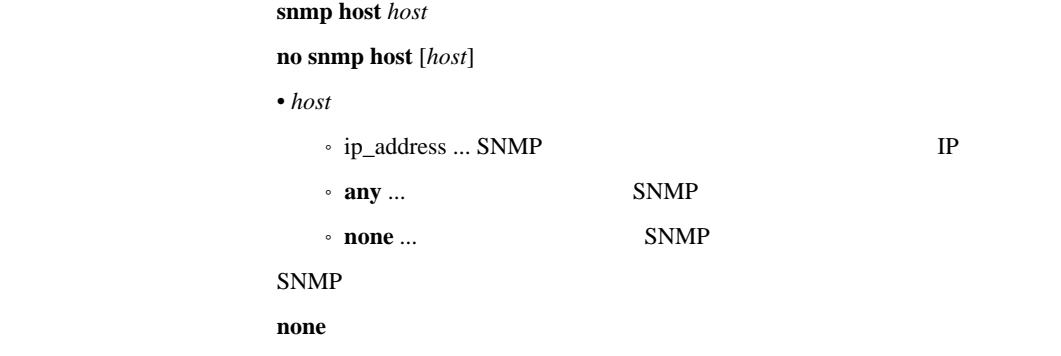

# 13.5 sysContact

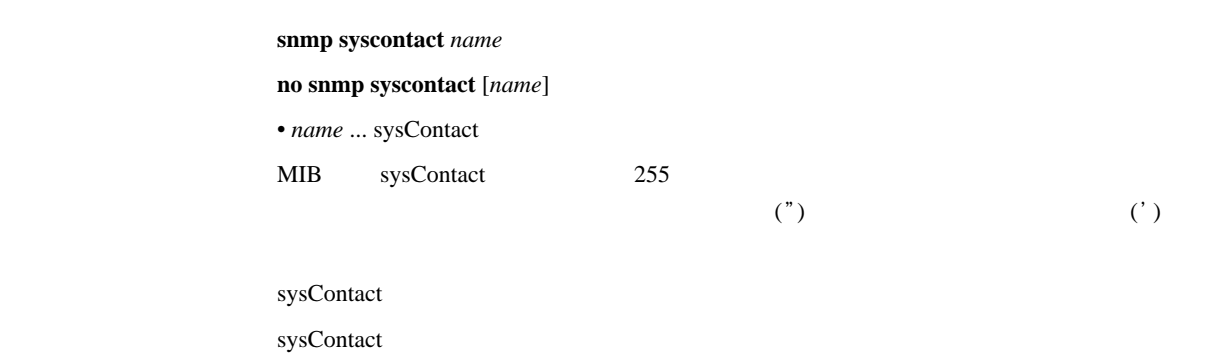

# 13.6 sysLocation

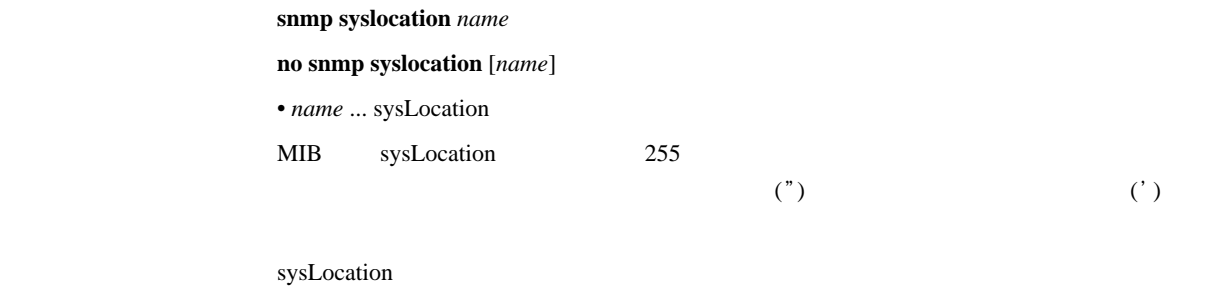

sysLocation

# 13.7 sysName

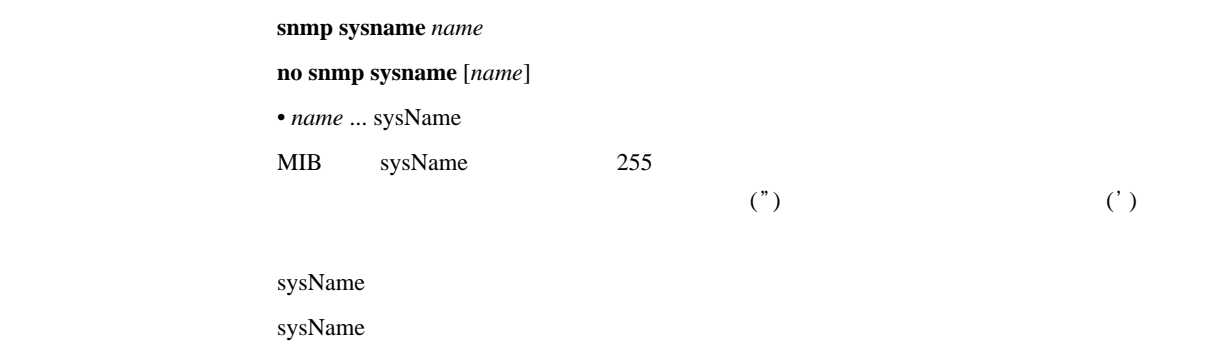

# 13.8 SNMP

snmp trap community  $name$ 

**no snmp trap community** [*name*]

• *name* ...

public

 $\frac{1}{1}$  16

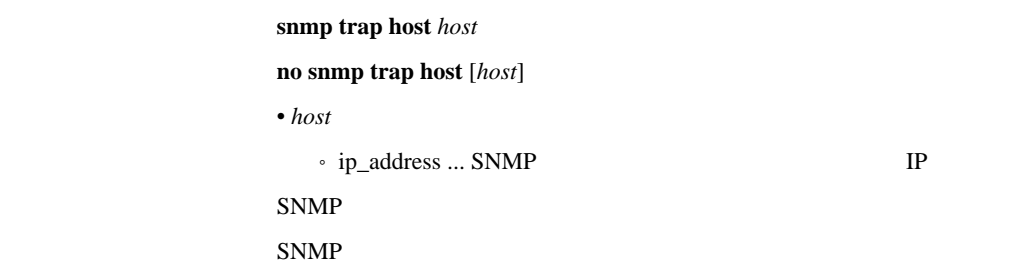

# 14. ICMP

# 14.1 ICMP Echo Reply

```
ip icmp echo-reply send send
                      no ip icmp echo-reply send [send]
                      • send
                          ^{\circ} on \ldots\cdot off \ldotsICMP Echo ICMP Echo Reply
[デフォルト値] on
```
### 14.2 ICMP Mask Reply

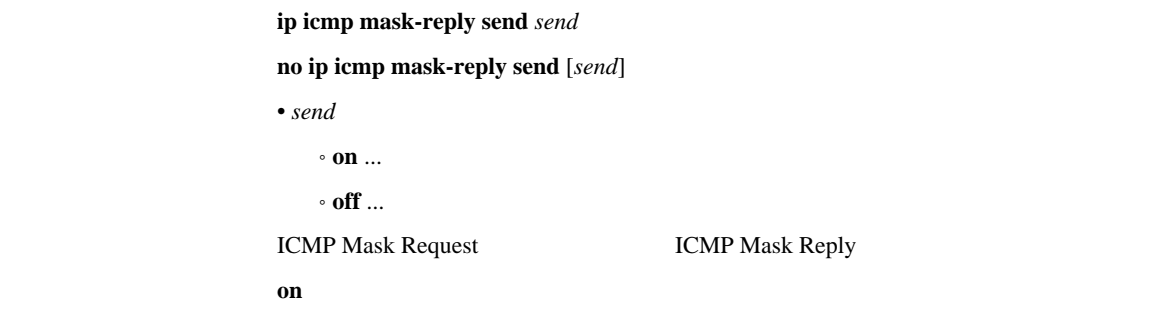

# 14.3 ICMP Parameter Problem

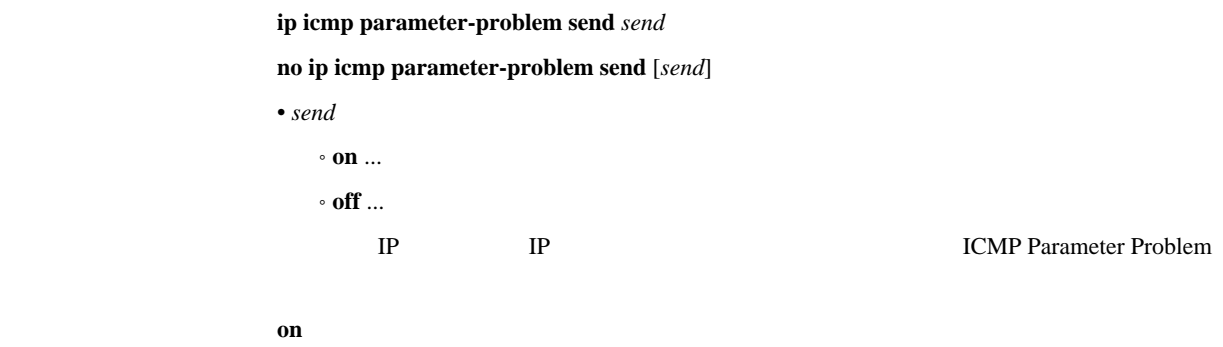

# 14.4 ICMP Redirect

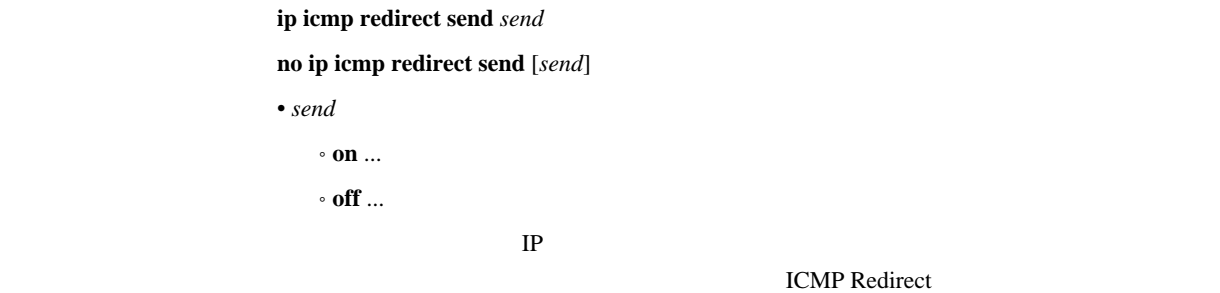

# 14.5 ICMP Redirect

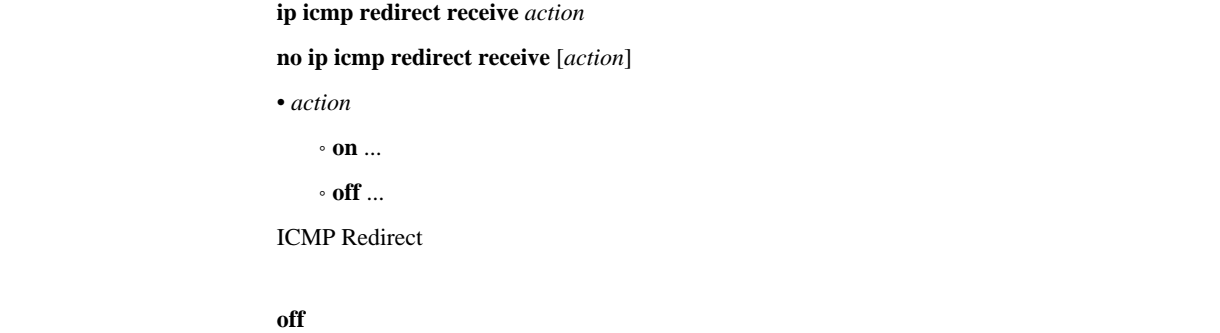

# 14.6 ICMP Time Exceeded

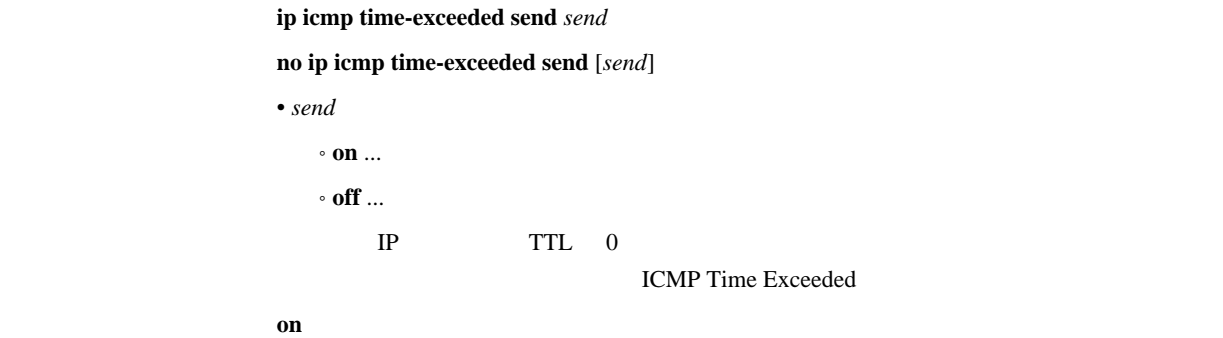

# 14.7 ICMP Timestamp Reply

ip icmp timestamp-reply send **send no ip icmp timestamp-reply send** [*send*] • *send*  $\cdot$  on  $\ldots$  $^{\circ}$  off  $\ldots$ ICMP Timestamp **ICMP Timestamp Reply**  $\mathbf{on}$ 

# 14.8 ICMP Destination Unreachable

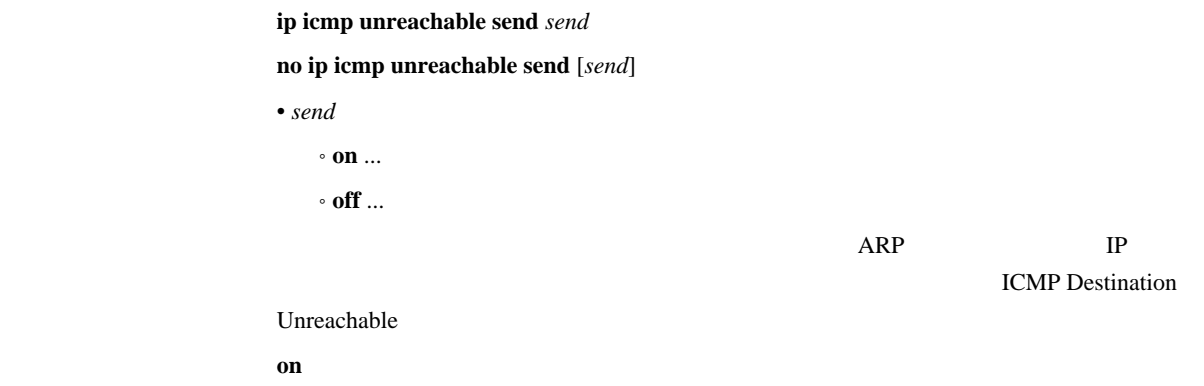

# $14.9$  ICMP  $\blacksquare$

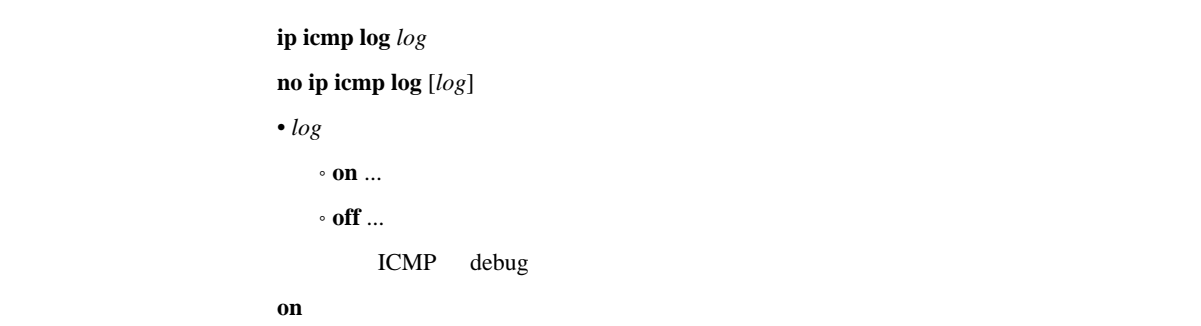

# 15. RADIUS

# 15.1 RADIUS

```
radius auth auth
              no radius auth [auth]
              \bullet auth
                \cdot on ...
                 \cdot off \ldotsanonymous
                  (PAP UserID CHAP NAME)
              (pp auth username \qquad) RADIUS
RADIUS RADIUS RADIUSWWW 1999 WWW 1999 WWW 1999 W
              <u><http://www.rtpro.yamaha.co.jp></u>
              off
```
#### 15.2 RADIUS

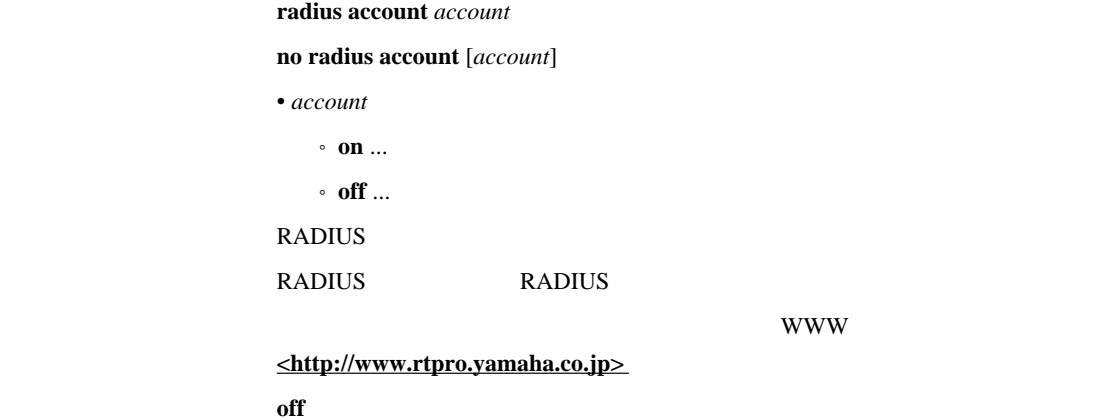

#### 15.3 RADIUS

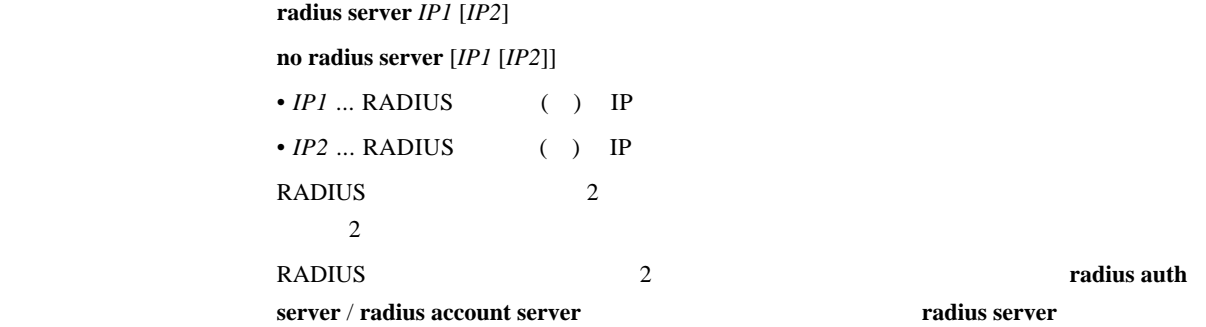

# 15.4 RADIUS

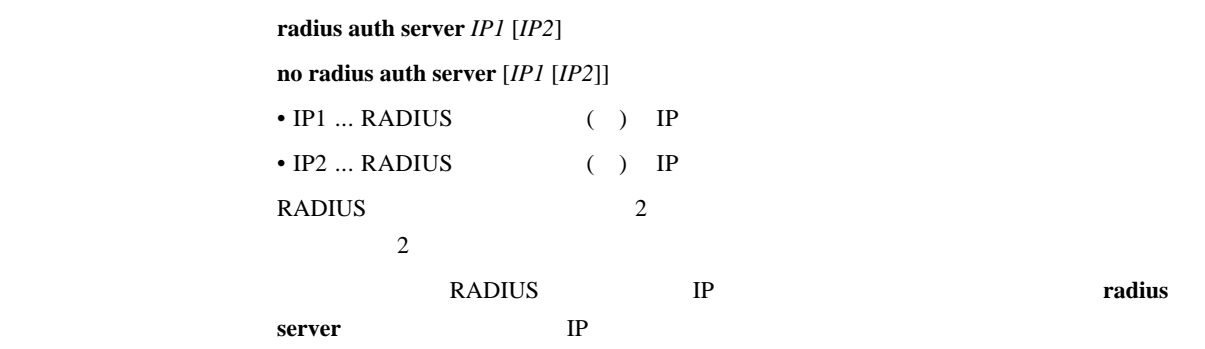

# 15.5 RADIUS

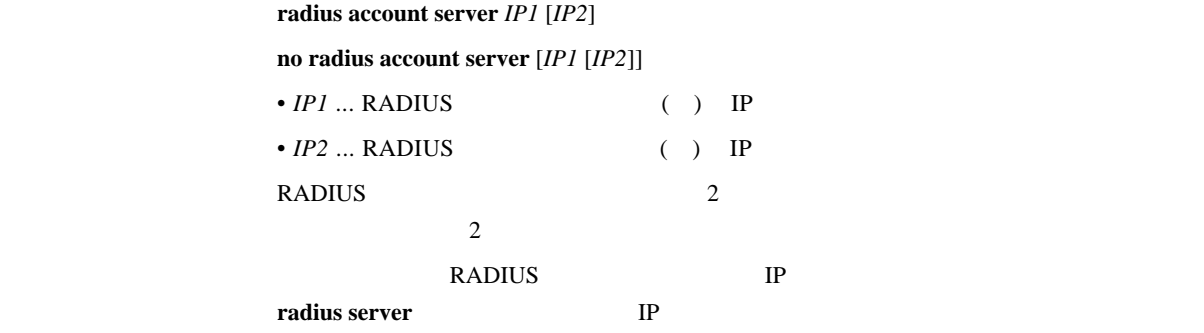

15.6 RADIUS UDP

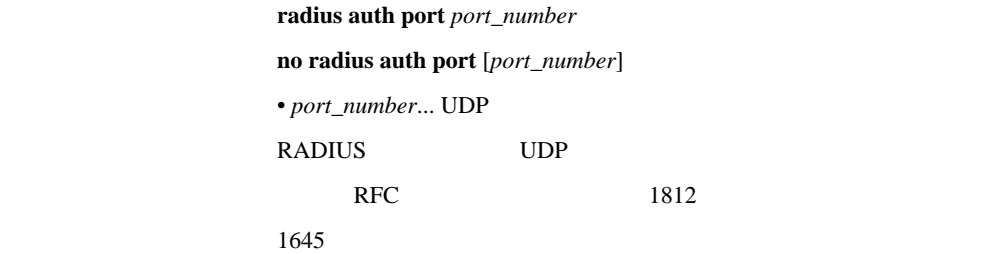

# 15.7 RADIUS UDP

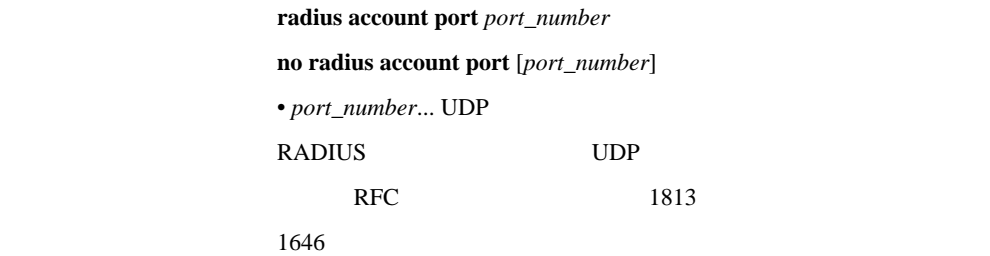
## 15.8 RADIUS

 $radius secret secret$ **no radius secret** [*secret*] • *secret* ... RADIUS

#### 15.9 RADIUS

 $r$ **adius retry** *count time* **no radius retry** [*count time*]  $\bullet$  *count* ...  $(1..10)$  $• time ...$  (20..10000)  $RADIUS$  $count = 4$ *time* = 3000

# 16. NAT

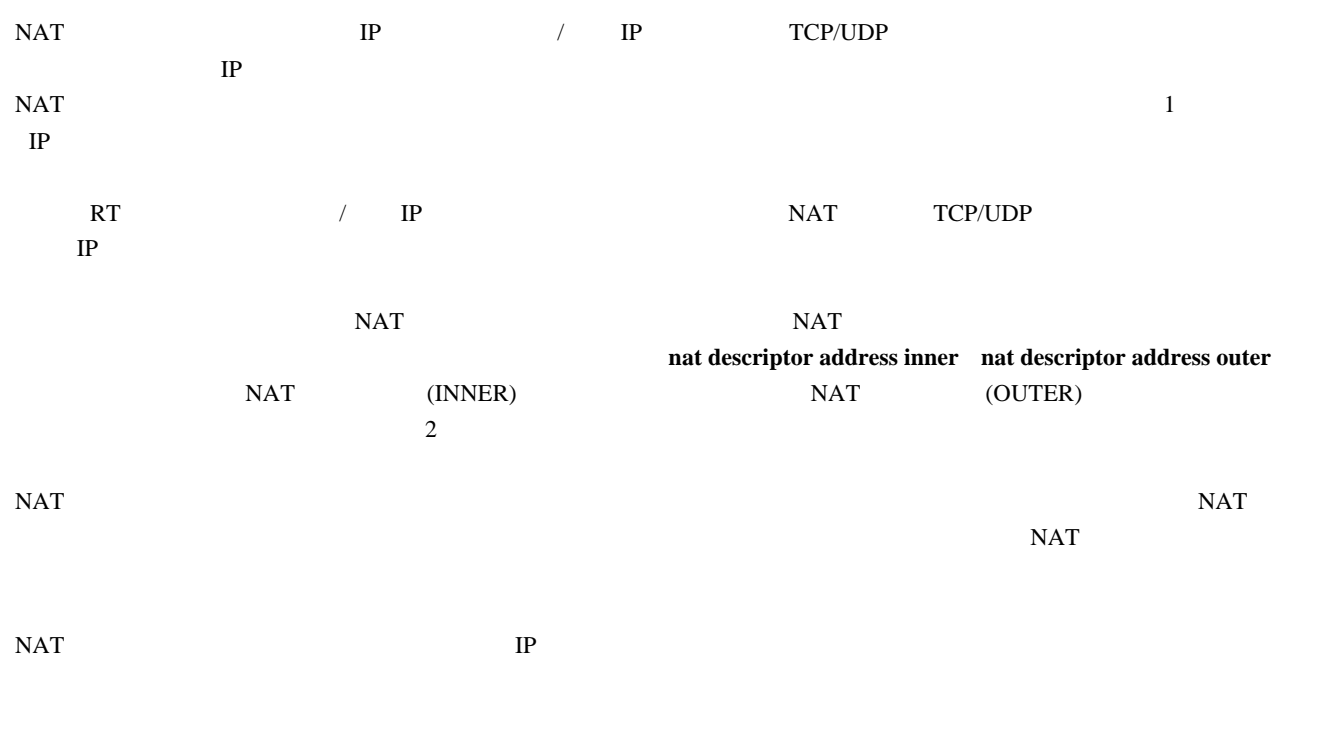

### $16.1$  NAT

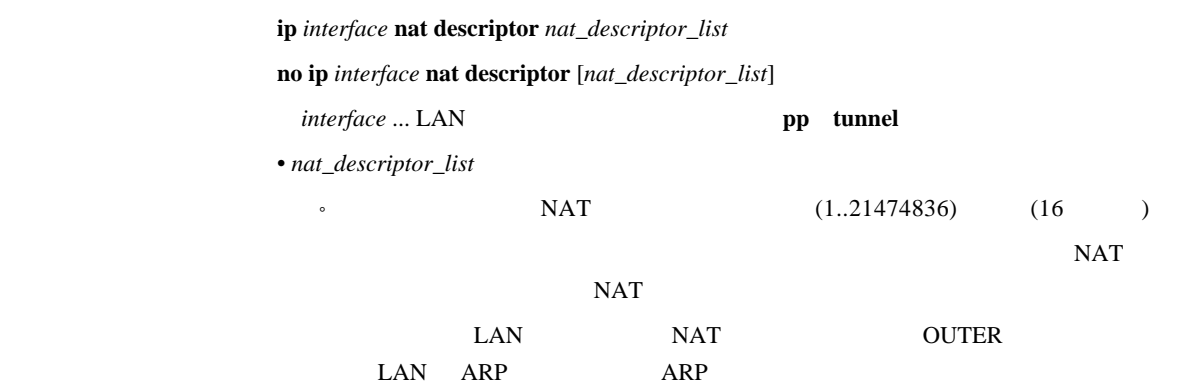

#### 16.2 NAT 5.2 NAT THE SERVE ASSEMBLED ASSEMBLED ASSEMBLED ASSEMBLED ASSEMBLED ASSEMBLED ASSEMBLED ASSEMBLED ASSEMBLED ASSEMBLED ASSEMBLED ASSEMBLED ASSEMBLED ASSEMBLED ASSEMBLED ASSEMBLED ASSEMBLED ASSEMBLED ASSEMBLED ASSEM

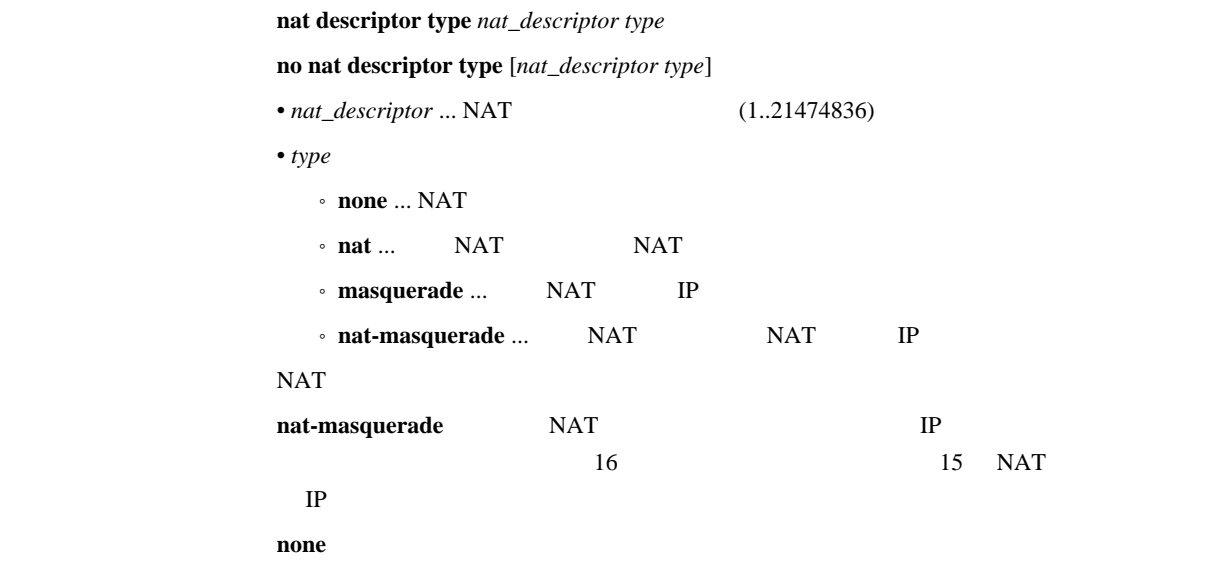

# 16.3 NAT IP

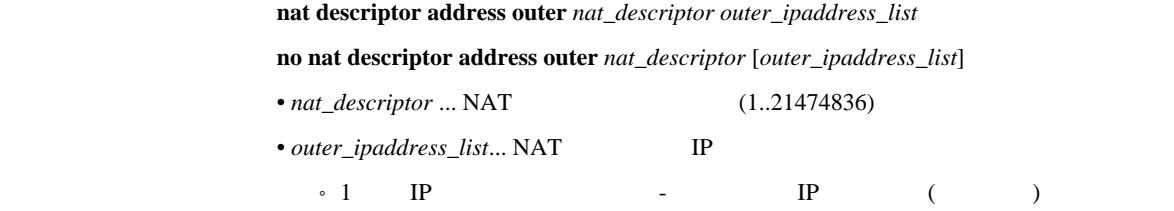

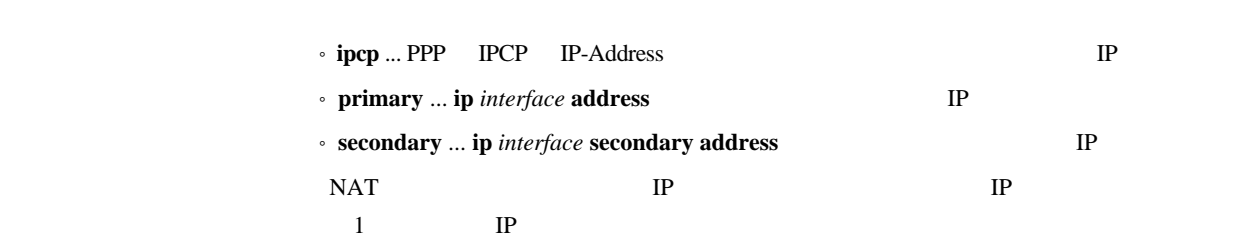

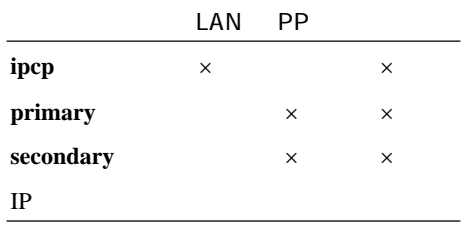

ipcp

# 16.4 NAT IP

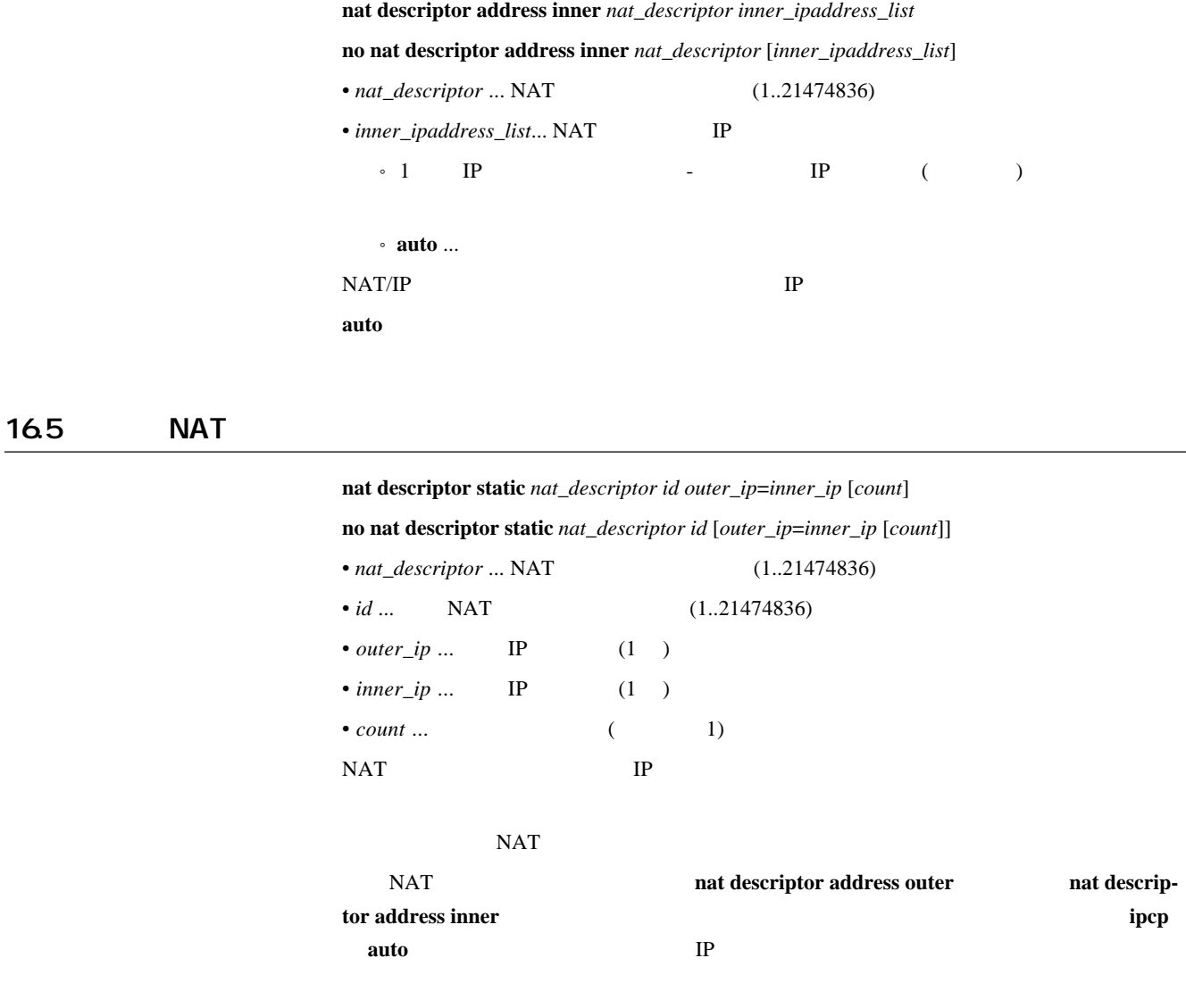

# 16.6 IP rlogin,rcp ssh

 $n$ nat descriptor masquerade rlogin  $nat\_description$  use **no nat descriptor masquerade rlogin** *nat\_descriptor* [*use*] • *nat\_descriptor* ... NAT (1..21474836) • *use*  $\cdot$  **on** ...  ${}^{\circ}\;$  off  $\ldots$ IP rlogin rcp ssh **on** rlogin rcp ssh on rsh  $\overline{\text{Cov}}$  **off** 

# $16.7$  IP

 $n$ nat descriptor masquerade static  $nat\_description$  *id inner\_ip protocol port* 

**no nat descriptor masquerade static** *nat\_descriptor id* [*inner\_ip protocol port*]

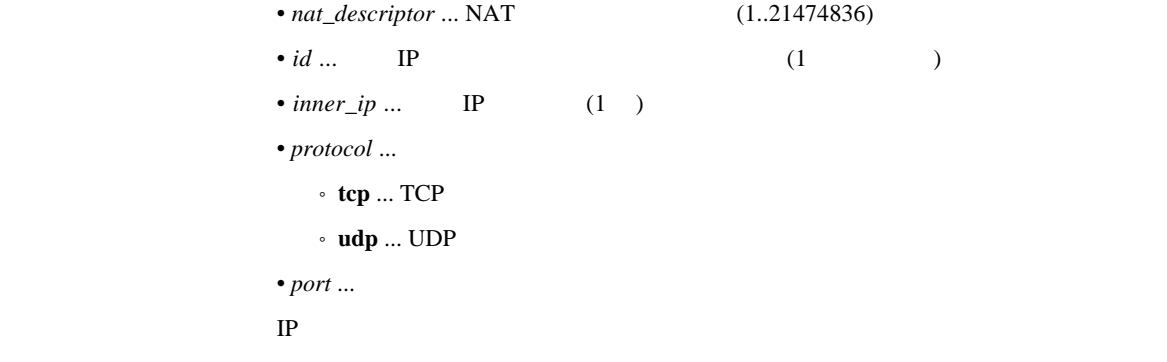

#### 16.8 NAT IP

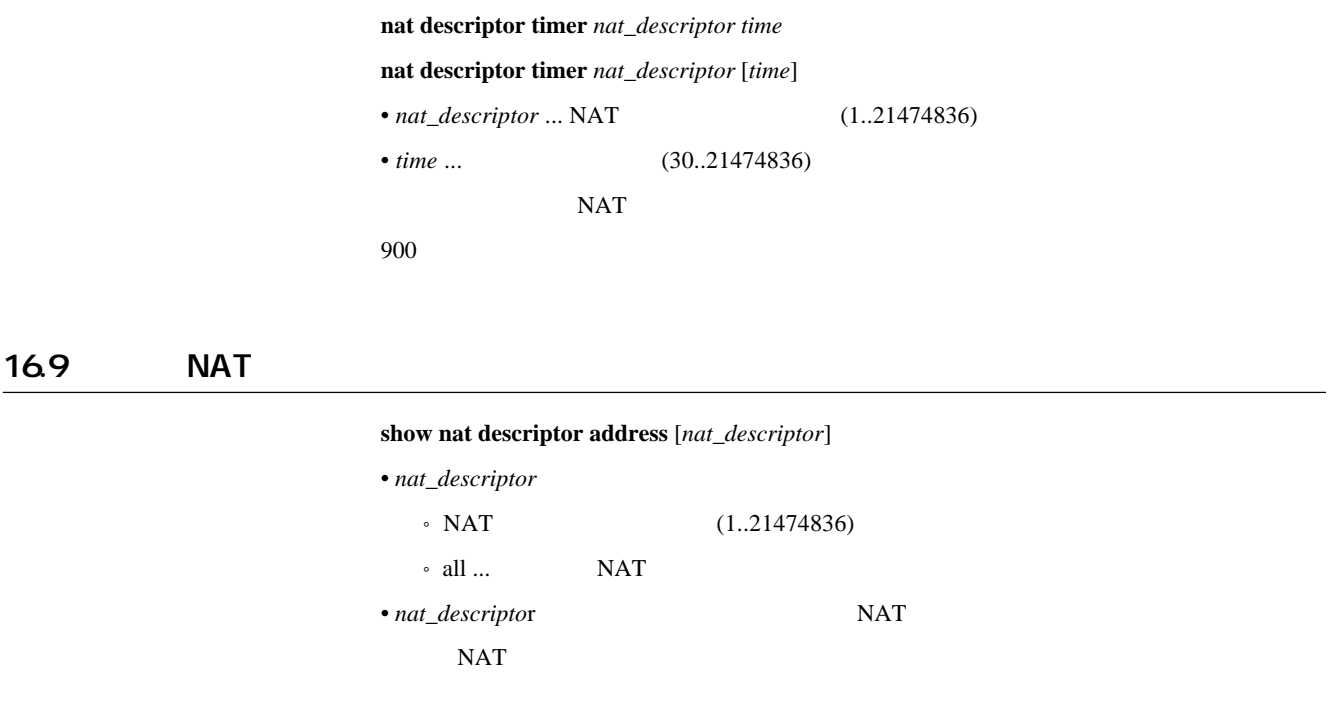

 $16.10$  NAT  $\blacksquare$ 

 $show$  nat descriptor interface bind

 $NAT$ 

#### 16.11 LAN MAT

 $\mathbf{Show}\ \mathbf{nat}\ \mathbf{descriptor}\ \mathbf{interface}\ \mathbf{address}\ \mathit{interface}\ \mathbf{[number]}$ 

 $\begin{array}{lllllll} \textit{interface} & \dots \textit{LAN} & \textbf{pp} & \textbf{tunnel} \end{array}$ 

*number* ... **pp tunnel** 

 $NAT$ 

## 16.12 NAT

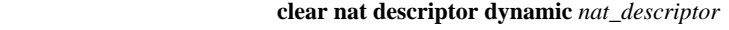

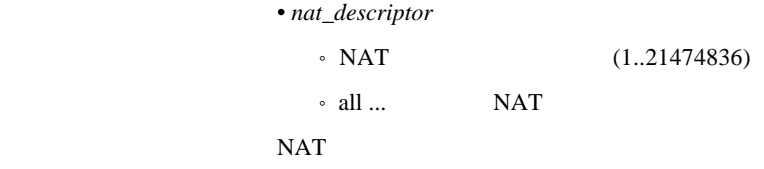

 $16.13$  NAT

[入力形式] **clear nat descriptor interface dynamic** *interface* [*number*]

• *interface* ... LAN **pp tunnel** 

•  $number \dots pp$  **tunnel** 

 $NAT$ 

# 17. DNS

DNS (Domain Name Service)

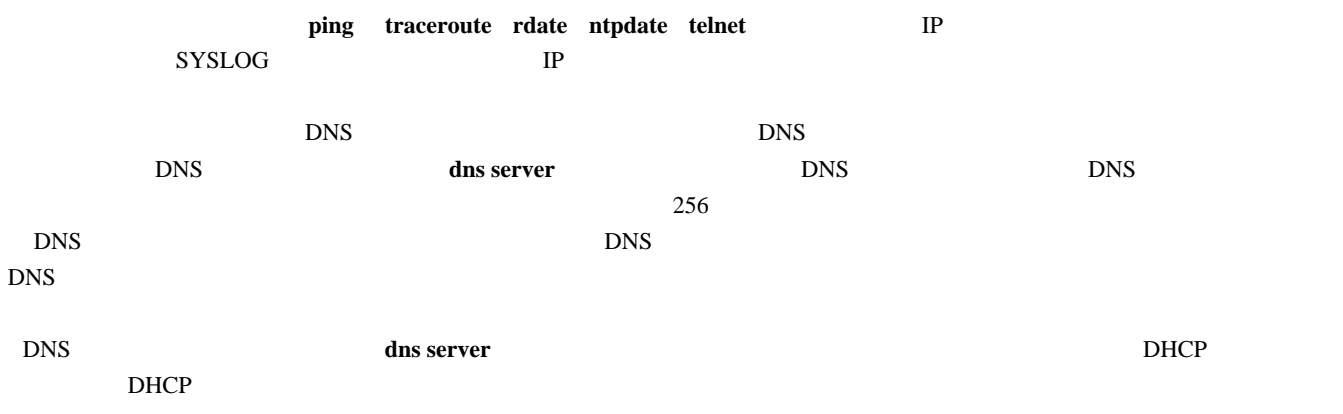

#### 17.1 DNS IP

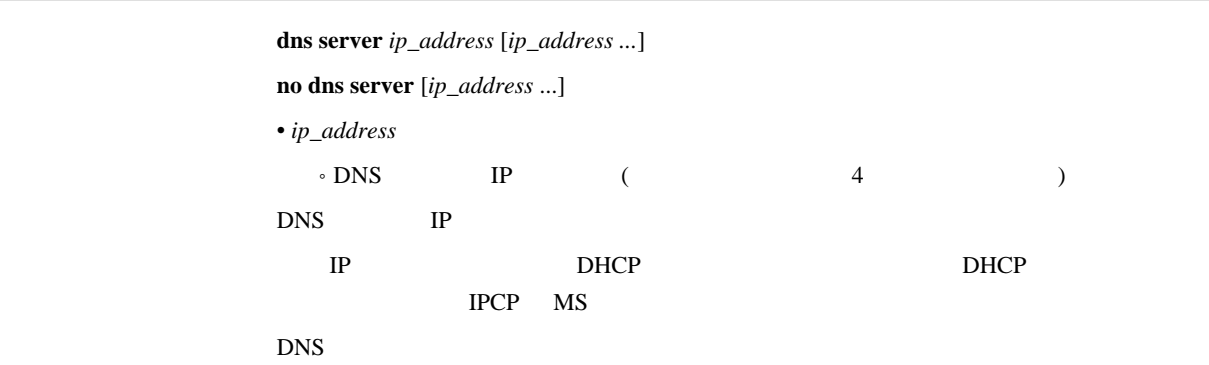

#### $17.2$  DNS  $\blacksquare$

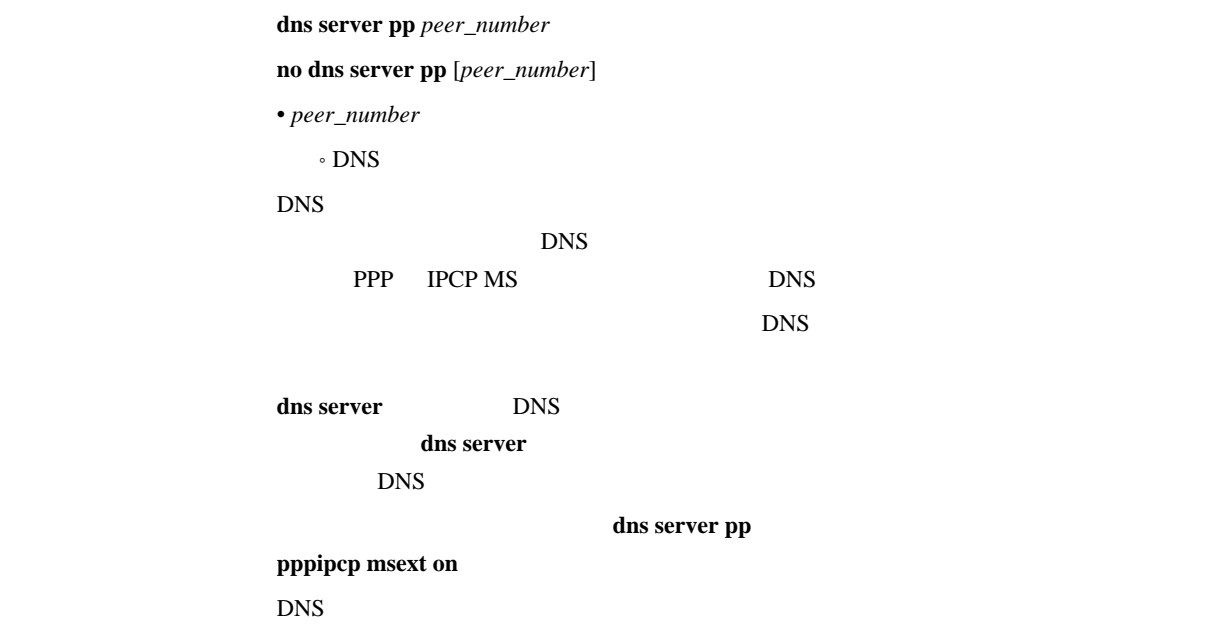

# 17.3 DNS

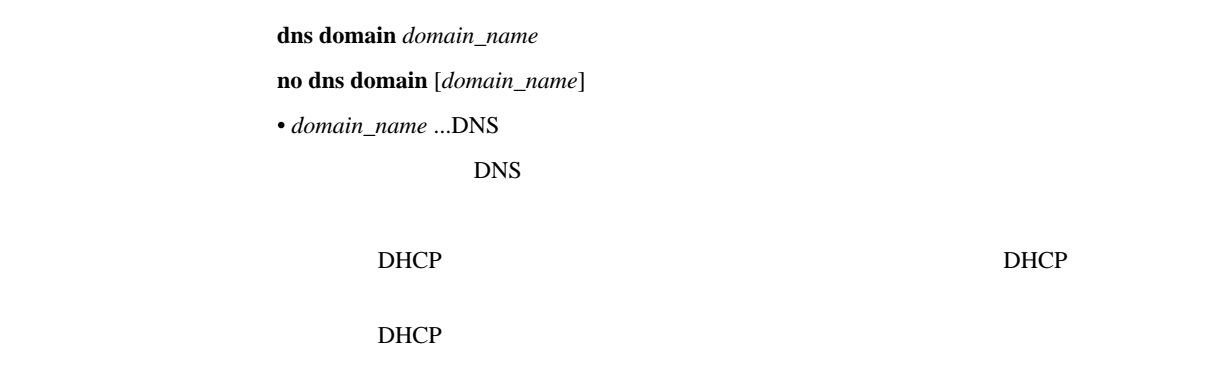

#### $17.4$

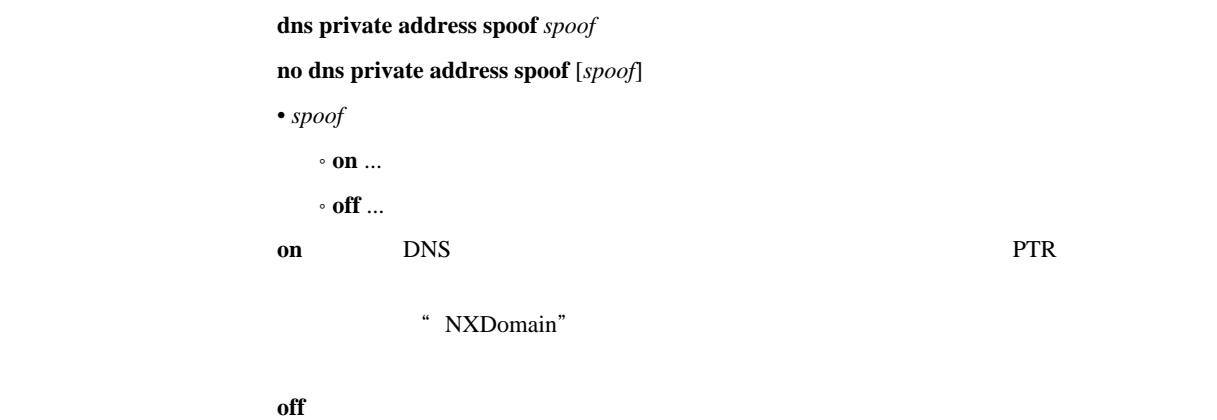

# 17.5 DHCP/IPCP MS DNS

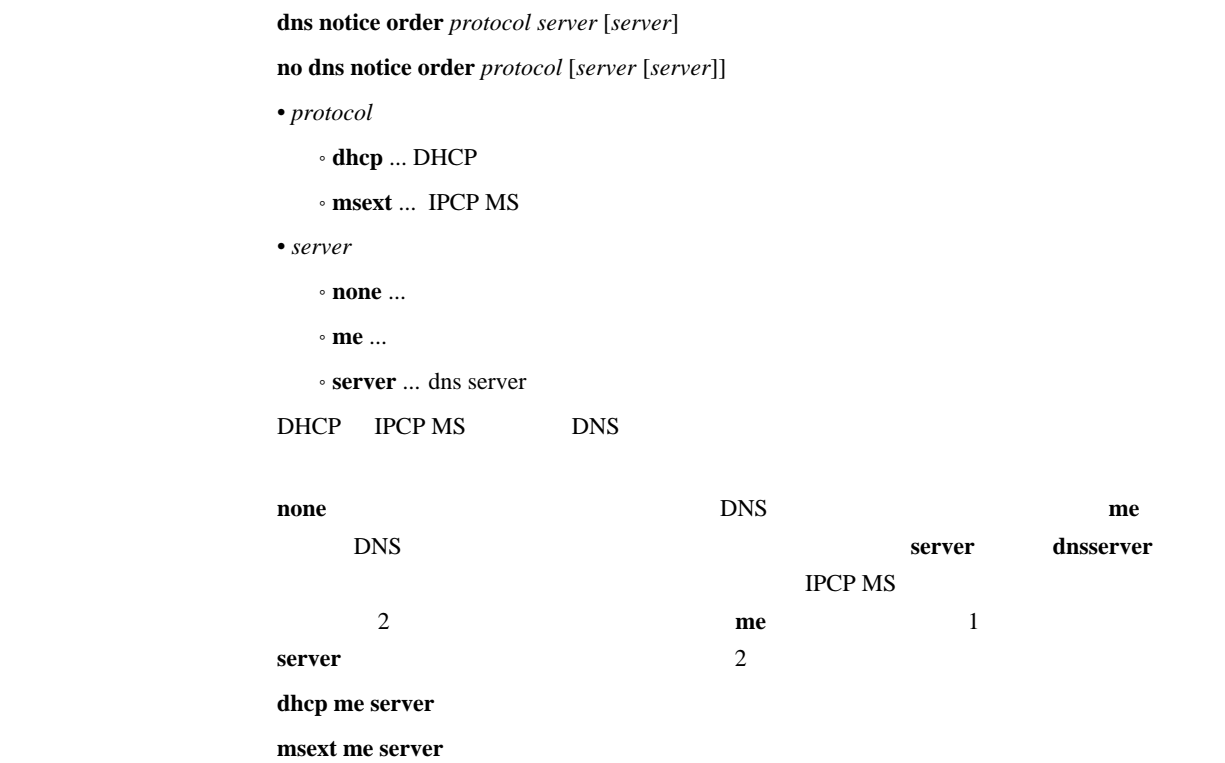

#### 17.6 SYSLOG DNS

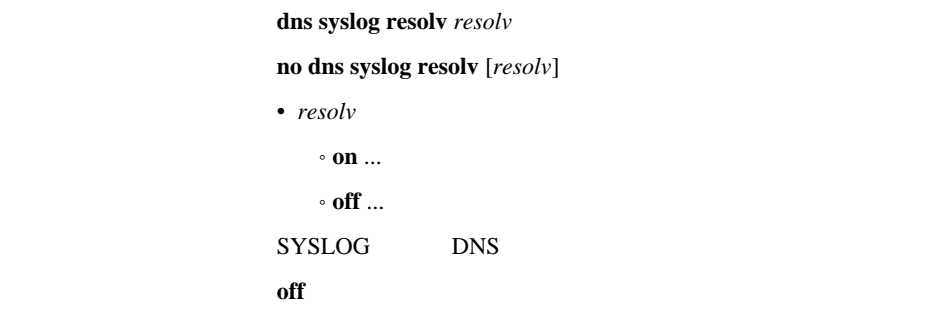

#### 17.7 **DNS**

#### $\mathbf{i}$ **p** host *fqdn value*

**dns static** *type name value* **no ip host** *fqdn* [*value*] **no dns static** *type name* [*value*] • type ... • **a** ... IP • **ptr** ... IP • **mx** ... • **ns** ...  $^{\circ}$  cname  $\ldots$ • name, value ... type *type* **name** *value* **a** FQDN IP ptr IP FQDN **mx** FQDN FQDN **ns** FQDN FQDN **cname** FQDN FQDN  $\bullet$  *fqdn* ... DNS **ip host** dns static **a ptr a**  $\overline{D}$ NS  $\overline{D}$ • TTL  $1$ • Answer DNS 1 Authority/Additional DNS • MX preference 0 # ip host pc1.rtpro.yamaha.co.jp 133.176.200.1 # dns static ptr 133.176.200.2 pc2.yamaha.co.jp

# dns static cname mail.yamaha.co.jp mail2.yamaha.co.jp

18. 優先制御/帯域制御

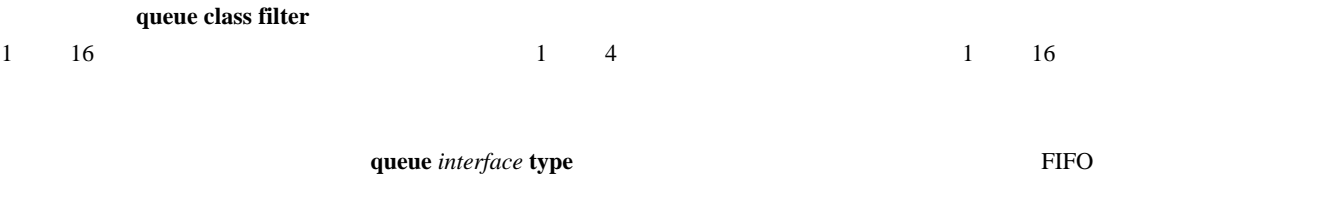

#### 18.1

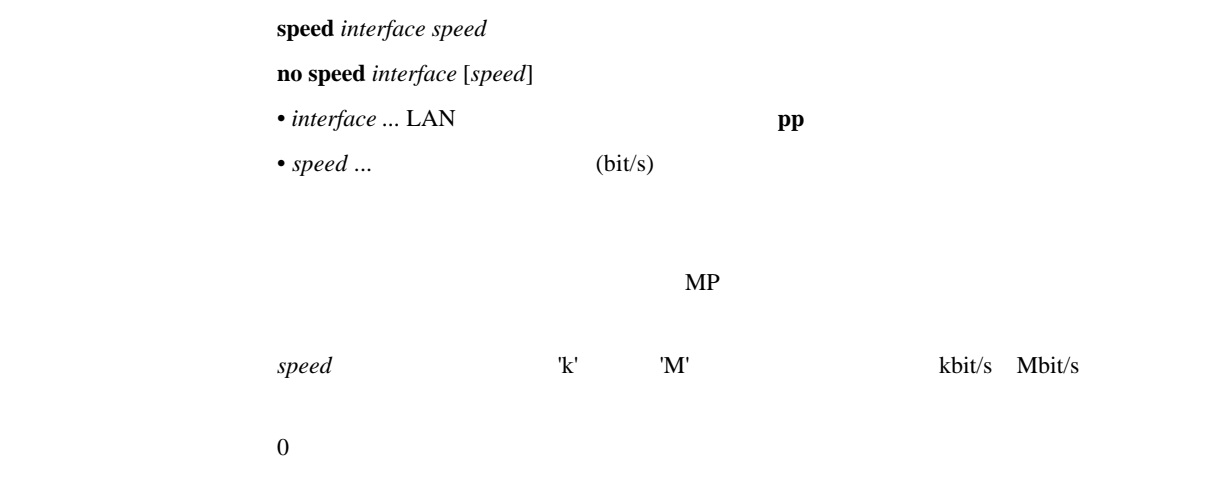

#### 18.2

[入力形式] **queue class filter** *num class* **ip** *src\_addr* [*dest\_addr* [*proto* [*src\_port* [*dest\_port*]]]] **queue class filter** *num class* **ipx** *src\_net* [*src\_node* [*dst\_net* [*dst\_node* [*type* [*src\_socket* [*dst\_ socket*]]]]]] **queue class filter** *num class* **bridge** *src\_mac* [*dst\_mac* [*offset byte\_list*]] **no queue class filter** *num class* [*protocol ...*]  $\bullet$  *num* ...  $(1..100)$ •  $class \dots$  (1..16)

### IP

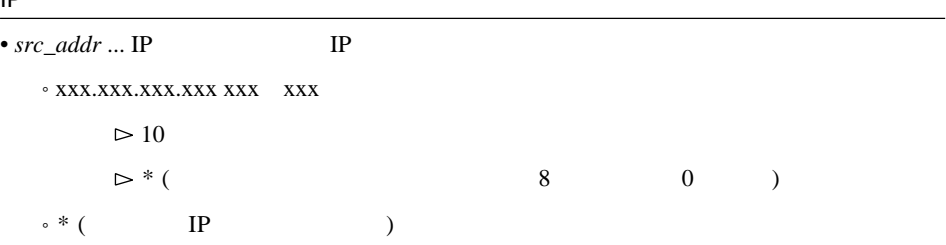

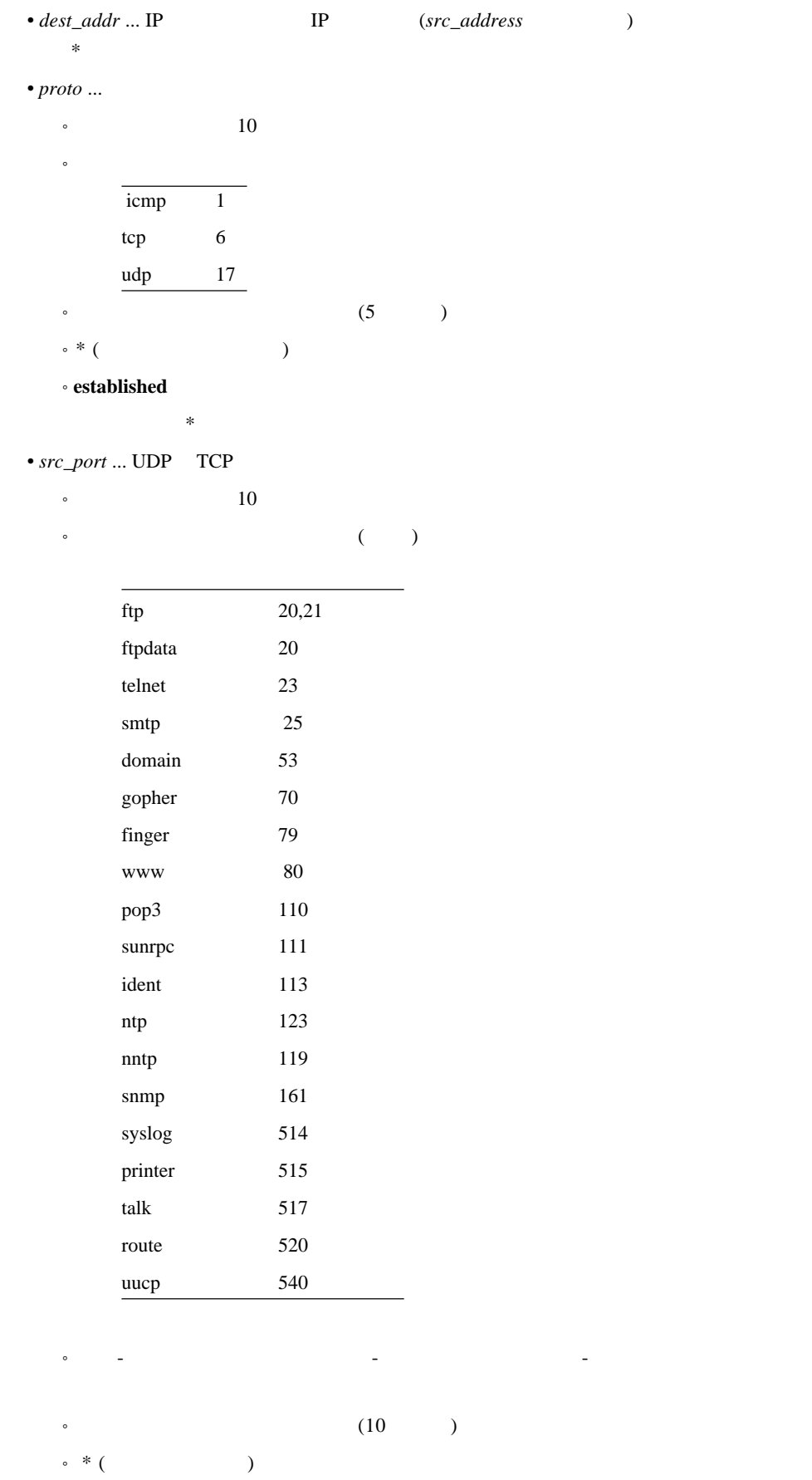

 $\bullet$  *dest\_port* ... UDP  $\Box$  TCP

著 \* と同じ。

**IPX** 

| ۱۲۸                            |                                      |                  |               |         |   |         |               |
|--------------------------------|--------------------------------------|------------------|---------------|---------|---|---------|---------------|
| • $src\_net$                   | $\ensuremath{\text{IPX}}$            |                  |               |         |   |         |               |
|                                | $\circ$ 0:0:0:1  FF:FF:FF:FE(2       |                  | 16            |         | 米 | $\big)$ |               |
| $\circ$ * (                    | <b>IPX</b>                           |                  | $\big)$       |         |   |         |               |
| $\bullet$ $src\_node$ $\ldots$ | <b>IPX</b>                           |                  |               |         |   |         |               |
|                                | $0.0:0:0:0:1$ FF:FF:FF:FF:FF:FE:FE(2 |                  |               | 16      |   | 米       | $\mathcal{E}$ |
| $\circ$ *(                     | <b>IPX</b>                           |                  | $\big)$       |         |   |         |               |
| $\circ$                        |                                      | $\ast$           |               |         |   |         |               |
| $\bullet$ $dst\_net$ $\ldots$  | <b>IPX</b>                           |                  | $src\_net$    |         |   |         |               |
| $\bullet$ $dst\_node$ $\ldots$ | $\ensuremath{\text{IPX}}$            |                  | src_node      |         |   |         |               |
| $\bullet$ type …IPX            |                                      |                  |               |         |   |         |               |
| $\circ$ 10                     | (0255)                               |                  |               |         |   |         |               |
| $\circ$ 16                     | (0x00xFF)                            |                  |               |         |   |         |               |
| $\circ$                        |                                      |                  |               |         |   |         |               |
|                                | unknown                              | $\boldsymbol{0}$ |               |         |   |         |               |
|                                | rip                                  | $\mathbf{1}$     |               |         |   |         |               |
|                                | sap                                  | $\overline{4}$   |               |         |   |         |               |
|                                | spx                                  | 5                |               |         |   |         |               |
|                                | ncp                                  | 17               |               |         |   |         |               |
|                                | netbios                              | $20\,$           |               |         |   |         |               |
| $\circ$                        |                                      | $\sqrt{2}$       |               |         |   |         |               |
|                                |                                      |                  |               |         |   |         |               |
| $\circ$<br>$^{\circ}$ * (      | $\rm IPX$                            |                  | (5)           | $\big)$ |   |         |               |
|                                |                                      | $\ast$           | $\mathcal{C}$ |         |   |         |               |
|                                |                                      |                  |               |         |   |         |               |
| • src_socket                   |                                      |                  |               |         |   |         |               |
| $\,{\scriptstyle\circ}\,$ 10   | (065535)                             |                  |               |         |   |         |               |
| $\circ$ Ox                     |                                      | $\overline{4}$   | $16\,$        |         |   |         |               |
| $\circ$                        |                                      |                  |               |         |   |         |               |
|                                | ncp                                  |                  | 0x0451        |         |   |         |               |
|                                | sap                                  |                  | 0x0452        |         |   |         |               |
|                                | rip                                  |                  | 0x0453        |         |   |         |               |
|                                |                                      |                  |               |         |   |         |               |
|                                |                                      |                  |               |         |   |         |               |
|                                | netbios                              |                  | 0x0455        |         |   |         |               |
|                                | diag<br>serialization                |                  | 0x0456        |         |   |         |               |
|                                |                                      |                  | 0x0457        |         |   |         |               |
| $\circ$                        |                                      | $\sqrt{2}$       |               |         |   |         |               |
|                                |                                      |                  |               |         |   |         |               |
| $\circ$                        |                                      |                  | (5)           | $\big)$ |   |         |               |
| $\circ * ($                    |                                      |                  | $\big)$       |         |   |         |               |
|                                |                                      | $\ast$           |               |         |   |         |               |

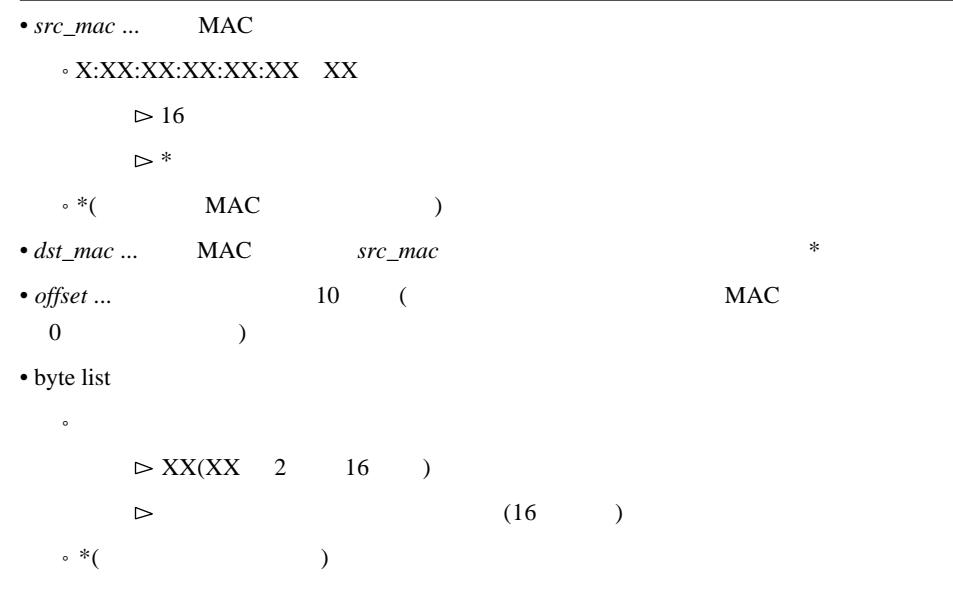

**queue** *interface* **class filter list** 

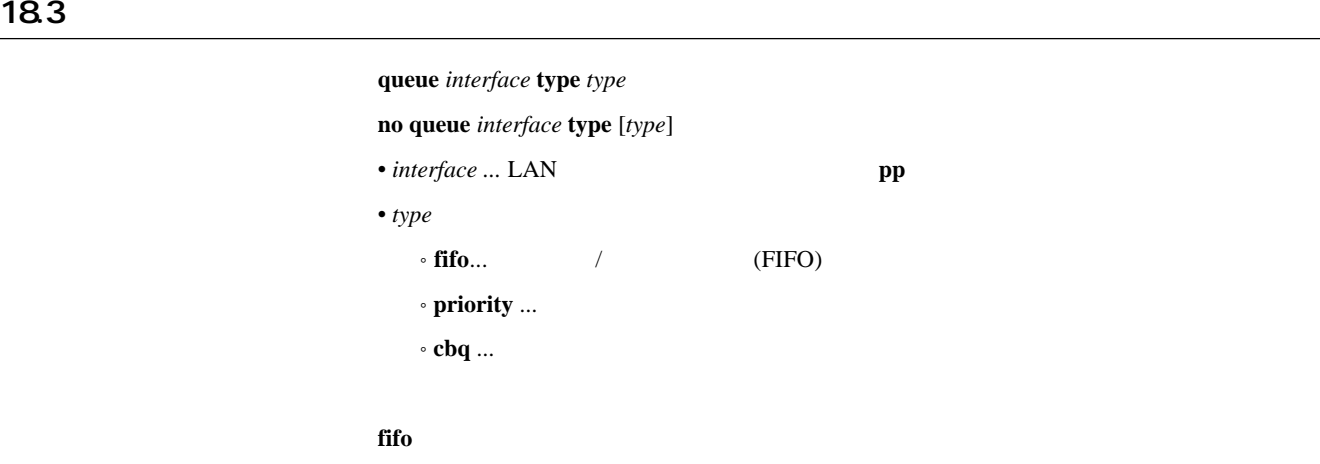

#### 18.4

[入力形式] **queue** *interface* **default class** *class*

**no queue** *interface* **default class** [*class*]

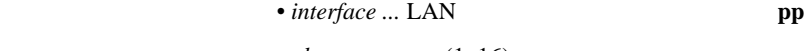

•  $class \dots$   $(1..16)$ 

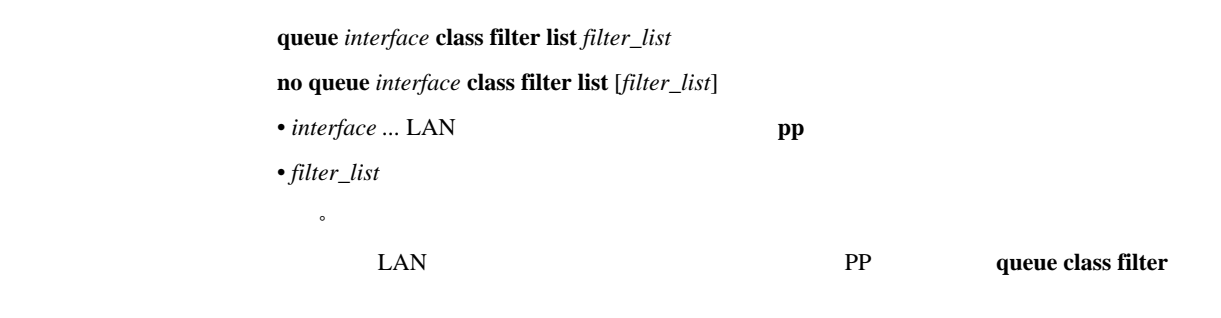

queue *interface* default class

#### 186

[入力形式] **queue** *interface* **class property** *class* **bandwidth**=*bandwidth* [**parent**=*parent*] [**borrow**=*borrow*] [**maxburst**=*maxburst*] [**minburst**=*minburst*] [**packetsize**=*packetsize*] **no queue** *interface* **class property** *class* [**bandwidth**=*bandwidth* ...] • *interface* ... LAN **pp** •  $class \dots$  (1..16) • *bandwidth*... (bit/s) 'k' 'M' kbit/s Mbit/s  $^{\prime}$ %' • *parent* ...  $(0 \t 16)$  $\bullet$   $borrow$   $...$  $\cdot$  on  $\ldots$  $\circ$  off  $\ldots$ •  $maxburst...$  (1..10000) • *minburst* ... (1..10000) • *packetsize* ... (1..10000)  $\textbf{b} \textbf{and} \textbf{width} \textbf{h}$  $0 \t 100\%$ (borrow=on)  $100\%$ 

**bandwidth** 

 $\phi$  (borrow=off) **bandwidth** 

 $100\%$ 

 $2$ 

 $100\%$ 

 $parent = 0$ *borrow* = on  $maxburst = 20$ *minburst* = *maxburst* / 10 *packetsize* = 512

18.7

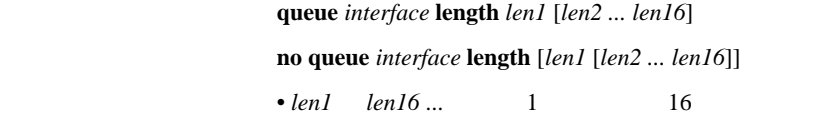

LAN

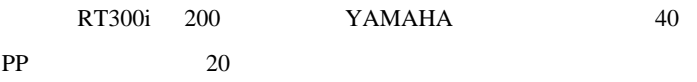

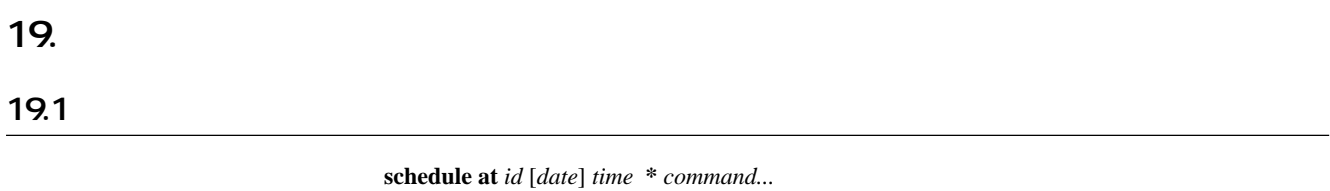

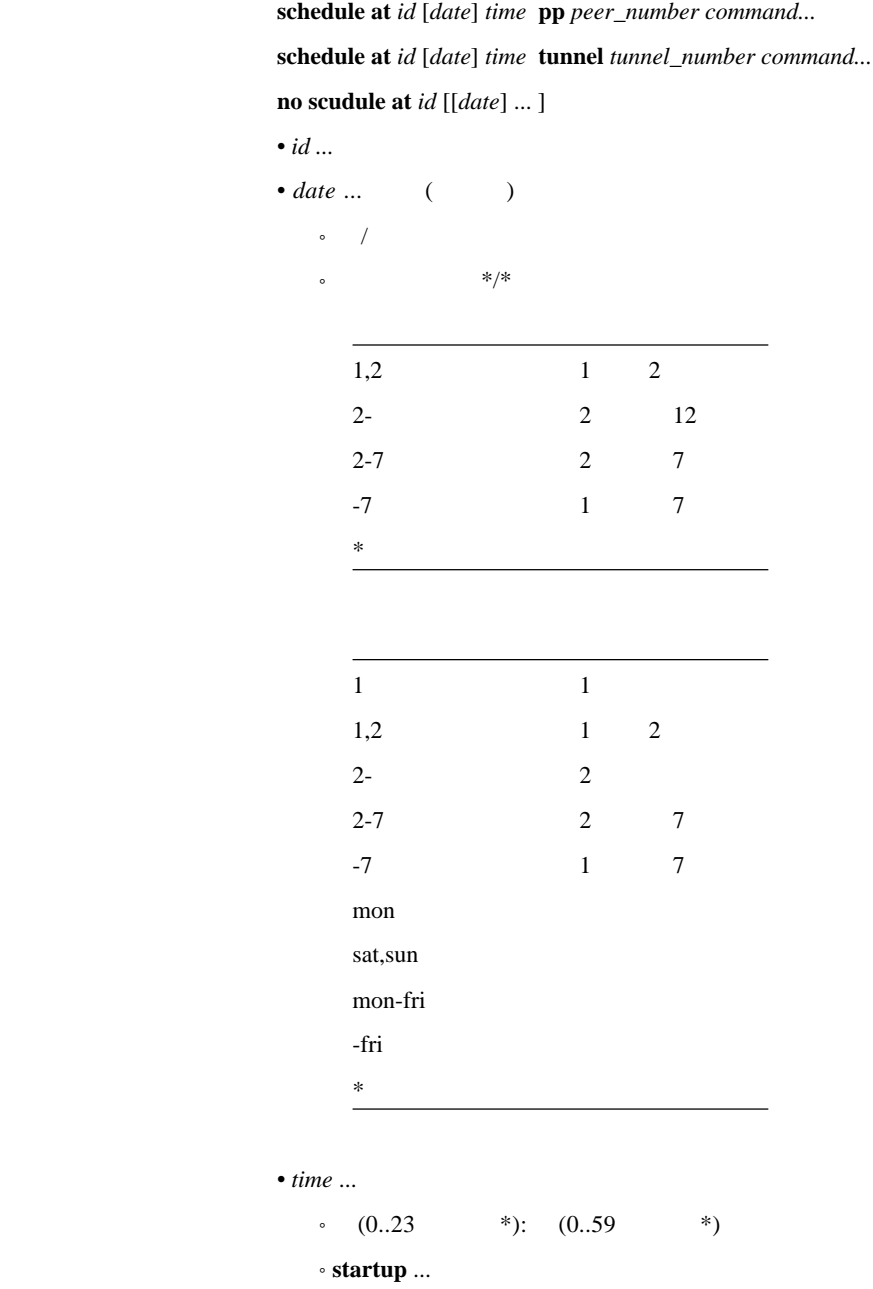

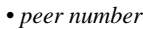

 $\bullet$ 

˚ **anonymous**

˚ **leased**

• tunnel\_number ...

• *command* ... ( )

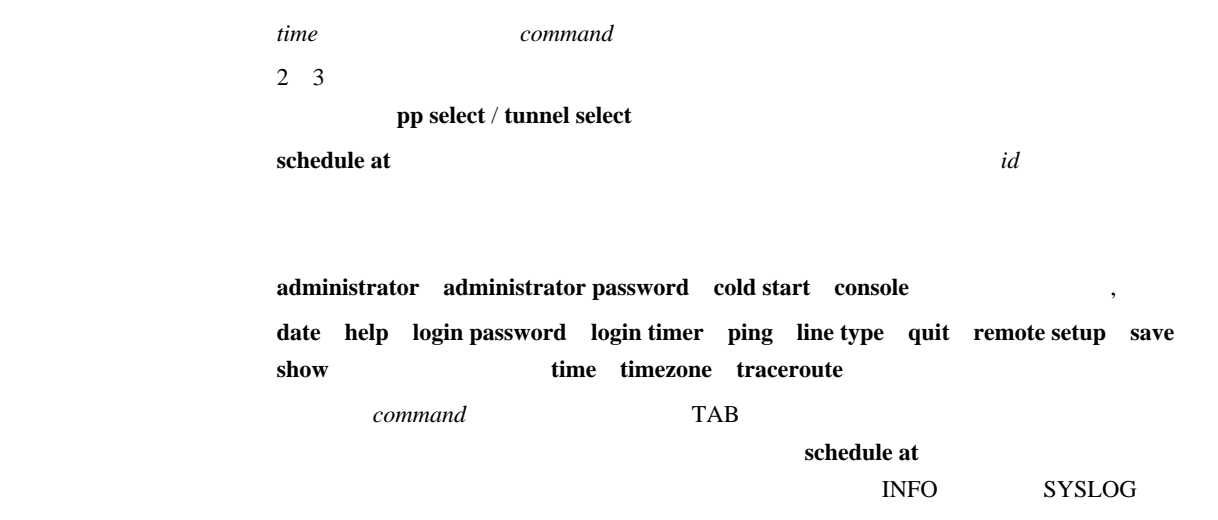

*date* 2000 and 2000 and 2000 and 2000 and 2000 and 2000 and 2000 and 2000 and 2000 and 2000 and 2000 and 2000 and 2000 and 2000 and 2000 and 2000 and 2000 and 2000 and 2000 and 2000 and 2000 and 2000 and 2000 and 2000 and

#### **startup** とんだくなっている。電源を入れたらすべきので、電源を入れたらすぐ発信される。電源を入れたらすぐ発信される。電源を入れたらすぐ発信される。電源を入れたらすぐ

 $1.$   $8:00$   $17:00$ 

# schedule at 1 \*/mon-fri 8:00 pp 1 isdn auto connect on

# schedule at 2 \*/mon-fri 17:00 pp 1 isdn auto connect off

# schedule at 3 \*/mon-fri 17:05 \* disconnect 1

2.  $0 \t 15$ # schedule at 1 \*:00 pp 1 isdn auto connect on # schedule at 2 \*:15 pp 1 isdn auto connect off # schedule at 3 \*:15 \* disconnect 1

 $3.$ 

# schedule at 1 1/1 0:0 \* ip route NETWORK gateway pp 2

# 20.

# $20.1$

#### $pp$  select  $peer\_number$

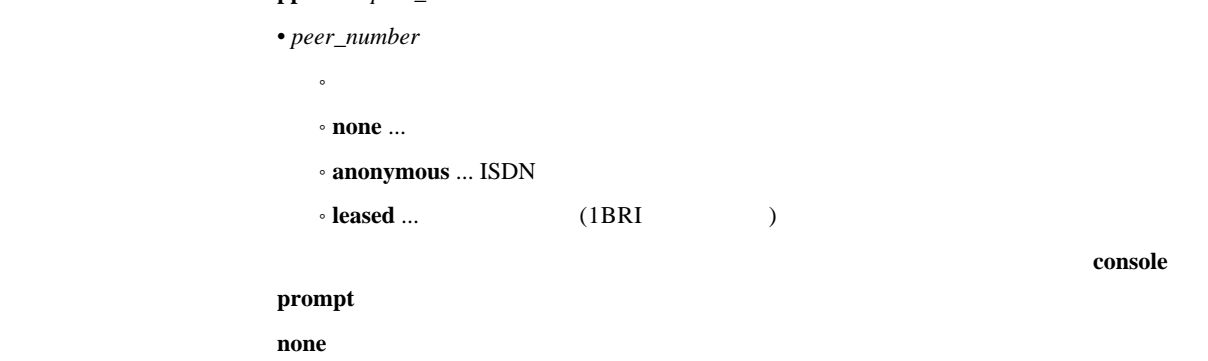

# 20.2

20.2.1

#### [入力形式] **administrator**

#### 20.2.2

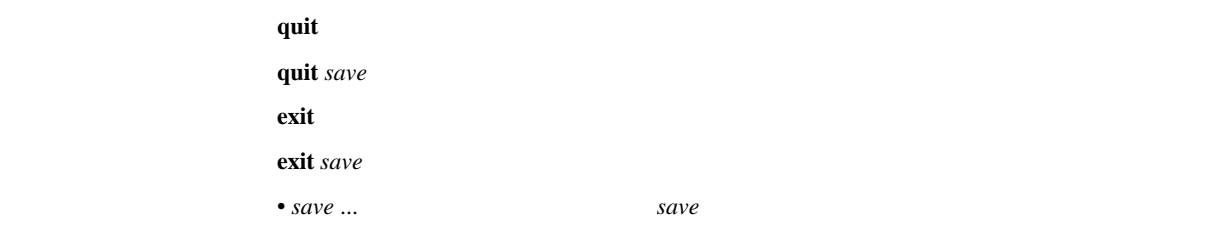

**save** (RT300i ) **save** [*filename* [*comment*]] (RT300i ) • *filename* ...  $\cdot 0$  9 ... Flash ROM  $0$  9  $\circ$ ext0:FILENAME ... PCMCIA Flash ATA • *comment* ...

#### 20.24

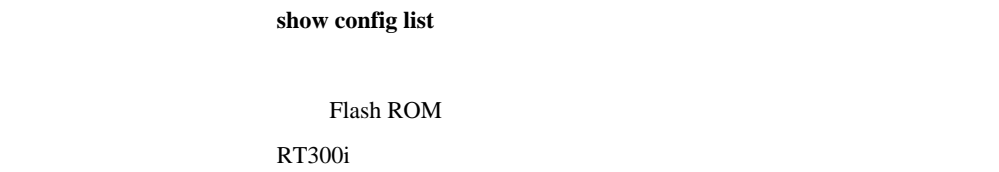

20.25

cold start

Flash ROM

20.26

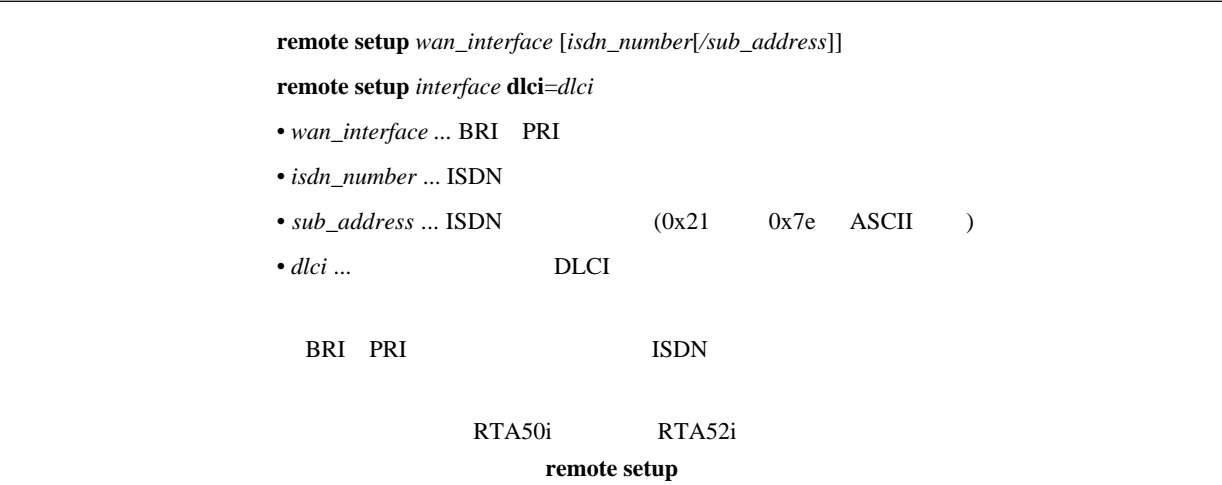

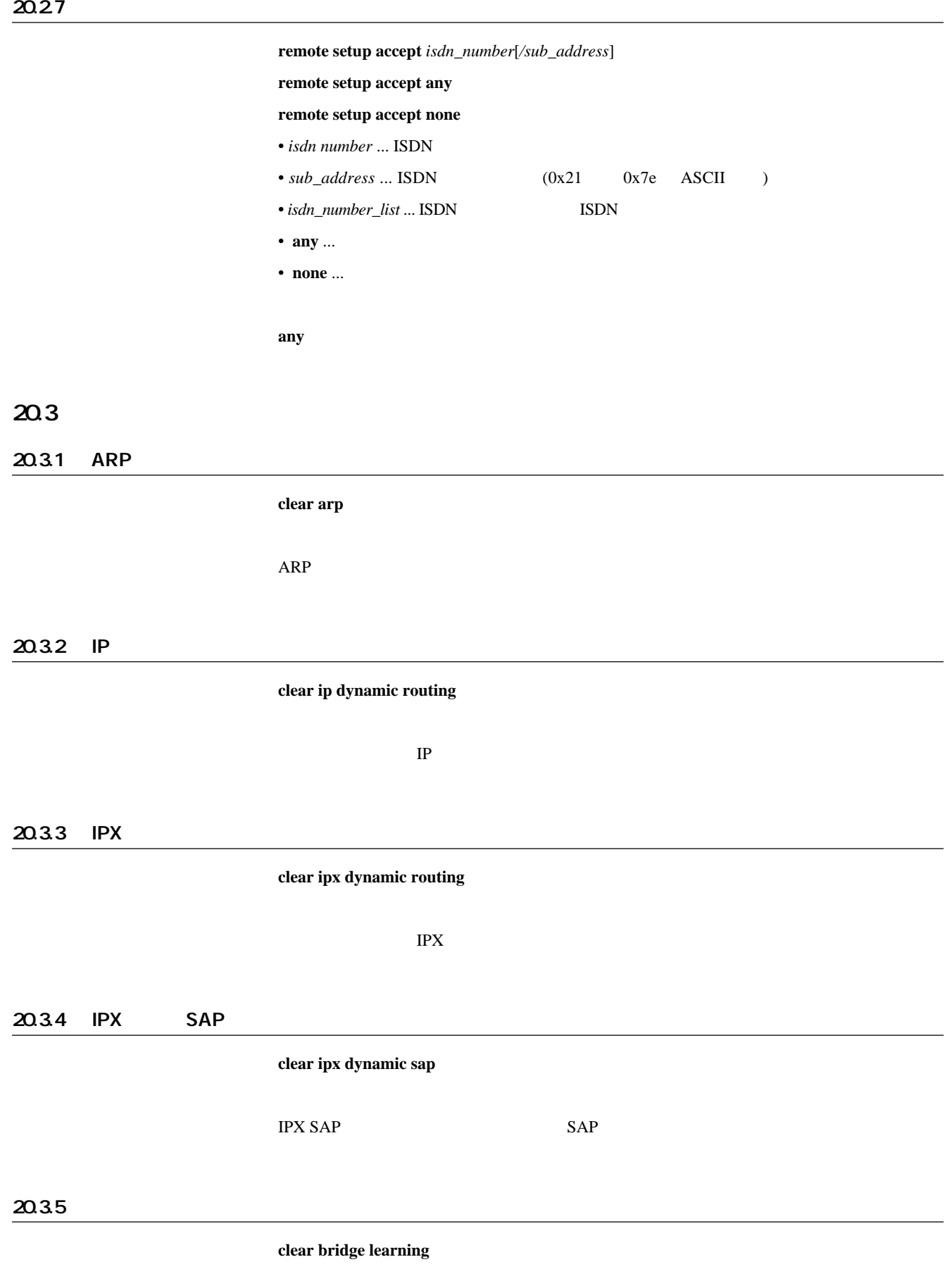

#### 20.3.6

clear log

#### 20.3.7

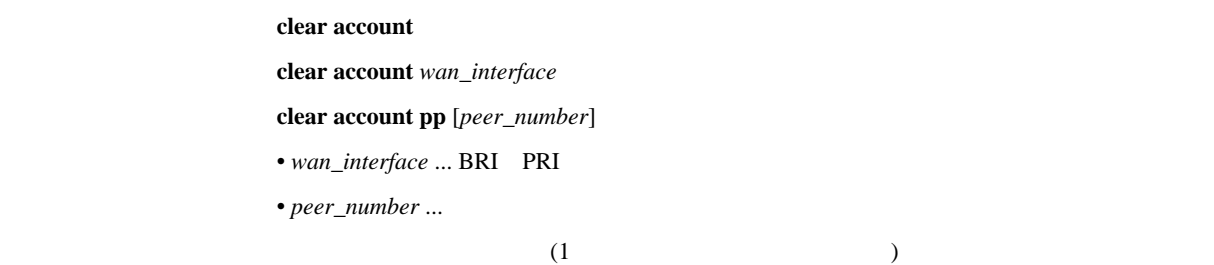

#### 20.3.8 InARP

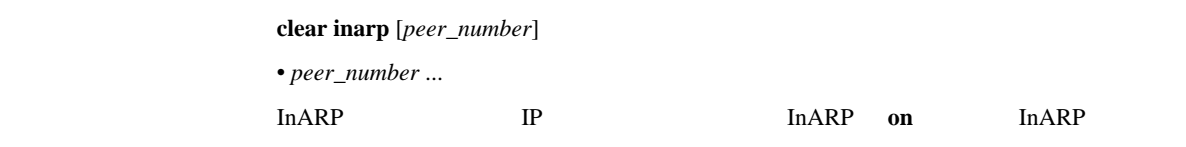

20.3.9 DNS

clear dns cache

 $\tt DNS$ 

#### 20.3.10 PRI

[入力形式] **clear pri status** *pri* •  $pri$  ...PRI  $(1)$ 

extending products and the products of the products of the products of the products of the products of the products of the products of the products of the products of the products of the products of the products of the pro

# $20.4$

 $20.4.1$ 

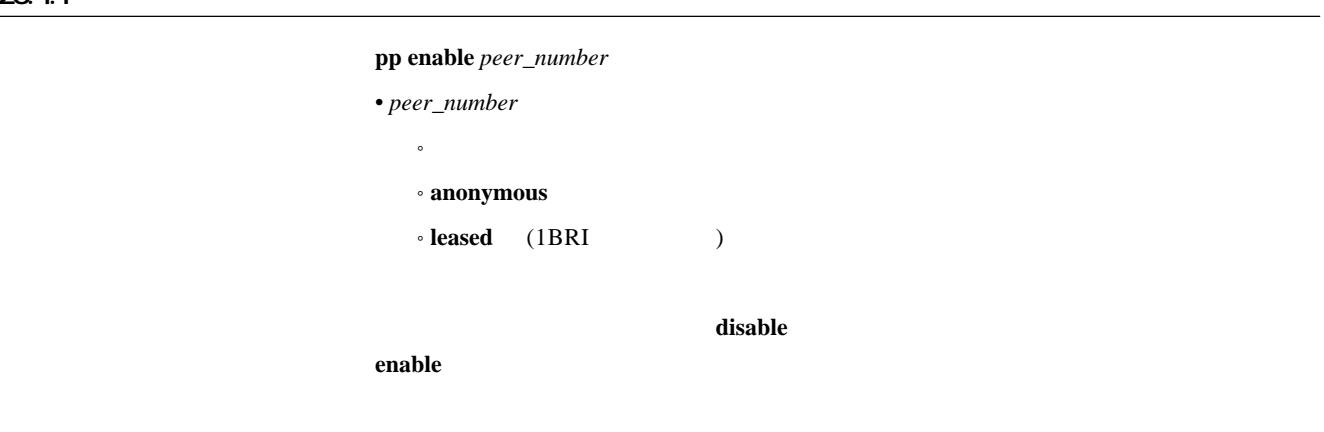

#### 20.4.2

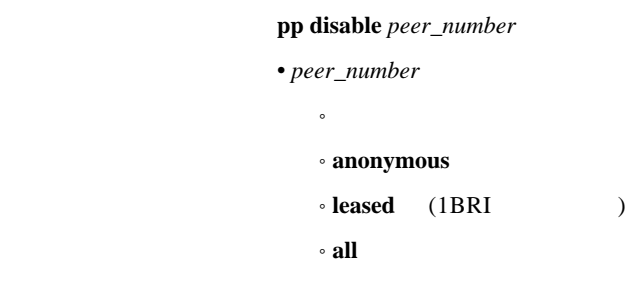

disable

#### $20.4.3$

 $restart$ 

#### 20.4.4

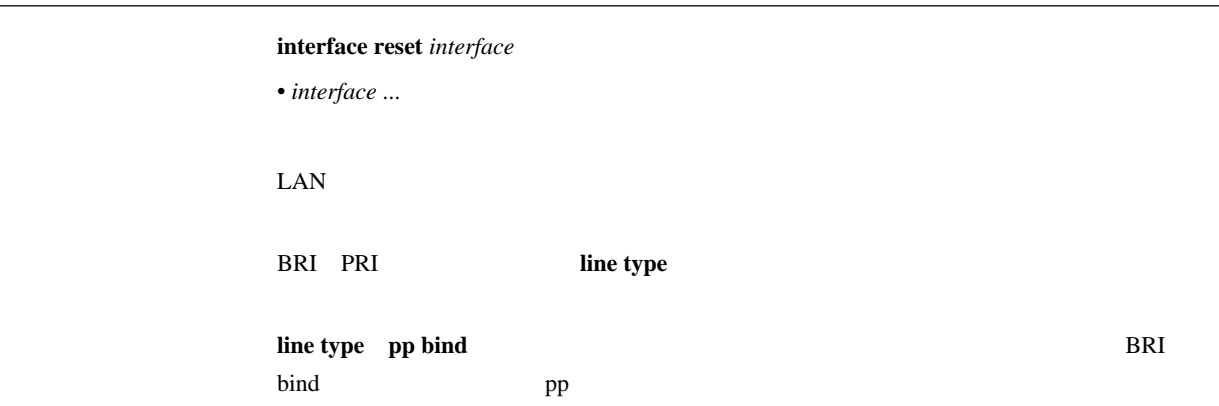

#### 20.4.5

 $\textbf{connect } peer\_number$ 

• peer\_number ...

#### 20.4.6

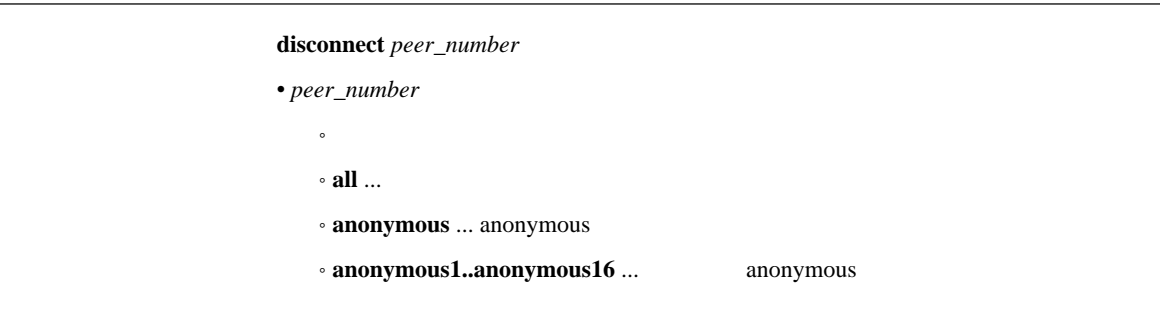

#### 20.4.7 ping

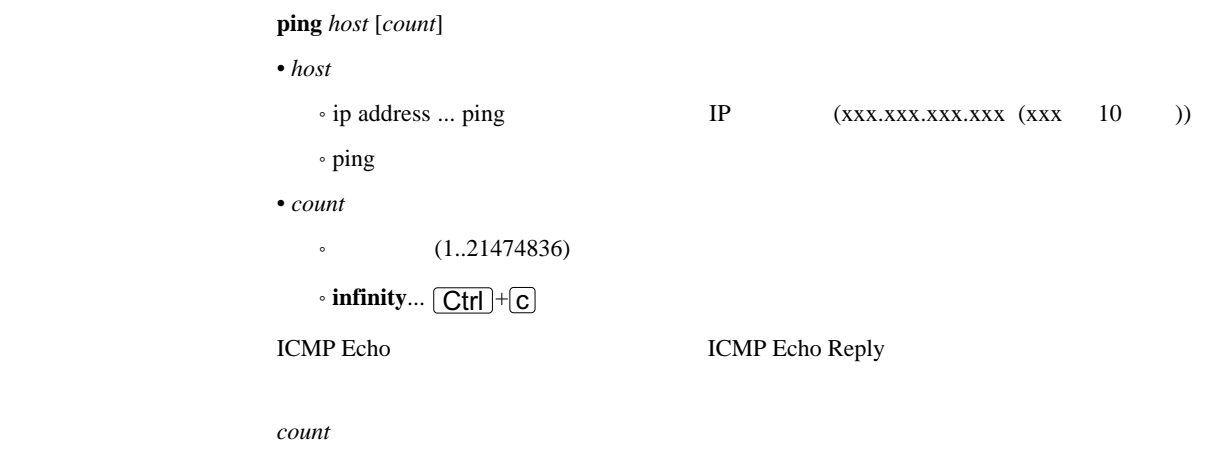

#### 20.4.8 traceroute

#### $\textbf{traceroute } host \left[ \textbf{noresolv} \right]$

 $\bullet$  *host ip\_address* ... traceroute 
IP (xxx.xxx.xxx.xxx.xxx (xxx 10 )) • traceroute  $\blacksquare$  **noresolv noresolv** DNS

#### 20.4.9

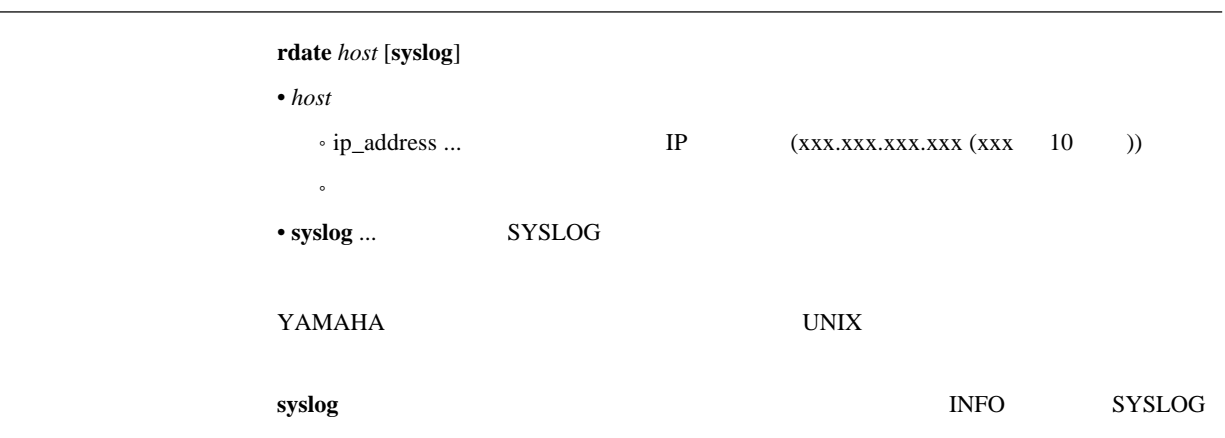

#### 20.4.10 NTP

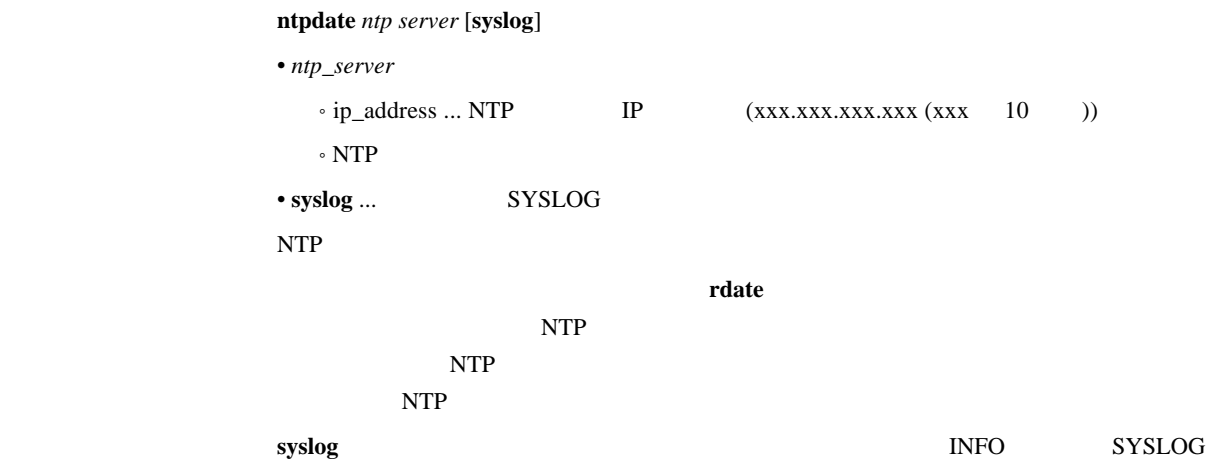

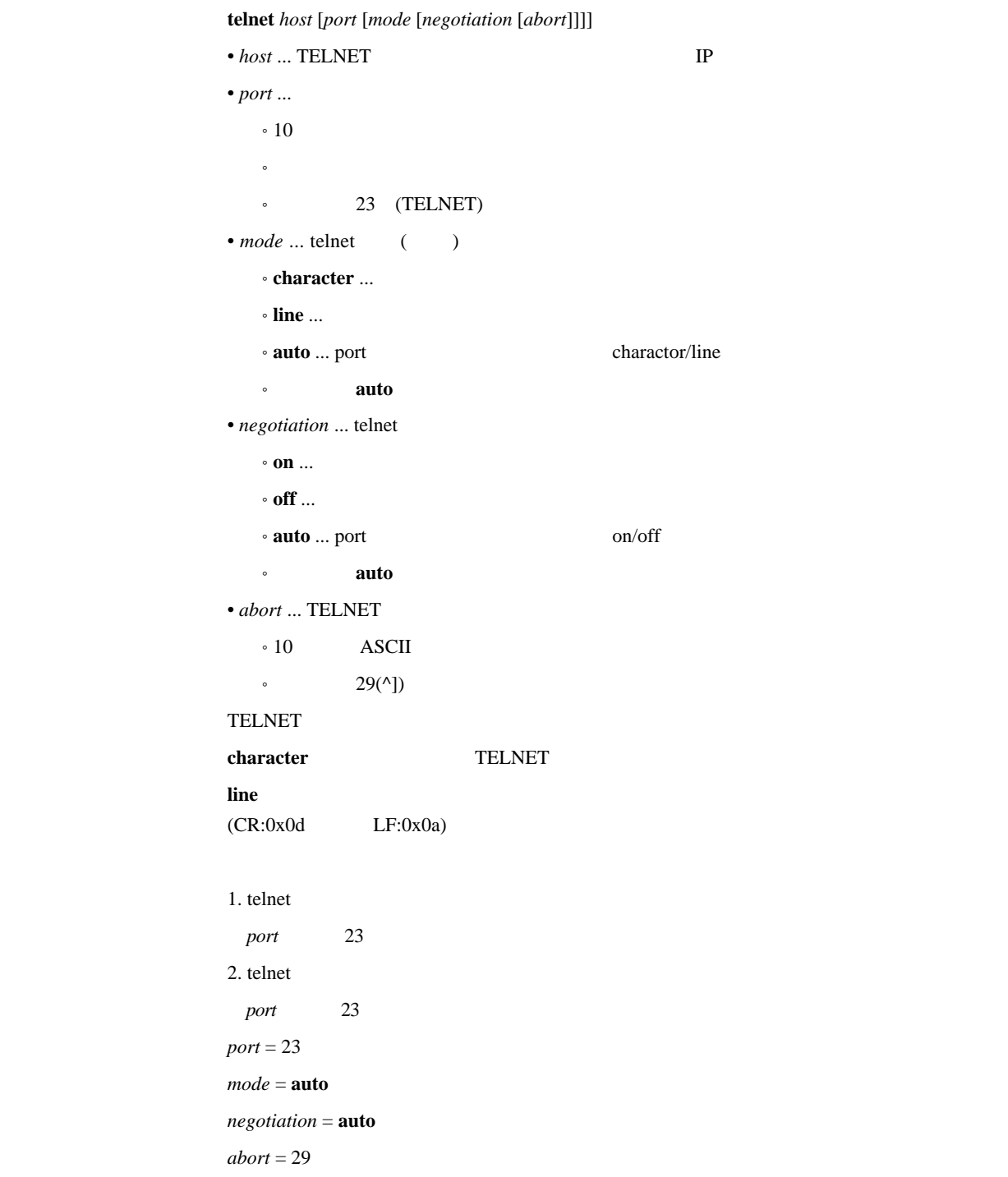

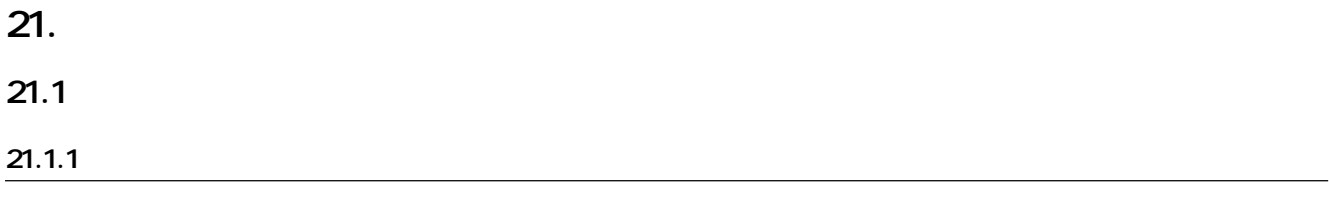

#### show environment

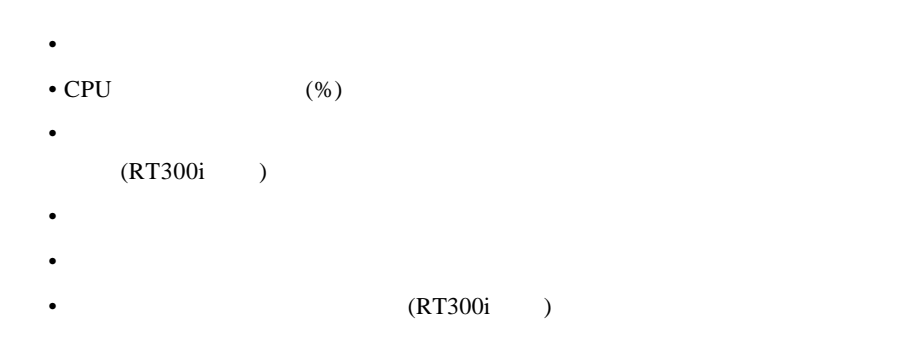

 $21.1.2$ 

# show config

**less config**

#### 21.1.3 PP

show config pp [ $peer\_number$ ] **less config pp** [*peer\_number*] • *peer number*  $\bullet$ 

- ˚ **anonymous**
- ˚ **leased**

• peer\_number

show config less config

# **22**

# 22.1 ARP

show arp

 $ARP$ 

#### 22.2

 $\boldsymbol{\mathrm{s}}$ **how status** *interface*  $\bullet$   $interface$   $\ldots$  LAN  $\quad$  BRI PRI

#### 22.3 各相手先の状態の表示

 $\mathbf{Show}\; \mathbf{status}\; \mathbf{pp}\; [peer\_number]$ 

• *peer\_number* 

 $\bullet$ 

- ˚ **anonymous**
- ˚ **leased** (1BRI モデルのみ)

• peer\_number

- **Production**  $\mathbf{r}$
- $\blacksquare$
- $($   $)$
- $\bullet$
- $\bullet$  and  $\bullet$
- 切断理由
- 通信料金
- PP IP
- このことがある。
- <sub>200</sub> + 200 + 200 + 200 + 200 + 200 + 200 + 200 + 200 + 200 + 200 + 200 + 200 + 200 + 200 + 200 + 200 + 200 + 200 + 200 + 200 + 200 + 200 + 200 + 200 + 200 + 200 + 200 + 200 + 200 + 200 + 200 + 200 + 200 + 200 + 200 + 20
- このことがある。
- - <sub>Pro</sub> the transfer of the transfer of the transfer of the transfer of the transfer of the transfer of the transfer of the transfer of the transfer of the transfer of the transfer of the transfer of the transfer of the tr
	- $\bullet$  PPP
	- $\cdot$  CCP
	- $\bullet$

# 22.4 DHCP

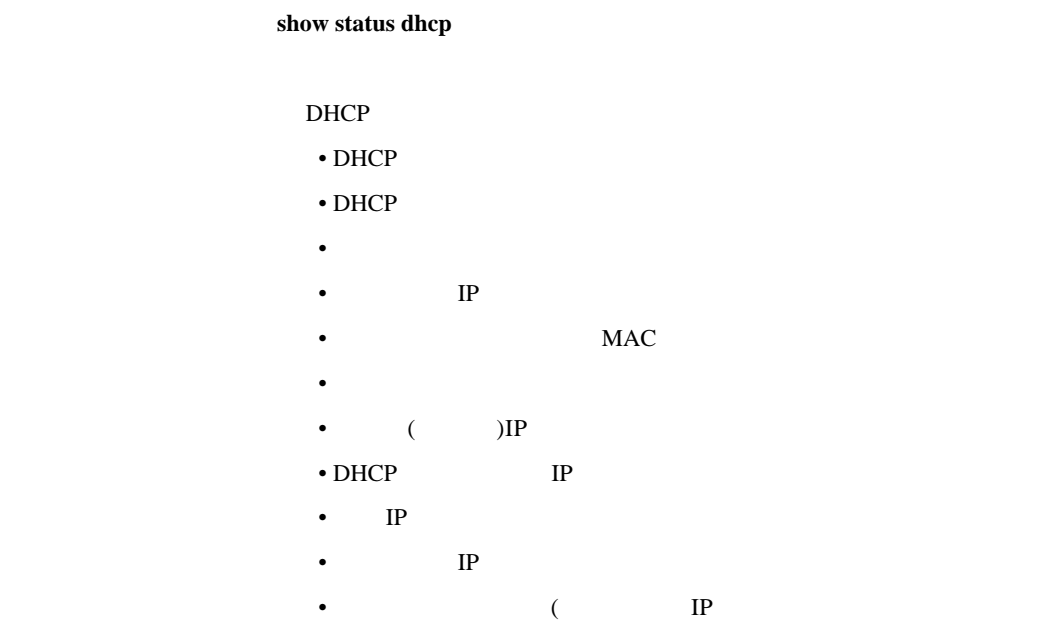

22.5 IP

 $\textbf{show ip route}$  [*destination*] • *destination* ... IP •  $\blacksquare$  $IP$  IP  $IP$ DLCI

22.6 IPX

show ipx route

IPX 32 IPX 32 IPX 32

DLCI

## 22.7 SAP

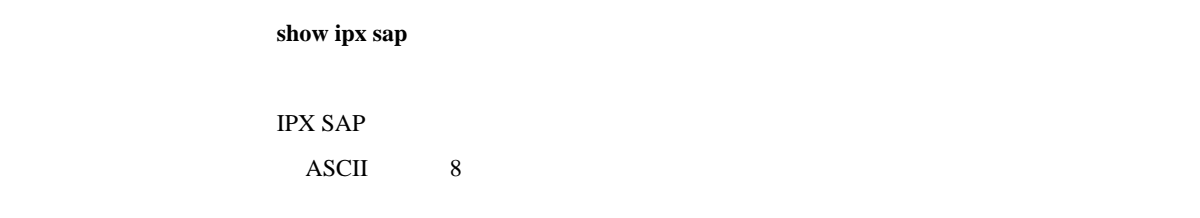

#### 22.8 IPXWAN

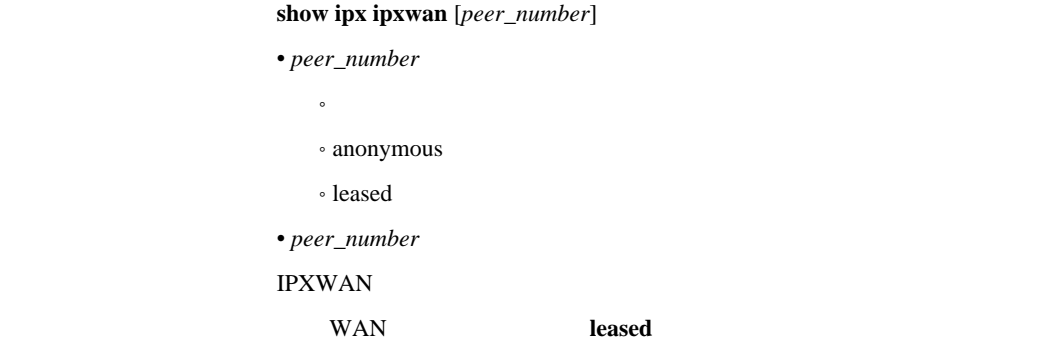

22.9

show bridge learning

 $MAC$ 

DLCI

# 22.10 RIP

show ip rip table

 $RIP$ 

# 22.11 IPsec SA

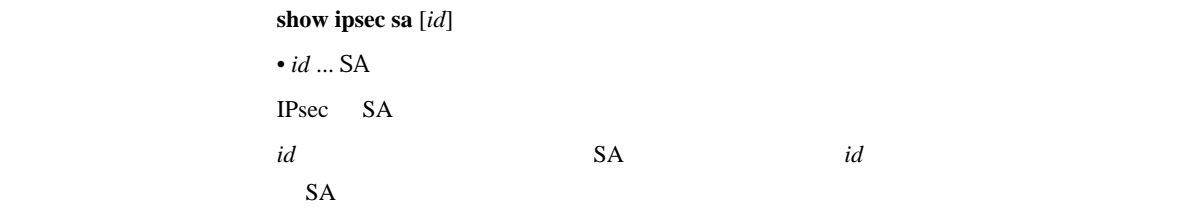

23.

## 23.1

#### show log

#### **less log**

- - <sub>1</sub> • **• Production of the Second Second Second Second Second Second Second Second Second**
- 
- **Support State State State State**
- $\epsilon$
- $\blacksquare$
- $\bullet$
- ISDN

#### show account

# show account interface

#### $show account pp [peer_number]$

#### $\bullet$  *interface* ... BRI PRI

#### • *peer\_number*

# $\bullet$

#### ˚ **anonymous**

# **e** leased (1BRI )

#### peer number

- 
- $\bullet$   $\bullet$   $\bullet$   $\bullet$   $\bullet$

#### $\bullet$  and  $\bullet$ • ISDN

- 
- $\overline{\text{OFF}}$  .

#### $NTT$  is is not in the  $NTT$

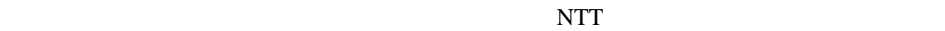

#### $NTT$

 $[$   $]$ 

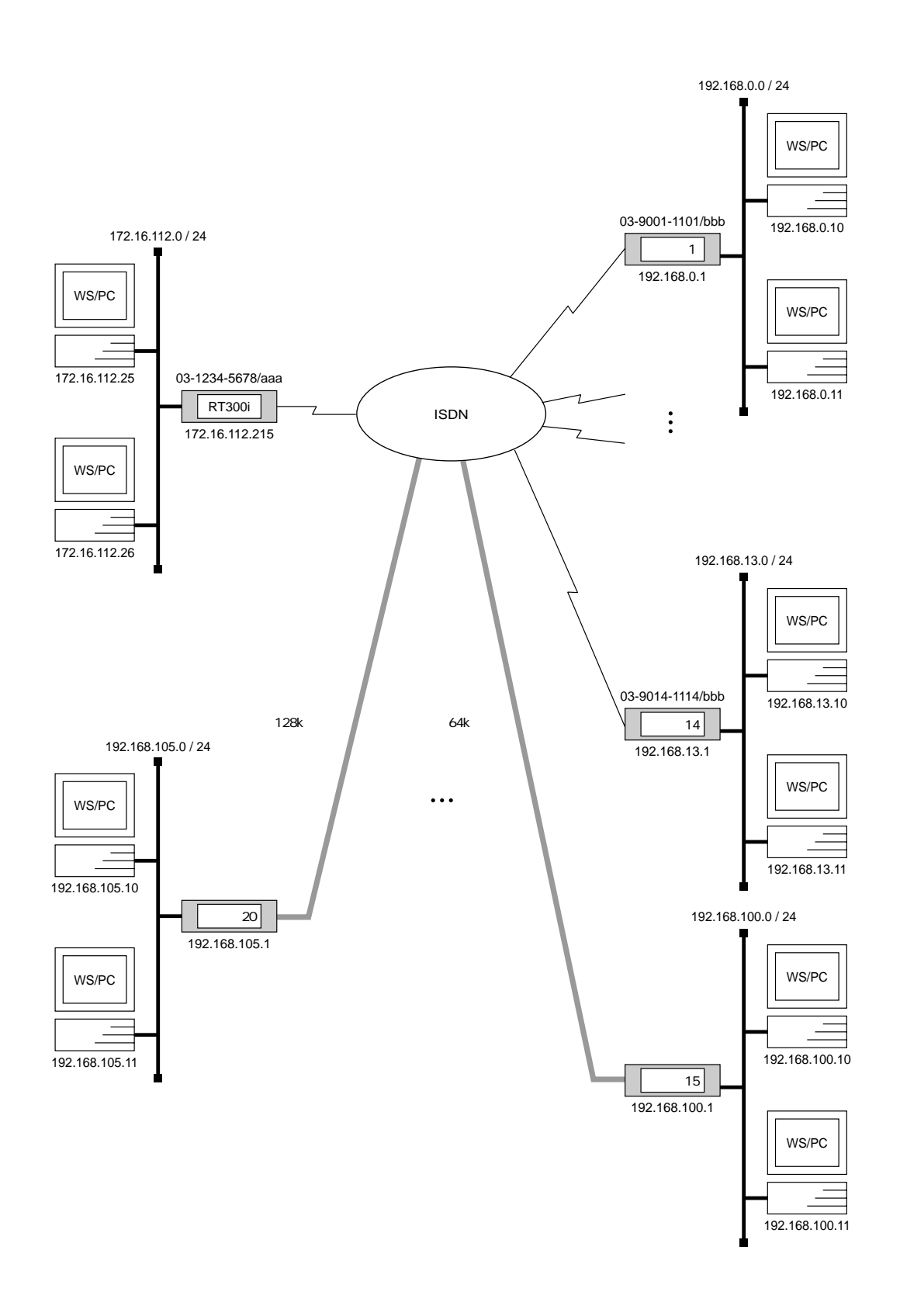

 $\lbrack 1 \rbrack$ 

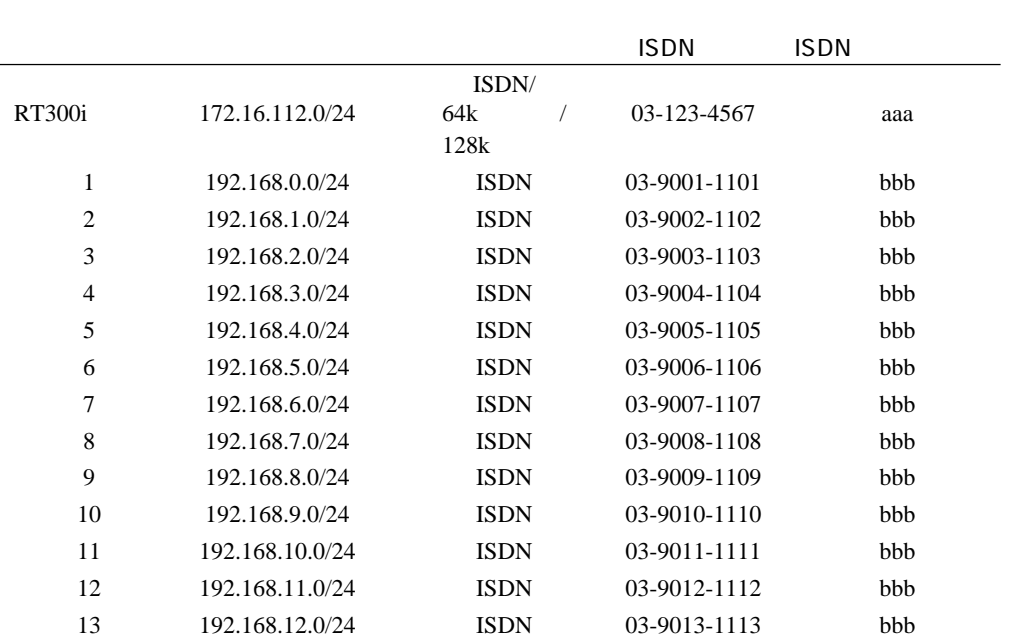

14 192.168.13.0/24 ISDN 03-9014-1114 bbb

15 192.168.100.0/24 64k 16 192.168.101.0/24 64k 17 192.168.102.0/24 64k 18 192.168.103.0/24 64k 19 192.168.104.0/24 128k 20 192.168.105.0/24 128k

#### [RT300i の設定手順]

# line type bri2.8 l64 # line type bri3.1 l64 # line type bri3.2 l64 # line type bri3.3 l64 # line type bri3.4 l128 # line type bri3.5 l128 # isdn local address bri2.1 03-1234-5678/aaa # isdn local address bri2.2 03-1234-5678/aaa # isdn local address bri2.3 03-1234-5678/aaa # isdn local address bri2.4 03-1234-5678/aaa # isdn local address bri2.5 03-1234-5678/aaa # isdn local address bri2.6 03-1234-5678/aaa # isdn local address bri2.7 03-1234-5678/aaa # ip lan1 address 172.16.112.215/24 # rip use on # ip route 192.168.0.0/24 gateway pp 1 # ip route 192.168.1.0/24 gateway pp 2 # ip route 192.168.2.0/24 gateway pp 3 # ip route 192.168.3.0/24 gateway pp 4 # ip route 192.168.4.0/24 gateway pp 5 # ip route 192.168.5.0/24 gateway pp 6 # ip route 192.168.6.0/24 gateway pp 7 # ip route 192.168.7.0/24 gateway pp 8 # ip route 192.168.8.0/24 gateway pp 9 # ip route 192.168.9.0/24 gateway pp 10 # ip route 192.168.10.0/24 gateway pp 11 # ip route 192.168.11.0/24 gateway pp 12 # ip route 192.168.12.0/24 gateway pp 13 # ip route 192.168.13.0/24 gateway pp 14 # ip route 192.168.100.0/24 gateway pp 15 # ip route 192.168.101.0/24 gateway pp 16 # ip route 192.168.102.0/24 gateway pp 17 # ip route 192.168.103.0/24 gateway pp 18 # ip route 192.168.104.0/24 gateway pp 19 # ip route 192.168.105.0/24 gateway pp 20 # pp select 1 pp1# pp bind bri2.1 bri2.2 bri2.3 bri2.4 bri2.5 bri2.6 bri2.7 pp1# isdn remote address call 03-9001-1101/bbb pp1# pp enable 1 pp1# pp select 2 pp2# pp bind bri2.1 bri2.2 bri2.3 bri2.4 bri2.5 bri2.6 bri2.7 pp2# isdn remote address call 03-9002-1102/bbb pp2# pp enable 2 pp2# pp select 3 pp3# pp bind bri2.1 bri2.2 bri2.3 bri2.4 bri2.5 bri2.6 bri2.7 pp3# isdn remote address call 03-9003-1103/bbb pp3# pp enable 3

pp3# pp select 4

pp4# pp bind bri2.1 bri2.2 bri2.3 bri2.4 bri2.5 bri2.6 bri2.7 pp4# isdn remote address call 03-9004-1104/bbb pp4# pp enable 4 pp4# pp select 5 pp5# pp bind bri2.1 bri2.2 bri2.3 bri2.4 bri2.5 bri2.6 bri2.7 pp5# isdn remote address call 03-9005-1105/bbb pp5# pp enable 5 pp5# pp select 6 pp6# pp bind bri2.1 bri2.2 bri2.3 bri2.4 bri2.5 bri2.6 bri2.7 pp6# isdn remote address call 03-9006-1106/bbb pp6# pp enable 6 pp6# pp select 7 pp7# pp bind bri2.1 bri2.2 bri2.3 bri2.4 bri2.5 bri2.6 bri2.7 pp7# isdn remote address call 03-9007-1107/bbb pp7# pp enable 7 pp7# pp select 8 pp8# pp bind bri2.1 bri2.2 bri2.3 bri2.4 bri2.5 bri2.6 bri2.7 pp8# isdn remote address call 03-9008-1108/bbb pp8# pp enable 8 pp8# pp select 9 pp9# pp bind bri2.1 bri2.2 bri2.3 bri2.4 bri2.5 bri2.6 bri2.7 pp9# isdn remote address call 03-9009-1109/bbb pp9# pp enable 9 pp9# pp select 10 pp10# pp bind bri2.1 bri2.2 bri2.3 bri2.4 bri2.5 bri2.6 bri2.7 pp10# isdn remote address call 03-9010-1110/bbb pp10# pp enable 10 pp10# pp select 11 pp11# pp bind bri2.1 bri2.2 bri2.3 bri2.4 bri2.5 bri2.6 bri2.7 pp11# isdn remote address call 03-9011-1111/bbb pp11# pp enable 11 pp11# pp select 12 pp12# pp bind bri2.1 bri2.2 bri2.3 bri2.4 bri2.5 bri2.6 bri2.7 pp12# isdn remote address call 03-9012-1112/bbb pp12# pp enable 12 pp12# pp select 13 pp13# pp bind bri2.1 bri2.2 bri2.3 bri2.4 bri2.5 bri2.6 bri2.7 pp13# isdn remote address call 03-9013-1113/bbb pp13# pp enable 13 pp13# pp select 14 pp14# pp bind bri2.1 bri2.2 bri2.3 bri2.4 bri2.5 bri2.6 bri2.7 pp14# isdn remote address call 03-9014-1114/bbb pp14# pp enable 14 pp14# pp select 15 pp15# pp bind bri2.8 pp15# pp enable 15 pp15# pp select 16

pp16# pp bind bri3.1 pp16# pp enable 16 pp16# pp select 17 pp17# pp bind bri3.2 pp17# pp enable 17 pp17# pp select 18 pp18# pp bind bri3.3 pp18# pp enable 18 pp18# pp select 19 pp19# pp bind bri3.4 pp19# pp enable 19 pp19# pp select 20 pp20# pp bind bri3.5 pp20# pp enable 20 pp20# save pp20# interface reset bri2.8 pp20# interface reset bri3.1 pp20# interface reset bri3.2 pp20# interface reset bri3.3 pp20# interface reset bri3.4 pp20# interface reset bri3.5

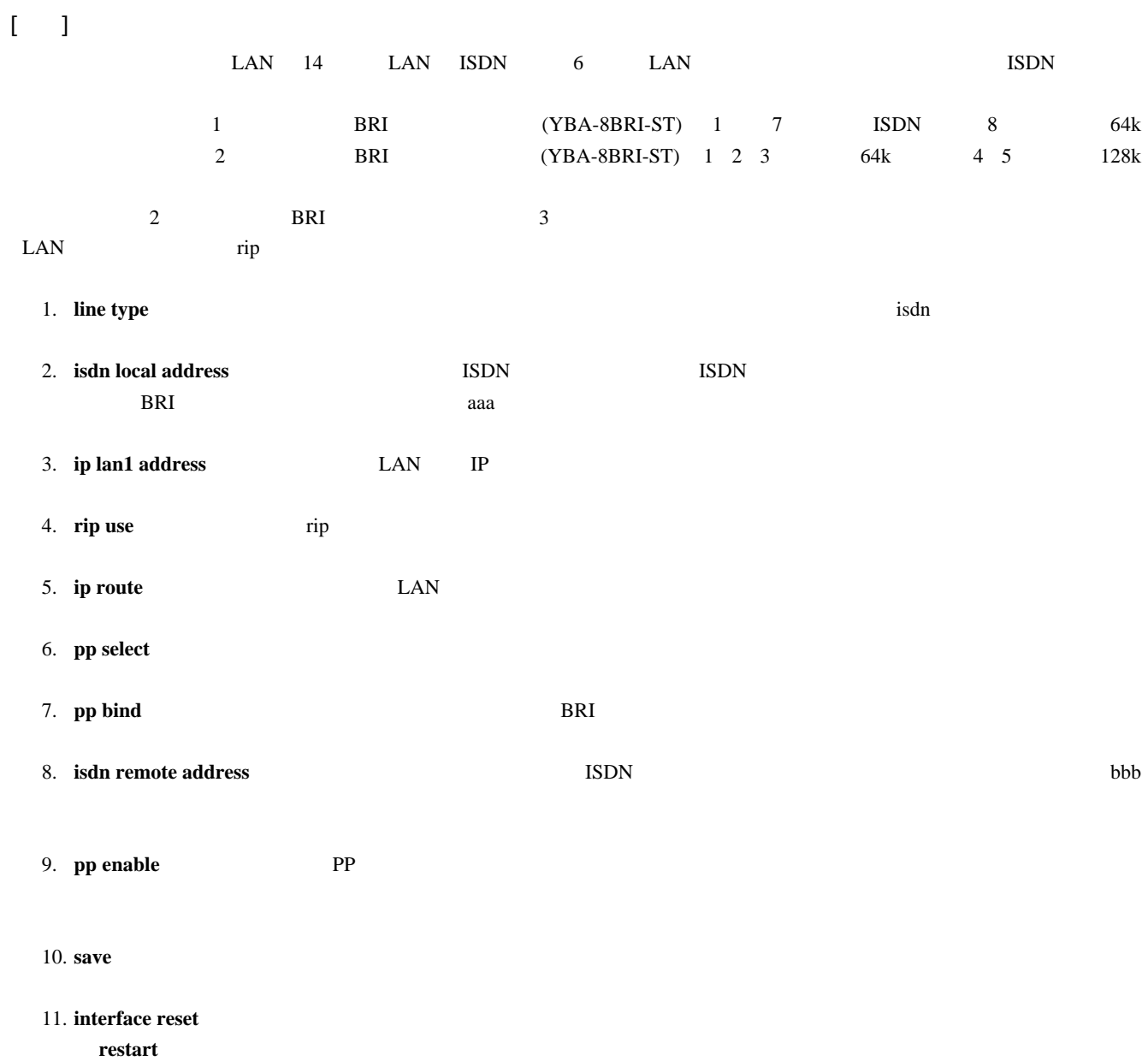
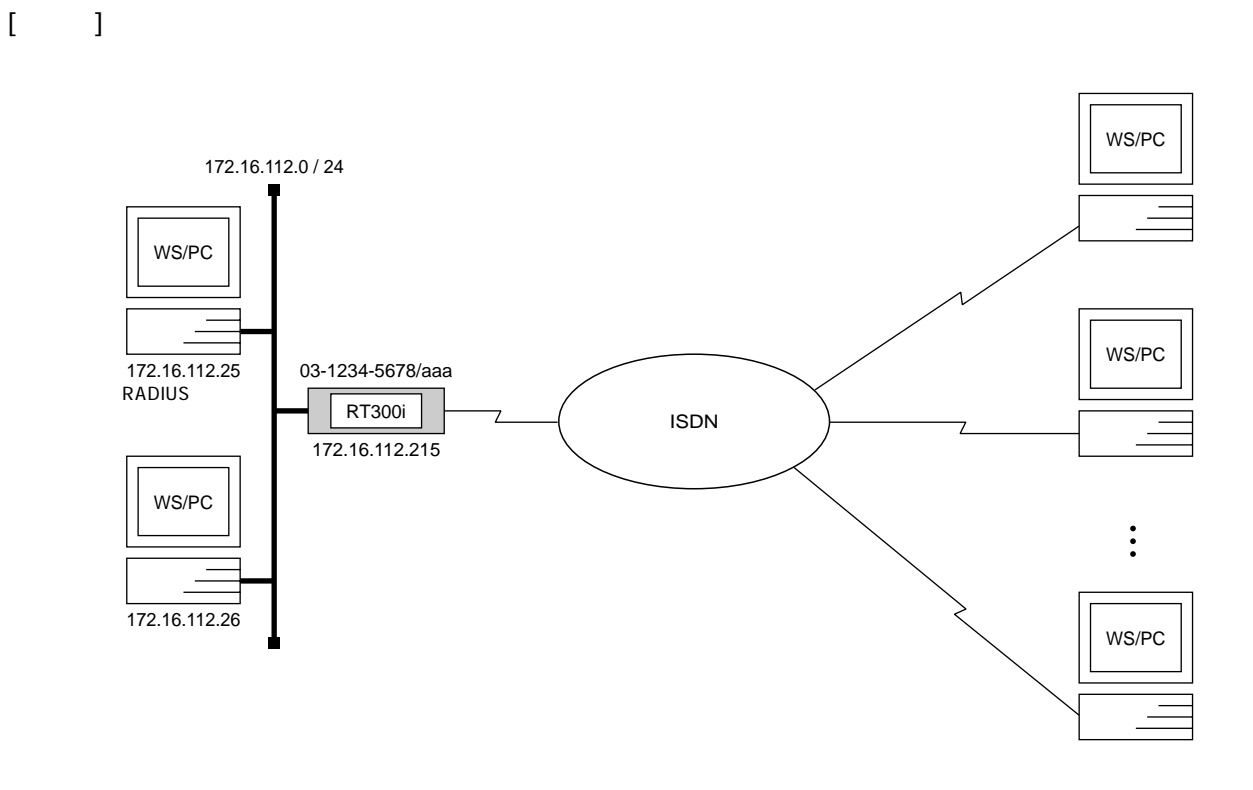

## [RT300i ]

# line type pri1 isdn # isdn local address pri1 03-1234-5678/aaa # ip lan1 address 172.16.112.215/24 # radius auth on # radius server 172.16.112.25 # radius secret himitsu # pp select anonymous anonymous# pp bind pri1 anonymous# pp auth request chap anonymous# pp enable anonymous anonymous# save anonymous# interface reset pri1

## $[-]$

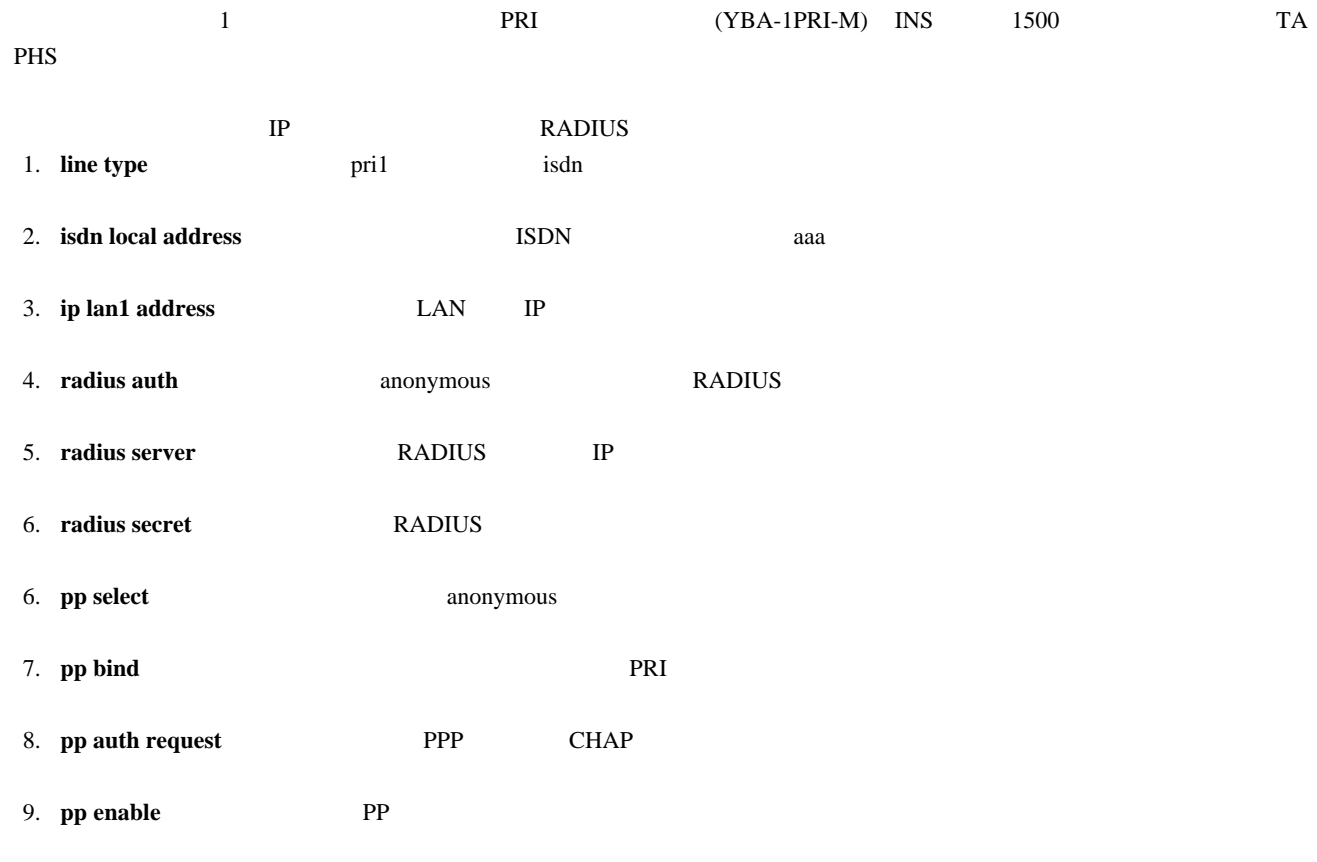

- 10. **save**
- 11. **interface reset** restart

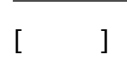

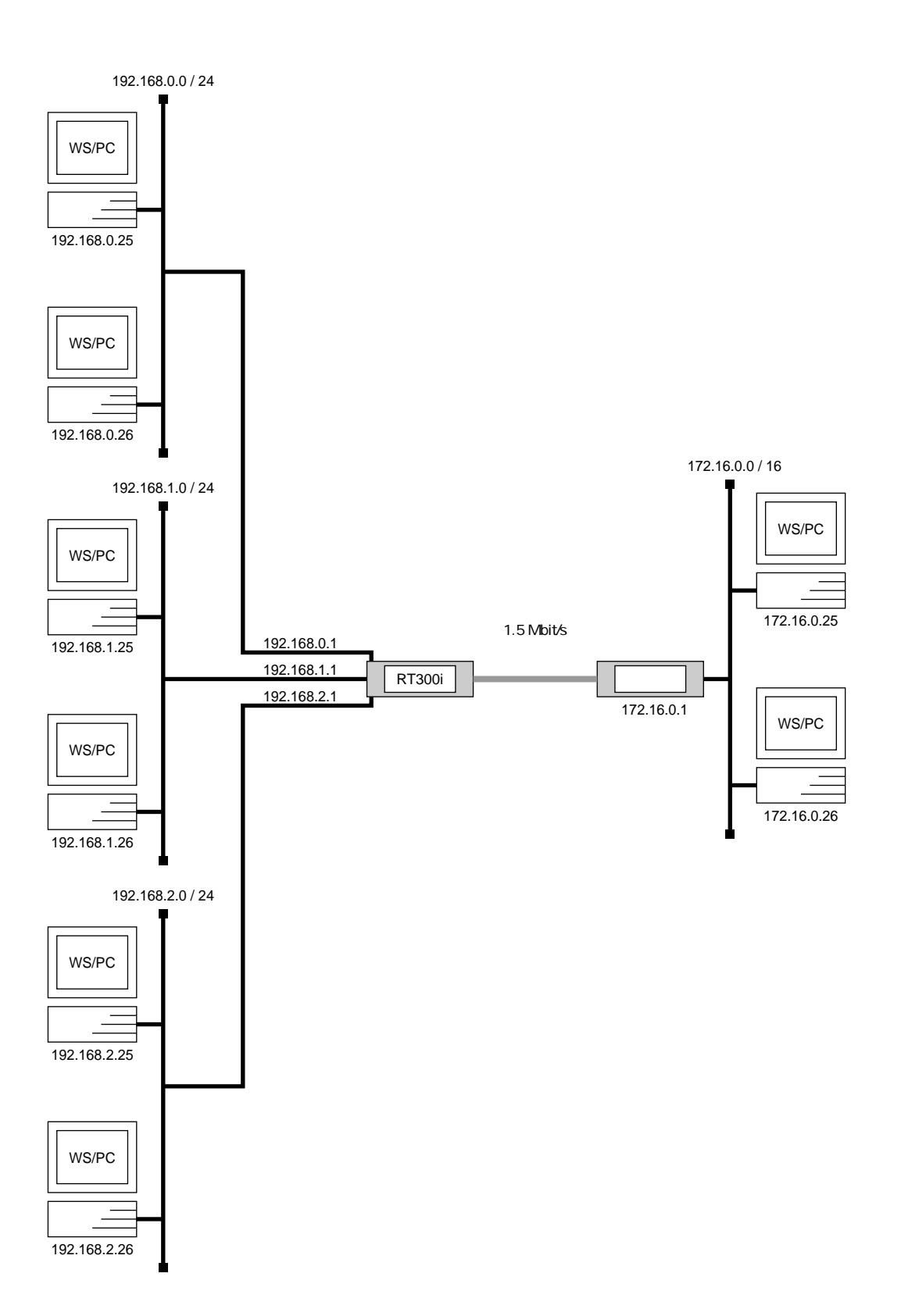

## [RT300i ]

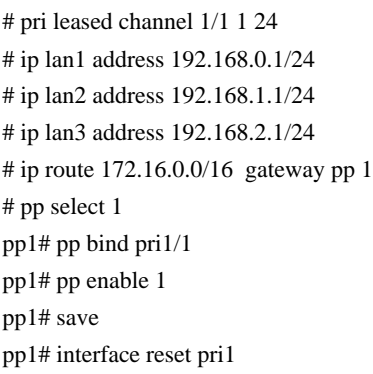

 $[\quad]$ 

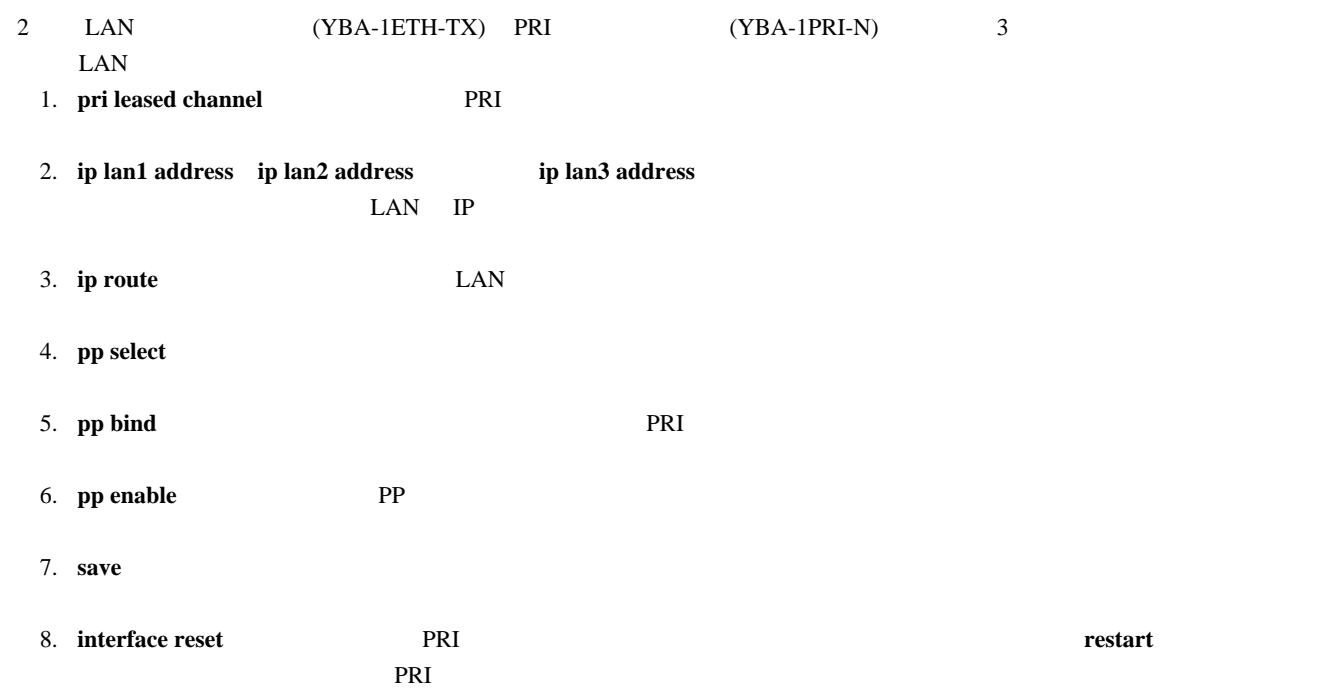